Julius-Maximilians-Universität Würzburg

Fakultät für Physik und Astronomie

Lehrstuhl für Physik und ihre Didaktik

# **Bienen und Optik**

# **Erstellung einer Unterrichtssequenz für die 7. Jahrgangsstufe im Fach Natur und Technik**

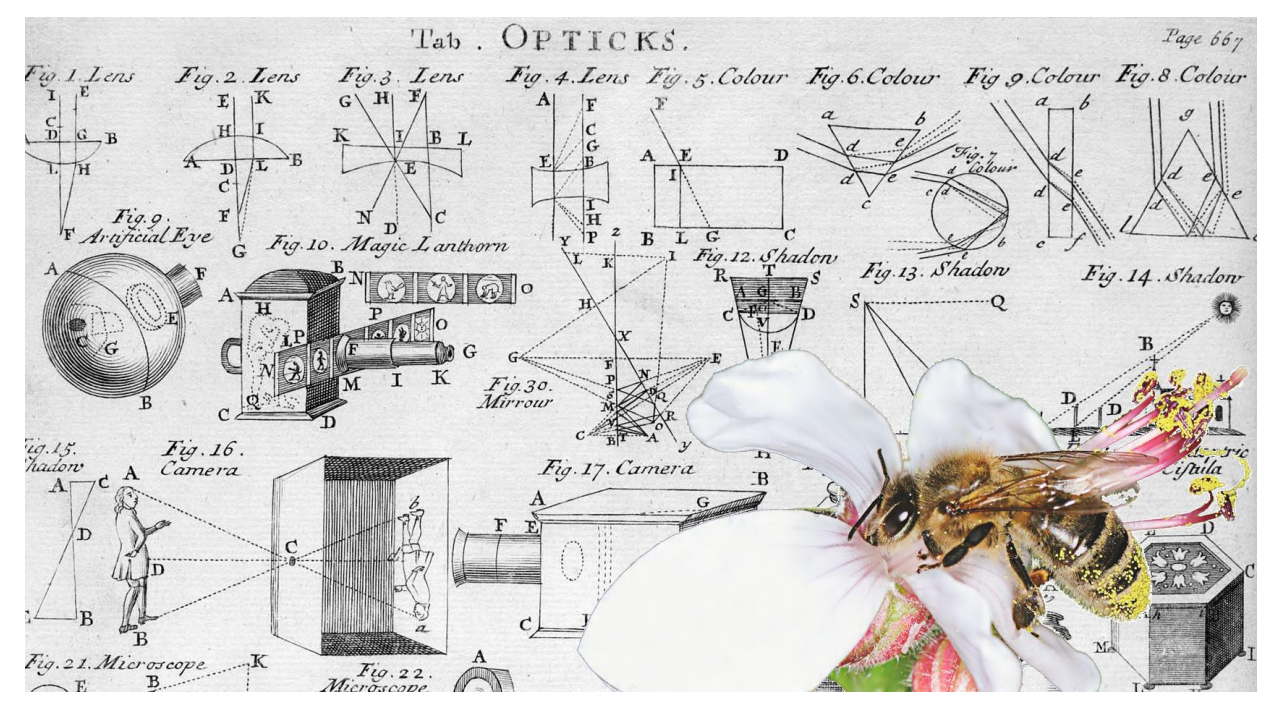

Schriftliche Hausarbeit zur ersten Staatsprüfung für das Lehramt an Gymnasien  **Abbildung 1: Optik und Bienen (OPTIK und TAUTZ 2007, S. 58)**

Eingereicht von: Katharina Mondel

Eingereicht am: 1. Oktober 2012 Gutachter: Dr. Thomas Trefzger

"Wenn die Biene einmal von der Erde verschwindet, hat der Mensch nur noch vier Jahre zu leben. Keine Bienen mehr, keine Bestäubung mehr, keine Pflanzen mehr, keine Tiere mehr, kein Mensch mehr."

**Albert Einstein**

# Inhaltsverzeichnis

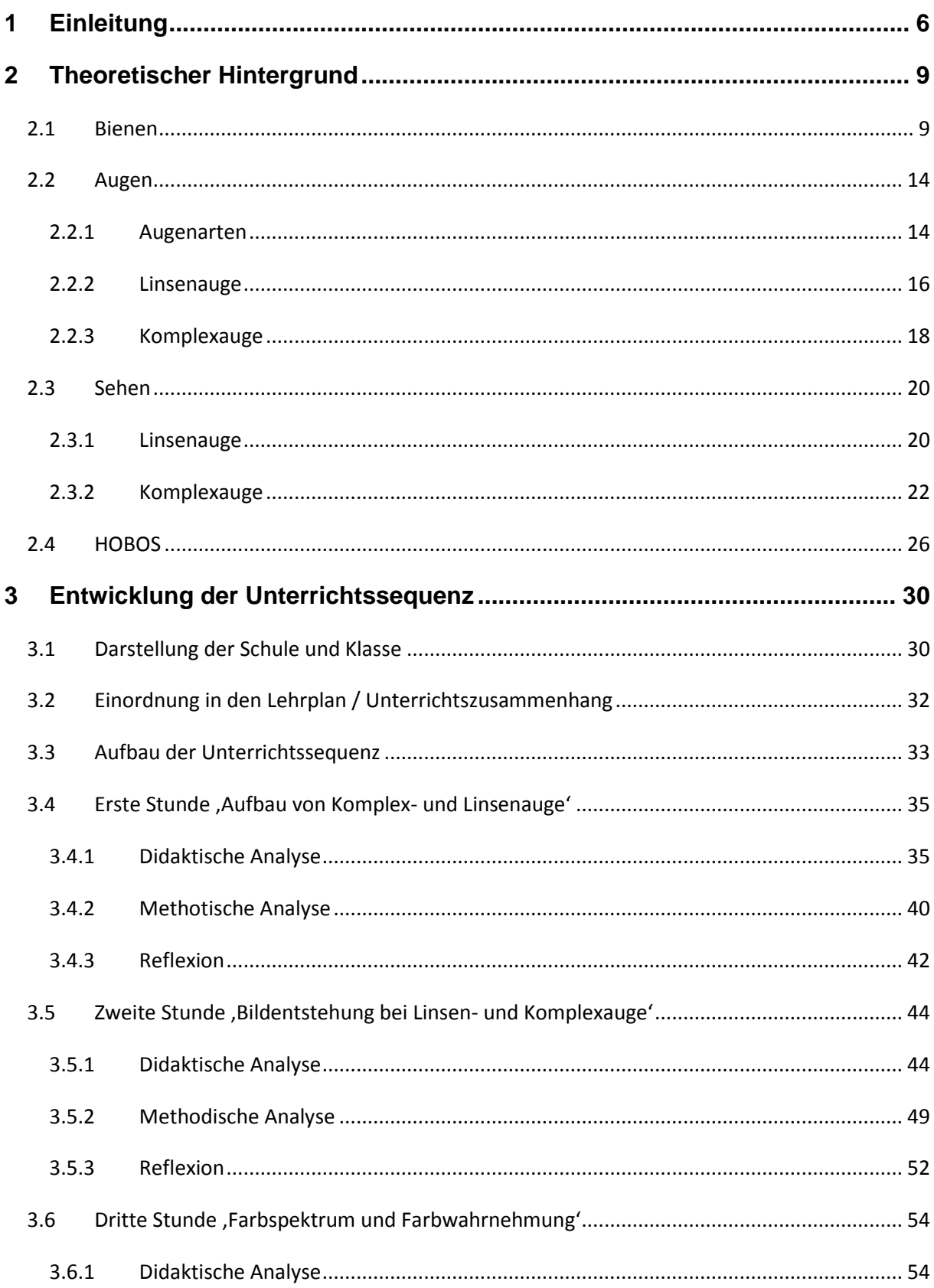

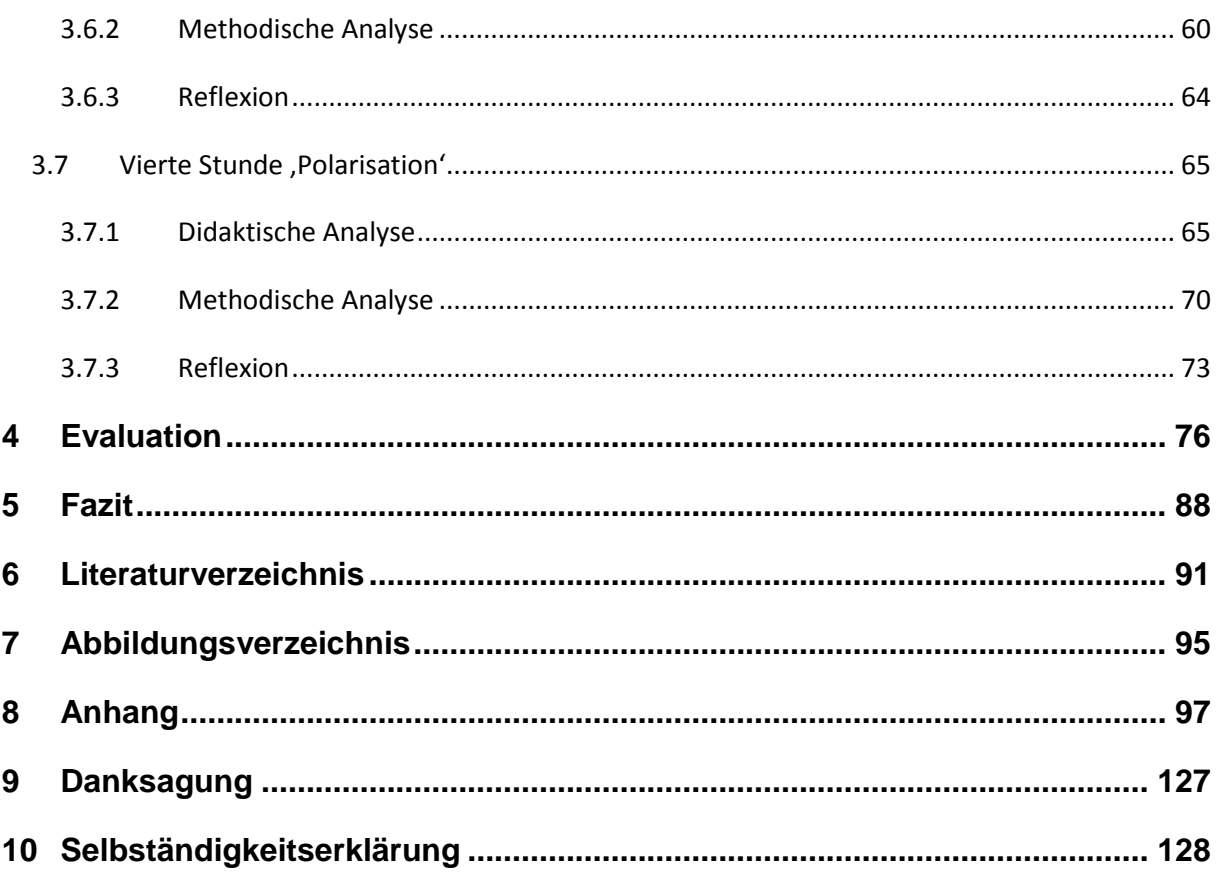

# <span id="page-5-0"></span>**1 Einleitung**

Die ganze Welt ist Physik, also lassen sich auch in unserem Alltag und unserer Umwelt viele physikalische Effekte finden, von denen keine geringe Anzahl bereits in der Schule behandelt werden kann. Im Lehrplan wird Alltagsbezug gefordert und verschiedene Studien zeigen, dass sich das Interesse der Schüler mit mehr Alltagsbezug steigern lässt.

Bienen sind ein Thema, das immer wieder auf Grund von Bienensterben und der Wichtigkeit für die Lebensmittelerzeugung und damit für das menschliche Überleben in den Medien auftaucht und allgemein ein wichtiges Gesprächsthema ist. Bienen sind den Schülern bekannt, beispielsweise aus dem Sommer, wenn sie beim Eis essen aufpassen müssen und natürlich ist bekannt, dass Bienen stechen, weshalb Bienen auch mit Angst begegnet werden kann.

An der Universität Würzburg befindet sich eine Bienenstation, die mit einer Vielzahl an Messsensoren ausgestattet ist. Die Daten dieser Station sind seit 2009 im Internet abrufbar. In Zusammenarbeit mit Prof. Dr. Tautz, dem Leiter dieser Bienenstation und der dazugehörigen Internetplattform HOBOS (Honey Bees Online Studies, bzw. Honigbienen Onlinestudien), stand am Anfang die Frage, ob und gegebenenfalls wie sich Bienen im Physikunterricht einbauen lassen.

Um dies zu beantworten, wird eine Unterrichtssequenz von vier Stunden für eine 7. Klasse im Fach Natur und Technik im Bereich Optik entwickelt. Da die 7. Jahrgangsstufe jene ist, in der die Schülerinnen und Schüler das erste Mal Physik haben, liegt die Annahme nahe, dass eine gelungene Vermittlung der Zusammenhänge zwischen Bienen und Physik in diesem Alter auch ein Gelingen in höheren Stufen wahrscheinlich macht. Die Optik bietet sich an, da hier gleich zwei Themenbereiche, die die Bienen betreffen, lokalisiert werden können: "Das Auge der Biene' und 'Sehen mit den Augen einer Biene'.

Drei Unterrichtsstunden finden im Physiksaal der Schule und eine im Computerraum statt, wo die Schülerinnen und Schüler relativ selbständig physikalische Inhalte mit Hilfe der HOBOS-Plattform erarbeiten können.

Um den Erfolg der Unterrichtsstunden genauer bewerten zu können, wird eine Evaluation erstellt, in der die Schülerinnen und Schüler Fragen zu Alltagsbezug, Motivation, Mitarbeit und Interesse beantworten sollen.

Im Folgenden wird zunächst auf den theoretischen Hintergrund eingegangen. Nach einem kurzen Überblick über die Biene im Allgemeinen, wird auf die Augen eingegangen. Hier besonders auf das Linsenauge und anschließend auf das Komplexauge. Es wird das Augenmerk auf den Aufbau gelegt. Zuvor erfolgt ein kleiner Abriss über verschiedene Augenarten, wobei von einzelnen Sehsinneszellen bis zu komplexeren Sehsystemen vorgegangen wird. Darauf folgt jeweils ein Kapitel zu Sehen mit Linsen- und Komplexauge. Es wird beschrieben, wie der Sehprozess abläuft. Beim Linsenauge wird auf Sehfehler eingegangen und beim Komplexauge auf das Wahrnehmen der Polarisation und die Entwicklung künstlicher Facettenaugen als Kameras. Zum Abschluss erfolgt eine Einführung in die Möglichkeiten der HOBOS-Plattform, da diese für die folgenden Stunden genutzt werden soll.

Im zweiten Teil erfolgt die Ausarbeitung der Unterrichtssequenz. Es werden die Schule und die Klasse, in der die Stunden erprobt wurden, vorgestellt und die Unterrichtssequenz in den Lehrplan und den bereits erteilten Unterricht dieser Klasse eingeordnet. Nachdem die Konzeption der Unterrichtssequenz erläutert wurde, wird auf jede der vier Stunden im Einzelnen eingegangen.

Es wird als erstes eine didaktische Analyse durchgeführt. Hier werden der Reihe nach der Lern- und Erkenntnisprozess konzipiert, die Schwierigkeiten antizipiert, eine Relevanzanalyse durchgeführt und die Lernziele bestimmt. Bei der Konzeption des Lern- und Erkenntnisprozesses wird erarbeitet, wie und mit was die Schüler ausgehend von ihrem Kenntnisstand in welchen Schritten zu den gewünschten Lernerfolgen und Erkenntnissen geführt werden können. Damit bei der Durchführung möglichst wenig unterwartete Probleme auftreten werden im nächsten Punkt Vorweg erarbeitet, welche Probleme auftreten könnten und wie mit diesen umgegangen werden kann. In der Relevanzanalsyse wird auf fachliche, gesellschaftliche und Schülerrelevanzen eingegangen. Das Grobziel ist, da in allen Stunden Themen der Optik besprochen werden, immer gleich. Die Richtziele sind jeweils durch das Stundenthema gegeben. Im Punkt Lernziele wird also besonders auf die Feinziele eingegangen. Diese entsprechen weitestgehend den kognitiven Lernzielen, daneben wird in einzelnen Stunden auch auf instrumentelle, soziale oder affektive Lernziele eingegangen.

Anschließend wird in der methodischen Analyse der Unterrichtsverlauf erarbeitet. Hier werden auch mögliche methodische Variationen erläutert. In der Stundenmatrix ist dann die geplante Unterrichtsstunde in übersichtlicher Weise dargestellt.

Zum Schluss wird zu jeder Stunde eine Reflexion geboten. Es wird sowohl auf Probleme bei der Durchführung als auch auf positiv verlaufene Punkte eingegangen und wenn möglich daraus erste Folgerungen gezogen.

7

Nach diesem Teil wird die Evaluation, die in Form eines Fragebogens mit den Schülerinnen und Schülern durchgeführt worden ist, besprochen. Nach einer kurzen, theoretischen Einleitung zur Erstellung von Fragebogen und der Erläuterung der Bedingungen unter der die Evaluation erfolgt ist, wird auf die verschiedenen Ergebnisse eingegangen.

Folgerungen und eine kurzen Ausblick zu weiteren Möglichkeiten werden im Fazit dargestellt.

In dieser Arbeit wird im Folgenden das generische Maskulin verwendet. Damit sind selbstverständlich immer gleichermaßen Vertreter beider Geschlechter, Schülerinnen und Schüler, Lehrerinnen und Lehrer, gemeint.

# <span id="page-8-1"></span><span id="page-8-0"></span>**2 Theoretischer Hintergrund**

### **2.1 Bienen**

In diesem Kapitel soll ein kurzer Überblick über die Biene gegeben werden. Nach einem Abriss über die Gattung der Honigbiene folgen Informationen über Organisation und Arbeitsteilung im Bienenvolk. Anschließend wird im nächsten Abschnitt näher auf das Sammelverhalten der Bienen und der hierfür wichtigen Eigenschaften eingegangen. Zum Schluss folgen noch einige Details zum Wabenbau und dem Bienenstock als Behausung der Bienen. Das gesamte Kapitel bezieht sich auf das Buch 'Phänomen Honigbiene' von Prof. Tautz.

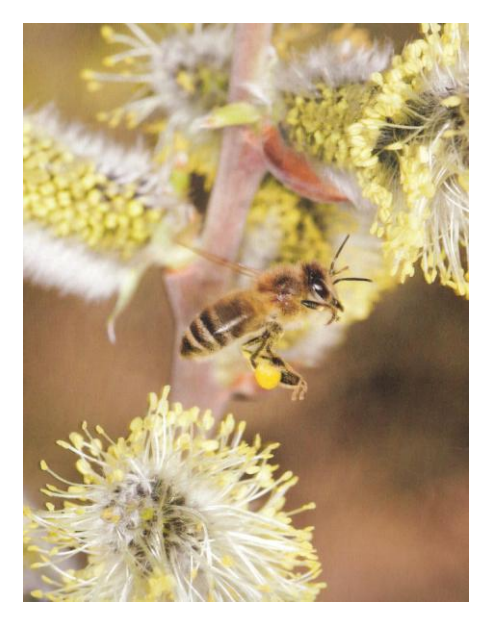

**Abbildung 2: Apis mellifera – Honigtragende Biene. (TAUTZ 2007, S. 12)**

Schon der Imker Johannes Mehring beschrieb Mitte des 19. Jahrhunderts ein Bienenvolk als ein ,Einwesen'. Dies trifft auch den gern verwendete Begriff des "Bien", mit dem ein Bienenvolk als ein einziges Tier aufgefasst wird. William Morton Wheeler

Die Honigbiene, Apis mellifera (Abbildung 2), welche im Sommer in Kolonien von etwa 50 000 Tieren, im Winter reduziert auf etwa 20 000 Tiere lebt, dient dem Menschen vor allem als Bestäuber von Nutzpflanzen, hat aber auch einen entscheidenden Einfluss auf die allgemeine Vegetation.

Sie sammelt Pollen, Honig, Propolis (Harz der Bienen von Früchten, Blüten und Blättern) (Abbildung 3) und Gelee Royal (Futtersaft für die Bienenkönigin), welches vom Menschen entnommen und genutzt werden kann.

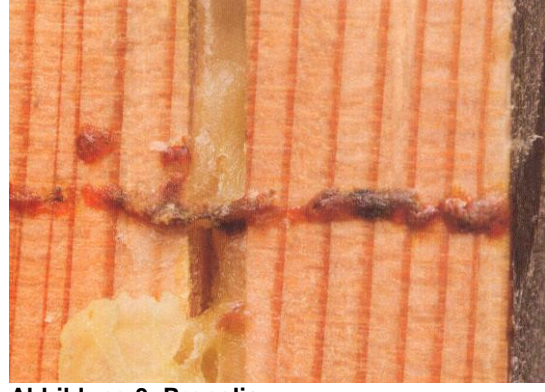

**Abbildung 3: Propolis. (TAUTZ 2007, S. 18)**

prägte 1911 den Begriff ,Superorganismus'. Prof. Dr. Tautz geht in seinem Buch ,Phänomen Honigbiene' noch einen Schritt weiter mit der These, dass "der Staat der Honigbienen [...] nicht nur ,ein Wirbeltier' [ist], er besitzt sogar viele Eigenschaften von Säugetieren." (TAUTZ 2007, S. 4)

Es gibt lediglich neun Spezies der Gattung Apis, von denen acht Arten in Asien und Europa und lediglich eine in Afrika zu finden sind. Trotz der geringen Artenanzahl haben die Honigbienen großen Einfluss auf die Vegetation der Blütenpflanzen.

Am Anfang der vor etwa 130 Millionen Jahren beginnenden Entwicklung der Blütenpflanzen nutzen diese ausschließlich Windbestäubung. Mittlerweile werden 85 % der 80 % Blütenpflanzen, die von Insekten befruchtet werden, von den Bienen bestäubt, das sind circa 170 000 Arten. Etwa 40 000 Arten sind davon direkt auf die Honigbiene angewiesen. Während dieser Entwicklung haben viele Blütenpflanzen Blütenteile entwickelt, die mit optischen und duftenden Auffälligkeiten versehen sind, um damit die Bienen anzulocken und ihnen den Weg zu weisen.

Bei der Koordination der Sammelbienen, die den Stock verlassen, verwendet der Superorganismus einen "[...] dezentralen, selbstorganisierenden Verteilungsmechanismus" (TAUTZ 2007, S. 65 f.). Die Informationen werden in Einzelkontakten ausgetauscht und so findet ein Bienenvolk die passenden Nahrungsquellen in einem mehrere hundert Quadratkilometer großen Bereich.

In einem Bienenvolk gibt es verschiedene Bienen für verschiedene Zuständigkeitsbereiche,

die sich zum Teil stark, sowohl in Aussehen als auch beispielsweise durch ihre Intelligenzentwicklung, unterscheiden. Die sterilen weiblichen Arbeitsbienen, welche in ihrem letzten Lebensabschnitt den Stock als Sammelbienen verlassen, durchlaufen beispielsweise zuvor die Entwicklung von der Putzbiene zur Baubiene über die Brutpflegebiene zur Wächterbiene.

Drohnen, die männlichen Bienen, dienen lediglich der Fortpflanzung und werden auch nur zu dieser Zeit produziert.

Die Bienenkönigin (Abbildung 4) ist an ihrem längeren Hinterleib erkennbar. Jedes Volk hat nur eine Bienenkönigin, welche im Sommer bis zu

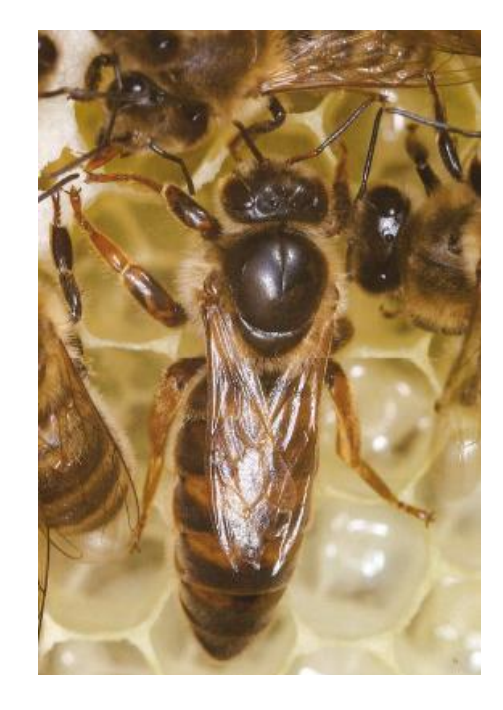

**Abbildung 4: Bienenkönigin. (TAUTZ 2007, S. 17)**

200 000 Eier jeweils in eine Zelle legt. Bienenköniginnen werden durch einen besonderen Fruchtsaft gezogen. Sie befinden sich in speziell gebauten Zellen, den Weichselzellen (Abbildung 5). Bevor eine Bienenkönigin schlüpft, kündigt sie das durch ein lautes Rufen, das Quaken, an, da sich zwei Bienenköniginnen, die gleichzeitig schlüpfen, gegenseitig bekriegen würden. Bei einem einmaligen Hochzeitsflug wird eine Jungkönigin von mehreren Drohnen begattet. Die Königin wird mit Gelee Royal gefüttert und von den Hofstaatbienen gepflegt. Bevor eine neue Jungkönigin schlüpft, verlässt die alte Königin die Kolonie mit einem Teil der Arbeiterinnen.

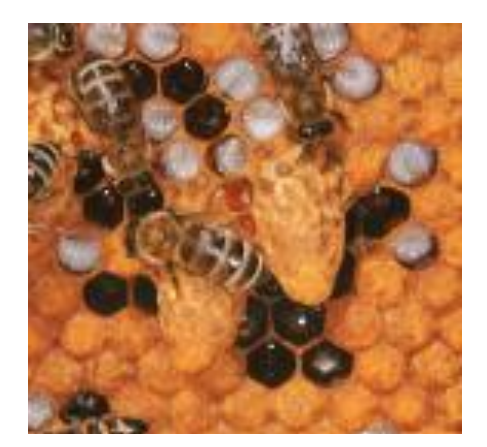

**Abbildung 5: Weichselzellen. (TAUTZ 2007, S. 23)**

Die Bienen sind, um die überlebenswichtigen Pollen und den Nektar zu finden, mit höchst erstaunlichen Fähigkeiten ausgestattet. Bienen können auf angeborenes Wissen zurückgreifen, durch Erfahrungen eigenes Wissen erwerben, Informationen weitergeben und von anderen Bienen erhalten. Damit sind sie in der Lage Blüten zu erkennen, zu unterscheiden, deren Zustand zu erfassen und zu wissen, wie sie mit den Blüten umgehen sollen. Außerdem können sie die

geographische Lage der Blüten und das Zeitfenster, in dem diese Nektar produzieren, bestimmen und Erfahrungen und Informationen in einem Kommunikationsprozess sowohl mitteilen, als auch die mitgeteilten Informationen anderer Artgenossen verstehen.

Die Bienen besitzen neben einem sehr feinen Geruchssinn, der ihnen auch eine Orientierung ermöglicht, zwei Arten von Sehsinnesorganen, die Ocellen und die Facettenaugen (Abbildung 6). Diese werden in den folgenden Abschnitten noch näher betrachtet.

Bienen haben, im Gegensatz zu anderen Insekten, ein Sammelverhalten, das als 'Blütenkonstanz' bezeichnet wird. Sie wechseln beim Sammeln nicht zwischen

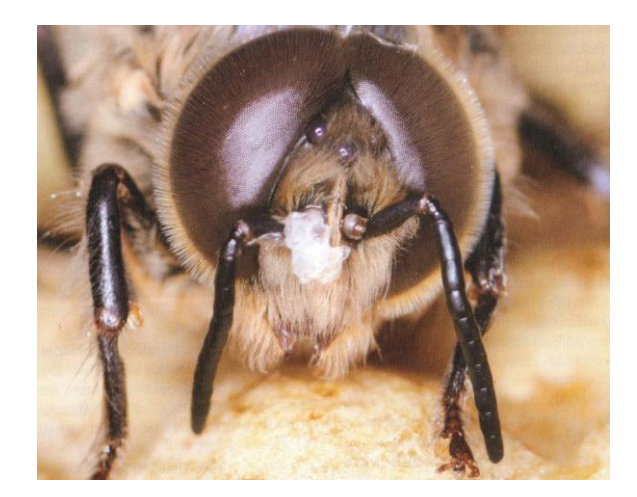

**Abbildung 6: Die Augen der Biene. (TAUTZ 2007, S. 74)**

verschiedenen Blumenarten. Dies birgt verschiedene Vorteile, sowohl für die Blüten, da

dadurch eine Bestäubung durch die eigene Art erfolgt, was für manche Blütenpflanzen von Bedeutung ist, als auch für die Bienen, welche dadurch ihren Energie- und Zeitaufwand optimieren können. Dies geschieht beispielsweise indem sie, das einmal durch 'Versuch und Irrtum' als am besten funktionierendes Vorgehen bei der Bearbeitung einer bestimmten Blüte festgestellt haben, immer wieder anwenden können. Um Zeit zu sparen, hinterlassen die Bienen außerdem ihren Artgenossen ein chemisches Zeichen, anhand dessen diese erkennen, dass eine Blüte im Moment keinen Nektar mehr hat.

Bienen erarbeiten sich, bevor sie zu den ersten Sammelflügen aufbrechen, in Orientierungsflügen eine Art Karte. Sie orientieren sich an auffallenden Landmarken, anhand derer sie sich bei den Sammelflügen entlang hangeln.

Außerdem können sich Bienen mit Hilfe der Polarisation am Sonnenstand orientieren, da die Komplexaugen diese wahrnehmen können. Hierzu ist zusätzlich ein Zeitsinn notwendig, um das Wandern der Sonne in die Orientierung mit einzubeziehen. Dieser Zeitsinn ist auch beim Anfliegen der Blüten von Bedeutung.

Wie bereits erwähnt, können Bienen miteinander kommunizieren, um den Standort ertragreicher Futterstellen weiterzugeben. Ein Glied dieser Kette, welches bereits von Karl von Frisch entdeckt und mit Hilfe moderner Zeitlupen-Makro-Videoaufzeichnung genauer erforscht wurde, ist der Schwänzeltanz. (Abbildung 7) Ein Tanzzyklus dauert dabei nur wenige Sekunden und wird auf einer Fläche mit 2 bis 4 Zentimeter Durchmesser an einer bestimmten Stelle im Stock, die chemisch markiert ist, durchgeführt. Die Biene bewegt sich auf einer geraden Linie, die die Richtung zum Standort der Futterstelle angibt, mit raschen

Körperschwingungen, dem Schwänzeln, und anschließend in Halbkreisen einmal in die eine, einmal in die andere Richtung zurück. Der Tanz wird durch die Vibration des Untergrunds weitergegeben. Um die Richtung klar weiterzugeben sind im Stock die exakt senkrecht hängenden Waben als Bezugspunkt ausschlaggebend. Mit Hilfe der Richtungsangabe und dem Duft der zu suchenden Futterquelle, der der vortanzenden Biene anhaftet, können andere Bienen die Futterquelle finden. Desweiteren steckt im Schwänzeltanz aber zusätzlich noch eine

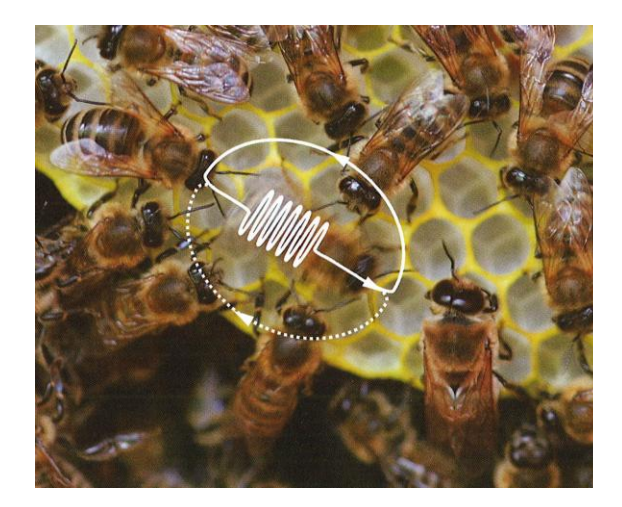

**Abbildung 7: Schwänzeltanz. (TAUTZ 2007, S. 94)**

Entfernungsangabe. Diese schwankt, aufgrund der Nutzung eines optischen Kilometerzählers, stark in ihrer Genauigkeit. Die Struktur der Umgebung wandert über die einzelnen Facetten

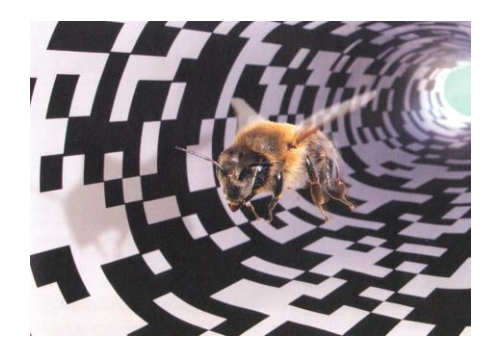

**Abbildung 8: Änderung der Wegstreckeninformation des Schwänzeltanzes durch gemusterten Tunnel. (TAUTZ 2007, S. 99)**

des Auges und erzeugt so einen optischen Fluss. Genutzt wird hierfür ausschließlich der Grünrezeptor. Bienen messen keine absoluten Entfernungen, ihre Angaben sind nur genau dann zutreffen, wenn in gleicher Flugrichtung und -höhe geflogen wird. Außerdem ist die Angabe vor allem von der Detailgestaltung der Landschaft abhängig. Durch den Flug durch einen gemusterten Tunnel können die Bienen im Schwänzeltanz zur falschen Wiedergabe von Flugstrecken verführt werden. (Abbildung 8)

> Die Behausung der Bienen stellt ein Bienenstock dar, welchen die Bienen in

> freier Wildbahn etwa in einer Höhle

oder einem hohlen Baum aus Waben

Die Waben werden aus Wachs gebaut,

welches die Bienen aus speziellen

errichten.

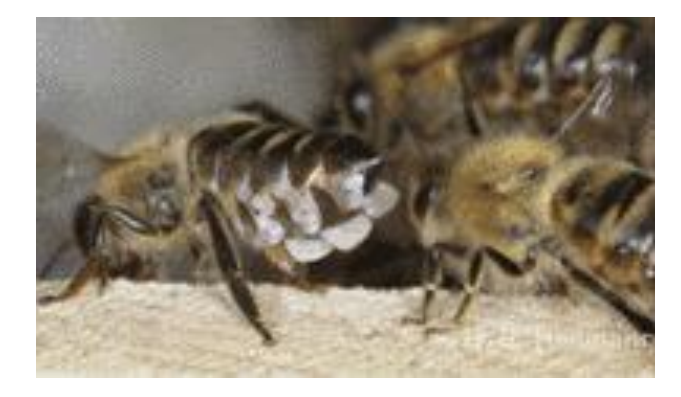

**Abbildung 9: Ausschwitzen von Wachsplättchen. (HOBOS1)**

Drüsen ausschwitzen. (Abbildung 9) Mit Hilfe ihrer Schweresinnesorgane gelingt es den Bienen die Zellen senkrecht auszurichten. Die bekannte sechseckige Form der Waben entsteht aus von den Bienen zunächst als Zylindern gebauten Wachsröhren, welche auf bis zu 40 °C erhitzt werden und dadurch diese Form annehmen. (Abbildung 10) Die Waben dienen als Schutzraum, Produktionsstätte

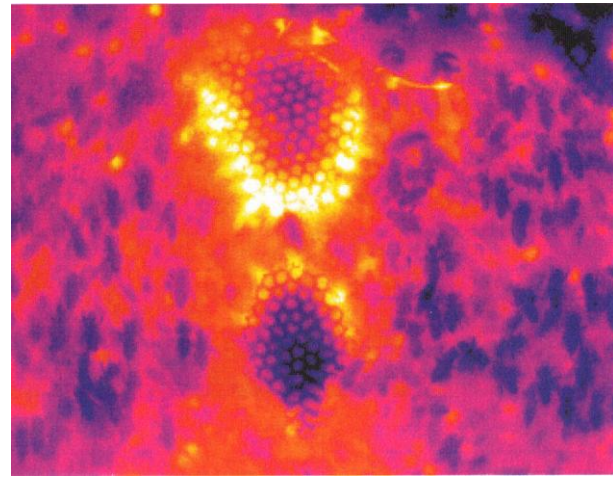

**Abbildung 10: Thermographische Aufnahme von aufgeheizten Waben. (TAUTZ 2007, S. 173)**

und Speicherplatz für Honig und Pollen, welche sich eher in den äußeren Waben befinden. Im Zentrum liegt das schützenswerte Brutnest. Mit Hilfe von Vibrationen nutzen die Bienen die Waben außerdem als Art ,Telefon', um sich in der Dunkelheit zu verständigen.

Die Bienen bzw. der Bien sind ein riesiges Forschungsfeld, in dem in letzter Zeit viele neue Erkenntnisse gewonnen wurden und aktuell viel geforscht wird. Dieses Kapitel erhebt daher keinen Anspruch auf eine vollständige Darstellung aller Aspekte, sondern wurde auf eine Übersicht reduziert. Im Folgenden wird noch auf einzelne wichtige Aspekte, die besonders Augen und Sehen betreffen, eingegangen werden, da diese von besonderer Bedeutung für diese Arbeit sind. (TAUTZ 2007)

#### <span id="page-13-0"></span>**2.2 Augen**

#### **2.2.1 Augenarten**

<span id="page-13-1"></span>Als Auge wird ein Organ bezeichnet, das Lichtwellen aufnehmen und in elektrische Impulse umwandeln kann und dem Besitzer damit eine Orientierung ermöglicht. Die einfachste Art sind Sehsinneszellen an der Hautoberfläche, die Intensitätsunterschiede wahrnehmen können.

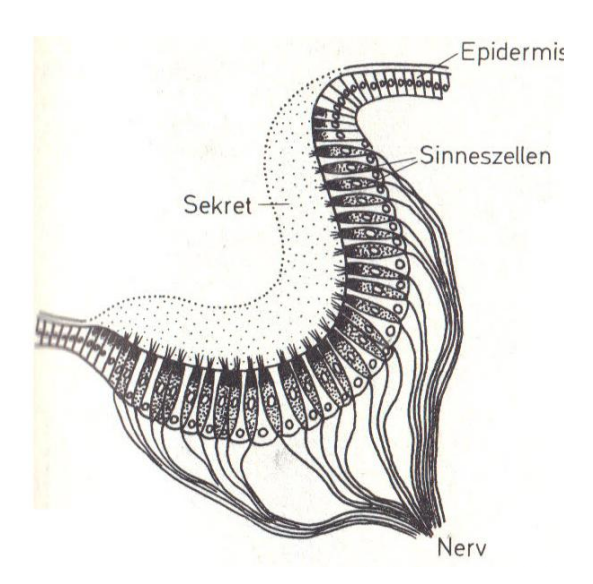

**Abbildung 11: Grubenauge. (CZIHAK 1992, S. 507)**

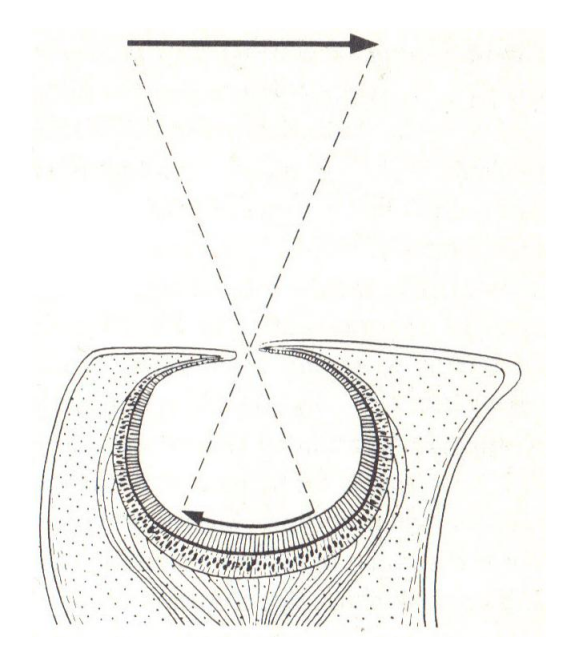

**Abbildung 12: Lochauge. (CZIHAK 1992, S. 507)**

Diese können einzeln auftreten, wie beispielsweise beim Regenwurm, oder als sogenannte Flachaugen. Hier wird deren Wirkung durch eine größere Anzahl von Sehsinneszellen und durch die Kombination mit Pigmentzellen verbessert und verstärkt. Intensitätsunterschiede sind damit besser wahrnehmbar, also Lichtquellen erkennbar, aber ein genaues Richtungssehen ist nicht möglich. Die nächste Weiterentwicklung stellen die Pigmentbecherocellen (Becheraugen) dar. Bei dieser Art sind die Sehsinneszellen von Pigmentzellen umgeben, sodass das Licht nur durch eine definierte Öffnung einfallen kann und anhand des Winkels eine grobe Richtungswahrnehmung möglich ist. Auch beim Grubenauge ist eine Richtungswahrnehmung möglich. (Abbildung 11) Dort sitzen die Sehsinneszellen in einer Grube und sind von Sekret bedeckt. Die Weiterentwicklung des Grubenauges stellt das Loch- oder auch Blasenauge (Abbildung 12) dar. (CZIHAK 1992, S. 506 ff.)

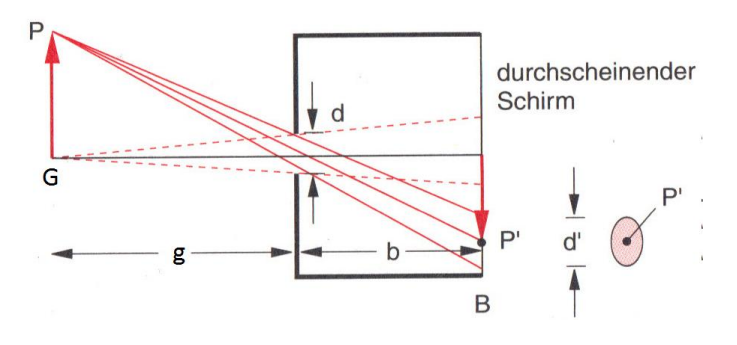

Wie der Name bereits verrät, handelt es sich hierbei um Augen, die nach dem einfachsten physikalischen Prinzip, der optischen Abbildung, funktionieren. Sie sind vergleichbar mit einer Lochkamera, bei der ein beleuchteter oder selbstleuchtender

**Abbildung 13: Schematische Darstellung einer Lochkamera. (DEMTRÖDER 2009, S. 269)**

Gegenstand nicht durch eine Linse, sondern lediglich durch ein kleines Loch abgebildet wird. Dieses Prinzip (Abbildung 13) war bereits Aristoteles bekannt. (HECHT 2009, S. 354) Dabei werden die meisten Lichtstrahlen, die nicht direkt vom Gegenstand zum Loch kommen, ausgeblendet. Die Größe, die ein abgebildeter Lichtpunkt hat, lässt sich mit Hilfe des Strahlensatzes berechnen:  $d_B = \frac{g}{g}$  $\frac{1}{g}$ d<sub>G</sub>. Umso kleiner das Loch ist, umso schärfer wird der Gegenstand abgebildet; allerdings nimmt natürlich auch mit der Größe des Lochs die Lichtintensität ab. Die Bildgröße hängt nicht von der Lochgröße ab. Es gilt:  $\frac{B}{b} = \frac{G}{g}$  $\frac{a}{g}$ , (B := Bildhöhe, b := Bildweite, G := Gegenstandshöhe, g := Gegenstandsweite). Die untere Grenze des Lochdurchmessers d wird durch die Beugung bestimmt. Damit lässt sich der optimale Blendendurchmesser zu  $d_{optimal} = \frac{g}{f}$  $\frac{g \cdot b}{g+b}$  2 $\lambda$  berechnen. Diese Berechnung ergibt sich aus der Größe des zentralen Beugungsmaximums  $d_B = 2b \cdot \frac{\lambda}{\lambda}$  $\frac{\pi}{d}$ , die nicht größer als der

geometrische Bilddurchmesser  $d' = d \cdot \frac{g}{g}$  $\frac{4b}{a}$  werden darf, da sonst die Bildschärfe wieder abnimmt. (DEMTRÖDER 2009, S. 269 f.) Lochaugen kommen beispielsweise bei der Weinbergschnecke vor.

Die Biene besitzt zwei Augenarten: drei Ocellen sowie zwei Komplexaugen (Abbildung 6). Sowohl die Komplexaugen als auch das Linsenauge, welches beispielweise auch der Mensch besitzt, werden in den folgenden Kapiteln genauer besprochen. Bei den Ocellen sind acht Sehzellen radiärsymmetrisch zu einer Funktionseinheit angeordnet, welche von einer Lage Pigmentzellen umschlossen ist. Eine hochbrechende bikonvexe Linse bildet das Blickfeld ab, wird aber häufig, wie auch bei den Bienen, nur zur Helligkeitserkennung genutzt. (HAMDORF 1995, S. 252) Damit ähneln die Ocellen bei den Bienen eher Gleichgewichtsorganen, da sie sich anhand des Helligkeitsunterschieds am Horizont waagrecht halten.

#### **2.2.2 Linsenauge**

<span id="page-15-0"></span>Das Linsenauge (Abbildung 14) ist mit einer Linse ausgestattet und kommt besonders bei Wirbeltieren vor. Das bekannteste Beispiel ist wohl das menschliche Auge.

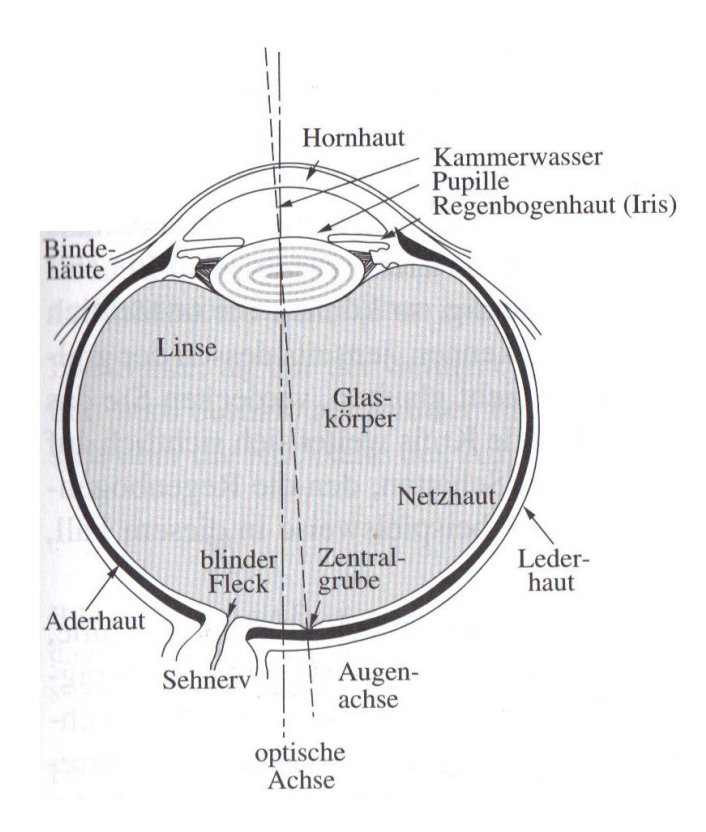

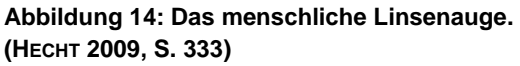

Es kann sowohl Gegenstände verschiedener Entfernungen optisch abbilden, als sich auch auf einen weiten Bereich einfallender Lichtintensitäten einstellen. (DEMTRÖDER 2009, S. 357) Um dies zu erreichen ist der Aufbau des menschlichen Auges im Vergleich zu den bisher beschriebenen sehr komplex. Das Auge ist eine fast kugelförmige, gallertartige Masse (etwa 24 mm tief und 22 mm breit), umgeben von einer zähen, lichtundurchlässigen, weißen Lederhaut (Sklera). Durch die transparente Hornhaut (Cornea), mit einem Brechungsindex  $n = 1,368$ , gelangt Licht in das Auge. Zwischen Hornhaut und Kristalllinse befindet sich

das Kammerwasser mit einem Brechungsindex von  $n = 1.336$ . (ZINTH 2009, S. 121) Die

Brechungsindizes von Hornhaut und Kammerwasser sind sehr ähnlich, weshalb der Lichtstrahl bei diesem Übergang kaum gebrochen wird. Im Kammerwasser befindet sich die pigmentierte Iris, welche wie eine Blende die Lichtmenge regelt, die durch die Pupille in das Auge fällt. Sie verleiht dem Auge die charakteristische Farbe und ist aus ringförmigen Muskeln zusammengesetzt. Der Pupillendurchmesser lässt sich von etwa 2 bis 8 Millimetern innerhalb von etwa einer Sekunde verändern. Außerdem wirkt die Iris beim Scharfstellen naher Gegenstände, ähnlich wie der Lochdurchmesser der Lochkamera, mit. (HECHT 2009, S. 333) Die Kristalllinse hat einen veränderlichen Brechungsindex  $n = 1,37 - 1,42$ , (ZINTH 2009, S. 121) da sie im Ganzen durch die Ringmuskeln verformbar ist. Dies lässt allerdings mit dem Alter nach. Die Linse ist aus etwa 22 000 dünnen Schichten zusammengesetzt, welche aus einer faserigen Masse, umgeben von einem feinen elastischen Häutchen, bestehen. Des Weiteren variiert der Brechungsindex innerhalb der Linse von etwa  $n = 1,406$  im Kern bis etwa  $n = 1,386$  an der weniger dichten Rinde. (HECHT 2009, S. 334)

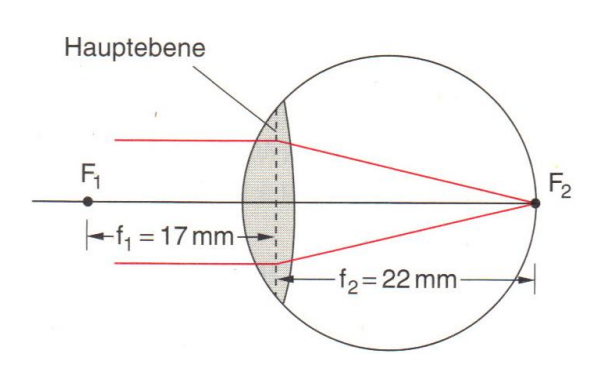

**Abbildung 15: Optische Ersatzdarstellung des Auges. (DEMTRÖDER 2009, S. 358)**

 $f_2 = 19$  mm – 22 mm. (Der erste Wert entspricht jeweils dem Brennpunkt beim Scharfstellen auf einen Gegenstand mit einer minimalen Entfernung von 10 Zentimetern und der zweite Wert dem entspannten Auge, also dem Blick ins Unendliche.) (DEMTRÖDER 2009, S. 358)

Zwischen Linse und Netzhaut befindet sich der Glaskörper, eine gallertartige Substanz mit einem Brechungsindex  $n = 1,336$ . Die Bildweite ist dadurch unveränderlich und das Auge besitzt zwei unterschiedliche Brennweiten, (Abbildung 15) vor der Linse  $f_1 = 14$  mm – 17 mm und nach der Linse

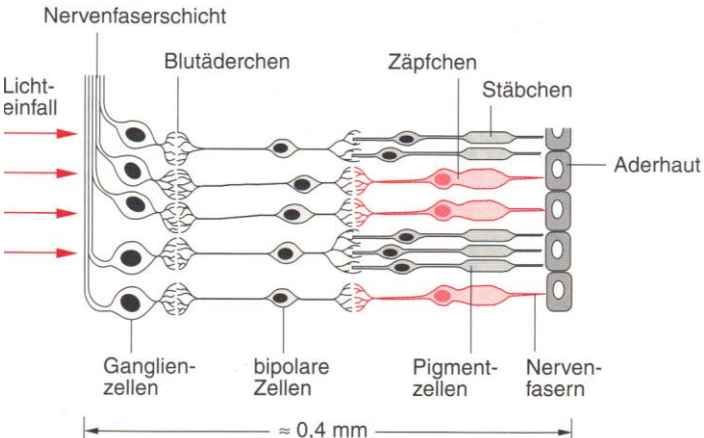

**Abbildung 16: Schematischer Aufbau der Netzhaut. (DEMTRÖDER 2009, S. 358)**

An den Glaskörper schließt die lichtempfindliche Schicht des Auges an, welche aus mehreren Schichten aufgebaut ist. Auf die Netzhaut, die aus etwa 125 Millionen Stäbchen und Zäpfchen besteht, folgt die Schicht der Ganglienzellen (welche durch das Empfangen von Licht ihre elektrische Leitfähigkeit ändern und damit neuronale Signale erzeugen können, die an das Gehirn weitergeleitet werden (DEMTRÖDER 2009, S. 359)) und die bipolaren Zellen und darauf die Nervenaderschicht. Die Stäbchen mit der weitaus größeren Anzahl von etwa 118–119 Millionen sind äußerst lichtempfindlich, können aber keine Farben unterscheiden. Die viel geringer vertretenen Zäpfchen liefern bei hellem Licht detaillierte farbige Bilder. In der Fovea, der Zone des schärfsten Sehens in der Netzhaut, gibt es ausschließlich Zäpfchen (mit einer Dichte von 1400/mm²). (Abbildung 16) (DEMTRÖDER 2009, S. 358 und HECHT 2009, S. 334)

#### **2.2.3 Komplexauge**

<span id="page-17-0"></span>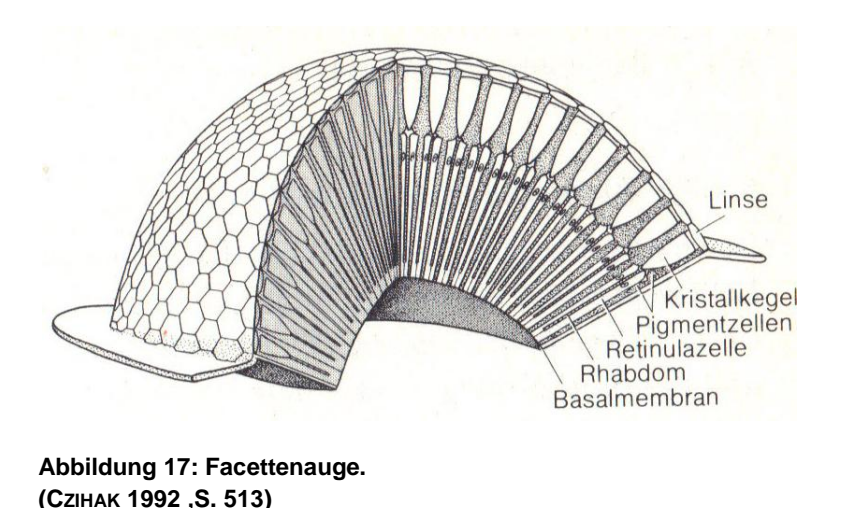

Das Komplexauge, (Abbildung 17) welches bei vielen Arthropoden zu finden ist und auch Facettenauge genannt wird, besteht aus bis zu 10 000 Ommatidien, den Lichtdetektoren. (CAMPBELL 2011, S. 1477 und PURVES 2006, S. 1088) Die Zahl der Einzelorgane ist im Vergleich

zum Linsenauge deutlich erhöht. Die Komplexaugen der Biene bestehen aus etwa 6 000 Ommatidien. (TAUTZ 2007, S. 75) Sie sind, wie die meisten Facettenaugen, halbkugelförmig aufgebaut. Daraus resultiert ein individueller Blickwinkel für jedes Ommatidium. Jedes Einzelne nimmt nur Licht, das aus einem winzigen Teil des Gesichtsfeldes einfällt, wahr. (CAMPBELL 2011, S. 1478)

18 Die Ommatidien (Abbildung 18) besitzen eine bi-konvexe Conealinse, die von corneagenen Zellen gebildet wird. An die Linse schließt der Kristallkegel an. Er wird von vier Kristallkegelzellen, den Semperschen Zellen, gebildet. Der Kristallkegel mit seinem zur Mitte hin abfallenden Brechungsindex leitet das Licht direkt auf das Rhabdom. Das Rhabdom ist ein strak lichtbrechender axialer Stab, der aus den Stäbchen der Retinula besteht. Die Retinula ist die jedes Rhabdom umgebende Sehzellengruppe in Form von acht verschiedenen langgestreckten Sehzellen. Drei Typen von Pigmentzellen schirmen die einzelnen

Ommatidien gegeneinander ab. Zwei Hauptpigmentzellen (auch Primärpigmentzellen), welche eng am Kristallkegel anliegen, fangen den Großteil des Streulichtes des dioptrischen Apparats (Linse und Kristallkegel) ab. Das Streulicht von Dioptrik und Retinulaschicht wird

von sechs Nebenpigmentzellen reduziert. Weitere sechs Retinula Pigmentzellen verhindern, dass Licht durch den proximalen Rezeptorbereich gelangt. Diese konsequente Abschirmung ist für die Bildzusammensetzung von Bedeutung. Im Komplexauge entsteht kein zusammenhängendes Bild wie auf der Netzhaut des Linsenauges.

Die von den einzelnen Ommatidien gelieferten Informationen werden zu einem Gesamtbild zusammengesetzt. Diese Art des Facettenauges nennt man

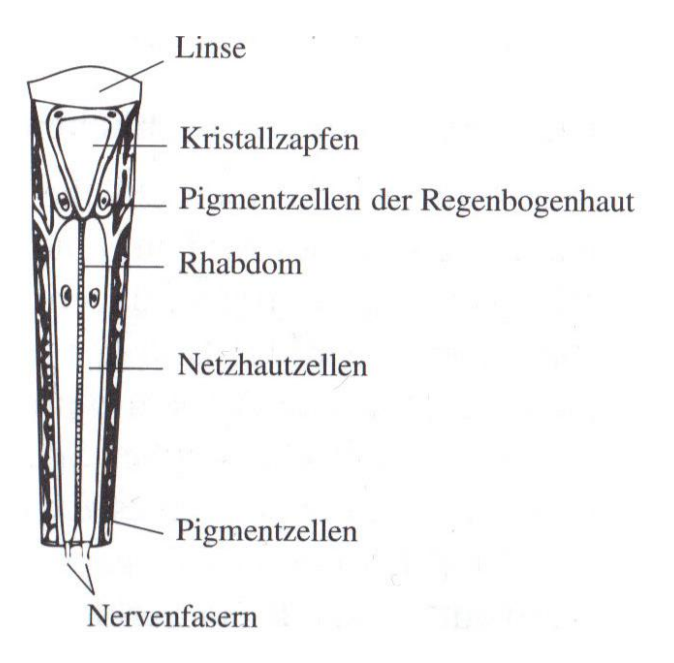

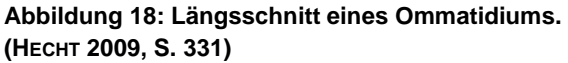

Appositionsauge, welches auch die Bienen besitzen. Rezeptoren, auf die der entstehende Lichtpunkt fokussiert auftrifft, geben je nach Intensität und spektraler Zusammensetzung Nervenimpulse an das Gehirn weiter. Die Auflösung wird durch die Anzahl der Ommatidien und den Divergenzwinkel  $\Delta\varphi$  bestimmt. Der Divergenzwinkel variiert systematisch in den verschiedenen Augenregionen und hat bei der Biene im horizontalen Bereich einen Wert von 0,9–1,0 °. (HAMDORF 1995, S. 251ff)

Zum Sehen bei geringen Lichtintensitäten haben besonders dämmerungsaktive Insekten sogenannte Superpositionsaugen. Bei dieser Art des Facettenauges können die Pigmentzellen bei geringer Lichtintensität wandern und so den Lichteinfall aus verschiedenen Ommatidien auf ein Rhabdom zulassen. Die Lichtausnutzung wird so gesteigert, jedoch resultiert daraus ein Schärfeverlust. (HAMDORF 1995, S. 251ff)

#### <span id="page-19-0"></span>**2.3 Sehen**

#### **2.3.1 Linsenauge**

<span id="page-19-1"></span>Durch die optische Abbildung anhand des Systems Hornhaut und Linse entsteht auf der Netzhaut ein reelles Bild. Die Akkommodation erfolgt durch die Linse, deren Brennweite durch den Ziliar- oder Ringmuskel geändert werden kann. Ist der Muskel entspannt, ist die Linse relativ flach und die Brennweite am größten. (Abbildung 20) Die Linse bildet unendlich weit entfernte Gegenstände scharf auf der Netzhaut ab. Um auf nähere Gegenstände zu fokussieren, zieht sich der Ringmuskel

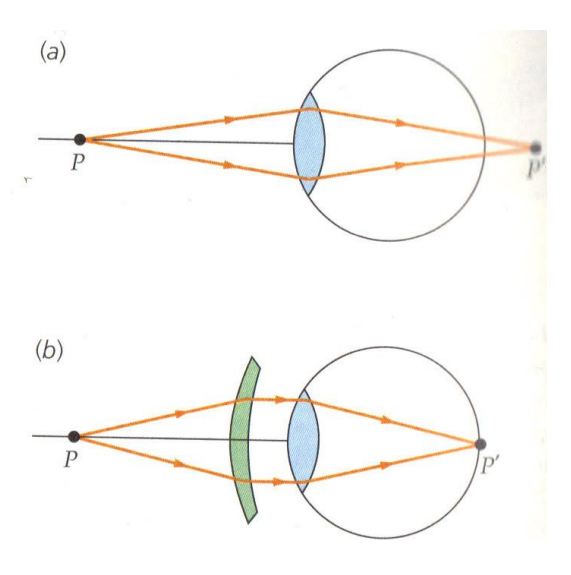

**Abbildung 19: (a) Weitsichtiges Auge. (b) Korrektur mit einer Sammellinse. (TIPLER 2007, S. 1064)**

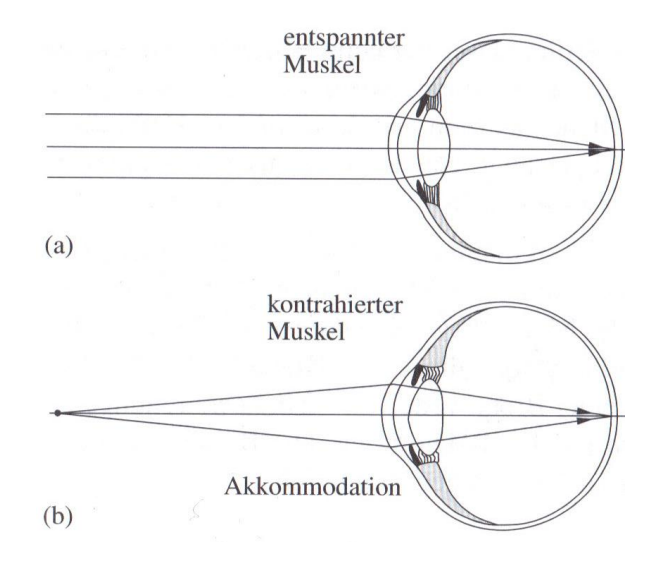

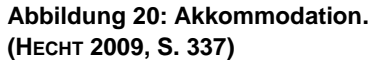

zusammen, was eine stärkere Wölbung der Linse und damit eine kleinere Brennweite zur

Folge hat. Der Nahpunkt ist der nächste Punkt vor dem Auge, der noch scharf abgebildet werden kann. Dieser liegt zwischen 7 cm bei einem Jugendlichen und 100 cm bei einem 60 jährigen. Im Allgemeinen wird von ca. 25 cm ausgegangen.

Bei Fehlsichtigkeiten treten Fehler in diesem Bereich auf. Bei der Hyperopie, der Weitsichtigkeit, (Abbildung 19) liegt der Brennpunkt bei entspanntem Auge nicht auf der Netzhaut, sondern dahinter. Um in der Ferne scharf zu sehen, muss das Auge bereits akkommodieren, der Nahpunkt befindet sich

weiter entfernt als bei einem normalsichtigen Auge. Anhand des Nahpunktes lässt sich die Brechkraft der zu verwendenden Linse, die diese Fehlsichtigkeit ausgleicht, berechnen. Es wird von einem gewünschten Nahpunkt von 25 cm ausgegangen.

Es gilt  $\frac{1}{f_{\text{des}}} = \frac{1}{f_1}$  $\frac{1}{f_1} + \frac{1}{f_2}$  $\frac{1}{f_2}-\frac{d}{f_1}$  $\frac{a}{f_1 \cdot f_2}$  mit d := Abstand zwischen den Beiden Linsen, f<sub>1</sub> := Brennpunkt Linse 1,  $f_2 :=$  Brennpunkt Linse 2,  $f_{ges} :=$  Brennpunkt des Linsensystems aus Linse 1 und 2.  $\mathbf{1}$  $\frac{1}{f_{Korrektur}} = \frac{1}{-f_{Nahnunkt\,We}}$   $\frac{1}{0.25}$  Man erhält also den Wert der Sammellinse, mit dem die Weitsichtigkeit korrigiert werden kann. Dieser wurde allerdings genähert und gilt daher für Kontaktlinsen, da hier der Abstand zwischen Augen- und Korrekturlinse vernachlässigbar ist.

Bei der Myopie, der Kurzsichtigkeit, (Abbildung 21) liegt der Brennpunkt bei entspanntem Auge vor der Netzhaut. Damit liegt der Fernpunkt nicht im Unendlichen und alles, was sich weiter entfernt als der Fernpunkt befindet, wird unscharf. Nahe Objekte können scharf abgebildet werden. Mit Hilfe einer Zerstreuungslinse können weiter entfernte Gegenstände auch scharf abgebildet werden. Allerdings verschiebt sich dadurch auch der Nahpunkt, weshalb Kurzsichtige oft die Brille abnehmen, wenn

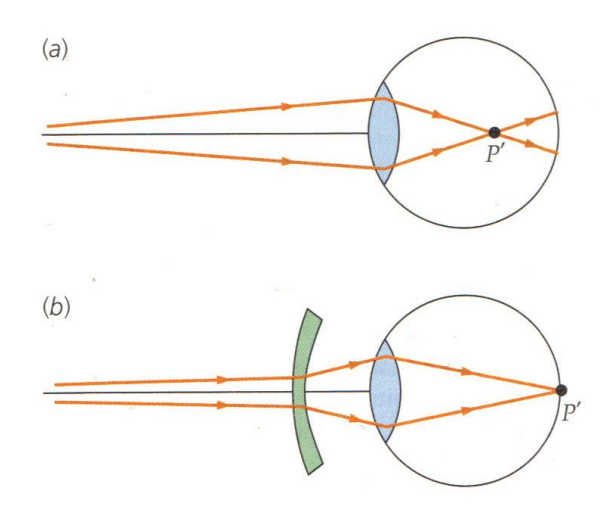

**Abbildung 21: (a) Kurzsichtiges Auge. (b) Korrektur mit einer Zerstreuungslinse. (TIPLER 2007, S. 1065)**

sie etwas sehr nahes sehen wollen. Der Brennpunkt der Zerstreuungslinse liegt auf dem

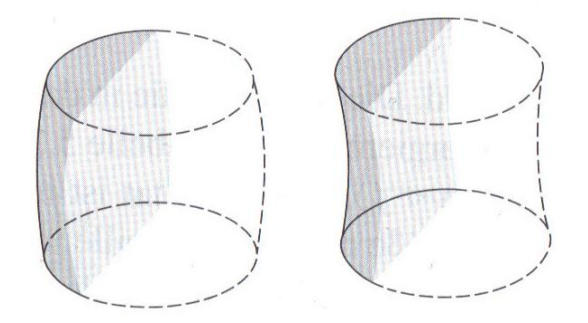

**Abbildung 22: Torische Flächen. (HECHT 2009, S. 345)**

Fernpunkt.

Eine weitere Fehlsichtigkeit stellt der Astigmatismus dar. Dieser wird von einer asymmetrischen Hornhaut verursacht. Von regelmäßigem Astigmatismus spricht man, wenn zwei Ebenen, welche die optische Achse enthalten und auf der einen die Brechkraft minimal, auf der anderen maximal ist, senkrecht zueinander stehen. Dieser ist korrigierbar.

Unregelmäßiger Astigmatismus, bei welchem die Ebenen nicht senkrecht zueinander stehen, ist nicht leicht zu korrigieren. Zur Korrektur werden zylindrische Linsen eingesetzt. Es finden beispielsweise auch sphärozylindrische und torische Linsen ihren Einsatz. (Abbildung 22) (HECHT 2009, S. 335 ff.)

Licht, das alle sichtbaren Frequenzen enthält, der spektralen Zusammensetzung des Sonnenlichts ähnelt oder das stark reflektiert und diffus gestreut wird, erscheint uns weiß. Licht, das unterschiedliche Anteile einzelner Spektralbereiche enthält, wird als farbig wahrgenommen. Allerdings kann die spektrale Zusammensetzung zweier ähnlich erscheinender Farben sehr unterschiedlich sein. Aus drei Lichtstrahlen möglichst

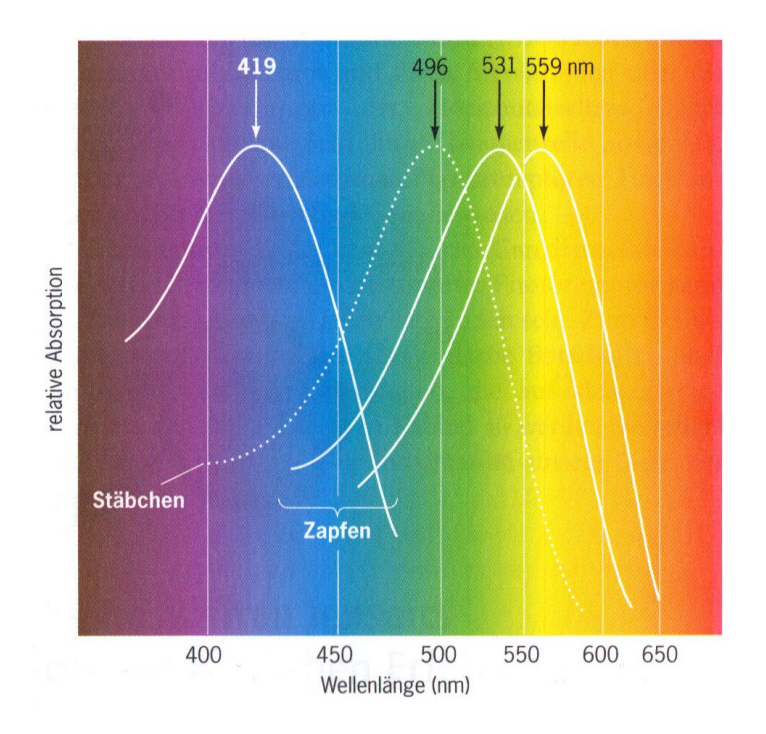

**Abbildung 23: Sichtbares Spektrum. (PURVES 2006, S. 1091)**

unterschiedlicher Frequenz lassen sich sehr viele verschiedene Farben mischen. Ergeben diese Farben zusammen weiß, werden sie Grundfarben genannt. Mögliche Grundfarben sind beispielsweise Rot, Blau und Grün. Diese drei Farben können auch als Spektralfarben vorkommen. (ZINTH 2009, S. 65 f.) Dies sind auch die drei Farben für die im Auge entsprechende Zapfen vorhanden sind. (Abbildung 23) Damit ergibt sich ein sichtbarer Bereich von etwa 390 nm bis 780 nm. (HECHT 2009,

S. 335)

#### **2.3.2 Komplexauge**

<span id="page-21-0"></span>Durch den Aufbau der Facettenaugen aus einzelnen Ommatidien sehen Bienen ein aus getrennten groben Punkten zusammengesetztes Bild ihrer Umgebung. Details von Objekten sehen sie erst aus wenigen Zentimetern Entfernung. (Abbildung 24) Das heißt, Blumen können aus der Entfernung nur anhand von Geruch und besonderer Auffälligkeit erkannt werden, also beispielsweise auffällige Farben, die sich gut vom Hintergrund abheben.

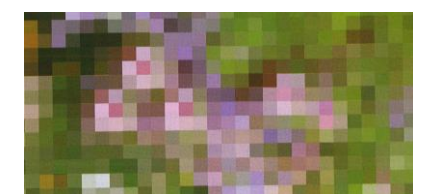

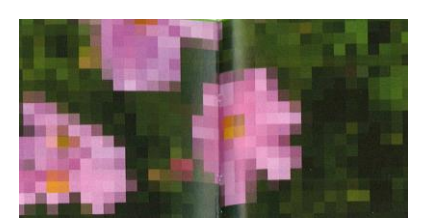

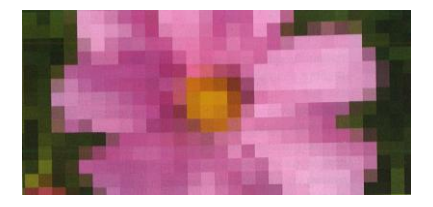

**Abbildung 24: Wahrnehmung der Bienen beim Anflug auf eine Blume in 1 m, 30 cm und 5 cm Entfernung. (TAUTZ 2007, S. 74 f.)**

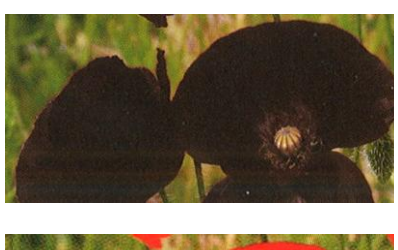

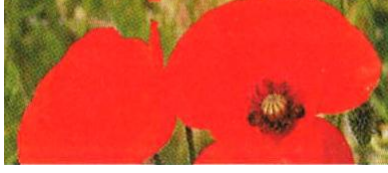

**Abbildung 25: Abweichende Farbwahrnehmung. Oben: Biene. Unten: Mensch. (TAUTZ 2007, S. 77)**

Die Bienen besitzen drei Arten von Stäbchen, für Blaues, Grünes und UV-Licht. Sie sehen damit ein Spektrum von ungefähr 300 nm bis 650 nm. Dies hat zur Folge, dass die Bienen rotes Licht kaum wahrnehmen und ihnen damit rote Gegenstände schwarz erscheinen. (Abbildung 25) Auf der anderen Seite sehen die Bienen mit dem UV-Zäpfchen in einem Bereich, der nicht zum sichtbaren Spektrum des Menschen zählt. Besonders Blütenpflanzen, die die Bienen auf sich aufmerksam machen wollen, haben optische Muster in diesem Bereich, die den Bienen als Landehilfen dienen oder ein leichteres Unterscheiden der Pflanzenarten zulassen. (Abbildung 26)

Außerdem hat das kurzwellige UV-Licht einen weiteren Vorteil. Das von der Sonne kommende Licht wird am Himmel unterschiedlich polarisiert. Damit haben die Bienen eine Art Kompass, mit dem sie sich immer anhand der Polarisation orientieren können und immer den Sonnenstand, der für ihre Orientierung und bei der Weitergabe von Informationen von Bedeutung ist, ermitteln können.

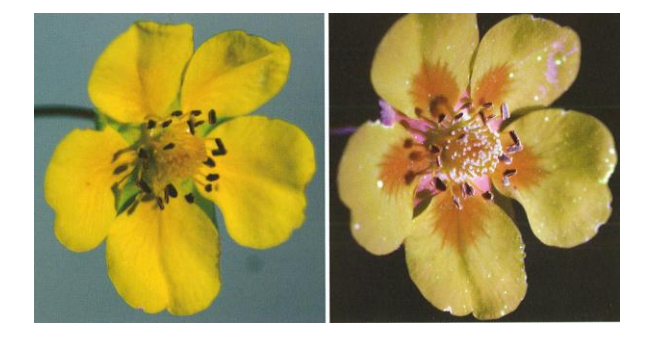

**Abbildung 26: Abweichende Farbwahrnehmung. Links: Mensch. Rechts: Biene. (TAUTZ 2007, S. 78)**

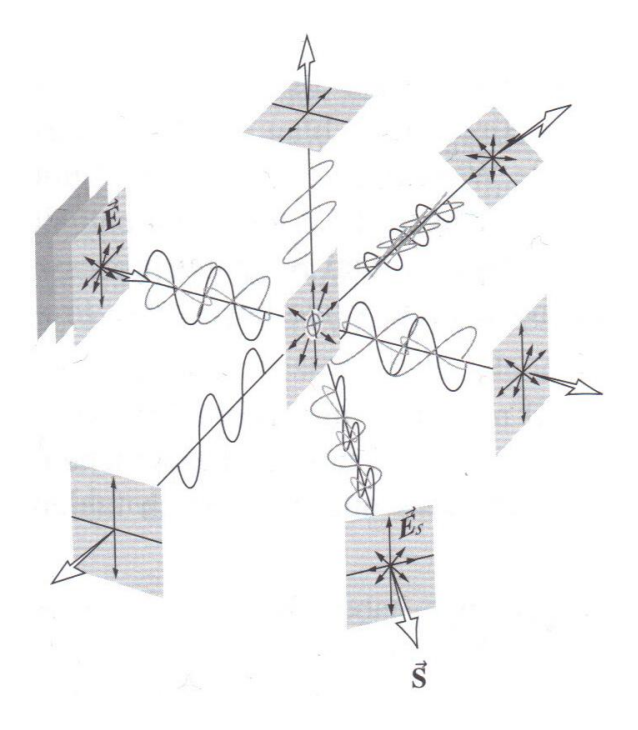

**Abbildung 27: Streuung unpolarisieten Lichts an einem Molekül. (HECHT 2009, S. 562)**

von Bedeutung. Die Moleküle der Luft in der Atmosphäre bewirken, dass das Licht, das aus einer Richtung von der Sonne kommt, gestreut wird. Das Licht längerer Wellenlänge, wie das rote Licht am Ende des sichtbaren Spektrums, wird wenig oder gar nicht gestreut, das blaue bzw. kurzwellige Licht wird hingegen stark. Dadurch erscheint der Himmel hell und blau. Trifft unpolarisiertes Licht auf ein Molekül, so ist es in Vorwärtsrichtung vollkommen und ansonsten teilweise polarisiert. Dabei nimmt der

Licht kann durch Dichroismus oder Selektive Absorption, Streuung, Reflektion und Doppelbrechung polarisiert werden. Bei der Selektiven Absorption wird ein Material verwendet, das für einen Feldvektor relativ transparent, den anderen stark asymmetrisch absorbiert. Bei der Doppelbrechung wird ein Material mit zwei verschiedenen Brechungsindizes verwendet.

Bei der Reflexion entsteht teilweise polarisiertes Licht, außer wenn das Licht im brewsterschen Winkel auftrifft. In diesem Fall ist es vollständig polarisiert. Für die Polarisation am Himmel ist die Streuung

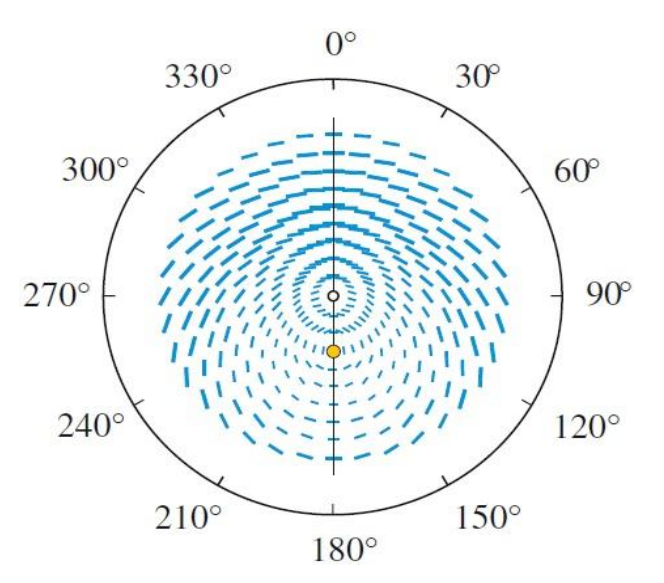

**Abbildung 28: Kompass der Bienen anhand der Polarisation. (TAUTZ)**

Polarisationsgrad mit dem Winkel zu. (Abbildung 27) Damit entsteht der bereits erwähnte Kompass anhand dessen die Bienen sich orientieren können. (Abbildung 28) (HECHT 2009, S. 529ff) "[…] Das polarisierte Licht ist aber sehr störanfällig durch Einflüsse der Atmosphäre sowie durch die Dichte der Luft, die sich mit der Temperatur und der Luftfeuchte verändert." (TAUTZ 2007, S. 89)

Des Weiteren hängt es zusätzlich noch von ihrer Fluggeschwindigkeit und dem Verhaltenszusammenhang ab, wie Bienen die Farben sehen. Bei einem schnellen Flug mit etwa 30 km/h sieht eine Biene nur schwarz-weiß. (Abbildung 29) Die Farben wären überflüssige Informationen mit denen das Gehirn

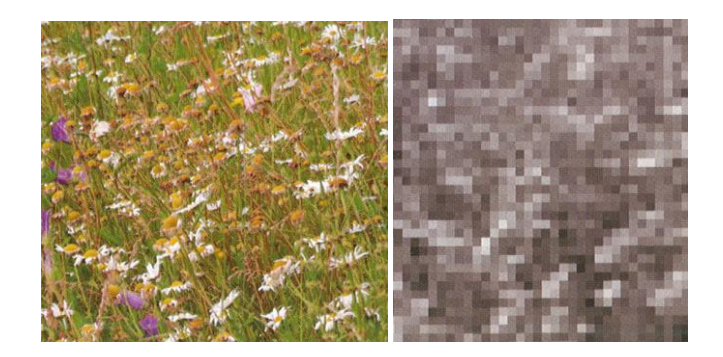

**Abbildung 29: Wahrnehmung einer Biene beim schnellen Überfliegen einer Wiese (rechts). (TAUTZ 2007, S. 78 f.)**

der Biene so nicht belastet wird, sondern sich mit Landmarken, die zur Orientierung nötig sind oder Hindernissen beschäftigen. Hinzukommt, dass Bienen auch beim schnellen Flug noch scharf sehen. Schnelle Bewegungen verwischen nicht, sondern werden in allen Phasen scharf abgebildet. Beim langsamen Schleichflug, beispielsweise beim Umfliegen von Blumen, sehen die Bienen wieder Farben. Allerdings ändert sich dieses Farbensehen auch wenn ein Blütenbesuch beendet ist. Beim Rückflug spielen Farben kaum noch eine Rolle.

Im Gegensatz zu dem sich ändernden Farbensehen bleibt die Fähigkeit, optische Muster zu erkennen und auseinander zu halten von Geschwindigkeiten und Verhaltenszusammenhang unbeeinflusst. Damit ist es für Bienen wesentlich einfacher einen mit Mustern markierten Stockeingang wieder zu finden, als einen farblich (ohne Muster) markierten, da das Farbsehen

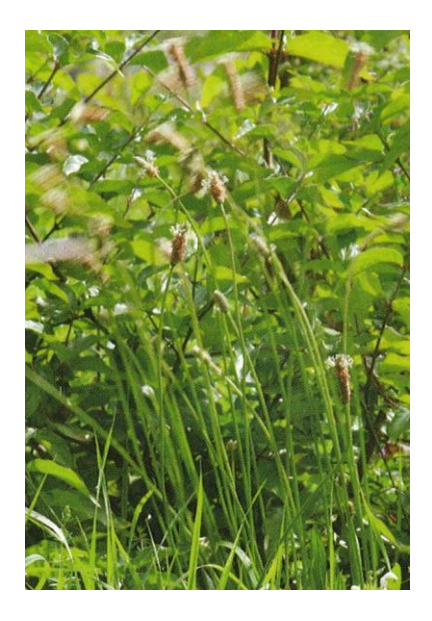

**Abbildung 30: Blüten die sich im Wind bewegen. (TAUTZ 2007, S. 81)**

beim Rückflug stark nachlässt.

Das Farbunterscheidungsvermögen der Bienen ist besonders beim Anflug auf Blüten hervorragend, weshalb sich das viele Blütenpflanzen zu nutzen machen. Doch auch auf einer andere Art und Weise, die vollständig auf auffällige Farben verzichten kann, lässt sich die Aufmerksamkeit der Bienen erwerben. Kleine Blüten, die auf dünnen Stengeln sitzen, werden durch eine leichte Brise, durch die sie zu schwingen beginnen, sehr auffällig. Wie bereits erwähnt, können die Bienen auch noch sehr schnelle Bewegungen scharf sehen. Dies machen sich diese Blüten zu nutzen. (Abbildung 30) (TAUTZ 2007, S. 73 ff.)

In der aktuellen Technik wird versucht das Prinzip der Komplexaugen zu nutzen. Am Frauenhofer Institut wird daran geforscht, künstliche Facettenaugenkameras beispielsweise in

intelligente Chipkarten oder Bildschirme zu integrieren, welche nicht als Kameras identifizierbar sein sollen und so beispielsweise in der Sicherheitsüberwachung, zur Identifikation und in automobilen Sensoren eingesetzt werden können, aber zum Beispiel auch als Handykameras, weil hier auch die Entwicklung hin zu möglichst dünnen Geräten von Bedeutung ist. (DUPARRÉ 2004)

Es wird mit CCD- oder CMOS-Sensoren,

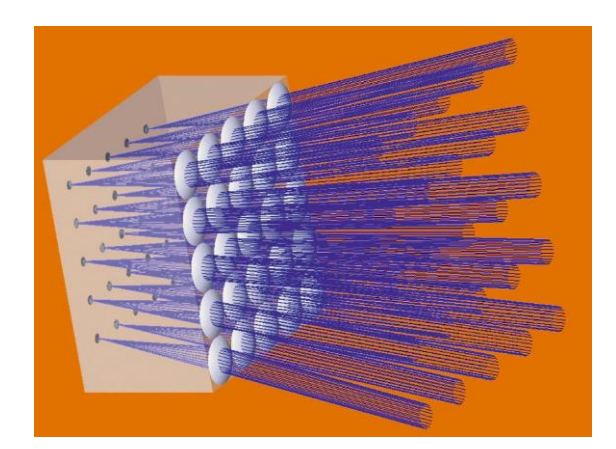

**Abbildung 31: 3D-Modell eine Künstlichen Facettenauges. (DUPARRÉ 2004 )**

künstlichen Rezeptorrays gearbeitet, welche hinter eine Lochblende, einer lichtundurchlässigen Mettalschicht mit Mikrometer kleinen Öffnungen, sitzen. Das hier ankommende Licht wurde von winzigen Linsen fokussiert und durch mit Lichtschutzwänden versehenen Kanälen auf das entsprechende Loch und damit den Sensor geleitet, der ein elektrisches Signal weiter gibt. (Abbildung 31) (DREXEL 2005)

# **2.4 HOBOS**

<span id="page-25-0"></span>Die Internetplattform HOBOS, www.hobos.de, HOneyBee Online Studies oder auch HOnigBienen Online Studien, bietet verschiedenen Zielgruppen Informationen, Messwerte und Livematerial. Der Bienenexperte Prof. Dr. Jürgen Tautz arbeitet seit 2006 an der Entwicklung eines interaktiven Lernkonzepts, welches in Vorstufen seit 2009 verfügbar ist. HOBOS ist ein Projekt des Biozentrums der Universität Würzburg. Die drei Hauptzielgruppen, Lehrer/Schüler/Eltern, Studenten/Wissenschaftler und Imker/Agrar, können auf die Messdaten, die mit einer Vielzahl von Messsensoren im und um den Stock aufgenommen werden, zugreifen. (Abbildung 32)

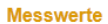

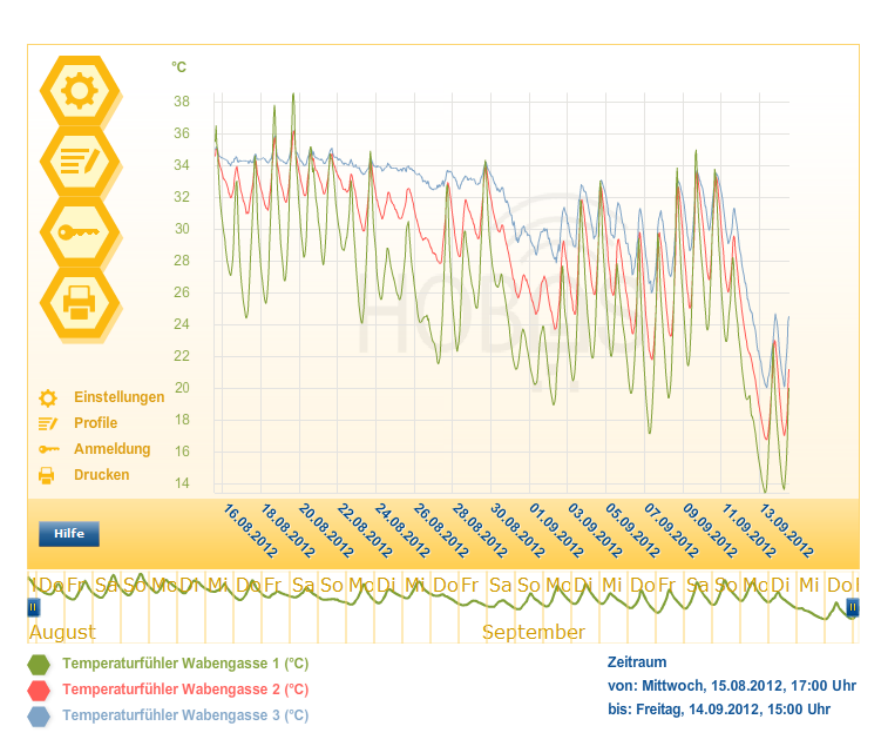

**Abbildung 32: Maske des Datenaufrufs auf der HOBOS-Plattform. (HOBOS6)**

Die Temperatur wird mit Temperatursensoren an 12 verschiedenen Stellen im Bienenstock aufgezeichnet. Der Bienenstock ist so aufgebaut, dass das Stockgewicht gemessen werden kann. Außerdem werden die Lufttemperatur und die Luftfeuchte aufgenommen. Desweiteren werden Ein- und Ausflüge der Bienen mit Hilfe von Minichips, bzw. in Kürze mit Hilfe von Punktcodes registriert. (Die Punktcodes wurden extra für diesen Zweck entwickelt. Sie sind auch noch bei einer Verdeckung von 60 % eindeutig lesbar. Dieses Verfahren ist günstiger, da die bisher verwendeten Chips beim Sterben einer Biene verloren gehen.)

Neben diesen Messwerten, die direkt am bzw. im Bienenstock aufgenommen werden, gibt es weitere Sensoren, die die Wetterdaten aufzeichnen, weil diese zum Bestimmen und Einordnen vieler Phänomene unabdingbar sind. Es werden Luftdruck, Lufttemperatur und Luftfeuchte erfasst. Ein Blitzdetektor erfasst das atmosphärische elektrische Feld. Die Niederschlagswerte werden aufgezeichnet, ebenso wie die Bodenfeuchte mit drei verschiedenen Sensoren. Die Blattfeuchte wird mit Hilfe einer Widerstandsmessung erfasst. Außerdem werden Windrichtung, Windgeschwindigkeit und Sonnenstrahlung gemessen. In Zukunft soll unter anderem auch ein Sensor zur Radioaktivitätsmessung hinzukommen.

Die Daten, die diese Sensoren liefern, werden im Rechenzentrum gespeichert. In Form von Diagrammen sind sie auf der HOBOS-Plattform unter http://www.hobos.de/de/lehrerschueler-eltern/hobos-

live/messwerte.html für alle zugänglich und abrufbar. Dabei ist es möglich zwei Achsen zu wählen, also können mehrere Messdaten der Temperatursensoren zusammen mit Daten eines anderen Sensors, aber nicht Daten dreier verschiedener Sensoren mit verschiedenen Einheiten angezeigt werden. Die horizontale Achse ist prinzipiell mit einer Zeitskala versehen. (Abbildung 33)

Um auf alle Daten zugreifen zu

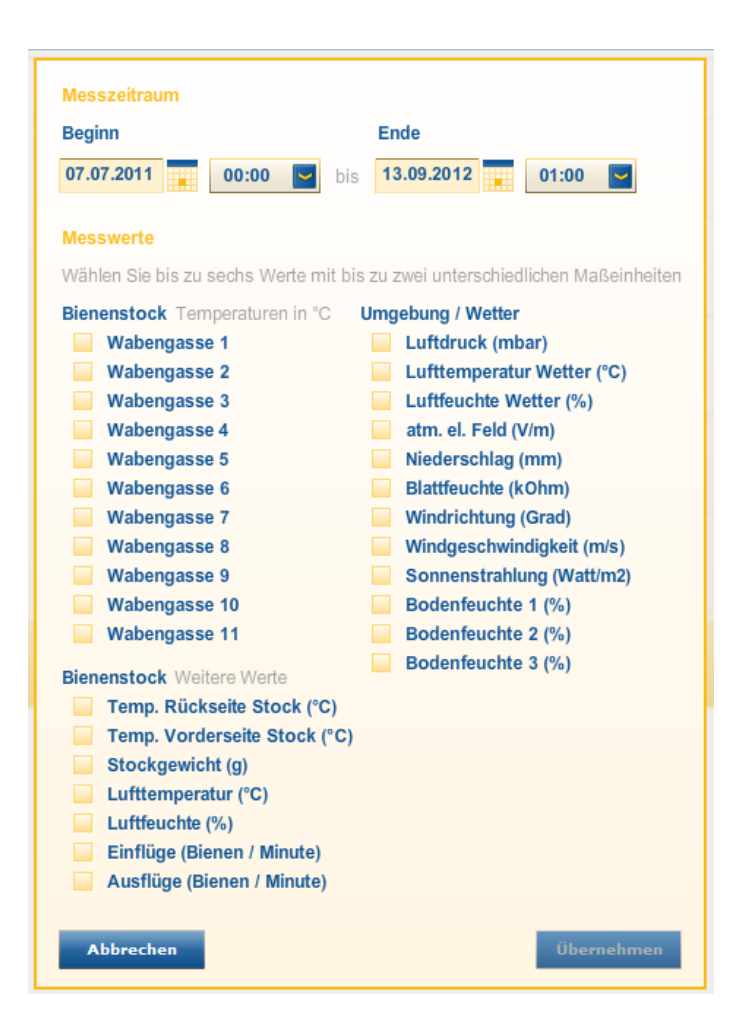

**Abbildung 33: Auswahlmaske der Daten auf der HOBOS-Plattform. (HOBOS6)**

können, muss man sich zunächst registrieren. Es ist möglich, z. B. beim Arbeiten mit einer Schulklasse, dass sich die Schüler alle mit einem Account einloggen. Damit ist es nicht nötig, dass sich zunächst jeder Schüler ein Profil erstellt, was Zeit in Anspruch nehmen und besonders bei kleineren Jahrgangsstufen Aufwand bedeuten würde.

Neben den Messwerten lässt sich unter dem Punkt "Eingriffe Ereignisse" nachvollziehen, zu welchen Zeitpunkten etwas geschehen ist, das Einfluss auf die Messwerte hat und bei deren Interpretation helfen kann.

Wie bereits erwähnt, können desweiteren vier verschieden Livestreams des Bienenstockes beobachtet werden.

Der Stockeingang wird mit einer Livekamera aufgenommen (dies lässt sich in normaler und hoher Qualität aufrufen) und außerdem von einer Wärmebildkamera gefilmt. Im Livestream der Wärmebildkamera gibt ein Balken am rechten Rand über die zu den vorhandenen Farben gehörenden Temperaturen Auskunft und zwei Cursor markieren die Biene mit der Minimalen

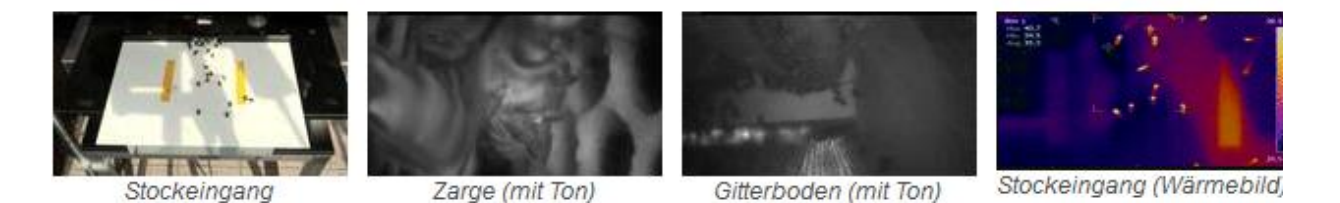

**Abbildung 34: Verschiedene Kameraeinstellungen zur Beobachtung eines Bienenstocks. (HOBOS5)**

und der Maximalen Temperatur. Die entsprechenden Werte sind im linken oberen Eck ablesbar.

Zarge und Gitterboden lassen sich in Livestreams zweier Endoskopkameras beobachten. Sie verwenden eine Wellenlänge von 850 nm, welche von den Bienen nicht wahrgenommen werden kann. Damit werden die Bienen durch die Beobachtung nicht gestört und somit kann ihr natürliches Verhalten beobachtet werden. Auch diese beiden Livestreams sind mit normaler und hochauflösender Qualität auswählbar und werden zusätzlich mit Ton geliefert. (Abbildung 34) Damit sind beispielsweise bereits sehr eindrucksvolle Aufnahmen vom Rufen einer neuen Bienenkönigin, bevor sie schlüpft, aufgezeichnet worden.

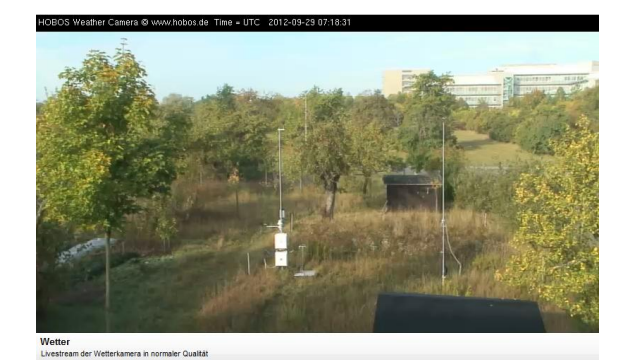

**Abbildung 35: Livestream der Wetterkamera. (HOBOS4)**

Eine letzte Kamera liefert einen Livestream der Wetterstation und lässt damit einen Vergleich des beobachteten Wetters und den Messwerte zu. (Abbildung 35)

In einem weiteren Bereich unter dem Punkt "Lehrmaterial" finden sich eine kurze Einführung zum Einsatzbereich und zu Möglichkeiten von HOBOS und in drei

Punkte gegliederte Informationen über die Biene. Anhand von vielen Bildern ist ein Steckbrief der Biene zu finden, unter dem Punkt "Bienenbiologie" sind 12 wichtige Themenbereiche ausführlicher beschrieben und mit Bildern verdeutlicht und im "Lexikon des Verhaltens", welches sich seit Kurzem im Aufbau befindet, können Beobachtungen, die sich der Betrachter nicht selbst erklären kann, nachgeschlagen werden.

Die Seite ist noch im Aufbau und wird ständig erweitert und verbessert. Sie bietet so immer neue Ideen und Einsatzmöglichkeiten und viel Raum für eigene Forschungen.

## <span id="page-29-1"></span><span id="page-29-0"></span>**3 Entwicklung der Unterrichtssequenz**

# **3.1 Darstellung der Schule und Klasse**

Das Friedrich-Koenig-Gymnasium liegt im Stadtteil Zellerau in Würzburg. Die Schule ist nach der Firma Koenig & Bauer benannt, die in der Zellerau seit 1873 Druckmaschinen herstellt. (FKG.DE 1) Die Zellerau nimmt an einen Städteförderprogramm teil, hat etwa eine Bevölkerungszahl von 11 500 und eine Fläche von etwa 3,3 km². Neben dem Friedrich-Koenig-Gymnasium gibt es dort noch sechs weitere Schulen. (WÜ.DE)

An der Schule gibt es einen naturwissenschaftlich-technologischen Zweig, in dem zusätzlich als Modellprojekt eine naturwissenschaftliche Schwerpunktklasse angeboten wird, einen sprachlichen und ein wirtschafts-sozialwissenschaftlichen Zweig. Die natur-wissenschaftliche Schwerpunktklasse erhält zusätzlichen Experimentalunterricht. (FKG.DE 2) Die Schule ist mit einem Labor für chemische und biologische Experimente, einem Laser- und Optiklabor, einer naturwissenschaftlichen Bibliothek und einer Sternwarte ausgestattet. Mit den Schülern werden Projekte wie "Vivarium", "Physik in Kindergarten und Grundschule", "Photosensorik der Venusfliegenfalle" oder "Robotik" durchgeführt. (FKG.DE 3)

Auch in den anderen Zweigen werden verschiedene Projekte zur Förderung angeboten.

Desweiteren ist das Friedrich-Koenig-Gymnasium eine Medienschule, was sich beispielsweise in einem freien Computerzugang und eigenem Benutzerkonto für jeden Schüler, Computerräumen, fahrbaren Computereinheiten, WLAN im ganzen Gebäude und Beamern in vielen Räumen zeigt. Die fünften und sechsten Klassen erhalten Unterricht im Tippen, ab der Unterstufe wird durch eine Moodle-Plattform Unterricht in einem virtuellen Klassenzimmer eingesetzt und es werden IT-Wahlkurse angeboten.

Mit der Diakonie als Kooperationspartner wird das Konzept einer offenen Ganztagsschule verwirklicht. Die Schüler können ein warmes Mittagessen erhalten und an betreuten Hausaufgabenzeiten und diversen Freizeitaktivitäten teilnehmen. Damit sollen stabile Rahmenbedingungen auch am Nachmittag geschaffen, Talente in einer harmonischen Atmosphäre entfaltet und die häusliche Werteerziehung unterstützt werden. (FKG.DE 2)

Die Schule möchte die Schüler auch im psychosozialen/zwischenmenschlichen Bereich positiv prägen, ihnen Verantwortungsbewusstsein für sich selbst und andere vermitteln und eine angenehme Schul- und Lernatmosphäre schaffen. (FKG.DE 4)

Durch die breite naturwissenschaftliche Ausrichtung und das Augenmerk auf den Computer und das Internet als Medium bietet das Friedrich-Koenig-Gymnasium sehr gute

Voraussetzungen zum Erproben der Einsetzbarkeit von Bienen, besonders mit Hilfe der Internetplattform HOBOS, in den Physikunterricht.

Die Wahl der Klasse fiel auf eine 7. Jahrgangsstufe des sprachlichen Gymnasiums. In der 7. Jahrgangstufe steht Physik im Rahmen des Fachs Natur und Technik das erste Mal auf dem Lehrplan. Die Schüler sollen zunächst verschiedenen Bereiche und Effekte kennenlernen und qualitativ erfassen. Dem Spiralcurriculum folgend werden die gleichen Themen in den folgenden Jahren wieder aufgegriffen, tiefergehend behandelt und auch mathematisch erfasst.

Können den Schülern der 7. Klasse des sprachlichen Zweiges bereits physikalische Effekte und Zusammenhänge mit den Bienen vermittelt werden, so ist zu vermuten, dass das auch in höheren Jahrgangsstufen und in naturwissenschaftlich interessierten Klassen möglich ist.

Die Klasse hat mit 10 Jungen und 19 Mädchen einen sehr hohen Mädchenanteil. Sie wird von ihrer Lehrerkraft als sehr diszipliniert beschrieben. Es sind keine Schüler in der Klasse, die ein problematisches Verhalten zeigen. Zwei Jungen der letzten Reihe können als eher aufgeweckt, aber nicht undiszipliniert beschrieben werden. Ein Schüler wird von der Lehrkraft als leistungsstark beschrieben. Dieser überlege sich alles gründlich, brauche damit zwar meist ein paar Minuten, gebe dann aber richtige Antworten. Insgesamt gesehen ist eine gute Mitarbeit vorhanden.

Die Schüler haben in dem Schuljahr bereits mehrmals Schülerübungen durchgeführt. Dadurch ist es möglich, die Schüler in Gruppen arbeiten zu lassen, ohne dass vorher eine längere Einführung nötig wäre. Da die Klassengemeinschaft insgesamt als gut beschrieben werden kann und es keine Schüler gibt, die ernsthafte Probleme mit einander haben, können die Gruppen frei eingeteilt werden. Der Einfachheit halber kann es sich also anbieten, die Schüler reihenweise zusammenarbeiten zu lassen.

Außerdem wird die Klasse von der Lehrkraft als sehr ordentlich beschrieben, das heißt, man kann davon ausgehen, dass die Schüler ihre Arbeitsmaterialien dabei haben und eventuelle Hausaufgaben zuverlässig bearbeitet werden.

Die Schüler hatten sowohl in vorherigen als auch im laufenden Schuljahr im Rahmen des Faches Natur und Technik einen Block Informatik als Schwerpunkt. Im vorherigen Schuljahr wurden vor allem theoretische Aspekte behandelt, aber im aktuellen Schuljahr haben sich die Schüler im Computerraum in die Benutzung von Computer und Internet eingearbeitet und sind dabei mit Moodle und der Benutzung ihrer Accounts vertraut gemacht. Damit sind die Voraussetzungen dafür, mit der Klasse im Computerraum zu arbeiten, sehr günstig, und es kann sich dabei auf den zu bearbeitenden Stoff konzentriert werden. Es ist nicht notwendig, sich mit der Erklärung der Benutzung der Computer zu beschäftigen.

#### **3.2 Einordnung in den Lehrplan / Unterrichtszusammenhang**

<span id="page-31-0"></span>In der siebten Jahrgangsstufe liegt der Themenschwerpunkt im Fach Natur und Technik auf der Physik und, zu einem geringeren Anteil, der Informatik. In den beiden vorangegangenen Jahrgangsstufen haben sich die Schüler neben Themen zu Information in der Informatik und dem Einführen von naturwissenschaftlichen Arbeitstechniken vor allem mit Inhalten aus der Biologie auseinandergesetzt. (LEHRPLANNUT5, LEHRPLANNUT6) In diesem Schuljahr haben die Schüler im Bereich der Physik ein Grundverständnis von elektrischem Strom und Kräften erworben. Die Unterrichtssequenz zum Thema "Optik und Bienen" findet innerhalb des dritten Themenbereichs der Physik, der Optik, statt, der mit 16 Stunden im Lehrplan veranschlagt ist. (LEHRPLANNUT7)

Die Schüler haben zum Zeitpunkt der ersten Stunde der Unterrichtssequenz die geradlinige Ausbreitung des Lichts anhand von Schatten und Licht sowie die Mondphasen, Mond- und Sonnenfinsternis kennengelernt. Anschließend wurde die Bildentstehung an Spiegeln sowie Reflexion und Brechung durchgenommen. Die Themen Brechung und Reflexion wurden zum Teil mit Hilfe einer Magnettafel und einem Laser erarbeitet. Die Schüler haben in diesem Zusammenhang die Konstruktion mit Hilfe der Lichtstrahlen als Modelvorstellung kennengelernt und auch selbst durchgeführt. Im weiteren Verlauf der folgenden Stunden sollten nach dem Lehrplan die Inhalte "Abbildungen mit Sammellinsen", "Entstehung reeller Bilder" und das Thema "Farben" mit den Inhalten "spektrale Zerlegung von weißem Licht mit Hinweis auf den Regenbogen" und "Farbwahrnehmung und "Sehen" als physikalischer Prozess" vermittelt werden.(LERPLANNUT7) Nachdem die Schüler zuletzt die Brechung kennengelernt haben, würde es sich anbieten, mit der Abbildung von Sammellinsen weiterzumachen, da die Konstruktion der Brechung durch eine dünne Linse mit Hilfe der zuvor erlernten Brechungsvorschriften erarbeitet werden könnten. Um einen schönen Einstieg in das Thema "Bienen" zu gewährleisten, wurde es um zwei Stunden verschoben und zunächst das Auge in einer Gegenüberstellung von Linsen- und Komplexauge behandelt. Anschließend kann die Sammellinse als Kernstück beider Augenarten genauer betrachtet werden. In der dritten Stunde erfolgt der Schritt von Augen, Augenaufbau und -funktion zum Bereich Sehen. Hierbei wird zunächst das Sehen von Farben und damit das Kennenlernen von Spektralzerlegung und Farbaddition fokussiert. Nachdem die Schüler in der Stunde zu Farben bereits erfahren haben, dass sich das Farbspektrum um den Bereich des UV-Lichts, welches die Bienen wahrnehmen können, erweitern lässt, können sie in der letzten Stunde der Unterrichtssequenz zu Bienen und Optik näheres zur Orientierung der Bienen und zur Polarisation mit Hilfe der HOBOS-Plattform erarbeiten. In weiteren Stunden zur Optik könnte anschließend noch genauer auf Themen wie beispielsweise Fehlsichtigkeit oder den Regenbogen eingegangen werden, da mit der Unterrichtssequenz von vier Stunden lediglich ein Viertel der zur Verfügung stehenden Zeit für den Bereich Optik ausgeschöpft wird.

In folgender Tabelle wird nochmals ersichtlich welche Inhalte des Lehrplans verknüpft mit welchen Inhalten des Themenbereichs Biene zu einer Unterrichtsstunde kombiniert werden.

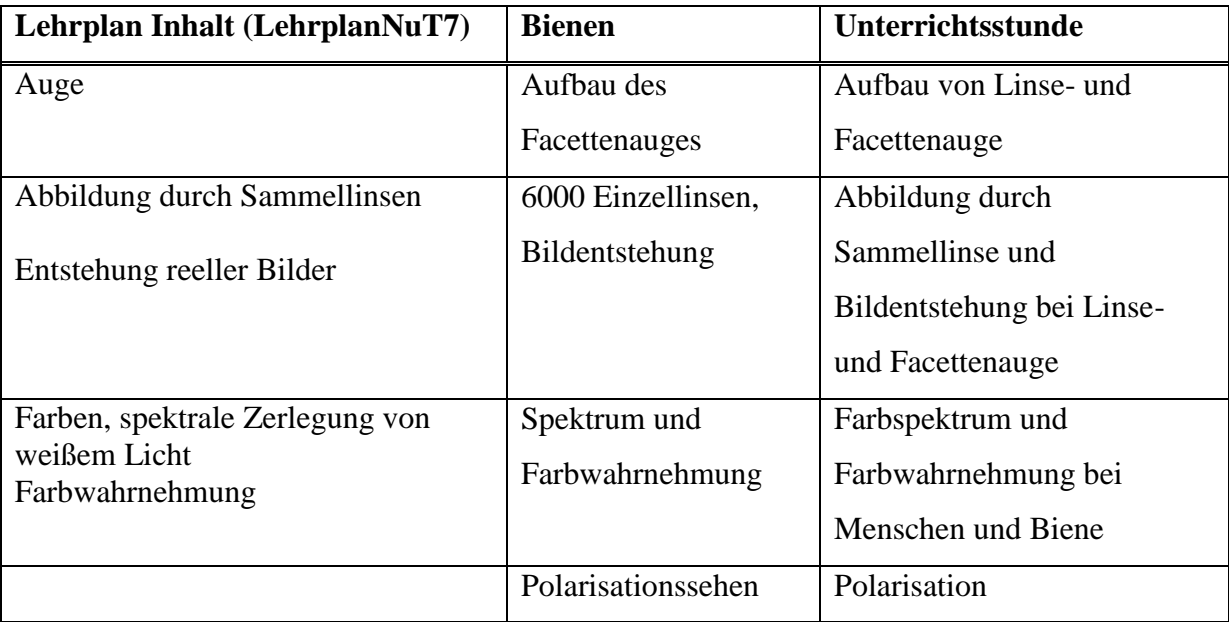

#### **3.3 Aufbau der Unterrichtssequenz**

<span id="page-32-0"></span>Die Unterrichtssequenz fügt sich, wie bereits im Punkt zuvor beschrieben, in den Themenschwerpunkt Optik ein. Ziel ist es, den Schülern ausgewählte Themen der Optik mit Hilfe der Bienen näherzubringen. Die Themen sollen schlüssig ineinander übergehen und insgesamt eine runde Einheit entstehen lassen. Damit sind sowohl am Anfang der ersten Stunde als auch am Ende der letzten Stunde ein Einstieg und ein Abschluss wichtig, der die Bienen explizit miteinbezieht. Die Schüler haben sich laut dem Lehrplan auch im Fach Biologie noch nicht mit dem Thema Bienen beschäftigt. Daher ist es wichtig, die Schüler zunächst mit einem Grundstock an Informationen auszustatten. Dadurch entsteht die

Grundlage, auf der anschließend gearbeitet werden kann und die wichtig ist, um einen schlüssigen Einbau der Bienen in den Physikunterricht zu gewährleisten.

Die beiden Themenschwerpunkte Augen und Sehen können in unterschiedlicher Reihenfolge behandelt werden. Wie bereits im Punkt zuvor erläutert, würde es sich anbieten, mit der Abbildung von Sammellinsen weiter zu machen, da sich dies gut an die zuvor behandelte Brechung anschließen würde, aber wenn man die Unterrichtssequenz als Einheit betrachtet, erscheint die Vorgehensweise, bei der im Prinzip von außen nach innen vorgegangen wird, sinnvoller. Den Aufbau und die Funktionalität des Auges der Biene ist schwieriger, als den des menschlichen Auges nachzuvollziehen, da die Schüler hier nicht auf eigene Erfahrungen zurückgreifen können. Zunächst soll also der Aufbau des Auges betrachtet werden. Die Verknüpfung zum Stoff des Lehrplans, also dem Aufbau des menschlichen Auges, entsteht durch die Überlegung, dass es einfacher ist, das Auge der Biene zu verstehen, wenn man sich auch Gedanken über die eigenen Augen, die vertrauter sind, macht.

Nachdem der Aufbau der Augen bekannt ist, soll im nächsten Schritt verstanden werden, wie das Sehen funktioniert. Dazu wird die Sammellinse, die sowohl im Facettenauge, als auch im Linsenauge entscheidender Teil des Abbildungssystems ist, betrachtet.

Damit ist das Prinzip, nach dem die Augen funktionieren, erklärt und es kann sich der Frage der Wahrnehmung zugewandt werden, das heißt, die Farben können nun physikalisch kennengelernt werden. Hier wird besonders interessant, dass die Bienen ein zu unserem verschobenes sichtbares Spektrum haben.

In der letzten Stunde lernen die Schüler eine Eigenschaft des Lichts kennen, die nicht im Lehrplan steht, aber im Zusammenhang mit den Bienen und deren optischen Wahrnehmung kaum vernachlässigt werden kann. Durch die Möglichkeit, die Erarbeitung anhand eines Diagramms durchzuführen, werden in dieser Stunde methodische Kompetenzen trainiert und die Medienkompetenz durch die Nutzung einer Informationsplattform des Internets geschult.

Durch die Unterrichtseinheit werden gleichzeitig wichtige Inhalte des Lehrplans bearbeitet und die Schüler erhalten einen Überblick über den grundlegenden Aufbau und die Funktion der Augen der Bienen.

# <span id="page-34-0"></span>**3.4 Erste Stunde 'Aufbau von Komplex- und Linsenauge'**

### <span id="page-34-1"></span>**3.4.1 Didaktische Analyse**

#### **3.4.1.1 Konzeption des Lern- und Erkenntnisprozesses**

Der Schwerpunkt der Stunde bildet das Kennenlernen des Aufbaus des Auges und der Funktionsweise der einzelnen Bauteile. Dies erarbeiten die Schüler anhand einer Gegenüberstellung des menschlichen Linsenauges und des Komplexauges der Biene. Da dies die erste Stunde der Unterrichtssequenz "Bienen und Optik" ist, beginnt die Stunde zunächst mit einer kurzen Einführung der Biene. Die Schüler erhalten mit Hilfe eines drei minütigen Kurzfilms, ein kurzer Abriss dazu in folgender Abbildung, einen Überblick über die Biene im Allgemeinen und ihre wichtigsten Verhaltensweisen. (Abbildung 36)

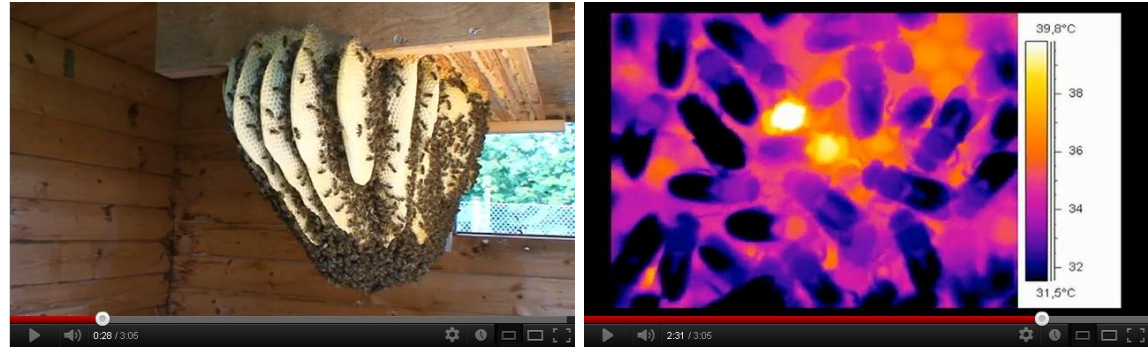

Im Wohnzimmer der Bienen Die lebende Zentralheizung

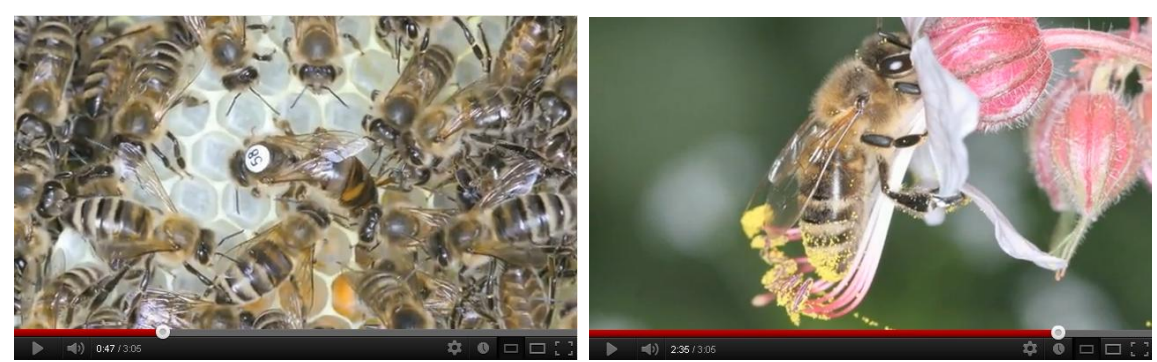

Die Königin – die Mutter des Bienenvolkes Ohne die Arbeit der Biene hätten wir Menschen buchstäblich nichts zu beißen.

Abbildung 36: Ausschnitte aus dem Film "Die Honigmacherin". **(BEEGROUP)**

Die Schüler sollen damit motiviert und es sollen vor allem ihr Interesse und ihre Neugier geweckt werden. Sie erhalten in dem Film viele wichtige Informationen und damit eine Grundausstattung an Wissen, die aber genug Freiraum für eigene Überlegungen in verschiedene Richtungen lassen. Um das Interesse nun auf das gewünschte Thema zu lenken, betrachten die Schüler nach einem kurzen Gespräch über den Film eine Fotocollage, hier in

Abbildung 37, in der das Auge der Bienen aus mehreren Blickwinkeln und Größen und außerdem das menschliche Auge zu sehen sind.

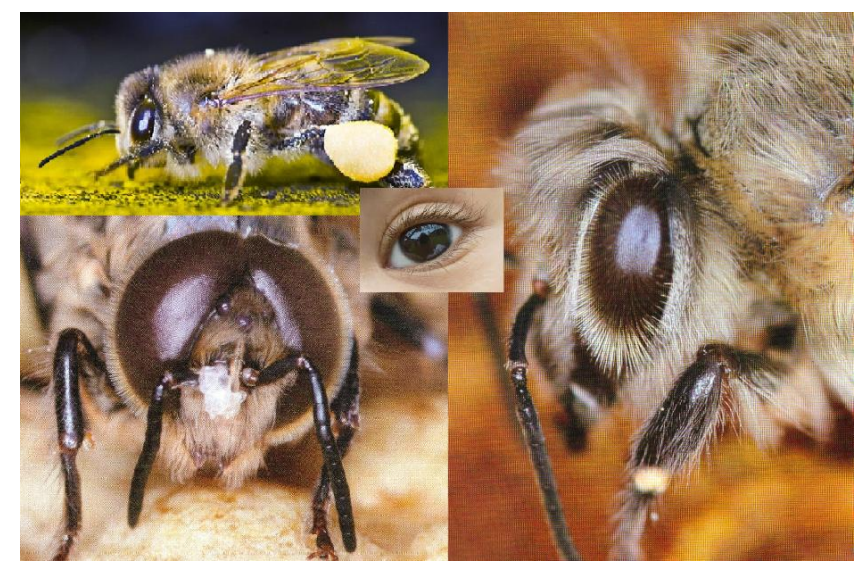

**Abbildung 37: Collage zu Facetten- und Linsenauge (Anhang 7.1.2)**

Die Schüler können erkennen, welcher besondere Aspekt der Biene nun genauer betrachtet werden soll, haben damit schon einmal ein Facettenauge der Biene gesehen und erhalten dafür ein Arbeitsblatt, anhand dessen dies geschehen kann. (Anhang 8.1.3) Auf dem Arbeitsblatt sehen sie eine schematische Darstellung des Linsen- und des Komplexauges sowie eine Tabelle mit den wichtigsten Bestandteilen. Um die Schüler nicht zu überfordern, erhalten sie zunächst den Arbeitsauftrag, zu versuchen, die vorgegebenen Bestandteile dem Linsenauge, welches das menschliche Auge ist und eventuell dem auch in früheren Jahrgangsstufen bereits angesprochen wurde, zuzuordnen. Einige Minuten können sich die Schüler einzeln oder zu zweit darüber Gedanken machen, was sie bereits zuordnen können. Anschließend wird das Wissen der ganzen Klasse gemeinsam mit Hilfe einer Folie auf dem Overheadprojektor gesammelt. Es sollte ohne Hilfe des Lehrers gelingen, diesen Teil des Arbeitsblattes zu lösen. Im nächsten Schritt sollen die Schüler versuchen, die Funktionen der verschiedenen Bestandteile zu erfassen und zu benennen. Anschließend kann das erarbeitete Wissen auf das Komplexauge übertragen und die passenden Bestandteile können diesem ebenfalls zugeordnet werden. Die Schüler arbeiten sich also langsam durch das zu behandelnde Thema und können so möglichst viel selbst entdecken und erarbeiten, ohne dass viel vorgegeben werden muss. Zur Verknüpfung können die Schüler nun schlussfolgernde Aussagen über das Komplexauge der Biene treffen, indem sie die Unterschiede und Gemeinsamkeiten der beiden Augenarten genauer betrachten. Zur Lernzielkontrolle erhalten die Schüler ein weiteres Arbeitsblatt (siehe
Anhang 8.1.5) mit zwei Aufgaben. Die eine Aufgabe stellt die Nahpunktbestimmung des Auges in Partnerarbeit dar. Die Schüler können damit einen Einblick in die Grenzen des

Linsenauges erhalten und ihr Ergebnis auf dem Arbeitsblatt festhalten. Die andere Aufgabe ist ein Experiment zum blinden Fleck, zu dessen Erklärung die Schüler das erarbeitete Wissen anwenden müssen. (Abbildung 38)

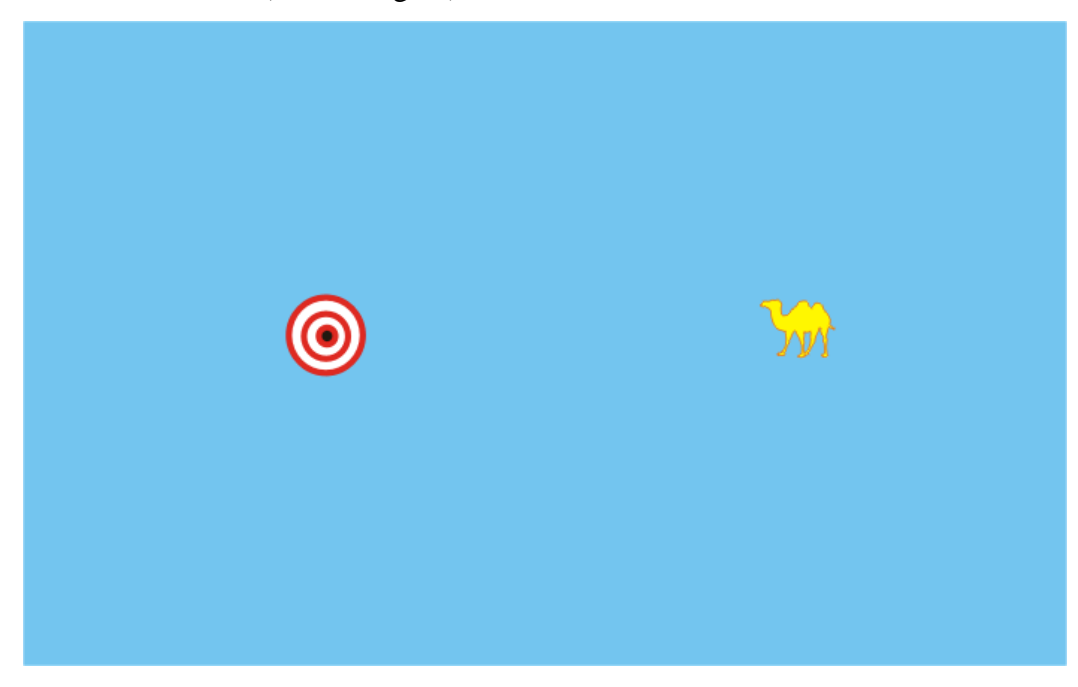

**Abbildung 38: Blinder Fleck (LEIFI)**

Sie können zunächst mit ihren Tischnachbarn über die Erklärung diskutieren und anschließend zum Stundenabschluss das Ergebnis in der Klasse gemeinsam fixieren.

#### **3.4.1.2 Relevanzanalyse**

Wie bereits im Punkt 3.2 erläutert, wird im Lehrplan der 7. Jahrgangsstufe im Fach Natur und Technik im Schwerpunktbereich Optik die Behandlung des Auges als optisches Instrument gefordert. (LEHRPLANNUT7) Hierzu ist zunächst ein Grundverständnis des Augenaufbaus und der Funktion notwendig. Dies sollen sich die Schüler in dieser Stunde erarbeiten.

Desweiteren erfahren die Schüler, "wie ein Teilgebiet der Physik mit einem anderen in Verbindung tritt", wie Wagenschein in seinen Funktionszielen fordert (WILLER 2003, S. 110), da durch den Einstieg zunächst mit einem biologischen Thema, der Honigbiene, begonnen wird, und anschließend ein physikalische Betrachtung eines bestimmten Aspektes der Biene eingeleitet wird.

Die Behandlung des Aufbaus des Komplexauges der Biene erhält die Mischung der Themengebiete aufrecht und dient in dieser Stunde dazu, das erarbeitete Wissen anzuwenden,

zu übertragen und damit zu sichern. Die Schüler können die Fachbegriffe am Komplexauge wiederholen und nochmals neu zuordnen, sodass eine Fixierung auf nur eine mögliche Anwendung vermieden wird. Außerdem kann das schlussfolgernde Denken beim Beantworten der Frage , Was gibt es für Unterschiede und Gemeinsamkeiten bei Komplexund Linsenauge und welche Folgen ergeben sich daraus?' geschult werden.

Durch den Aufbau der Stunde lernen die Schüler wie man an ein neues Thema herangehen kann. Sie haben zunächst ein Arbeitsblatt mit dem gesamten zu behandelnden Stoff vor sich, würden sich aber vermutlich relativ schwer tun, wenn sie sofort die Funktion der einzelnen Bestandteile des Facettenauges beschreiben sollten. Innerhalb der Stunde arbeiten sie sich also ausgehend von Bekanntem oder einfach zu Erkennendem hin zum Komplizierteren. Dies ist eine Vorgehensweise die sich oft als sinnvoll erweist und den Schülern bei Verinnerlichung als Problemlösestrategie zur Verfügung stehen kann.

Außerdem soll in der Stunde gezielt das Einzelwissen der Schüler verknüpft werden. Es ist nicht zu erwarten, dass die Schüler sich einzeln das Thema erarbeiten könnten. Dadurch wird das Arbeiten im Team, möglichst von der Lehrkraft lediglich moderiert, gefördert.

## **3.4.1.3 Antizipation von Schwierigkeiten**

Schwierigkeiten können beim Übergang von der allgemeinen Einführung der Bienen hin zur Betrachtung der Augen über die Fotocollage auftreten. Das Interesse der Schüler könnte sich vor allem auf andere im Film angesprochene Aspekte konzentrieren und sich nur schwer auf das Stundenthema lenken lassen. Mit entsprechenden Fragen und dem Ausblick auf mehr Informationen in den folgenden Stunden könnte dem entgegengewirkt werden.

Beim Bearbeiten des Arbeitsblattes wäre es möglich, dass die Schüler nicht das erwartete Vorwissen haben und es ihnen damit auch gemeinsam nicht möglich ist, auf alle Zuordnungen zu kommen. Der Lehrer kann die Schüler in diesem Fall mit zielführenden Fragen den entsprechenden Lösungen näher bringen, ist aber unter Umständen gezwungen, manches vorzugeben. Dadurch könnten sich die Schüler weniger selber erarbeiten und damit könnte dieser Teil der Stunde von den Schülern als sehr trocken empfunden werden und sie ihre Aufmerksamkeit auf andere außerschulischen Themen lenken lassen. Dem kann entgegengesteuert werden, indem möglichst viele Schüler in das Unterrichtsgespräch eingebunden werden, immer wieder interessante Fragen, zu denen die Schüler selbständig nachdenken sollen, gestellt werden, und indem die Schüler direkt an der Folie auf dem Overheadprojektor ihre Erkenntnisse mit ihren Mitschülern teilen können.

Bei der Lernzielkontrolle wird die Schüleraktivität gestärkt. Es wäre möglich, dass dies bei einer bereits unruhigen Klasse dazu führt, dass dem Lehrer die Kontrolle leicht entgleitet. Dem kann entgegengewirkt werden, indem der Versuch klarer angeleitet und vorgegeben wird, dass wirklich nur die Partner miteinander arbeiten, die Ergebnisse dann direkt im Unterrichtsgespräch gesichert werden und der zweite Teil in Einzelarbeit erfolgt. Damit könnten die Schüler trotzdem selbständig experimentieren, die Ergebnisse aber nicht in Kleingruppen oder mit dem Partner diskutieren.

Sollte den Schüler die Bearbeitung des Arbeitsblattes der Augen sehr leicht fallen, könnte vor der Lernzielkontrolle noch ein Experiment zur Akkommodation eingebaut werden. Dies müsste möglichst bereits vor Unterrichtsbeginn aufgebaut sein, um gegebenenfalls schnell darauf zurückgreifen zu können. Es wäre auch möglich, diese Einzelstunde zu einer Doppelstunde auszuweiten und das Experiment zur Akkommodation als Schülerübung durchzuführen. Ein entsprechendes Arbeitsblatt hierzu befindet sich im Anhang. (Anhang 8.1.4)

Dadurch wäre ein weiterer Teil schüleraktivierenden Unterrichts in die Lerneinheit eingebaut, allerdings werden die zwei Wochenstunden im Fach Natur und Technik selten als Doppelstunde liegen und es müsste demnach mit einer anderen Lehrkraft der Unterricht getauscht werden, was sich meist nicht als einfach erweist.

### **3.4.1.4 Lernziele**

Die Schüler sollen die wichtigen Bestandteile des Auges und deren Funktion kennenlernen, indem sie:

- 1. die vorgegebenen Bestandteile mit Hilfe des Einzelwissens jedes Schülers dem Schema des Auges zuordnen.
- 2. sich über die Funktionen der Bestandteile Gedanken machen, wiederum gemeinsam allen Bestandteilen eine Funktion zuweisen.
- 3. die Funktionen kurz und prägnant formulieren.
- 4. das Wissen über die Bestandteile auf das Schema des Komplexauges übertragen.
- 5. Folgerungen aus dem Aufbau des Facettenauges aufgrund des Wissens über die Funktionen der Bestandteile für das Facettenauge ziehen.

Neben diesen fachlichen Lernzielen lassen sich außerdem soziale Lernziele festlegen, welche teilweise bereits in der Relevanzanalyse angesprochen wurden. Während der Erarbeitungsphase soll sich möglichst ein Unterrichtsgespräch entwickeln, das sich vor allem zwischen den Schülern abspielt. Hierzu sind soziale Kompetenzen nötig. Dies wird verstärkt auch noch in der anschließenden Partnerarbeit gefördert. Die Schüler müssen sich auf ihren Partner einlassen und mit diesem zusammen die gestellte Aufgabe erfüllen. Dazu ist unter anderem Teamfähigkeit von Wichtigkeit.

## **3.4.2 Methotische Analyse**

## **3.4.2.1 Unterrichtsverlauf**

Nach einer kurzen Begrüßung und Vorstellung erfolgt der Einstieg in die Stunde mit Hilfe eines Kurzvideos. Innerhalb von drei Minuten erhalten die Schüler einen Überblick über die Honigbiene. Eine kurze Beschreibung des Videos ist im Anhang 8.1.1 zu finden.

Durch die Schüler erfolgt eine kurze Erläuterung, was sie in dem Video gesehen haben, gefolgt von einer Überleitung mit Hilfe einer Fotocollage. (Anhang 8.1.2)

Die Schüler erhalten das Arbeitsblatt "Linsen- und Komplexauge" (Anhang 8.1.3) und sollen zunächst selbstständig bzw. in Partnerarbeit versuchen, die vorgegebenen Bestandteile des Auges dem Linsenauge zuzuordnen. Anschließend erfolgt eine gemeinsame Erarbeitung dieses Aufgabenbereichs mit Hilfe einer Folie. So kann auf dieser mitgezeichnet werden und für die Schüler wird die Zuordnung klar und deutlich. An dieser Folie können sich die Schüler auch gegenseitig ihre Meinung erläutern. Anschließend wird gemeinsamen die Tabelle mit den Funktionen der einzelnen Bestandteile ausgefüllt.

Anhand des Schemas des Facettenauges können die Schüler nun die gelernten Bestandteile mit Hilfe des Wissens über deren Funktionen wiederholen und diesem zuordnen. Eventuell fällt den Schüler schon an dieser Stelle auf, dass dem Facettenauge wesentlich weniger Bestandteile zugeordnet werden können. Dies wird im Folgenden in der Zusammenfassung genauer betrachtet.

In dieser wird die Frage nach Unterschieden und Gemeinsamkeiten von Facetten- und Linsenauge beantwortet und es werden erste Folgerungen daraus gezogen. Auf dem Arbeitsblatt werden diese drei Folgerungen vermerkt. Die Schüler sollen erkennen, dass das Facettenauge wesentlich mehr Linsen besitzt, als das Linsenauge. Der Wert von 6 000 Einzellinsen wird ihnen genannt, damit sie ein Gefühl für die Größenordnung erhalten können. Außerdem, dass das Facettenauge ohne Augenmuskeln nicht beweglich ist und dass auch kein Ringmuskel vorhanden ist, der die Schärfe verändern kann.

Wäre zu diesem Zeitpunkt noch viel Zeit, könnte hier ein Experiment zur Akkommodation – als Lehrer- oder als Schülerexperiment – eingeschoben werden. Anhand diesem könnten die Schüler nochmals nachvollziehen, was der Ringmuskel im Linsenauge

bewirkt und eine Vorstellung davon erlangen, was das Nichtvorhandensein eines Ringmuskels oder etwas dementsprechenden im Facettenauge für die Biene für Folgen nach sich zieht. (Das Experiment müsste vor Stundenbeginn vorbereitet worden sein. Entsprechendes Arbeitsblatt befindet sich im Anhang. (Anhang 8.1.4))

Zur Lernzielkontrolle erhalten die Schüler ein zweites Arbeitsblatt (Anhang 8.1.5). Zunächst können sie in Partnerarbeit jeweils ihren Nahpunkt bestimmen und erklären, was ein Nahpunkt ist. Dies soll möglichst zunächst mit dem Partner diskutiert werden. Ebenso bei einem zweiten Versuch. Bei diesem werden die Verfügbarkeit der Begriffe und das Verständnis derer anhand einer Übung zum blinden Fleck kontrolliert. Durch die Diskussion miteinander sollen sich die Schüler möglichst gegenseitig bei möglichen Verständnisschwierigkeiten helfen. Zum Abschluss wird dies gemeinsam besprochen.

# **3.4.2.2 Stundenmatrix**

Thema: Aufbau von Komplex- und Linsenauge

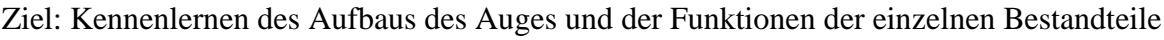

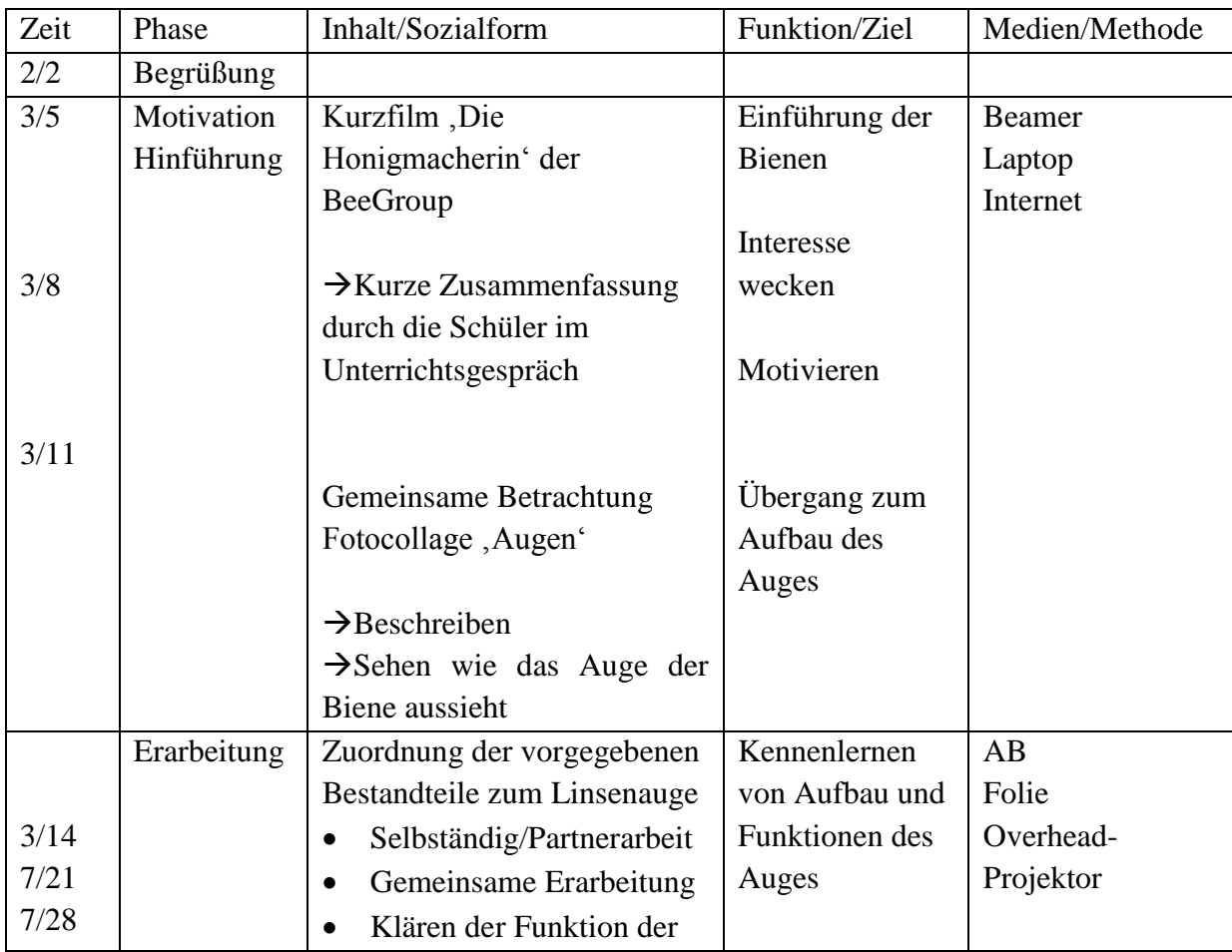

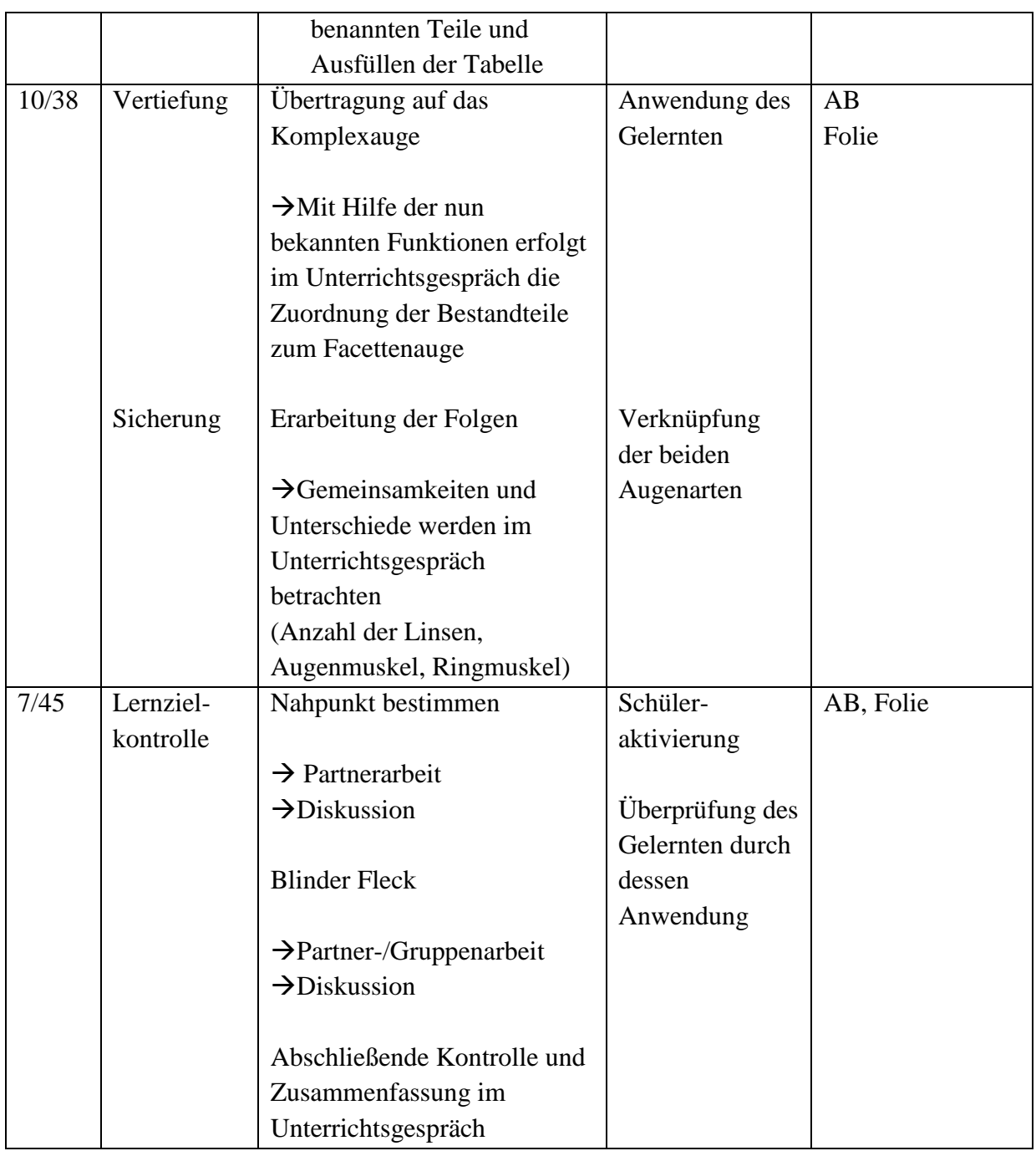

# **3.4.3 Reflexion**

Der Versuch zur Akkommodation für einen eventuellen Lehrer- oder Schülerversuch wird vor der Stunde vorbereitet. Auch wird überprüft, ob der Internetzugang im Klassenzimmer und der Beamer funktionsfähig und mit dem verwendeten Laptop kompatibel sind. Trotzdem kann die Stunde erst mehr als fünf Minuten später beginnen, da die Klasse zu spät kommt.

Der Einstieg in die Stunde erfolgt wie geplant und die Schüler wirken aufmerksam und konzentriert. Von der Zusammenfassung des Films kann schnell zur Fotocollage übergegangen und damit das Thema der Stunde eingeführt werden.

Bei der anfänglichen Einzelarbeits- bzw. Partnerarbeitsphase sind deutliche Unterschiede im Vorwissen der Schüler zu beobachten. Einige Schüler haben nach wenigen Minuten den Arbeitsauftrag komplett gelöst, andere können nur sehr vereinzelt Bestandteile zuordnen. Es besteht die Gefahr, dass diese Schüler sich schnell langweilen werden, aber durch das Einbinden dieser in das folgende Unterrichtsgespräch als "Experten" kann dies verhindert werden. In der gemeinsamen Arbeitsphase beteiligen sich viele verschiedene Schüler. Besonders gegen Ende und wenn die restlichen Schüler sich bei der Begriffszuordnung sehr unsicher sind, fällt besonders ein Schüler auf, der bereits über viel Wissen verfügt, dieses gerne mit seinen Mitschülern teilt und ihnen hilft, wodurch es nicht nötig wird, Begriffe vorzugeben. Dies gilt für die gesamte Erarbeitungsphase. Leider dauert die Erarbeitung dadurch wesentlich länger als geplant und der Versuch zur Akkommodation wird nicht durchgeführt.

Die Schüler erhalten direkt nach der Erarbeitung das Arbeitsblatt mit den Versuchen zur Nahpunktbestimmung und dem blinden Fleck. Nach der langen Erarbeitungsphase haben die Schüler so die Möglichkeit, miteinander zu diskutieren und selbst ein wenig zu experimentieren. In der anschließenden Besprechung zeigt sich, dass ein Großteil der Schüler die erlernten Begriffe verstanden hat und anwenden kann. Es entstehen einige interessante Diskussionen und nur einzelne Schüler müssen zum Arbeiten motiviert werden. Es fällt auf, dass die Schüler dieser Klasse sehr gut zusammenarbeiten und sich gegenseitig bei Problemen helfen. Lediglich zwei Mädchen scheinen kaum Interesse am Stoff zu entwickeln, beteiligen sich nicht an den Gesprächen und können so auch die gestellten Fragen nicht beantworten.

Insgesamt lässt sich sagen, dass die Stunde in dieser Form gut durchzuführen, aber relativ theorielastig ist.

Natürlich stellt sich die Frage, worin der Mehrwert dieser Stunde liegt. Es wurde zum Lehrplan zusätzlicher Stoff erarbeitet, wodurch weniger Zeit für die eigentlichen Lehrplaninhalte zur Verfügung steht. Wenn dies allerdings dazu führt, dass die Schüler motivierter und interessierter sind, was wichtig für den Wissenserwerb ist, und außerdem der Lernstoff durch die zweifache Behandlung und Übertragung der Begriffe vertieft erarbeitet wird und damit ein besseres Lernen erfolgt, kann dies gerechtfertigt werden.

# **3.5 Zweite Stunde 'Bildentstehung bei Linsen- und Komplexauge'**

## **3.5.1 Didaktische Analyse**

## **3.5.1.1 3.5.1.1 Konzeption des Lern- und Erkenntnisprozesses**

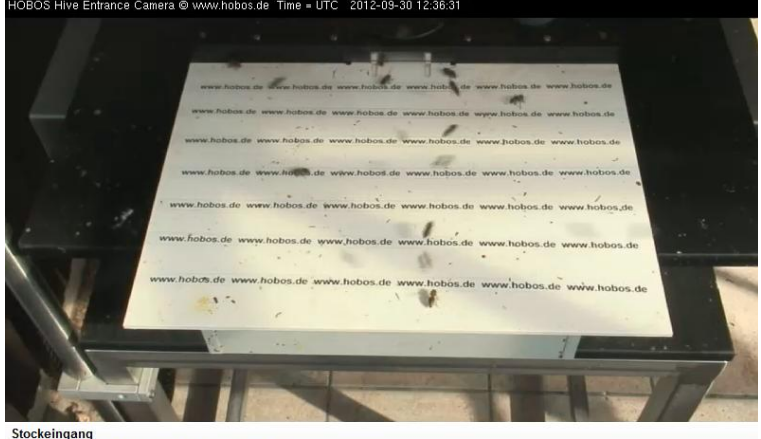

Stockeingang<br>Livestream der Kamera am Stockeingang in normaler Qualität

**Abbildung 39: Livestream der Einflugkamera. (HOBOS2)**

Im Mittelpunkt dieser Stunde steht das Verstehen der Abbildung einer Sammellinse. Dies wird in die Frage eingebunden: , Warum stoßen Bienen, obwohl sie sehr schnell fliegen, dass wir sie nur verwischt sehen können, nicht zusammen?'. Diese Frage wird durch das Betrachten des Livestreams

des Bieneneinflugslochs auf der HOBOS-Plattform ausgelöst. (Abbildung 39)

Hier können die Schüler beobachten, wie die Bienen ein- und ausfliegen. Sie werden zunächst aufgefordert, zu beschreiben, was sie sehen können. Anhand der Beschreibung sollten sie auf die bereits genannte Frage kommen und möglicherweise dies mit dem in der Stunde zuvor Gelernten verknüpfen. Die Schüler können kurz wiederholen, aus welchen Bestandteilen ein Auge aufgebaut ist, und sich an die Folgerungen der vergangenen Stunde erinnern, in der bereits erkannt wurde, dass in beiden Augen Linsen vorhanden sind. Zur Beantwortung der gestellten Frage sollen also zunächst die Funktionen einer Linse und damit das Abbildungssystem der Augen untersucht werden. Die Schüler sollen sich durch diesen Einstieg motiviert und wie Forscher fühlen, die einem scheinbaren Widerspruch auf den Grund gehen.

Die Aufmerksamkeit der Schüler kann nun auf die Magnettafel gelenkt werden, an der mit Hilfe eines Lasers die Erarbeitung beginnen kann. Zunächst sollen die Schüler parallel zur optischen Achse einfallende Strahlen betrachten und den Brennpunkt kennenlernen. Als Merkhilfe kann der Brennpunkt mit der Lupe in Verbindung gebracht werden. Damit wird der Begriff einleuchtender und die Schüler erhalten ein Beispiel für eine Sammellinse. Anschließend können, anhand von Symmetrieüberlegungen und von möglichen weiteren Strahleneinfällen, Brennpunktstrahlen und Mittelpunktstrahlen erarbeitet werden. Die Schüler können direkt auf dem Arbeitsblatt mitzeichnen und die Ergebnisse mit Hilfe des

Lückentextes fixieren, wodurch das Merken durch eigenes Tun erleichtert wird. (Anhang 8.2.1)

Anschließend können die Schüler das erarbeitete Wissen auf die Augen übertragen und hier anwenden. Sie erhalten eine Linse, mit der sie das Haus gegenüber der Fenster des Klassenzimmers auf ein Blatt Papier abbilden können; (Abbildung 39) damit wird deutlicher, was die Konstruktionslinien theoretisch ergeben haben: das Bild ist umgekehrt und kleiner. Dieses Resultat fixieren die Schüler nach dem Durchführen des Freihandversuches.

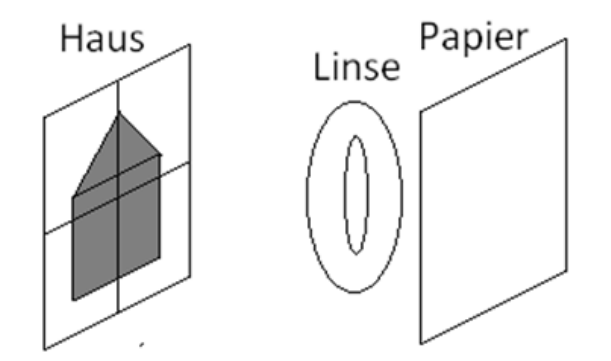

**Abbildung 40: Skizze zum Freihandversuch zur Abbildung eines weit entfernten Gegenstandes mit einer Sammellinse**

Zur Lernzielkontrolle sollen die Schüler in ein einfaches Schema des menschlichen Auges die Konstruktionsstrahlen einzeichnen. Anschließend kann der Übergang zum Facettenauge der Biene erfolgen. Anhand eines weiteren Freihandversuches sehen die Schüler, dass das Bild im Auge einer Biene nicht umgekehrt und aus einzelnen Bildpunkten zusammengesetzt ist. (Abbildung 40)

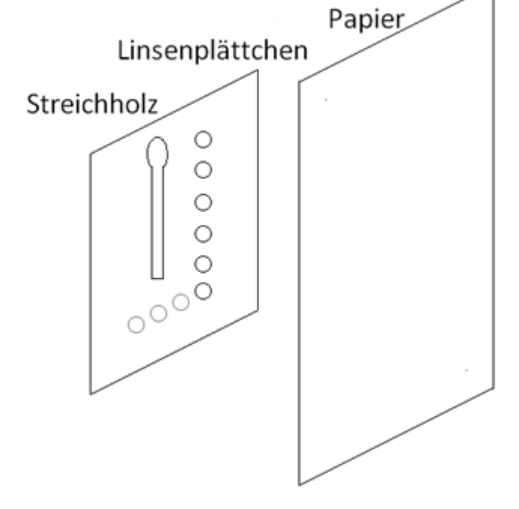

Zum Abschluss können die Schüler nun die Ausgangsfrage klären. Die Schüler sollten

**Abbildung 41: Versuch zur Verdeutlichung der Abbildung durch die Linsen in einem Facettenauge**

nun aus dem Bild des Facettenauges der Biene, welches nur aus einzelnen Bildpunkten besteht, folgern können, dass hier weniger Informationen verarbeitet werden müssen, als beim Bild, das im Linsenauge des Menschen entsteht. Damit sollten die Schüler erkennen, dass es den Bienen auf diese Weise möglich ist, schnellere Bewegungen wahrzunehmen. Dieser Punkt lässt sich gut ausbauen und für die Schüler mit Bildern verdeutlichen. (Abbildung 41)

**Entwicklung der Unterrichtssequenz – Zweite Stunde 'Bildentstehung bei Linsen- und Komplexauge'**

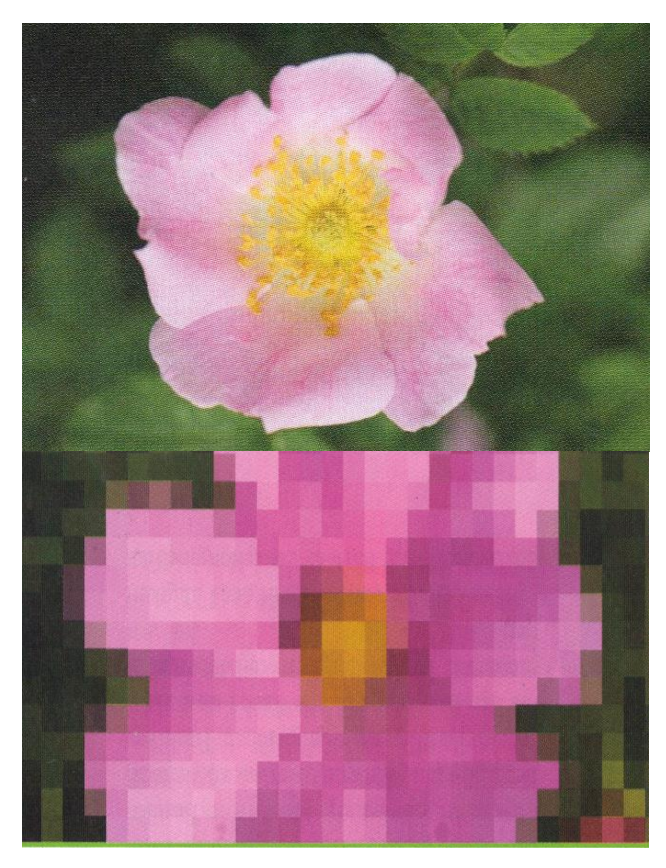

**Abbildung 42: Mögliche Bilder zur Verdeutlichung von Sehen durch Facetten- und Linsenauge (Anhang 8.2.3)**

## **3.5.1.2 Relevanzanalyse**

Wie im Punkt 3.2 erläutert, enthält der Lehrplan das Thema , Abbildungen mit Sammellinsen'. Dieser Themenschwerpunkt wird in dieser Stunde ausführlich behandelt. Die Schüler lernen den Begriff 'Brennpunkt' kennen und verstehen. Außerdem erarbeiten sie sich die Konstruktionsstrahlen einer Sammellinse und die wichtigsten Eigenschaften einer Abbildung.

Nachdem die Schüler bereits in der Stunde zuvor feststellen konnten, dass ein wichtiger Bestandteil sowohl von Linsen- als auch von Facettenaugen die Linse ist, ergibt es Sinn, diese Tatsache genauer zu betrachten. Der Einstieg über die Beobachtung der Biene weckt erneut das Interesse und die Biene wird so weiter als Motivations- und Forschungsobjekt genutzt.

Die Konstruktionsstrahlen, die für die Abbildung der Sammellinse genutzt werden, knüpfen an die Behandlung des Themas ,Brechung' an, bei dem auch mit Lichtstrahlen gearbeitet wurde. Die Vorgehensweise beim Konstruieren des Bildes bei der Sammellinse lässt sich beispielsweise auf Zerstreuungslinsen übertragen, mit denen die Schüler in höheren Jahrgangstufen noch in Kontakt kommen werden. Damit erhalten sie hier die Grundausstattung.

Sammellinsen sind neben dem Verständnis der Funktion des Auges ein wichtiger Grundbaustein vieler optischer Geräte, wie zum Beispiel dem Fernrohr oder dem Mikroskop und für deren Verständnis unabdingbar. Auch in Brillen werden sie eingesetzt und im Lehrplan wird bei der Behandlung des Auges auch die der Fehlsichtigkeiten gefordert.

Durch das Einbauen von kurzen, einfachen Versuchen in Form von Freihandexperimenten werden die Schüler auf spielerische Weise an das Vorgehen beim physikalischen Experimentieren herangeführt. Außerdem haben sie in diesem Fall zunächst nur eine Linse in der Hand, bevor sie mit der ganzen optischen Bank arbeiten. Durch die Freihandexperimente lässt sich der Unterricht auflockern und durch das Einbeziehen von mehreren Sinnen ist ein vertiefter Lernprozess zu erwarten.

Das Erarbeiten der Funktion des Facettenauges ist außerdem von aktueller fachwissenschaftlicher Relevanz, da an diesem Prinzip für die Entwicklung einer neuen Art von Kamera geforscht wird. (Siehe 2.3.2) Dies kann besonders, wenn diese in Handys eingesetzt werden sollen, für die Schüler von Bedeutung sein. Dies könnte in eine Unterrichtsstunde mit eingebaut werden, würde aber die Schüler der siebten Klasse vermutlich noch überfordern, da dies eine Anwendung des Facettenauges ist und damit noch ein Schritt weiter gedacht werden muss. Einsetzbar wäre dies möglicherweise in Form eines Referats, wenn der entsprechende Schüler mit passenden Informationen versorgt würde, oder bei einem ausgeprägterem Projekt.

Der Einsatz des Livestreams von HOBOS führt die Schüler an die Nutzung von Medien heran und stärkt so ihre Medienkompetenz.

## **3.5.1.3 Antizipation von Schwierigkeiten**

Der Einstieg erfolgt mit einem Livestream der HOBOS-Plattform. Es ist zu bedenken, dass es möglich ist, dass abhängig von Jahreszeit, Wetter und Uhrzeit nur eine geringe Anzahl an Bienen ein- und ausfliegt und der gewünscht Effekt damit unter Umständen nicht beobachtet werden kann. Es wäre daher wichtig, wenn nötig, auf ein gespeichertes Video zurückgreifen zu können.

Falls die Schüler nicht von sich aus auf die gewünschte Fragestellung kommen sollten, könnten sie mit entsprechenden Hinweisen an sie herangeführt werden. Wichtig ist hierbei auch, dass möglichst alle Schüler den scheinbaren Widerspruch verstehen, da dieser die grundlegende Motivation der folgenden Erarbeitung darstellt.

Die Magnettafel und die Verwendung von Lichtstrahlen sind den Schülern bereits bekannt und dürften damit keine Schwierigkeiten bereiten. Allerdings ist das Nachvollziehen der drei möglichen Konstruktionsstrahlen nicht einfach, da die Schüler hier erfassen müssen, dass ein Unterschied in den ankommenden Strahlen besteht und die entsprechend richtige Brechung zugeordnet werden muss. Dabei kann es passieren, dass die Schüler falsche gebrochene Strahlen zu ankommenden Strahlen zuordnen. Um sie klar auseinander zu halten, sollen die Merksätze helfen. Außerdem ist es an diesem Punkt wichtig, die Schüler mehrmals wiederholen zu lassen, welche Strahlen es gibt und inwiefern sie sich unterscheiden.

In dem Teil, der die Versuche und die Lernzielkontrolle enthält, ist darauf zu achten, dass sich die Schüler nicht zu lange mit dem Experimentieren aufhalten. In dieser Stunde ist es wichtig, bis zum Schluss zu kommen, da der Einstieg mit dem Abschluss der Stunde einen Rahmen bildet und Ziel der Erarbeitung die Beantwortung der Einstiegsfrage ist. Wenn die Zeit sehr knapp sein sollte, wäre es möglich, den Versuchsteil mit dem Abbilden des Hauses durch eine kurze Vorführung zu ersetzen und damit Zeit zu sparen.

Bei der Lernzielkontrolle, dem Einzeichnen der Strahlen, können Schwierigkeiten auftreten, wenn die Schüler die unterschiedlichen Strahlen nicht verstanden haben. Außerdem müssen sie zunächst die optische Achse einzeichnen und den Brennpunkt, der sich durch den Parallelstrahl ergibt, übertragen. Unter Umständen können hier die einzelnen Vorgehensschritte nochmals in der Klasse besprochen werden, wenn Schwierigkeiten auftreten.

Schüler, die in diesen Teil relativ schnell alle Aufgaben bearbeitet haben, können den Mitschülern helfen, die nicht so gut zurechtkommen. Das hilft beiden Seiten und verhindert, dass sich Schüler langweilen. Die, die bereits fertig sind, festigen ihr Wissen, indem sie Erklärungen teilen und sich mit den Problemen ihrer Mitschüler auseinandersetzen. Die Schüler, die noch Probleme haben, erhalten unter Umständen einen leichteren Zugang durch die Erklärung eines Mitschülers, der selbst den Stoff gerade erst durchdrungen hat, möglicherweise ähnliche Probleme beim Verständnis hatte oder einen leichteren Zugang durch die gemeinsame Perspektive zu den Problemen hat.

Schwierigkeiten können außerdem im Allgemeinen beim Durchführen der Versuche auftreten. Der Versuch zum Facettenauge kann bei genügend Licht auch am Platz durchgeführt werden, aber der Versuch zum Abbilden des Hauses gegenüber lässt sich besser am Fenster durchführen, wozu die Schüler aufstehen müssen. Bei einer unruhigen Klasse ist zu überlegen, ob es sinnvoller wäre, diesen Versuchsteil von vornherein zu ersetzen.

## **3.5.1.4 Lernziele**

Die Schüler sollen das Abbilden durch eine Sammellinse verstehen, die Konstruktion kennenlernen, und die Linse im Auge als wichtigen Teil des Abbildungsapparates erkennen, indem sie:

- 1. aus den Inhalten der letzten Stunde herausarbeiten, dass sowohl das Linsen- als auch das Facettenauge Linsen enthalten.
- 2. den Brennpunkt als wichtiges Merkmal einer Linse kennenlernen und verstehen.
- 3. durch logisches Schlussfolgern aus Symmetriegründen vom Parallelstrahl auf den Brennstrahl schließen.
- 4. den Mittelpunktstrahl als dritten möglichen Strahlengang kennenlernen.
- 5. feststellen, dass das Bild eines weit entfernten Gegenstandes umgekehrt und kleiner ist.
- 6. die Funktion der Linse im Auge kennenlernen.

Die Schüler bearbeiten in dreier bzw. vierer Gruppen Freihandversuche. Sie müssen sich hier das Material teilen und können so an ihren sozialen Kompetenzen arbeiten.

Im Freihandversuch lernen die Schüler den instrumentellen Umgang mit Versuchsmaterialien, indem sie diese den Anweisungen entsprechend einsetzten.

## **3.5.2 Methodische Analyse**

## **3.5.2.1 Unterrichtsverlauf**

Der Einstieg in die Stunde erfolgt mit einem Livestream des Bieneneinflugloches auf der HOBOS-Seite (Ausschnitt siehe Anhang 8.2.1), mit dessen Hilfe die Schüler auf das Thema der Stunde geleitet werden, das in eine Frage zum Unterschied zwischen Linsen- und Facettenauge eingewoben wird. Die Schüler haben einige Minuten Zeit, um die Bienen zu beobachten und ihre Beobachtungen mit den anderen zu teilen. Wurde erkannt, dass für uns schnell fliegende Bienen nur verwischt zu sehen sind, die Bienen aber nicht zusammenstoßen, wird kurz beim Suchen nach für diesen Zusammenhang wichtigen Erkenntnissen wiederholt, was in der letzten Stunde behandelt wurde.

Es erfolgt der Wechsel zur Erarbeitungsphase, welche anhand einer Magnettafel mit einer Linse und einem Laser erfolgt. Die Linse ist in beiden Augenarten ein wichtiger Bestandteil. Eine Linse ist an der Magnettafel angebracht und kann nun genauer untersucht werden. Zunächst wird mit einem zur optischen Achse parallelen Strahl begonnen. Bei genauer Beobachtung können die Schüler erkennen, dass der Strahl immer durch einen bestimmten Punkt gebrochen wird. Sie lernen diesen als Brennpunkt kennen und werden an das Beispiel mit der Lupe, als Merkhilfe für den Brennpunkt, herangeführt. Die Schüler haben ein Arbeitsblatt erhalten, auf dem sie sowohl den Brennpunkt als auch anschließend die Konstruktionsstrahlen einzeichnen können. (Anhang 8.2.2) Anhand von Symmetrieüberlegungen wird der Brennpunktstrahl erarbeitet. Die Schüler erhalten ein Arbeitsblatt, auf dem sie den Brennpunkt und die dazugehörigen Strahlen einzeichnen.

Weil eine Sammellinse symmetrisch ist, besitzt sie auf der anderen Seite ebenfalls einen Brennpunkt, durch den ein Strahl fallen kann, der dann so gebrochen wird, dass er parallel zur optischen Achse verläuft. Beide Strahlen werden sowohl auf der Tafel durch den Lehrer als auch von den Schülern auf dem Arbeitsblatt eingezeichnet. An dieser Stelle können die Schüler erkennen, dass es einen weiteren auffälligen Punkt gibt: den Schnittpunkt der beiden Strahlen. Es stellt sich die Frage, ob es einen weiteren besonderen Strahl gibt, der ebenfalls durch den Schnittpunkt gebrochen wird. Die Ideen einzelner Schüler können ausprobiert und so der Mittelpunktstrahl entdeckt werden. Dieser wird ebenfalls eingezeichnet.

Um das erarbeitete Wissen zu festigen, wird der Lückentext von den Schülern ausgefüllt und es werden mögliche Fragen behandelt. Es wird kurz darauf eingegangen, welche Eigenschaften das entstehende Bild haben könnte. Dies wird dann mit dem kommenden Freihandversuch bestätigt.

Für die Versuche erhalten die Schüler ein Arbeitsblatt (Anhang 8.2.3), auf dem auch die Versuchsdurchführung beschrieben ist und die Ergebnisse aufgeschrieben werden. Jede Gruppe, bestehend aus vier (bzw. drei) Schülern, erhält eine Linse, ein Plättchen mit mehreren kleinen Kugellinsen und ein Streichholz. Die Schüler bilden das Haus von gegenüber durch die Linse auf ein Blatt Papier ab und sehen, dass das Bild umgekehrt und kleiner ist. Beim Streichholz, das dazu im Gegensatz ganz nah abgebildet wird (weil erst dann etwas zu sehen ist), wird das Bild in einzelne Punkte zerlegt und steht nicht auf dem Kopf. Damit haben die Schüler sowohl ein einfaches Experiment zum Linsen- als auch zum Facettenauge durchgeführt. Auf dem Arbeitsblatt erfolgt außerdem die Lernzielkontrolle. Die Schüler zeichnen in ein einfaches Schema des Auges die Konstruktionsstrahlen ein. Dieses kann mit Hilfe einer Folie kurz verbessert werden.

Gemeinsam wird die Stunde abgeschlossen, in dem die Ausgangsfrage beantwortet wird. Die Schüler haben gelernt, wie eine Linse abgebildet und im Versuch gesehen, dass das Bild eines Facettenauges weniger Informationen enthält. Daraus kann gefolgert werden, dass das Gehirn deswegen weniger verarbeiten muss und damit schnellere Bewegungen wahrnehmen kann. Dies wird auf dem Arbeitsblatt schriftlich gesichert und mit Bildern für die Schüler anschaulich gemacht. (Anhang 8.2.4)

# **3.5.2.2 Stundenmatrix**

## Thema: Bildentstehung

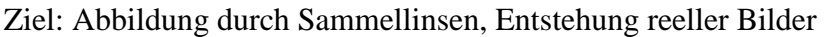

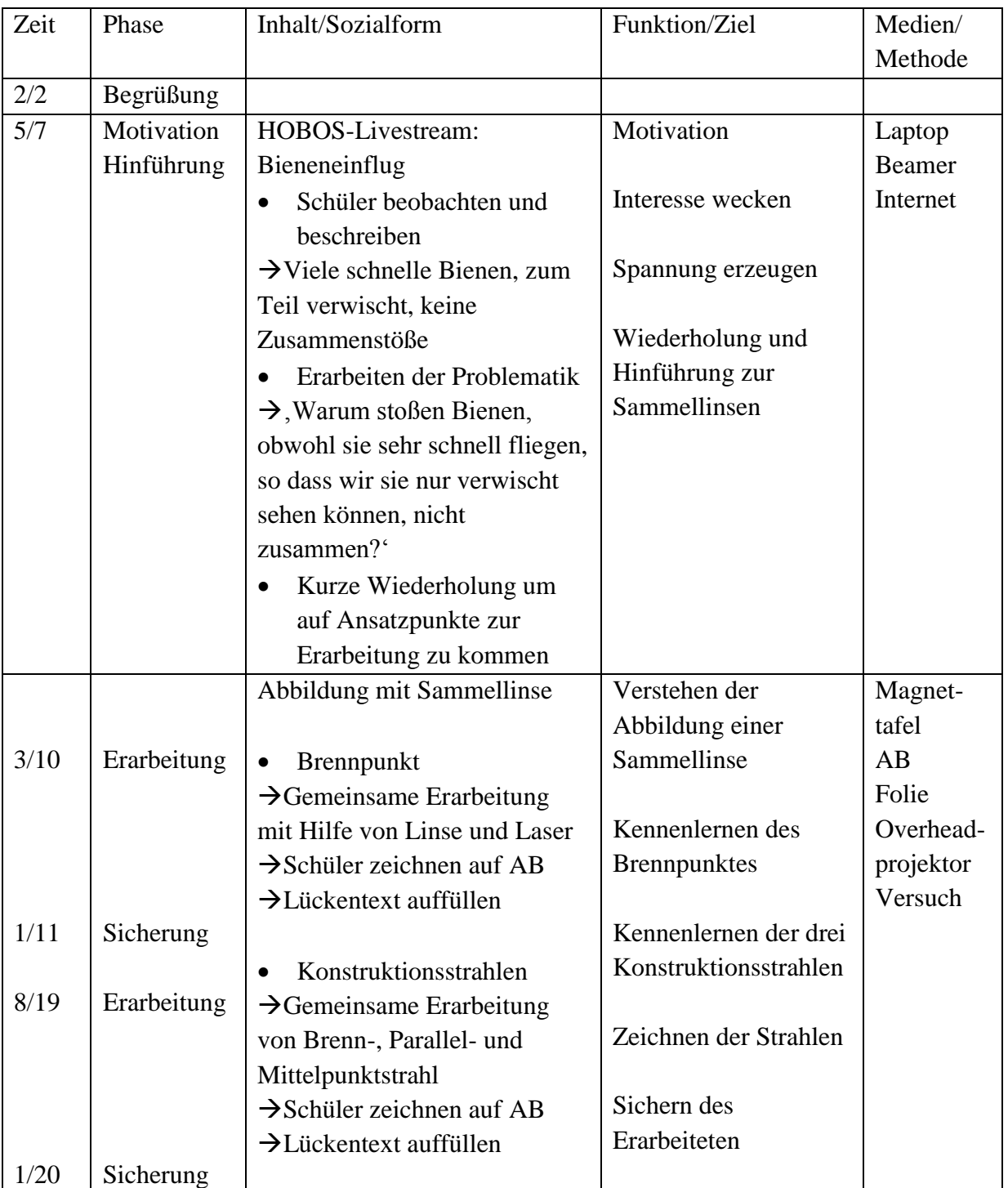

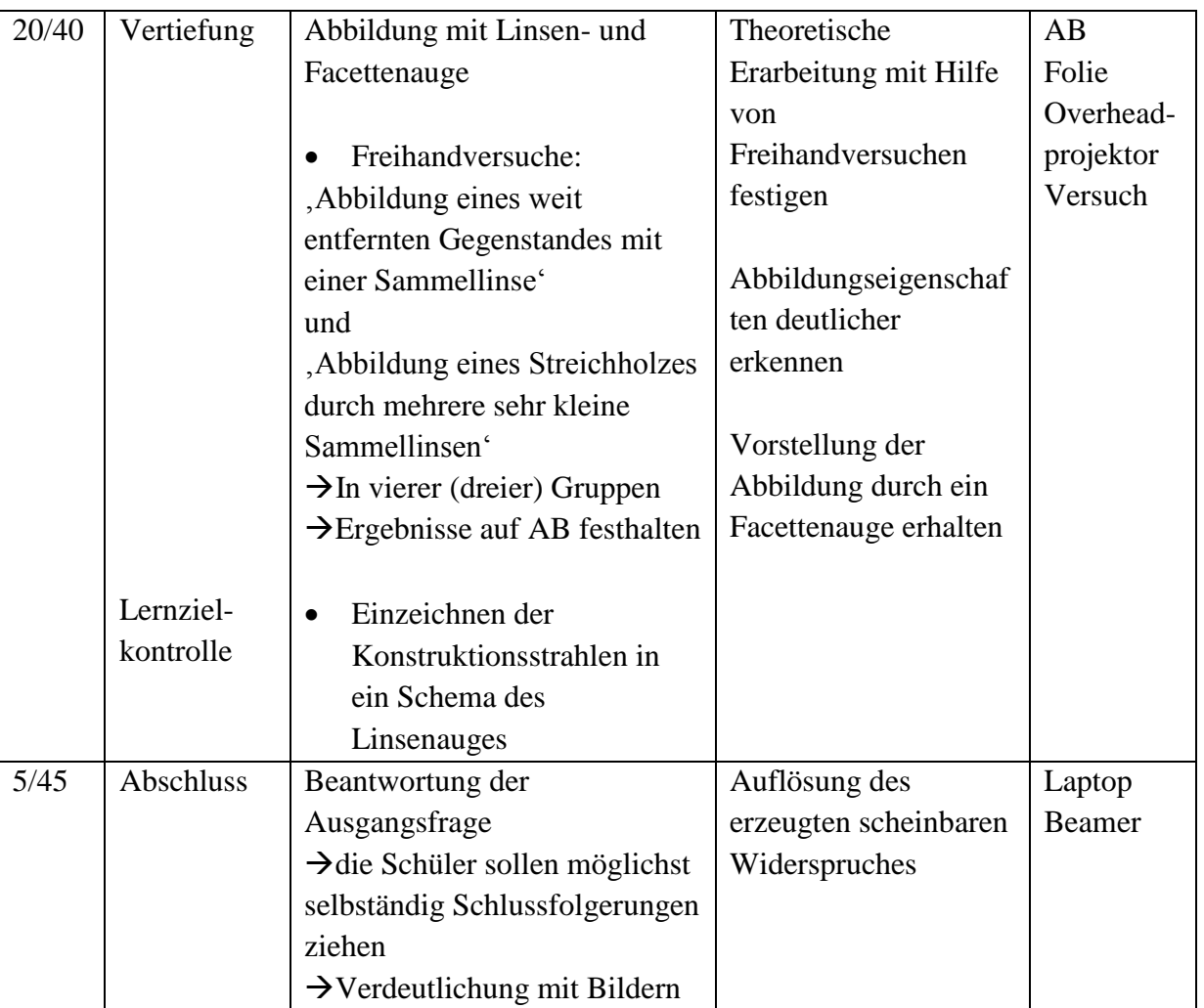

# **3.5.3 Reflexion**

Die Stunde konnte pünktlich beginnen und die Schüler beobachteten sehr interessiert die Bienen. Schnell kommen sie auf die gewünschten Zusammenhänge und ein Schüler ist gleich bereit, nach vorne zu kommen und die Beobachtung, dass Menschen die fliegenden Bienen verwischt wahrnehmen, die Bienen allerdings nicht zusammenstoßen, was bei Menschen mit dieser Geschwindigkeit vermutlich passieren würde, genauer zu untersuchen (Abbildung 42).

**Entwicklung der Unterrichtssequenz – Zweite Stunde 'Bildentstehung bei Linsen- und Komplexauge'**

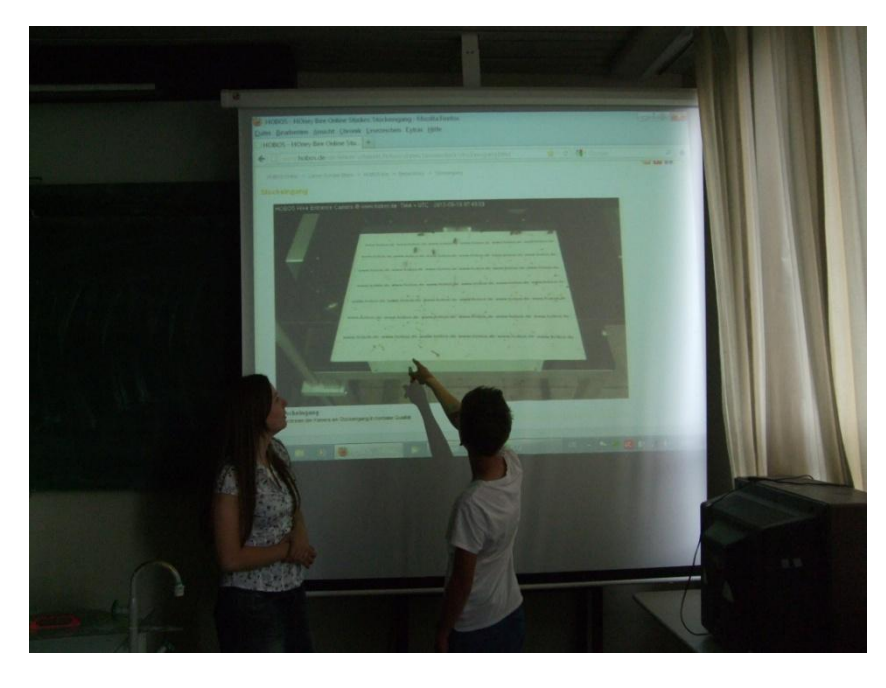

**Abbildung 44: Ein Schüler teilt seine Beobachtung mit seinen Mitschülern**

Die Begriffe und die Tatsache, dass das Linsenauge eine, ein Facettenauge aber sehr viele Linsen hat, ist den Schülern noch gut im Gedächtnis geblieben, so dass die Wiederholung schnell geht und zur Erarbeitungsphase übergeleitet werden kann.

In der Erarbeitungsphase können sich die Schüler bis auf den Begriff 'Brennpunkt' alles selbstständig erarbeiten. Mit dem Hinweis an eine Lupe zu denken, gelingt es den Schülern auf den Begriff , Brennpunkt' zu kommen. (Abbildung 43)

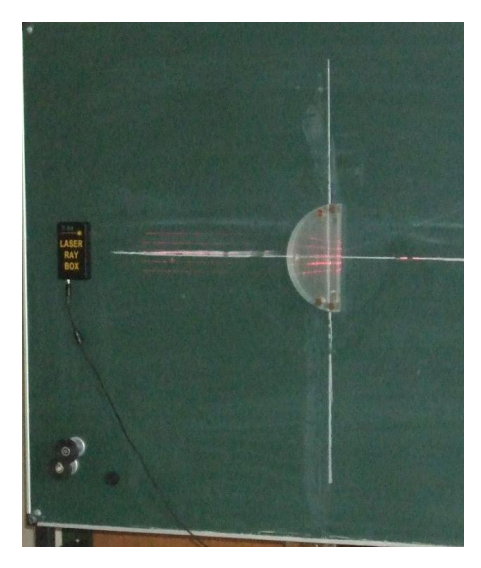

Allerdings dauerte die Erarbeitungsphase länger als geplant.

**Abbildung 43: Brennpunkt an der Magnettafel**

Bei den anschließenden Freihandversuchen ist einem Teil der Schüler zunächst nicht klar, wie sie mit der Linse umzugehen haben. Aber da in Gruppen gearbeitet wird, gelingt es, abgesehen von einer Gruppe, allen sehr schnell das Haus abzubilden. Der letzten Gruppe muss ein bisschen geholfen werden.

Beim Einzeichnen der Konstruktionsstrahlen in das Schema des Linsenauges werden deutliche Unterschiede sichtbar. Hier bestand noch Erklärungsbedarf.

Durch den Zeitverzug kann den Schülern bei den Versuchen nur wenig Zeit zugestanden werden und auch der Stundenabschluss – die Erklärung, warum die Bienen nicht zusammenstoßen - musste zeitlich auf ein Minimum beschränkt werden. Dadurch geht der Rahmen, der eigentlich von Einstieg und Abschluss gebildet werden sollte, verloren. Die Bilder, die die Schüler sicher interessant gefunden hätten und die für das Verständnis sinnvoll gewesen wären, konnten nicht mehr gezeigt werden. Dadurch stellt sich natürlich die Frage nach der Sinnhaftigkeit dieses Stundenkonzeptes.

Da die Schüler interessiert und motiviert wirken, ist es möglicherweise durchaus sinnvoll an dem Grundkonzept der Stunde festzuhalten, allerdings wäre es unter Umständen sinnvoll, die Stunde auf eine Doppelstunde auszuweiten. Damit bliebe mehr Zeit zum Experimentieren, der Abschluss könnte wie gewünscht erfolgen und das Interesse der Schüler, das durch die Einbindung der Bienen entsteht, würde eventuell nicht sofort vom Unterrichtsende abgebrochen. Es wäre beispielsweise denkbar, eine Stunde wie diese Stunde zu beginnen, also mit dem Einstieg über die Bienen und der Überleitung zu den Linsen, dann aber zunächst genauer auf die Brechung einzugehen. Die Brechung wurde bereits behandelt und die Schüler könnten so gut wiederholen, was sie gelernt haben und dieses Wissen zunächst auf eine dicke Linse anwenden. Anschließend könnte man besprechen, dass es auch dünne Linsen gibt, für die eine Näherung gilt, mit der es nicht mehr nötig ist jedes Mal das relativ aufwendige zweimal Brechen durchzuführen. Die Schüler würden den Brennpunkt kennenlernen. Je nachdem wie viel Zeit zur Verfügung stünde, könnte der Brennpunkt sogar noch mit einem kurzen Experiment verdeutlicht werden. In der nächsten Stunden würden dann die Konstruktionsstrahlen behandelt, die Versuche dazu durchgeführt und ausführlich über die Konsequenzen gesprochen werden, also der Abschluss, wie in der durchgeführten Stunde geplant, durchgeführt.

Es besteht die Gefahr, dass wenn alle hier erwähnten Möglichkeiten eingebaut würden, wiederum die Zeit nicht ausreicht. Deswegen wäre es möglicherweise sinnvoller auf einen Teil zu verzichten und dafür die gewählten Teile ausführlich bearbeiten zu können.

## **3.6 Dritte Stunde 'Farbspektrum und Farbwahrnehmung'**

## **3.6.1 Didaktische Analyse**

## **3.6.1.1 Konzeption des Lern- und Erkenntnisprozesses**

Bereits in den beiden Vorstunden kamen von den Schülern immer wieder Fragen zum Thema "Können Bienen Farben sehen?". Von diesem Thema scheinen die Schüler schon gehört zu

haben, allerdings scheint ihnen nichts Genaueres bekannt zu sein, als dass die Farbwahrnehmung der Bienen anders ist als die der Menschen. In dieser Stunde soll ihre Neugier auf diese Thematik befriedigt und als Lernmotivation für die physikalischen Inhalte genutzt werden. Gut wäre es, wenn diese Verzögerung dazu geführt hätte, dass die Schüler gespannt und nicht frustriert sind, weil ihre Fragen zunächst nicht beantwortet wurden.

Anhand des Nacherlebens des Farbversuches, (Abbildung 44) mit dem nachgewiesen werden konnte, dass Bienen Farben sehen können, könnten die Schüler diese Erkenntnis kennenlernen und gleichzeitig die Besonderheit dieser Entdeckung erkennen. Die Schüler sehen zunächst eine Folie, auf der lediglich die Kreise, die die Zuckerschälchen darstellen, auf Quadraten unterschiedlicher Graustufen abgebildet sind. Sie sollen zunächst beschreiben, was sie sehen, und die Kreise als Zuckerschälchen identifizieren. Auf der anschließend aufgelegten Folie sehen die Schüler Bienen, die sich an einem Zuckerschälchen sammeln. Bei

genauer Betrachtung können sie erkennen, dass der Grauton, der sich unter dem Zuckerschälchen befindet, noch drei weitere Male zu finden ist. Dies bringt die Schüler in einen kognitiven Konflikt, da es nicht logisch erscheint, dass die Bienen nur zu dem einen Schälchen fliegen und dieses auch wiederfinden, wenn die Plätze getauscht werden. Die Auflösung erfolgt anhand einer weiteren Folie. Das Kärtchen unter dem gesuchten Zuckerschälchen ist farbig und entspricht nur in schwarz-weiß den anderen Kärtchen. Damit ist gezeigt, dass Bienen Farben sehen können.

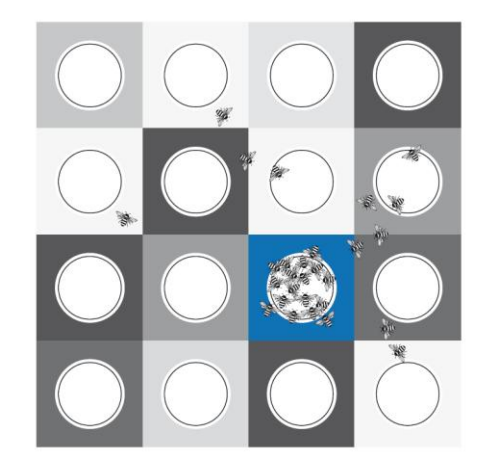

**Abbildung 45: Schema zum Farbversuch von Bienen (TAUTZ)**

Nun wissen die Schüler, dass Bienen Farben sehen können; was Farben aber eigentlich sind, können sie nicht beantworten, weswegen dieser Frage im Folgenden nachgegangen werden kann. Ein Lehrerversuch zur Zerlegung des Lichts mit einem Prisma kann hierzu durchgeführt werden. Die Schüler sollen zunächst versuchen, den bereits aufgebauten Versuch zu verstehen, also die einzelnen Bestandteile des Aufbaus zu benennen. Dadurch erhalten sie einen Einblick in den Versuch. Wichtig ist aber vor allem, dass sie den Effekt der Lichtaufspaltung und das Farbspektrum kennenlernen. (Abbildung 45) Die Schüler können das Farbspektrum auf einem Schirm beobachten, die Farben benennen und deren Reihenfolge angeben. Anschließend wird das sichtbare Spektrum um das UV-Licht erweitert, um aufzuzeigen, wie Bienen sehen könnten. Auf einem UV-fluoreszierenden Schirm können die Schüler deutlich sehen, dass dieser neben dem violetten Streifen leuchtet. Die Schüler können nun das beobachtete Spektrum auf einem Arbeitsblatt einzeichnen. Damit kann der Lerneffekt verstärkt werden.

Mattscheibe

Lichtquelle

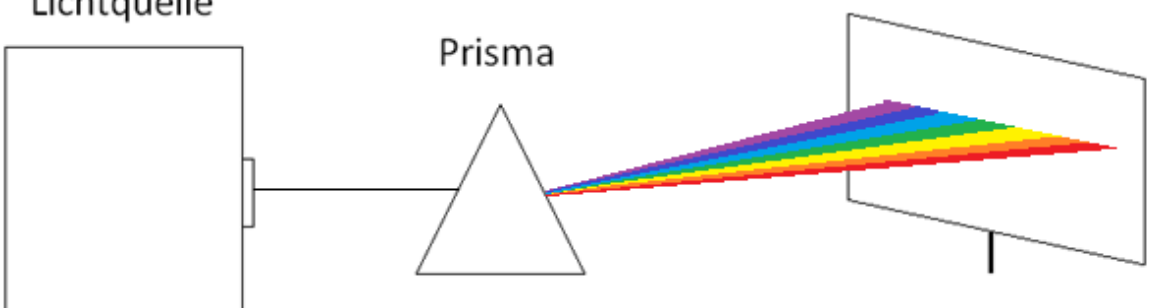

#### **Abbildung 46: Skizze zum Versuch zur Farbzerlegung**

Im Gespräch lernen sie die Begriffe "Spektrum" und "Spektralfarben" kennen. Mit Hilfe eines Lückentexts wird kontrolliert, ob die Schüler die Begriffe verstanden haben und sie können diese wiederholen, um sie zu verinnerlichen.

Nach diesem Lehrerversuch dürfen die Schüler bei einem Experiment zur Farbaddition selbst aktiv werden. Nachdem sie gesehen haben, was passiert, wenn weißes Licht aufgespalten wird, sollen sie nun der Frage nachgehen, was passiert, wenn man diese Farben wieder zusammen bringt. In Vierergruppen bearbeiten die Schüler vorbereitete Versuche. Hierbei haben sie die Möglichkeit, mit ihren Mitschülern zu diskutieren und sich bei eventuell bestehenden Verständnisproblemen gegenseitig zu helfen. Nach einer kurzen Verbesserung und der Kontrolle, die wiederum an einen Lückentext erfolgt, sollten die Schüler erfasst haben, was bei der Spektralzerlegung und der Farbaddition passiert und die Spektralfarben kennen. Bereits beim ersten Versuch wurde darauf eingegangen, wie die Bienen Farben sehen, was nun mit einem kleinen weiteren Versuch vertieft werden soll.

Die Schüler werden wieder in Gruppen eingeteilt und erhalten einmal ein Bild roter Mohnblumen, einen blauen und einen grünen Farbfilter und zwei Bilder einer Blume; einmal so wie wir, und einmal so, wie die Bienen diese sehen würden. Die Schüler wissen nun also, dass Bienen UV-Licht, aber kein rotes Licht sehen können, damit roten Mohn als schwarz wahrnehmen und an Blumen leuchtende Details im UV-Bereich sehen, die für uns unsichtbar bleiben.

Die Schüler haben sowohl über das Sehen der Biene als auch über Farben viel neues Wissen erhalten.

### **3.6.1.2 Antizipation von Schwierigkeiten**

Im Einstiegsversuch sollen die Schüler möglichst jeder selbständig auf die Gedankengänge kommen, die für das Verständnis des Versuches von Nöten sind. Der selbständige Denkprozess könnte von einem einzelnen Schüler, der sofort den ganzen Versuch erfasst, abgebrochen werden. Damit würde die Spannung verloren gehen. Damit möglichst viele Schüler die Gedankengänge selbständig entwickeln können, sollte ihnen die dafür mögliche Zeit eingeräumt werden.

Der Versuchsaufbau zur Spektralzerlegung wirkt zunächst relativ kompliziert. Damit die Schüler sich nicht davon abschrecken lassen, sollte dieser gut durchgesprochen und vereinfacht dargestellt werden. Besonders für letzteres erhalten die Schüler eine Skizze auf dem Arbeitsblatt.

Wenn das Licht angeschaltet wird, damit die Schüler die Farben auf ihrem Arbeitsblatt einzeichnen können, werden die Farben nicht mehr deutlich zu sehen sein. Daher wird es eventuell nötig, die Farben an der Tafel anzuschreiben oder immer wieder zu wiederholen.

Während des Unterrichtsgesprächs wird dieses auf den Regenbogen, als Beispiel dafür, wo den Schülern diese Aufspaltung in Farben bereits bekannt ist, gelenkt. Allerdings ist keine Zeit für eine genauere Betrachtung des Effekts eingeplant. Dies könnte bei einem starken Interesse der Schüler an diesem Thema zu Schwierigkeiten führen. Es wäre möglich, die Schüler darauf zu vertrösten, das Thema in einer weiteren Unterrichtsstunde zu bearbeiten, oder ihnen die passende Seite im Buch zu nennen und ihnen anzubieten, später noch einmal auf eventuelle Fragen einzugehen.

Für die Schülerübung wurden für die vorhandenen Lampen Masken angefertigt. Die Schüler können damit selbst experimentieren, allerdings sind die Farben dabei schlechter zu erkennen, als wenn der Versuch mit dem Overheadprojektor durchgeführt wird. Es ist daher möglich, dass die Schüler den Farbkreis nicht vollständig ausfüllen können. Sie erhalten in der Besprechung die Möglichkeit, Fehlendes zu ergänzen.

Prinzipiell muss darauf geachtet werden, dass sich die Schüler während der Schülerübung auf den durchzuführenden Versuch konzentrieren. Um einen reibungsfreien Ablauf zu gewährleisten, sollte die Versuchsdurchführung vor Beginn des Versuchs gut durchgesprochen werden. Um zu vermeiden, dass ein Teil der Schüler nicht weiß, was zu tun ist, ist es beispielsweise möglich, nochmals von den Schülern wiederholen zu lassen, wie sie den Versuch durchführen sollen.

Schwierigkeiten könnten außerdem beim Erfassen des Zusammenhangs auftreten, dass weißes Licht aufgespalten werden kann und die Spektralfarben sozusagen als Umkehrung wieder zu weißem Licht addiert werden können. Es wäre möglich, dass die Schüler nur die Einzelversuche verstehen, den Zusammenhang aber nicht durchdringen. In diesem Fall sollte der Blick im Unterrichtsgespräch gezielt hierauf gelenkt werden.

Falls die Erarbeitung des Versuchs zur Spektralzerlegung und der Farbversuch zu Anfang mehr Zeit benötigen als erwartet, wäre es möglich, die Schülerübung durch einen weiteren Lehrerversuch zu ersetzen. Die Erarbeitung der Farbaddition würde dann ausschließlich mit Hilfe des Overheadprojektors durchgeführt werden.

Als didaktische Reserve bietet sich ein Livestream der HOBOS-Plattform an, in dem die Bienen innerhalb des Stocks beobachtet werden können. Diese Endoskopkamera verwendet eine Frequenz im Rotlichtbereich. Mit einem Untertitel wird darauf hingewiesen, dass die Kamera eine Lichtwellenlänge verwendet, den die Bienen nicht wahrnehmen können. Anhand dessen könnte noch einmal darauf eingegangen werden, was für ein Licht verwendet werden muss, damit die Bienen es nicht wahrnehmen können. Außerdem kann anhand der Beobachtung der Bienen gut auf Interessante Details aus der Bienenwelt eingegangen werden.

## **3.6.1.3 Relevanzanalyse**

Im Lehrplan ist diese Stunde unter den Punkt "Farben, spektrale Zerlegung von weißem Licht"(LEHRPLANNUT7) zu finden. Außerdem ist im Lehrplan noch ein Hinweis auf den Regenbogen aufgeführt. (LEHRPLANNUT7) Mit dem Kennenlernen des sichtbaren Spektrums erhalten die Schüler einen ersten Einblick in einen Frequenzbereich des elektromagnetischen Spektrums. Sie lernen zwar zu diesem Zeitpunkt Licht noch nicht als elektromagnetische Wellen kennen, aber durch das Anordnen der Farben lässt sich dieser Zusammenhang später leichter einbinden.

Durch die Erweiterung des Spektrums um den UV-Bereich, welche vorgenommen wird um die Wahrnehmung der Biene erklären zu können, erhalten die Schüler zusätzlich bereits eine Ahnung davon, dass das sichtbare Spektrum in etwas Größeres eingebunden ist.

Da Farben im Leben der Menschen eine allgegenwärtige Rolle spielen, sind sie ein sehr alltagsnahes Thema. Auch physikalische Effekte wie den Regenbogen oder die Lichtbrechung an geschliffenen Glaskristallen kennen die Schüler bereits und lernen nun die ersten vereinfachten Erklärungen dieser Phänomene kennen.

Im Rahmen der Farbaddition lernen die Schüler neben der Erkenntnis, dass die Spektralfarben zusammen wieder weißes Licht ergeben, auch die Mischfarben kennen, die direkt aus der Mischung der Spektralfarben entstehen. Dies ist relevant für das Verständnis von allen Mischfarben.

Durch den etwas aufwändigeren Lehrerversuch erhalten die Schüler einen Einblick in schwierigere physikalische Versuche. Sie können den Aufbau sehen und beschreiben und das Grundprinzip verstehen. Das bunte Farbspektrum kann durch seine Ästhetik positive Gefühle wecken und die Physik, die oft Gegenstand von Befürchtungen und Ängsten ist, attraktiver und zugänglicher wirken lassen.

Der Schülerversuch in Gruppen führt die Schüler anschließend an das selbständige Experimentieren heran. Durch die Verwendung sowohl des Schülerversuchs als auch des vom Prinzip her gleichen, aber besseren Lehrerversuchs am Overheadprojektor können die Schüler außerdem lernen, dass die Ergebnisse eines Versuches nur so gut sein können, wie der Aufbau und die verwendeten Bestandteile es zulassen.

Außerdem erhalten die Schüler durch die Anknüpfung an das Fach Biologie erneut einen Einblick in die Interdisziplinarität der Physik.

## **3.6.1.4 Lernziele**

Die Schüler sollen zu einem Grundverständnis der Farben gelangen, indem sie:

- 1. den Farbversuch der Bienen und dessen Gedankengang kennenlernen.
- 2. den Versuch zur Spektralzerlegung durch ein Prisma beobachten und nachvollziehen, die Farben, die bei der Spektralzerlegung entstehen, aufzeichnen und die dazugehörigen Begriffe kennen und verstehen lernen.
- 3. den Versuch zur Farbaddition selbständig in Gruppen durchführen, verstehen, dass die Spektralfarben zusammen wieder die Farbe Weiß ergeben, und die Mischfarben, die aus den Spektralfarben entstehen, kennenlernen.
- 4. den Zusammenhang zwischen Zerlegung und Addition erkennen und erklären.
- 5. die Informationen über Bienen und Menschen vergleichen und damit das Farbspektrum analysieren.

Desweiteren sollen die Schüler in dieser Stunde ihre Fähigkeiten im Experimentieren, sowohl des Selbständigen, als auch des Erfassens von aufwändigeren Versuchen, vertiefen.

Im Unterrichtsgespräch, aber vor allem auch in den Gesprächen mit ihren Mitschülern, können die Schüler ihre physikalisch richtige Ausdrucksfähigkeit schulen.

### **3.6.2 Methodische Analyse**

## **3.6.2.1 Unterrichtsverlauf**

Den Einstieg in die Stunde bildet der Farbversuch mit Bienen. (Anhang 8.3.1) Durch diesen Einstieg soll einerseits durch das Beantworten einer Frage, die in den Stunden zuvor mehrfach aufkam, das bereits vorhandene Interesse der Schüler genutzt oder durch die Verknüpfung mit den Bienen geweckt werden, was die Lernmotivation wecken soll.

Die Schüler lernen durch diesen Einstieg einen wichtigen Versuch der Bienenforschung kennen und können diesen in mehreren Schritten, die sich erst durch die richtigen Schlüsse logisch verknüpfen lassen, nachvollziehen. Dieser Versuch könnte unter bestimmten Bedingungen auch live durchgeführt werden. Dafür wäre ein Bienenvolk nötig, welches für diesen Versuch genutzt werden kann, und außerdem mehrere Stunden Zeit. Der Versuch könnte möglicherweise im Zuge eines Projektes oder durch den Zusammenschluss verschiedener Fächer durchgeführt werden. Während des Versuches ergeben sich immer wieder längere Wartephasen, die gut sinnvoll genutzt werden könnten.

Die Überleitung kann anhand der Frage geschehen, dass nun zwar bekannt ist das auch die Bienen Farben sehen können, aber nicht, worum es sich beim Phänomen der Farben eigentlich handelt.

Der erste Teil der Erarbeitung erfolgt anhand eines Lehrerversuchs. Das Licht einer Kohlenbogenlampe, welche ein kontinuierliches Spektrum, ähnlich dem der Sonne, hat, wird durch ein Prisma aufgespalten. Das sichtbare Spektrum ist auf einem weißen Schirm zu sehen. Mit Hilfe eines Fluoreszenzschirmes kann außerdem der UV-Anteil sichtbar gemacht werden. Wodurch auf die beiden zueinander verschobenen sichtbaren Spektren von Menschen und Bienen eingegangen werden kann. Der Versuch ist zu Unterrichtsbeginn bereits aufgebaut und justiert. Der Schwerpunkt der Stunde liegt nicht auf dem genauen Verstehen des Versuchs, sondern auf dem Verstehen des Effekts der Lichtzerlegung. Die Schüler sollen den Versuch beschreiben, damit sie ein grobes Verständnis des Aufbaus erlangen. Diesen erhalten sie außerdem als Skizze auf einem Arbeitsblatt. (Anhang 8.3.2) Auf dem Arbeitsblatt werden dann das sichtbare Lichtspektrum und das ebenfalls sichtbar gemachte UV-Licht eingetragen. Die Schüler lernen die Begriffe "Spektrum" und "Spektralfarben" kennen. Ob sie sich diese eingeprägt haben, kann anschließend beim Ausfüllen des Lückentextes überprüft werden.

Im zweiten Teil der Erarbeitung ist ein Schülerversuch möglich. Nachdem die Schüler den ersten Versuch nur anschauen konnten, können sie nun selbst experimentieren. Allerdings ist hierfür eine sehr disziplinierte Klasse nötig, um im zeitlichen Rahmen zu bleiben. Sollte dies

nicht der Fall sein oder konnte der erste Teil der Stunde nicht wie geplant stattfinden, ist es möglich die Schülerübung durch einen weiteren Lehrerversuch zu ersetzten.

Bei der Schülerübung sollen die Schüler in Gruppen arbeiten. Der Versuch ist schon vorbereitet und wird durchgesprochen, bevor das Material ausgegeben wird. Der Versuch wird hier mit den vorhandenen Schülerübungssätzen durchgeführt, die aus Magnetschienen, Lichtquellen, die mit verschiedenen Plättchen, beispielsweise einem Lochplättchen in L-Form, bestückt werden können, Linsen und einem Schirm, bestehen. In diesem Versuch wird ein Plättchen verwendet, das zur Lichtabschirmung aus schwarzem Pappkarton besteht und mit drei Löchern versehen ist, die mit grünem, rotem beziehungsweise blauem Transparentpapier hinterlegt sind. Mit der Linse kann das Licht so gebrochen werden, dass sich die drei Farben auf dem Schirm überlagert und dadurch die Farbmischung bis hin zum weißen Licht zustande kommt.

Besser als mit den vorhandenen Lampen der Schule funktioniert der Versuch mit relativ einfachen Taschenlampen, die mit mehreren LEDs bestückt sind. Dadurch entsteht kein gerichteter Strahl und die Linse, die für den eben beschriebenen Aufbau nötig ist, wird überflüssig. Ein Plättchen, wie das eben beschriebene, kann direkt vor die Taschenlampe gehalten und deren Licht auf eine weiße Fläche gestrahlt werden. Der Versuch ist also bei genügend Taschenlampen als Freihandversuch möglich.

Nachdem die Schüler diesen Versuch durchgeführt und ihre Ergebnisse auf den vorgezeichneten Farbkreisen auf ihrem Arbeitsblatt notiert haben, kann die Verbesserung mit Hilfe des entsprechenden Lehrerversuchs am Overheadprojektor geschehen.

Die Lernzielkontrolle erfolgt mit Hilfe eines Lückentextes. Nach der Kontrolle wird nochmals auf die Ausgangsfrage "Wie sehen Bienen Farben?" eingegangen. (Anhang 8.3.3) Die Schüler erhalten hierzu ein farbiges Bild von roten Mohn, in dem das Rot des Mohnes "reines Rot" ist, und außerdem einen blauen und einen grünen Farbfilter. Werden die Farbfilter über den roten Mohn gelegt, so erscheint dieser schwarz. Außerdem erhalten die Schüler zwei Bilder einer Blüte, die einmal so abgebildet ist, wie wir sie sehen, und einmal zusätzlich mit den UV-Anteilen, die die Bienen sehen können.

Für die Schüler noch eindrucksvoller wäre es, die einfache Präsentation der beidem Blumenbilder durch ein passendes Experiment zu ersetzen, was durch die Kürze der Unterrichtszeit aber leider nicht möglich ist. Es wäre prinzipiell denkbar, Blumen mit UV-Licht zu bestrahlen, um den Anteil an UV-Licht zu erhöhen und diese mit einem UVsensitiven Film zu fotografieren. Diese Fotos müssten allerdings erst entwickelt werden,

wodurch die Methode sich nicht anbietet, falls das Ergebnis sofort verfügbar sein soll. Außerdem müsste zusätzlich mit einem Filter gearbeitet werden, da die Bienen keine Rezeptoren für rotes Licht haben. Für die zu haltende Stunde erschien es daher am sinnvollsten, die Bilder der Blumen aus dem Buch von Prof. Tautz zu verwenden.

Den Abschluss der Stunde bildet der Blick mit einer Endoskopkamera in den Bienenstock auf der HOBOS-Website. Hier wird diskutiert, wie es möglich ist, dass die Bienen beobachtet werden können, ohne dass sie gestört werden. Dies müssten die Schüler nun verstehen können. Wenn noch Zeit übrig ist, kann diese Fragestellung als Einstieg für einige interessante Details über Bienen genutzt werden. Da schon während der Vorstunden immer wieder Fragen, besonders zu den Bienen, aufkamen, trifft diese Vorgehensweise vermutlich das Interesse der Schüler.

## **3.6.2.2 Stundenmatrix**

Thema: Farbspektrum und Farbwahrnehmung

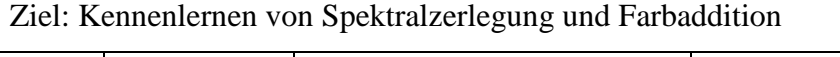

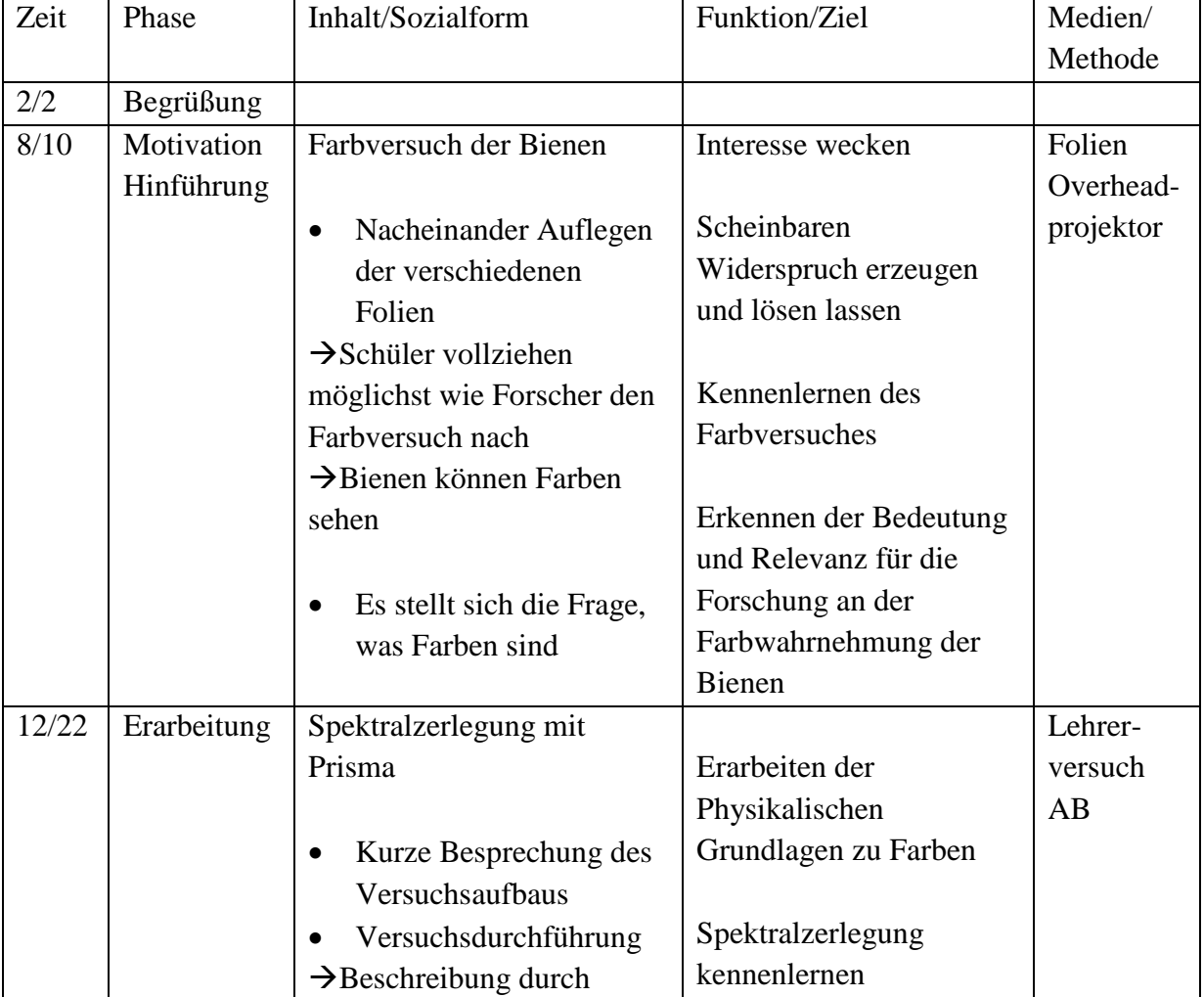

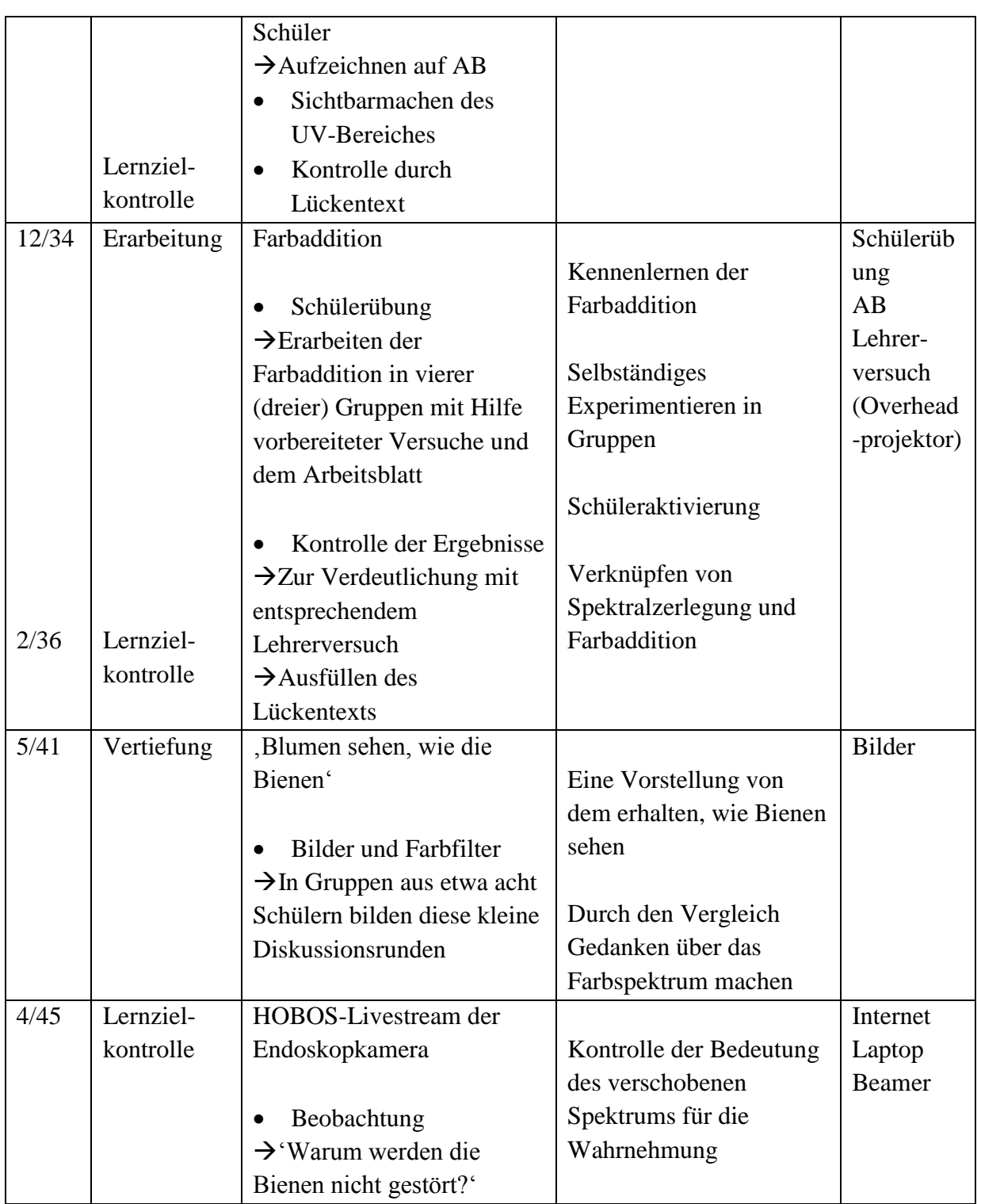

## **3.6.3 Reflexion**

Die Stunde kann, da der Versuch bereits aufgebaut ist, pünktlich beginnen. Die Schüler erarbeiten sich mit großer Beteiligung am Farbversuch. Positiv fällt hier auf, dass viele verschiedene Schüler Ideen einbringen, die von anderen weitergedacht werden, und nicht nur Einzelne mitarbeiten.

Das Erfassen des Aufbaus des Versuchs zur Spektralzerlegung ist für die Schüler nicht ganz einfach. Der Versuchsaufbau ist komplizierter als die bis dahin verwendeten Versuche und wirkt durch die verwendete große Kohlenbogenlampe noch aufwändiger. Die Schüler beschreiben das entstehende Farbspektrum und zeichnen es anschließend auf einem Arbeitsblatt auf. Hierzu muss das Licht eingeschaltet werden. Da nun die Farben kaum noch zu sehen sind und lediglich mündliches Wiederholen für die Schüler zu schwer ist, werden die Farben an der Tafel angeschrieben. Die Schüler haben wie erwartet alle Farbstifte dabei und helfen sich gegenseitig, wenn ein Schüler nicht mehr weiß, welche Farbe als nächstes aufgemalt werden muss. Nach dieser Phase wird das Licht nochmals gelöscht und mit Hilfe des Fluoreszenzschirmes wird das UV-Licht sichtbar gemacht. Die Schüler wiederholen die Farben und tragen dann die Erweiterung durch das UV-Licht in die Zeichnung ein. An der Lernzielkontrolle in Form eines Lückentextes wird deutlich, dass die Schüler die Aufspaltung des Lichts und den Zusammenhang mit dem Sehspektrum der Biene und des Menschen verstanden haben.

Da die Klasse so gut mitarbeitet wie erwartet, kann mit der Farbaddition wie geplant weitergemacht werden; also zunächst mit einer Schülerübung. Die vorbereiteten Schülerübungen werden nach einer ausführlichen Erklärung mit Hilfe eines Schülers ausgeteilt. Die Schüler beginnen schnell zu experimentieren und bearbeiten das Arbeitsblatt. Aufgrund der etwas zu schwachen Lampen kommt es zunächst zu nur schwer erkennbaren Ergebnissen. Durch ein Nachregeln der Spannungsquelle kann dies verbessert werden. Trotzdem sind die Farben nicht so gut zu erkennen, wie bei dem anschließenden Lehrerversuch mit Hilfe des Overheadprojektors, durch den die Korrektur der ersten Ergebnisse erfolgt. Nachdem alle Schüler den Versuch durchgeführt haben, bereitet das Einsammeln wie auch zuvor das Austeilen der Versuchsmaterialen durch einen Schüler keine Probleme. Der Lückentext, der als Lernzielkontrolle dient, wird einwandfrei von den Schülern gelöst, die auch die Frage nach dem Zusammenhang der beiden Versuche gut erklären können. Da auch in diesem Teil der Stunde zügig gearbeitet wurde, reicht die Zeit optimal, um die Schüler die Bilder der Blumen betrachten zu lassen. Das Bild des roten Mohnes, der durch die Farbfilter schwarz wird, erschließt sich den Schülern rasch, wohingegen das Bild der Blume, in der die Teile, die das UV-Licht reflektieren, zu sehen sind, nicht sofort von allen Schülern erfasst wird.

Für den Abschluss der Stunde, der beliebig ausgebaut werden könnte, bleibt nur noch wenig Zeit. Die Schüler erfassen schnell, warum die Bienen im Stock beobachtet werden können, ohne dabei gestört zu werden. Sie scheinen also den Zusammenhang des verschobenen Spektrums verstanden zu haben.

Wie in der Beschreibung deutlich wird, konnte diese Stunde in dieser Form nur wegen den sehr guten Grundbedingungen gehalten werden. Es wäre durchaus sinnvoll, diese Stunde auf eine Doppelstunde auszuweiten, da hier mit dieser sehr guten Klasse die Möglichkeit bestanden hätte, genauer auf die verschiedenen Details einzugehen

## **3.7 Vierte Stunde 'Polarisation'**

## **3.7.1 Didaktische Analyse**

## **3.7.1.1 Konzeption des Lern- und Erkenntnisprozesses**

Die Schüler sollen mit dieser Stunde etwas tiefer in einen besonderen Aspekt der Wahrnehmung der Bienen einsteigen. Dabei werden sie unter anderem ein Diagramm aus Messdaten auswerten.

Der Einstieg in die Stunde erfolgt mit dem Video, das bereits in der ersten Stunde verwendet wurde. Damit wird für die Schüler eine Verknüpfung der Inhalte aufgebaut. Der in diesem Fall herausgegriffene Aspekt ist der Schwänzeltanz.

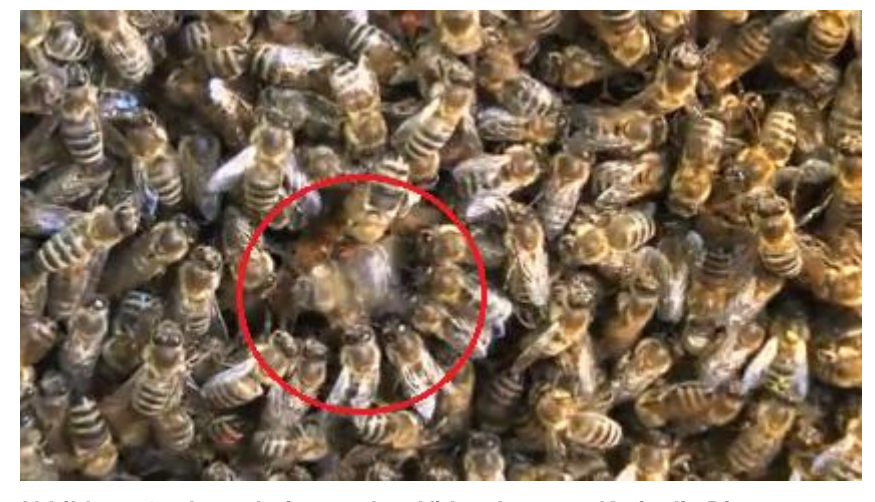

**Abbildung 47: Ausschnitt aus dem Video. Im roten Kreis die Biene, die den Schwänzeltanz durchführt. (BeeGroup)**

In dem Video (Abbildung 46) sieht man zunächst viele Bienen. Es ist zunächst nur schwer zu erkennen, was genau passiert, bis auf die tanzende Biene gezoomt deutlich wird, dass sich diese Biene in einer besonderen Weise bewegt. Die Sequenz ist sehr kurz und sollte daher vermutlich mehrere Male gezeigt werden, damit alle Schüler die relevante Bewegung erkennen können. Durch die Videoaufnahme der komplexen und schnellen Bewegung erschließt sich den Schülern auch, wieso für die Erforschung dieses Gebiets und im Speziellen für die Entschlüsselung des Schwänzeltanzes moderne Makrozeitraffertechniken nötig waren. Nachdem die Schüler beobachten konnten, wie der Schwänzeltanz aussieht, wird ihnen im nächsten Schritt ein Schema vorgelegt, aus dem die Systematik des Tanzes hervorgeht.

Mit Hilfe dessen, was sie schon im Video gesehen haben, sollen sie nun dieses Schema erklären. Dabei müssen sie außerdem erkennen, wofür die einzelnen Symbole stehen, also Bienenstock, Sonne und Futtergebiet. Bei der Klärung des Schemas sollen die Schüler auf die Wichtigkeit der Sonne bei der Orientierung kommen. Möglicherweise kommt hier bereits der Einwand auf, dass die Sonne nicht immer direkt zu sehen ist und daher noch andere Faktoren eine Rolle spielen müssen.

Im nächsten Schritt soll der Zusammenhang zwischen der Sonne und den Bienenflügen genauer betrachtet werden. Dazu rufen die Schüler die HOBOS-Plattform auf und loggen sich ein. Sie dürfen jetzt mit dem Material arbeiten, das bisher nur zur Vorführung genutzt wurde.

Das Aufrufen und Bearbeiten geschieht anhand eines Arbeitsblattes. Damit haben die Schüler eine klare Vorgabe, wie sie mit der Internetseite und anschließend mit den Daten umgehen sollen. Da auf der Seite sehr viele Möglichkeiten geboten sind, soll mit dem Arbeitsblatt einem Überfordern der Schüler entgegengewirkt werden. Die Schüler sollen zunächst erkennen, welche Achsen wofür stehen und das Ergebnis auf ihrem Arbeitsblatt vermerken. Dadurch wird sichergestellt, dass die Schüler zunächst verstehen, was in dem Diagramm dargestellt wird. Danach bearbeiten die Schüler Teilaufgaben, die sie zur Erkenntnis führen sollen, dass Bienen sich auch bei bedecktem Himmel an der Sonne orientieren können. Für die Erklärung dieses Effekts wird den Schüler im Folgenden anhand einer Grafik ein Grundverständnis von der Polarisation als Eigenschaft des Lichts vermittelt, welche die Bienen im Gegensatz zum Menschen wahrnehmen und nutzen können. Um genauer nachvollziehen zu können, was das bedeutet, erhalten die Schüler in Gruppen Polarisationsfilter, mit denen sie den Himmel betrachten können. Sie erhalten den Auftrag, sich den Himmel durch den Polarisationsfilter aus verschiedenen Himmelsrichtungen

anzusehen, wodurch sie erkennen können, dass der Himmel je nach Richtung unterschiedlich polarisiert ist.

Der Versuch und die Folgerungen daraus werden auf dem Arbeitsblatt notiert.

## **3.7.1.2 Antizipation von Schwierigkeiten**

Da diese Unterrichtsstunde im Computerraum stattfinden wird, können bereits in diesem Bereich viele Schwierigkeiten auftreten. Es muss geklärt werden, ob der Computerraum zur gewünschten Zeit frei ist, und die Schüler müssen Accounts besitzen, mit denen sie sich in das System der Schule einloggen können. Außerdem muss der Zugriff auf das Internet möglich sein. Da die HOBOS-Website Daten überträgt, muss beachtet werden, dass eine interne Firewall oder ein anderer Schutzmechanismus mit dem Datentransfer interferieren könnte. All diese Punkte können leicht Schwierigkeiten verursachen und sollten daher vor der Stunde geklärt werden.

Die Schüler haben im Bereich Informatik bereits im Computerraum gearbeitet und sind damit mit dem grundsätzlichen Umgang und dem Einloggen vertraut. Trotzdem kann es dazu kommen, dass einzelne Schüler unsicher sind. Deswegen bietet es sich an, die Schüler zu zweit an einem Computer arbeiten zu lassen, damit die Schüler sich gegenseitig unterstützen können. So können Unsicherheiten ausgeglichen werden und bei der Bearbeitung des Diagramms geschieht dies automatisch in Partnerarbeit.

Die Schwierigkeit am Anfang der Stunde beim Video liegt in der Kürze des Ausschnittes. Es ist also wichtig, dass die Schüler konzentriert beobachten, was passiert, weil sie sonst kaum eine Chance haben, den Schwänzeltanz zu erfassen.

In der Stunde müssen die Schüler außerdem zwei Grafiken verstehen. Bei der ersten, welche den Schwänzeltanz schematisiert, können Schwierigkeiten beim Verknüpfen des Videos und des Schemas auftreten. Die Schüler können in diesem Fall mit gezielten Fragen in die richtige Richtung gelenkt werden. Bei der Grafik, die die Polarisation erklären soll, könnte es passieren, dass die Schüler zunächst nichts mit ihr anfangen können, da sie Licht bisher vor allem als Lichtstrahl behandelt haben. Sie können auch hieran langsam mit einzelnen Informationen und passenden Fragen herangeführt werden. Wenn die Polarisation, weil die Schüler nicht selbständig auf eine Lösung kommen, vor allem durch den Lehrer erklärt wird, könnten anschließend einzelne Schüler der Klasse nochmals wiederholen, was sie eben gelernt haben. So kann überprüft werden, ob der Sachverhalt verstanden wurde und den Schülern, denen er sich noch nicht vollständig erschließt, bietet sich die Möglichkeit, durch einen Mitschüler erneut Erläuterungen zu erhalten.

Wenn beim Umgang mit den Computern beziehungsweise der HOBOS-Seite Schwierigkeiten auftreten, können die Arbeitsschritte, die die Schüler auf dem Arbeitsblatt erhalten, zerlegt und einzeln bearbeitet und sofort besprochen werden. Damit erhalten alle Schüler die Möglichkeit, immer wieder auf gleichem Stand anzusetzen und ein Aussteigen könnte damit verhindert werden. Falls noch viel Zeit zur freien Verfügung steht, können die Schüler hier freier arbeiten, sollte die Zeit allerdings schon vorangeschritten sein, können die Schüler auch stärker geführt werden.

Die Schülerübung mit den Polarisationsfiltern erfolgt in Gruppen. Die Schüler können anhand der Anleitung auf dem Arbeitsblatt vorgehen, welche vor Beginn des Versuches in der Klasse besprochen wird. Da sich die Schüler für diesen Versuch alle an die Fenster stellen müssen, ist es wichtig, dass darauf geachtet wird, dass sich keine zu ausgeprägte Unruhe ausbreitet. Bei einer eher undisziplinierten Klasse bietet es sich eventuell an, die Gruppen in einer sinnvollen Reihenfolge einzeln zu den Fenstern gehen zu lassen. Die Gruppen, die sich gerade am Platz befinden, könnten sich anhand des Arbeitsblatts Gedanken über ihre Erwartungen und ihre Vorgehensweise machen. Diese Vorgehensweise würde aber mehr Zeit in Anspruch nehmen als wenn alle Gruppen gleichzeitig arbeiten können. Da die Klasse sich bisher als sehr diszipliniert erwiesen hat, wird darauf verzichtet.

## **3.7.1.3 Relevanzanalyse**

Diese Stunde geht mit dem Thema der Polarisation über die Inhalte des Lehrplans, welcher in keiner Jahrgangsstufe dieses Thema enthält, hinaus. Allerdings enthält die Stunde viele andere relevante Aspekte.

Die Schüler werden durch die Polarisation an die Vorstellung von Licht als Welle herangeführt. Dies geschieht nebenbei und könnte den Schüler, wenn Licht als Welle besprochen wird, von Vorteil sein, da das Thema ihnen nicht mehr komplett unbekannt sein wird.

Obwohl das Thema Polarisation nicht im Lehrplan vorkommt, ist es trotzdem relevant für Gesellschaft und Technik. Beispielsweise werden Polarisationsfilter in der Fotografie eingesetzt, um einen schöneren Himmel-Wolken-Kontrast zu erreichen. Dieses Prinzip lernen die Schüler im Versuch kennen, wenn sie den Auftrag erhalten, bei Drehung des Polarisationsfilters sowohl Himmel als auch Wolken zu beobachten. Ein anders Beispiel wäre der Einsatz von Polarisationsfiltern in der 3D-Filmtechnik.

Die Schüler erarbeiten am Anfang der Stunde aus einer Beobachtung von Tierverhalten heraus ein Schema, das dieses Verhalten erklärt. Dieser Teil der Stunde würde thematisch zunächst besser in den Biologieunterricht passen, allerdings wird durch die anschließend erfolgende Verknüpfung mit der Physik Interdisziplinarität erreicht, was sowohl im Lehrplan als auch von führenden Didaktikern gefordert wird.

Das Arbeiten mit den Daten der HOBOS-Plattform schult sowohl die Medienkompetenz als auch das Arbeiten mit Diagrammen, welches sowohl im privaten als auch im beruflichen Alltag immer notwendiger wird und von bildungspoltischer Relevanz ist. Die Schüler werden mit dem Arbeitsblatt durch das Bearbeiten des Diagramms langsam an diese Art Grafiken herangeführt.

Die Daten, auf die die Schüler auf der HOBOS-Seite zugreifen können, sind direkt an einem Bienenvolk live aufgenommene Daten, mit denen auch Wissenschaft betrieben wird. Dadurch werden die Schüler zu kleinen Wissenschaftlern und bekommen einen Einblick, was ihnen bisher Erlerntes ermöglicht, wie beispielweise der Umgang mit dem Computer und die Fähigkeit, mithilfe von Daten und Diagrammen Ergebnisse zu erarbeiten.

## **3.7.1.4 Lernziele**

In dieser Stunde sind besonders instrumentelle Lernziele von Bedeutung. Die Schüler arbeiten mit zwei verschiedenen Graphiken und werten außerdem in Partnerarbeit ein Diagramm aus.

Des Weiteren wird ihre Medienkompetenz geschult, in dem sie sehen, wie mit Hilfe von Daten aus dem Internet, einem Video und verschiedenen Grafiken eine wissenschaftliche Fragestellung behandelt wird und üben Problemlösestrategien ein. Bei der Beobachtung des Schwänzeltanzes im Video ist es schwierig eine Systematik zu erkennen, diese kann mit Hilfe eines hinzugezogenen Schemas erkannt werden. Ein zunächst schwierig zu verstehendes Diagramm wird durch die systematische Betrachtung verständlich.

Die fachlichen Lernziele lassen sich wie folgt aufgliedern.

Die Schüler sollen die Polarisation als Besonderheit der Orientierung der Bienen und als Eigenschaft des Lichts kennenlernen, indem sie:

- 1. den Schwänzeltanz anhand eines Videos kennenlernen und mit einem Schema systematisieren.
- 2. die Bedeutung der Sonne für die Orientierung der Bienen erkennen.
- 3. ein Diagramm zur Sonnenleistung und Bienenausflügen auswerten und schlussfolgernd erkennen, dass Bienen sich auch bei verdeckter Sonne an dieser orientieren können
- 4. die Polarisation mit Hilfe einer Grafik kennenlernen
- 5. mit Polarisationsfiltern experimentieren und diese dadurch verstehen können.

69

## **3.7.2 Methodische Analyse**

## **3.7.2.1 Unterrichtsverlauf**

In dieser Stunde werden die Schüler durch das Kennenlernen einer Verhaltensweise der Bienen über das Auswerten von Daten der HOBOS-Plattform auf eine physikalische Eigenschaft des Lichts stoßen, die sie anschließend in einem Experiment genauer erfassen können.

Durch das Kennenlernen des Schwänzeltanzes der Bienen als Kommunikations-möglichkeit erarbeiten sich die Schüler die Wichtigkeit der Sonne für die Orientierung der Bienen. Zunächst wird ein Ausschnitt des Einstiegsvideos (Anhang 8.4.1) gezeigt. Die Schüler beobachten also zunächst echte Bienen, bevor sie sich mit einem Schema, (Anhang 8.4.2) das die Kommunikation mittels des Schwänzeltanzes verdeutlicht, beschäftigen. Da die entsprechende Sequenz des Videos sehr kurz ist, muss sie unter Umständen mehrere Male gezeigt werden. Die Schüler werden durch diese beiden Medien an die Bedeutung der Sonne für die Bienen herangeführt.

Den nächsten Schritt in dieser Stunde stellt das Erkennen des Zusammenhangs von bewölktem Himmel und der trotzdem möglichen Orientierung der Bienen anhand der Sonne dar, was letztendlich zur Einführung der Polarisation führt. Die hier genutzte physikalische Erarbeitungsweise, welche durch die HOBOS-Plattform möglich wird, erfolgt anhand der dort bereitgestellten Daten durch die Auswertung eines entsprechenden Diagrammes. Es wäre auch denkbar, den Schülern mit Hilfe einer Geschichte den Zusammenhang näher zu bringen. Dies wäre beispielsweise in einem Kontext, der mehr Wert auf die Biologie legt, denkbar. So ließen sich mehrere physikalische Kompetenzen verbinden. Die Schüler wählen unter Anleitung aus einer großen Anzahl vorhandener Daten passende aus; anschließend erfolgt die Auswertung des Diagramms. Dabei wird das Augenmerk der Schüler mit Hilfe eines begleitenden Arbeitsblattes auf die wichtigen Details gelenkt, aus denen sie die richtigen Schlussfolgerungen ziehen können. (Anhang 8.4.3)

Die Erklärung des damit entdeckten Effekts erfolgt mit der Einführung der Polarisation. Dies ist eine Eigenschaft des Lichts, die die Schüler aller Wahrscheinlichkeit nach noch nicht kennen. Die intuitive Erfassung wird durch eine Grafik unterstützt, die die Schüler mit kleinen Hilfestellungen möglichst selbstständig deuten sollen. Da die Schüler noch keine Vorstellung von Licht als Welle haben, wäre es nicht sinnvoll, genauer auf den Wellencharakter einzugehen. Das wäre für die Schüler mit dem vorhandenen Vorwissen und ihrem Reifegrad kaum erfassbar und würde den Rahmen deutlich sprengen.

Nachdem sie eine Ahnung der Polarisation gewonnen haben, soll das Verständnis vom Thema mit einer kleinen Schülerübung unterstützt werden. Die Schüler betrachten den Himmel mit Polarisationsfiltern. Damit erhalten sie eine Vorstellung davon, was Polarisation ist und eine Ahnung von dem, wie die Bienen den Himmel wahrnehmen. Auch hier werden die Schüler durch die Schülerübung mit Hilfe eines Arbeitsblattes geführt. (Anhang 8.4.4) Durch die Arbeit in Gruppen können sie sich gegenseitig unterstützen und es ist nicht nötig, dass jeder Schüler einen Polarisationsfilter erhält. Es wäre aus Zeitgründen oder wenn der Himmel zum Zeitpunkt der Stunde komplett bewölkt sein sollte, auch möglich, die Polarisation mit Hilfe von Bildern zu verdeutlichen. Damit ginge allerdings der Lerneffekt, den das selbständige Experimentieren auslöst, verloren.

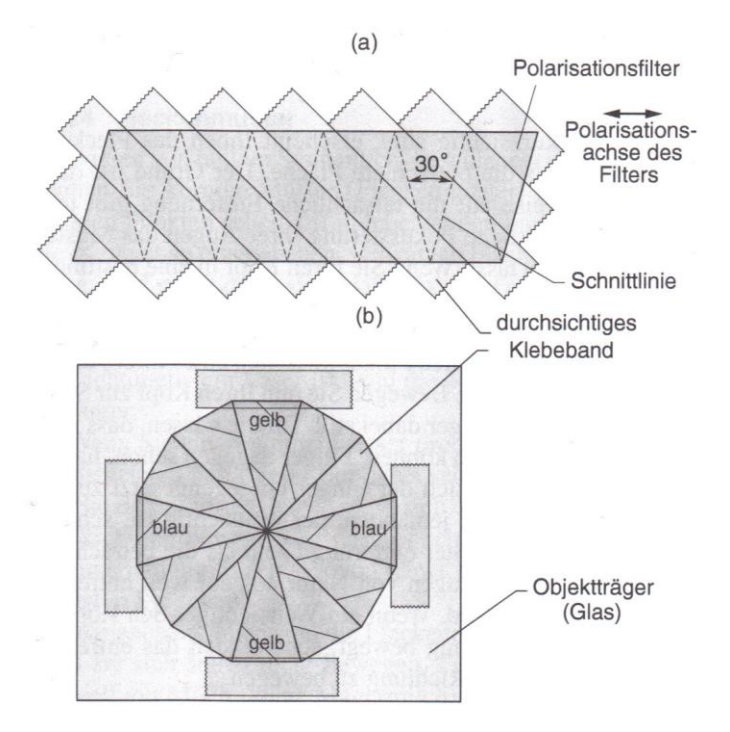

sichtbarmachen der Polarisation möglich. Polarisationsfolie wird hierzu mit durchsichtigem Klebeband beklebt, in Gleichseitige Dreiecke mit einem Winkel von 30° geschnitten und Zusammengesetzt. (Abbildung 48) Wird nun der Himmel mit dieser Maske betrachtet erscheinen die Dreiecke in blau oder gelb. Dadurch ergibt sich ein Muster mit

Eine Möglichkeit die

Experimente zur Polarisation auszuweiten wäre durch eine

einfach Maske zum

**Abbildung 48: Maske zum sichtbarmachen der Polarisation. (Walker 2008, S. 306f)**

dem das sehen der Polarisation der Bienen verdeutlicht werden kann. Werden solche Masken vor der Stunde angefertigt könnten die Experimente damit ergänzt werden.

Die Lernzielkontrolle erfolgt durch das Ausfüllen eines zusammenfassenden Lückentextes nach der Schülerübung und der Erklärung des "Himmelskompasses".

Nach dem Abschluss der Stunde durch die Lernzielkontrolle kann der Abschluss der ganzen Unterrichtssequenz mit Hilfe einer Zusammenfassung unter dem Motto "Wie sehen Bienen" erfolgen. (Anhang 8.4.5) Die Schüler können die einzelnen Aspekte, die sie in den vergangenen Stunden gelernt haben, zusammentragen und damit sowohl das Wissen über die Bienen als auch die physikalischen Zusammenhänge miteinander verknüpfen. Dadurch werden verschiedene Bereiche angesprochen und die Speicherung des erarbeiteten Wissens wird intensiviert. Durch das Kennenlernen der HOBOS-Plattform ist es desweiteren möglich, dass die Schüler bei Interesse selbstständig ihren Wissensdurst füllen.

# **3.7.2.2 Stundenmatrix**

# Thema: Polarisation

Ziel: Kennenlernen von Polarisationssehen der Biene und Arbeiten mit Diagrammen

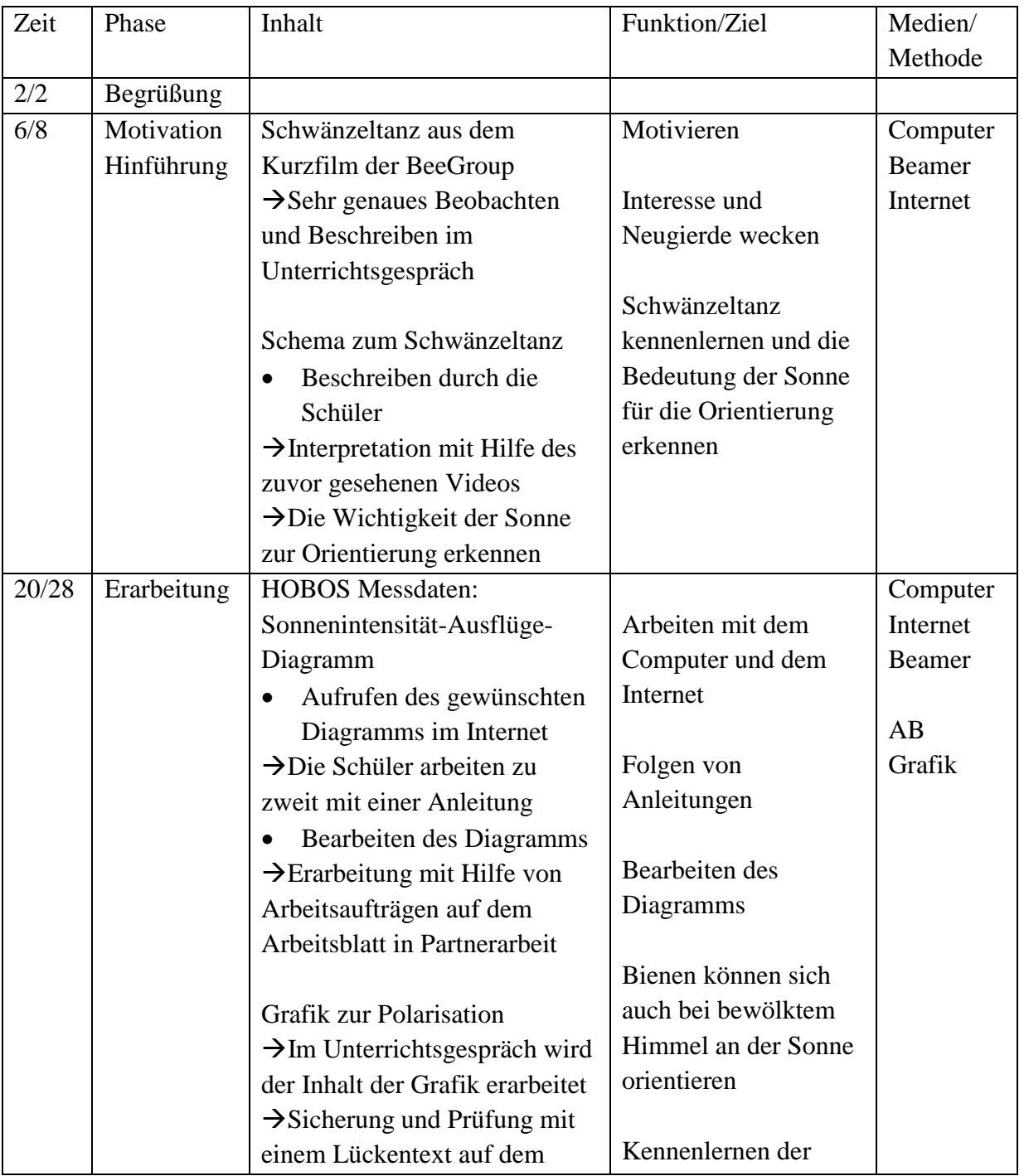
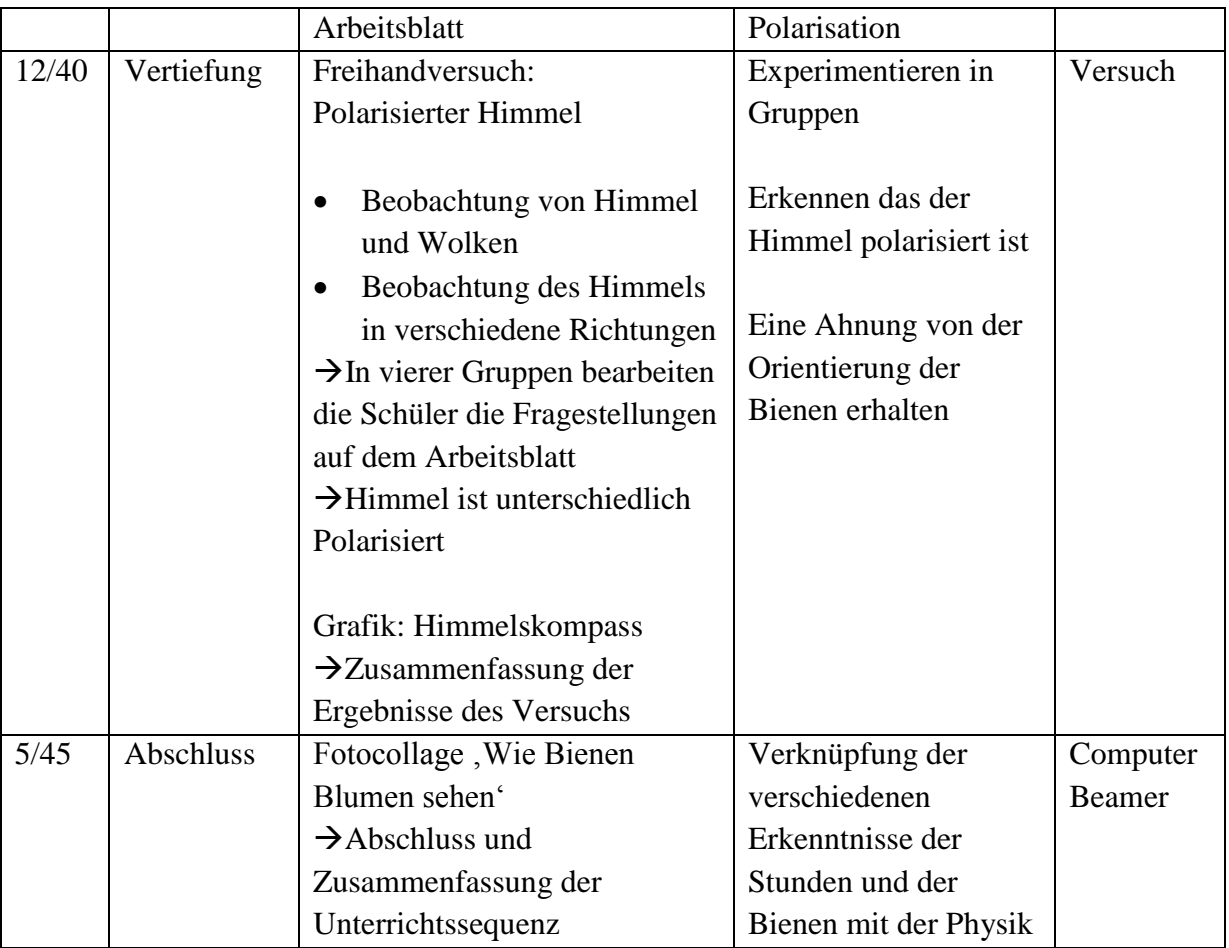

# **3.7.3 Reflexion**

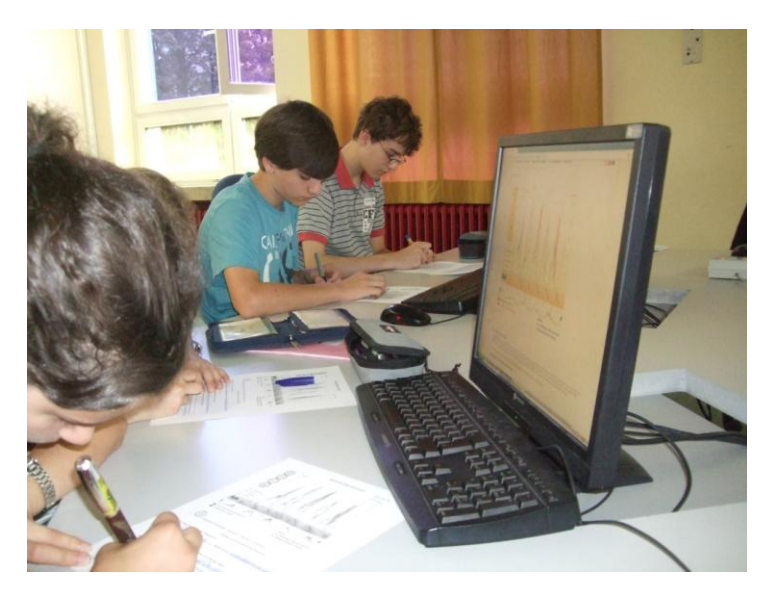

**Abbildung 49: Schüler beim Arbeiten mit HOBOS.**

Da die Schule über zahlreiche Computerräume verfügt, ist es nicht schwierig, einen davon für die Stunde zu reservieren. Es wird dabei der gewählt, dessen Fenster die Sicht auf zwei verschiedene

Himmelsrichtungen erlaubt, womit er für den Versuch zur Polarisation besonders geeignet ist. Um einen reibungslosen Ablauf zu gewährleisten, wird

der Zugang zur HOBOS-Plattform vor Beginn der Stunde geprüft, was sich als sehr sinnvoll erweist, da die Internetseite zunächst von einem internen Schutz der Schule blockiert wird, der für diese Seite aufgehoben werden muss.

Die Schüler werden von ihrer Lehrkraft vor der Stunde darüber informiert, dass die Stunde im Computerraum stattfinden wird, und finden sich daher alle pünktlich dort ein. Trotzdem dauert es einige Minuten, bis alle Computer gestartet und alle Schüler eingeloggt sind. Die Schüler sollen zu zweit an einem Computer zusammenarbeiten. Ein Computer hat ein Problem, auf das nicht näher eingegangen wird, da genügend weitere Computer vorhanden sind, die genutzt werden können.

Mit Hilfe eines kleinen Schaltpults können die Computer der Schüler wahlweise gesperrt oder es kann das Bild des Lehrercomputers auf alle übertragen werden. Außerdem kann der Bildschirm eines gewünschten Computers auf den Beamer geschaltet werden.

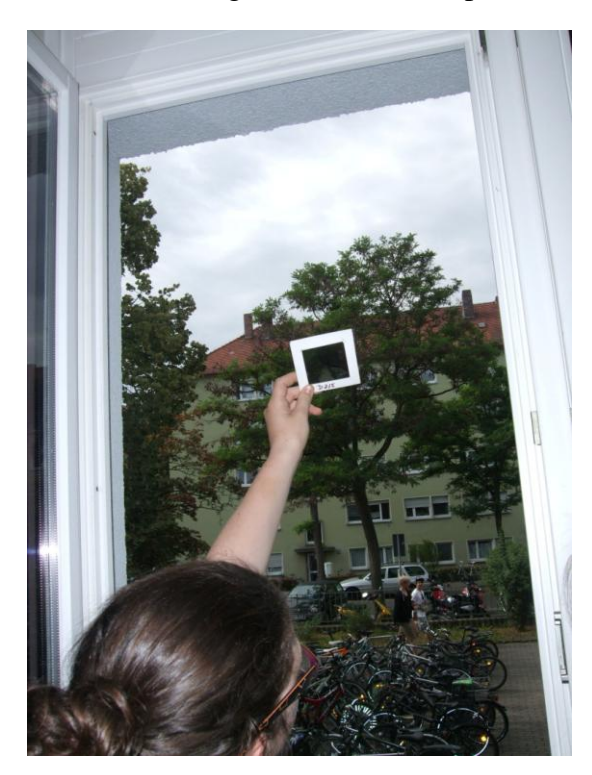

**Abbildung 50: Experimentieren mit Polarisationsfiltern.**

Sowohl das Einstiegsvideo als auch die Grafik können die Schüler verstehen und erklären.

Bis zu der Seite, auf der die Schüler das Diagramm auswählen können, wird gemeinsam vorgegangen. Ab diesem Punkt arbeiten die Schüler anhand des Arbeitsblattes und den dort festgehaltenen Aufträgen allein. (Abbildung 47) Allerdings werden in relativ kurzen Zeitabschnitten die Ergebnisse kontrolliert, um ein gleichmäßiges und zügiges Vorankommen aller Schüler zu gewährleisten. Würde mehr Zeit zur Verfügung stehen, wäre es möglich, die Schüler wesentlich freier und selbständiger arbeiten zu lassen und die

dadurch entstehenden Verschiebungen durch die nachfolgende Schülerübung abzufangen. Die kurze Einführung in die Polarisation würde dann in Kleingruppen erfolgen und die Schüler würden unterschiedlich lange experimentieren. Da jedoch für diese Variante nicht genügend Zeit zur Verfügung steht, wird die Einführung gemeinsam erarbeitet und anschließend experimentieren alle Schüler gleichzeitig. (Abbildung 48) Da die Klasse sehr diszipliniert ist,

stellt das kein Problem dar, aber es lassen sich deutliche Unterschiede im Verständnis der Versuchsdurchführung feststellen. Es wäre besser gewesen, die gewünschte Vorgehensweise ein weiteres Mal von einem Schüler wiederholen zu lassen. Gruppen, die langsam arbeiten, wird gezielt geholfen, um die Arbeitsgeschwindigkeit zwischen den Gruppen auszugleichen. Die Besprechung der Ergebnisse der Versuche zeigt, dass die Schüler die Polarisation verstanden haben und auf die Bienen übertragen können. Allerdings wird ein Versuchsteil nicht richtig erfasst und muss daher nochmals erklärt werden.

Leider bleibt für den Abschluss der gesamten Unterrichtseinheit nur noch sehr wenig Zeit. Anhand einer Collage, die die verschiedenen Erkenntnisse zum Sehen der Biene vereint, könnte noch einmal sehr ausführlich über das Thema gesprochen werden. Seitens der Schüler kommen noch viele interessante Fragen auf, sowohl zu den Bienen als auch zum Umgang mit HOBOS, die leider bis zum Ende der Stunde nicht alle beantwortet werden können.

# **4 Evaluation**

Mit Hilfe einer schriftlichen Befragung in Form eines Fragebogens sollen die Schüler nach ihrer Meinung im Bezug auf Alltagsbezug, Motivation und Mitarbeit befragt werden.

Bei einem Fragebogen kommt der Formulierung der Fragen eine besondere Bedeutung zu. Es gibt Regeln, die als Faustregeln bei der Erstellung eines Fragebogens dienen können. Beispielweise die "10 Gebote der Fragenformulierung" (PORST 2009 S. 95 f.):

- 1. Du sollst einfache, unzweideutige Begriffe verwenden, die von allen Befragten in gleicher Weise verstanden werden!
- 2. Du sollst lange und komplexe Fragen vermeiden!
- 3. Du sollst hypothetische Fragen vermeiden!
- 4. Du sollst doppelte Stimuli und Verneinungen vermeiden!
- 5. Du sollst Unterstellungen und suggestive Fragen vermeiden!
- 6. Du sollst Fragen vermeiden, die auf Informationen abzielen, über die viele Befragte mutmaßlich nicht verfügen!
- 7. Du sollst Fragen mit eindeutigem zeitlichem Bezug verwenden!
- 8. Du sollst Antwortkategorien verwenden, die erschöpfend und disjunkt sind!
- 9. Du sollst sicherstellen, dass der Kontext einer Frage sich nicht (unkontrolliert) auf deren Beantwortung auswirkt!
- 10. Du sollst unklare Begriffe definieren!

Sollen Positionen, Meinungen oder Einstellungen erfragt werden, sind Behauptungen, die die Befragten einstufen, besser geeignet als Fragen. (BORTZ 2006, S. 254)

Desweiteren gilt es, die Wahl der Bewertungsskala zu bedenken. Es können sowohl gerade als auch ungerade Skalen verwendet werden. Auch wenn das nicht der Fall sein muss, kann bei ungeraden Skalen von den befragten Personen ein Mittel wahrgenommen werden, und bei einer Unsicherheit oft dieses gewählt. Deswegen erscheint es sinnvoller, eine gerade Skala zu wählen. Es wäre möglich, den Befragten eine erkennbare und legitime Restkategorie, beispielsweise in Form von "weiß ich nicht", anzubieten.

Zu bedenken gilt des Weiteren die Skalenbreite. Eine große Skalenbreite erfordert viel Abstraktionsvermögen und kann zu einer Pseudogenauigkeit führen, da die Befragten das nötige Abstraktionsvermögen nicht aufbringen und daher eher wahllos antworten. (PORST 2009, S. 81 ff.)

Der hier verwendete Fragebogen besteht aus ausgewählten Fragen eines von Sinus-Transfer', einem Programm der Universität Bayreuth, erarbeiteten Schülerfragebogens zu gutem Unterricht. (SINUSTRANSFER)

Der Fragebogen enthält 54 Aussagen auf 3 Seiten die bewertet werden sollen. Dies erscheint zu viel für die Schüler, da wichtig ist, dass die Schüler nicht überfordert werden. Da sie die Fragebogen alleine zu Hause ausfüllen sollen, werden 24 Aussagen zur Bewertung gestellt und nach dem Geschlecht gefragt. Die ersten vier Aussagen beschäftigen sich mit dem Alltagbezug. Nach zwei Aussagen zum Gefühl des Gefordertseins folgen zwölf Aussagen zur Mitarbeit und abschließend sechs Aussagen zur Motivation.

Der Fragebogen bietet den Schülern vier Antwortmöglichkeiten, trifft zu', trifft eher zu', trifft eher nicht zu' und trifft nicht zu', also eine gerade Skala. Auf eine Ausweichoption wird verzichtet, um den Fragebogen möglichst einfach zu halten und letztendlich können die Schüler, wenn sie nicht anworten möchten, auch nichts ankreuzen.

Die Schüler erhalten zweimal den gleichen Fragebogen. Einmal nach der letzten Stunde vor dem Beginn der erarbeiteten Sequenz und einmal am Ende der letzten Stunde dieser. In den Stunden vorher wurden auch schon Themen der Optik behandelt, auf diese sollen sich die Schüler im ersten Fragebogen beziehen. Damit ist sicher gestellt, dass sich eventuell ergebende Unterschiede nicht einfach nur auf das Themengebiet beziehen.

Die Klasse besteht aus 32 Schülern. Es fehlen jeweils zwei Schüler beim Austeilen der Fragebögen. Zurückgegeben werden davon 21 beziehungsweise 23. Damit ergibt sich eine Rücklaufquote von 66 beziehungsweise 72 Prozent. Die Absolutzahlen sind aber relativ gering, weshalb die Allgemeingültigkeit der erzielten Aussagen in Zweifel gezogen werden kann.

Allerdings lässt sich natürlich bei entsprechenden Ergebnissen eine Aussage über die Einschätzung der Klasse machen und damit eine Vermutung zur Einsetzbarkeit von Bienen in den Physikunterricht anstellen.

In den folgenden Diagrammen sind die Ergebnisse der Fragebögen dargestellt. Jeweils auf der y-Achse sind die Anzahlen der Schüler in Prozent und auf der x-Achse sind die vier Bewertungsmöglichkeiten aufgetragen. Der blaue Balken gibt die Ergebnisse der Umfrage vor der Unterrichtssequenz, der rote nach dieser wieder. Da der entscheidende Unterschied die Bienen sind, sind sie mit 'vor Bienen' bzw., nach Bienen' bezeichnet. Über dem Diagramm ist jeweils die bewertete Aussage vermerkt.

Im Bereich des Alltagsbezugs sind die Aussagen Im Unterricht wurde deutlich, dass der heutige Lernstoff auch im Alltag wichtig ist.', Im Unterricht war erkennbar, wofür der Stoff nützlich ist.', 'Im Unterricht haben wir gelernt, wo die Inhalte praktisch angewendet werden.' und 'Im Unterricht wurden wir darüber informiert, dass dieser Stoff wichtig für andere Themen ist.' zu bewerten.

In Abbildung 49 ist zu sehen, dass im Vergleich zu 10 % ist nach der Unterrichtssequenz fast 35 % der Schüler mindestens eher klar geworden, dass der Lernstoff im Alltag wichtig ist, 60 % der Schüler finden, im Gegensatz zu zuvor knappen 40 %, mindestens teilweise erkennbar, wofür der Lernstoff nützlich ist (Abbildung 50). Bei der Aussage zur Information über die Wichtigkeit des Stoffes hat sich lediglich der Wert für , trifft nicht zu' deutlich verbessert (Abbildung 52). Und bei der Aussage zum Gelernten über die praktischen Anwendung des Lernstoffes ist in Abbildung 51 zu sehen, dass von ehemals fast 40 % Schülern, die mit "trifft nicht zu" geantwortet haben, nur noch knappe fünf Prozent übrig sind. Die beiden positiven Werte haben sich jeweils etwa verdoppelt.

Insgesamt lässt sich sagen, dass in allen vier Fragen eine Verbesserung aufgetreten ist. Auch wenn die Bewertungen insgesamt zum Teil von über 60 Prozent als mindestens eher nicht zutreffend bezeichnet werden. (Abbildung 49-52) Was bedeutet, dass, wenn dieser Punkt als wichtig für den Unterricht erachtet wird, weiter an diesem gearbeitet werden muss.

Die Kombination von Optik und Bienen wird also von einem Teil der Schüler als praktische Anwendung wahrgenommen. (Abbildung 33)

Die Schüler haben kaum das Gefühl, dass sie erfahren haben, für welche Bereiche das Gelernte wichtig ist. Dies lässt vermuten, dass sie die Bienen nicht als Anwendung als solches aufgefasst haben. (Abbildung 51)

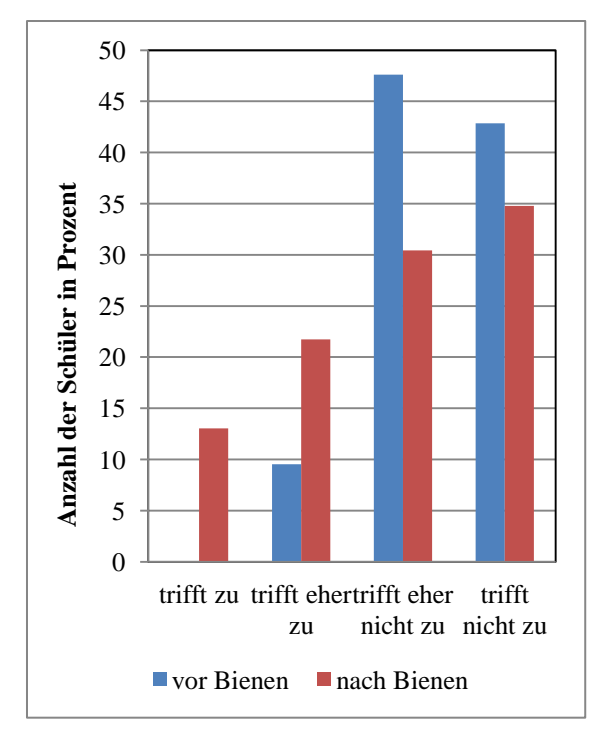

<span id="page-78-0"></span>**Abbildung 51: Im Unterricht wurde deutlich, dass der heutige Lernstoff auch im Alltag wichtig ist.** 

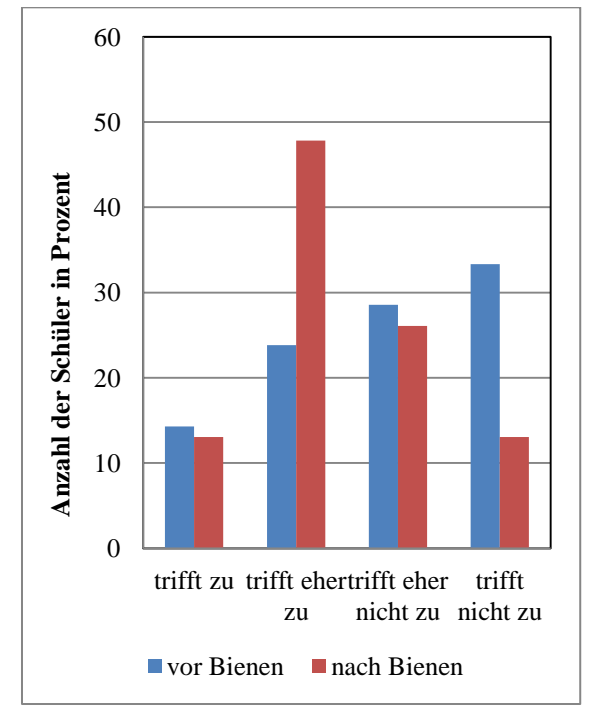

<span id="page-78-1"></span>**Abbildung 52: Im Unterricht war erkennbar, wofür der Stoff nützlich ist.** 

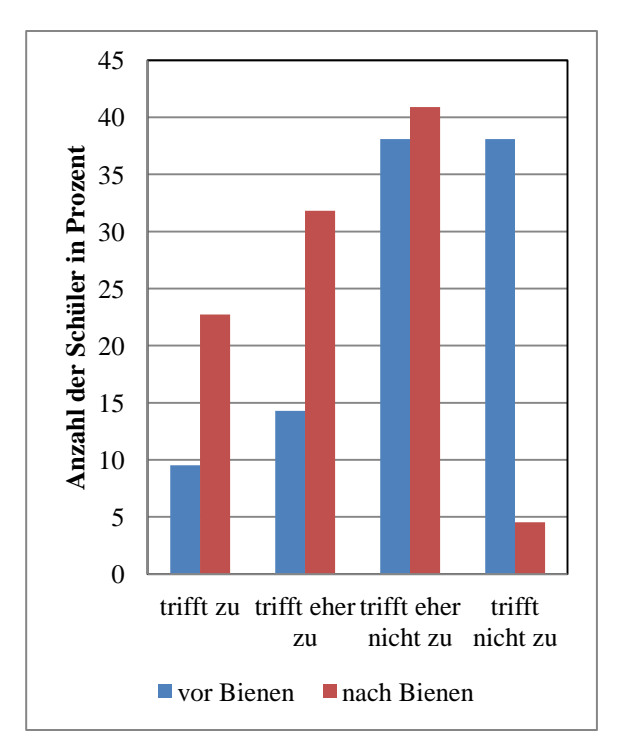

<span id="page-78-2"></span>**Abbildung 53: Im Unterricht haben wir gelernt, wo die Inhalte praktisch angewendet werden.** 

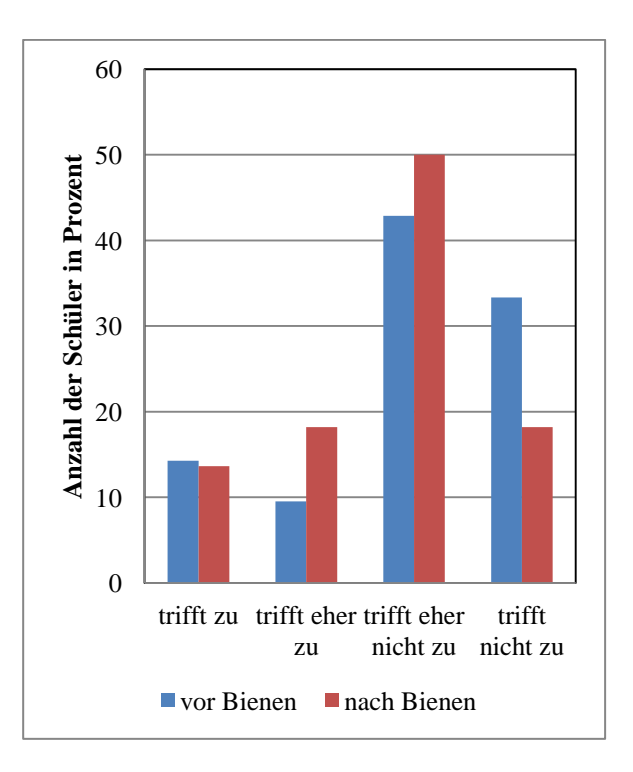

<span id="page-78-3"></span>**Abbildung 54: Im Unterricht wurden wir darüber informiert, dass dieser Stoff wichtig für andere Themen ist.** 

Aus den Ergebnissen der anschließend folgenden Aussagen Im Unterricht hat uns die Lehrkraft zugetraut, dass wir den Stoff verstehen können.' und "Im Unterricht hat uns die Lehrkraft auch anspruchsvolle Dinge zugetraut.' könnte man schließen, dass die Schüler größtenteils das Gefühl haben, dass ihnen sowohl das Verstehen des Stoffes als auch anspruchsvoller Lehrstoff zugetraut wird. Hier verursacht der Einsatz der Bienen kaum einen Unterschied.

In Abbildung 53 ist zu sehen, dass es kein Schüler unzutreffend fand, dass ihm während der Unterrichtssequenz das Verstehen des Stoffes zugetraut wurde. Der Wert der Schüler, die diese Aussage als zutreffend bezeichnen, hat sich fast verdoppelt. Bei der Aussage ,Im Unterricht hat uns die Lehrkraft auch anspruchsvolle Dinge zugetraut' lassen sich kaum Veränderungen feststellen. In beiden Umfragen wird diese Aussage sehr positiv bewertet. (Abbildung 54)

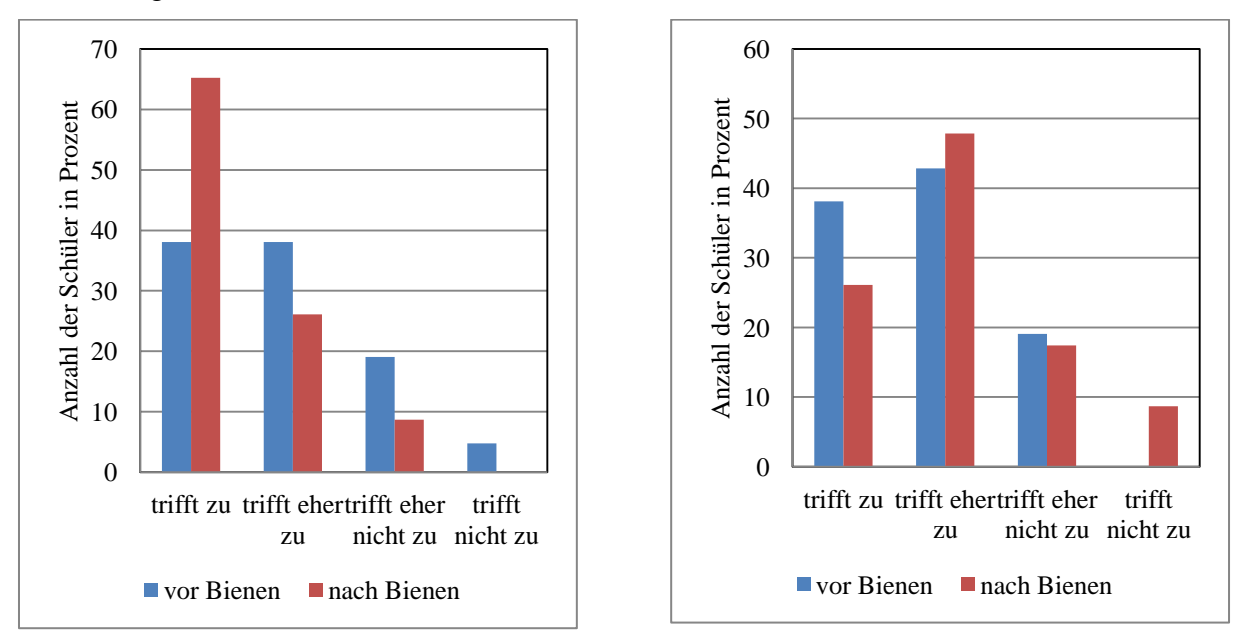

<span id="page-79-0"></span>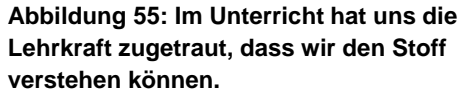

<span id="page-79-1"></span>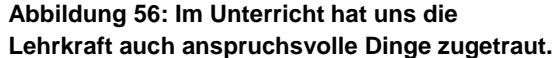

Bei den Fragen zur Mitarbeit Im Unterricht hatte ich keine Lust, mich am Unterricht zu beteiligen.', 'Im Unterricht hatte ich keine Lust, mich mit den Lerninhalten auseinanderzusetzen.', 'Im Unterricht war ich mit meinen Gedanken woanders.', 'Im Unterricht habe ich nur so viel getan, wie von mir verlangt wurde.', Im Unterricht habe ich nur mitgearbeitet, wenn ich dazu aufgefordert wurde.', ,Im Unterricht habe ich mich nur beteiligt, wenn es nicht anders ging.', Im Unterricht habe ich mitgearbeitet, weil ich es immer so mache.', Im Unterricht habe ich mich angestrengt, weil ich gerne alles richtig machen will.', Im Unterricht habe ich mich beteiligt, weil es sich so für einen Schüler/eine Schülerin gehört.', 'Im Unterricht habe ich mitgearbeitet, weil ich die Inhalte später bestimmt gebrauchen kann.', 'Im Unterricht war mir der Unterricht wichtig, weil er auch für viele Dinge im Alltag sinnvoll ist.' und ,Im Unterricht habe ich mitgearbeitet, damit ich mich später in diesem Fach auskenne.' ist es sehr schwierig deutliche Unterschiede wahrzunehmen.

Sowohl vor als auch nach der Unterrichtssequenz geben etwas unter 50 % der Schüler an, dass sie keine oder eher keine Lust hatten, sich mit den Lerninhalten auseinanderzusetzen. Der Wert für , trifft eher nicht zu' steigt um mehr als das Doppelte und der für , trifft zu' sinkt dafür um über die Hälfte. (Abbildung 55)

Vor der Unterrichtssequenz hatten fast 60 % der Schüler keine Lust, sich mit den Lerninhalten auseinanderzusetzen, danach sind es nur noch 35 %, die keine oder eher keine Lust darauf angeben. (Anhang 8.5.2, Diagramm 8) Bereits vor dem Einsatz der Bienen geben etwas über 60 % der Schüler an, mit den Gedanken beim Unterricht zu sein. Dies lässt sich etwas auf knappe 80 % steigern.

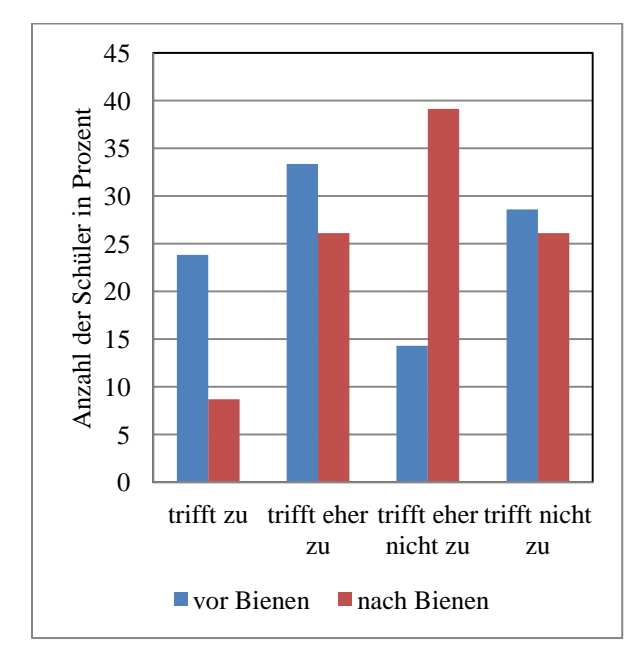

<span id="page-80-0"></span>**Abbildung 57: Im Unterricht hatte ich keine Lust, mich mit den Lerninhalten auseinander zu setzen.** 

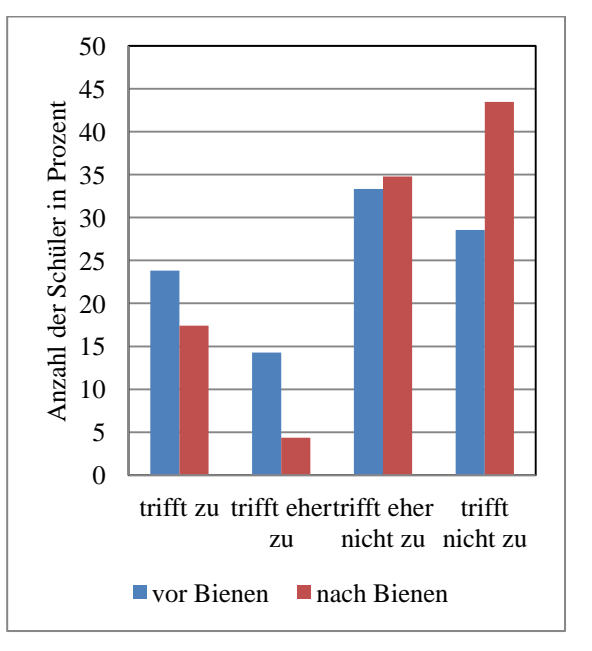

<span id="page-80-1"></span>**Abbildung 58: Im Unterricht war ich mit meinen Gedanken woanders.** 

Mit den Aussagen werden unteranderem verschiedene Gründe, warum sich Schüler am Unterricht beteiligen, abgefragt.

Der Wert für , trifft nicht zu' sinkt, bei der Aussage über die Wichtigkeit des Unterrichts für die Schüler, weil er für viele Dinge im Alltag sinnvoll ist, von über 50 % auf etwa 27 %. Zwei Schüler wählen ,trifft zu'. Die beiden Zwischenkategorien wurden etwas häufiger angekreuzt. (Abbildung 59)

Bei beiden Umfragen finden etwa 65 % der Schüler zutreffend oder eher zutreffend, dass sie im Unterricht nur so viel tun, wie verlangt wird. Und jeweils etwa die Hälfte gibt an nur oder oft nur mitzuarbeiten, wenn sie dazu aufgefordert werden. (Anhang 8.5.2, Diagramm 11)

Auch bei den folgenden drei Fragen lassen sich keine deutlichen Unterschiede zwischen den beiden Fragebögen erkennen. Die Schüler geben zu etwa 40 % an, sich nur oder sich oft nur zu beteiligen, wenn es nicht anders geht. (Anhang 8.5.2 Diagramm 12)

Bei der Aussage , Im Unterricht habe ich mitgearbeitet, weil ich es immer so mache. ' ist die Entwicklung sehr interessant. Betrachtet man lediglich die positiven und negativen Antworten zusammen, hat sich kaum eine Änderung ergeben. Der Ergebnisse unterscheiden sich hier nur im Rahmen von 5%. Die Anzahl der Schüler, die die Aussage als nicht zutreffend bezeichnen ist von 15 % auf 27 % gestiegen. Der Wert für , trifft eher nicht zu' ist dagegen von 50 % auf 32 % gesunken. Im positiven Bereich ist es genau umgekehrt. (Abbildung 57)

Betrachtet man also die Einzelentwicklungen, lässt sich vermuten, dass die Unterrichtssituation während der erarbeiteten Unterrichtssequenz dazu geführt hat, dass ein Teil der Schüler aus anderen Gründen mitgearbeitet hat. Wenn man mit einbezieht, dass mehr Schüler angeben, dass die Aussage, dass sie sich am Unterricht beteiligen, weil es sich so gehört, nicht oder eher nicht zutreffend ist, etwa 10 % angeben, dass die Aussage, dass sie mitgearbeitet haben, weil die Inhalte später gebraucht werden können und sinnvoll für den Alltag sind, zutrifft (dies hat vor der Unterrichtssequenz kein Schüler angegeben) und für über 20 % im Vergleich zu vorher knappen 5 % trifft die Aussage, dass mitgearbeitet wurde, weil die Schüler sich später in diesem Fach auskennen wollen zu, könnte dies den Unterschied in der Aussage, dass mitgearbeitet wurde, weil das immer so gemacht wird erklären.

Bei den Angaben der Schüler bei der Aussage ,Im Unterricht haben ich mich beteiligt, weil es sich für einen Schüler/eine Schülerin gehört.' ist besonders auffällig, dass der Wert für **'**trifft eher zu**'** sich verdreifacht. Die Werte im negativen Bereich sinken am zweiten Erhebungszeitpunkt. (Abbildung 58) Im Gegensatz zu anfänglich nur wenigen Prozent geben

nach der Unterrichtssequenz über 20 % an, dass sie mitgearbeitet haben, damit sie sich später in diesem Fach auskennen. (Abbildung 60)

Aufgrund dieser Ergebnisse könnte also vermutet werden, dass der Einsatz von Bienen in der Optik bei machen Schüler dazu führt, dass sie um des Faches und Stoffes Willen mitarbeiten. Allerdings sollte nicht missachtet werden, dass die Ergebnisse sich zum Teil nur sehr gering unterscheiden und nur etwas über 20 Schüler an der Umfrage teilgenommen haben.

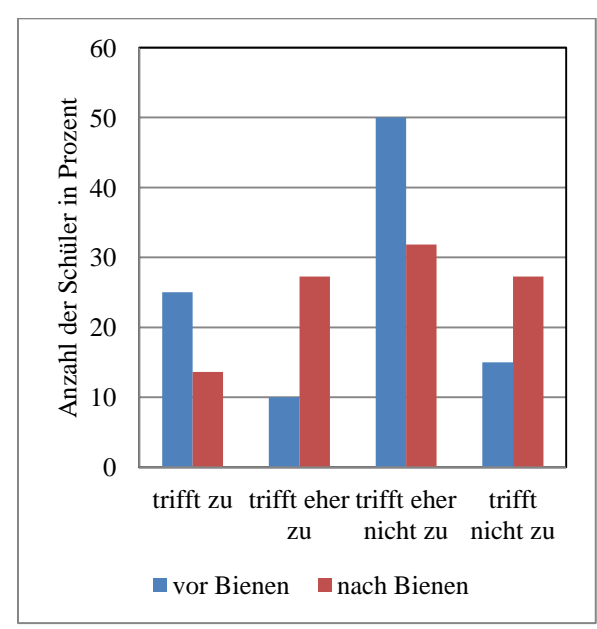

<span id="page-82-0"></span>**Abbildung 59: Im Unterricht habe ich mitgearbeitet, weil ich es immer so mache. Abbildung 61: Im Unterricht war mir der** 

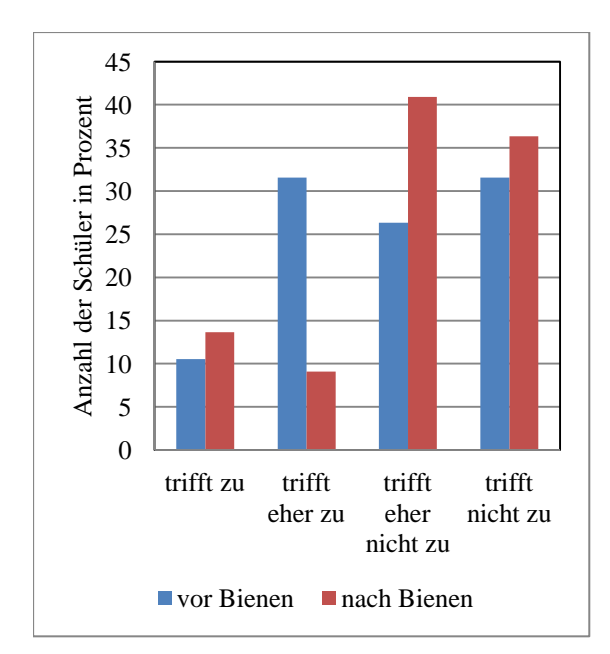

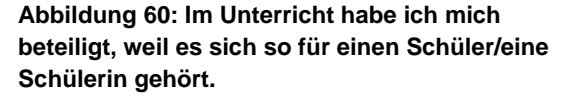

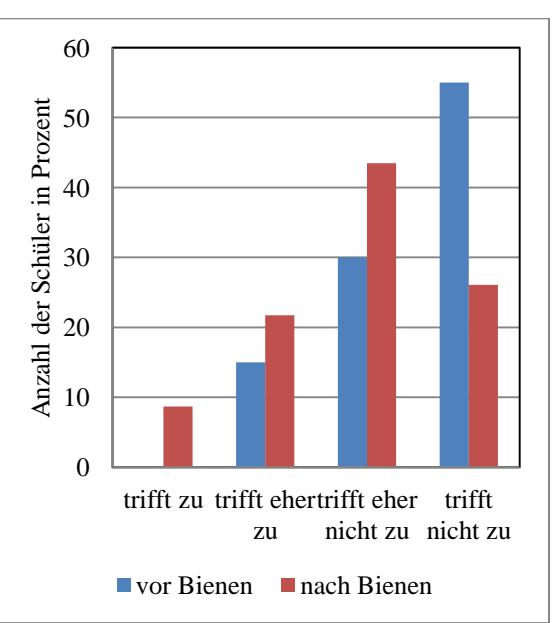

<span id="page-82-1"></span>**Unterricht wichtig, weil er auch für viele Dinge im Alltag sinnvoll ist.**

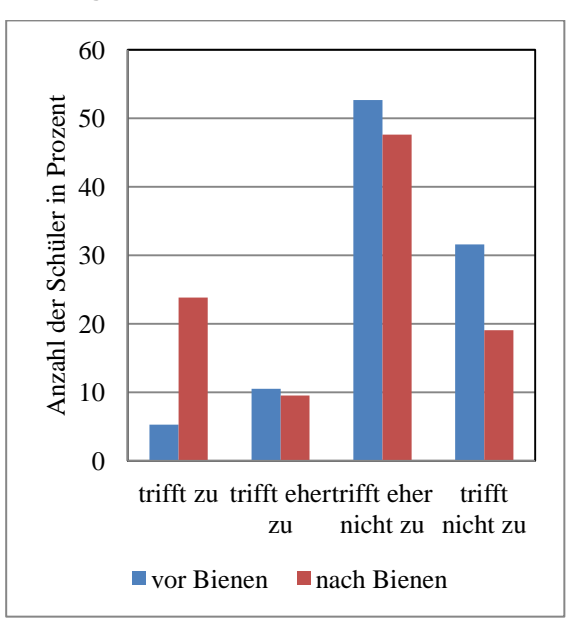

<span id="page-82-2"></span>**Abbildung 62: Im Untericht habe ich mitgearbeitet, damit ich mich später in diesem Fach auskenne.** 

Die letzen sechs Fragen beschäftigen sich mit Themen der Motivation. Insgesamt stellen sich die Ergebnisse hier als positive Entwicklung dar.

Die Schüler gaben vor der Unterrichtsequenz nur zu 10 % an, dass es eher zu trifft, dass der Unterrichtsinhalt spannend war. Danach geben über 10 % an, dass sie die behandelten Inhalte spannend fanden und 50 % fanden die Aussage eher zutreffend. Es fällt also auf, dass Die Werte sind deutlich in Richtung des positiven Bereichs verschoben haben. Das Maximum, welches vor der Unterrichtssequenz bei ,trifft nicht zu' liegt, ist nach dieser auf ,trifft eher zu' verschoben. (Abbildung 61)

Auch die Werte für die Frage nach der Freude im Unterricht ließen sich insgesamt im positiven Bereich von 15 % auf 40 % steigern. Hier fällt ebenfalls auf, dass das Maximum vor der Unterrichtssequenz bei ,trifft nicht zu' liegt, nach dieser sind die Werte im positiven Bereich deutlich erhöht. Vor den Bienen hat nur ein Schüler, der vermutlich allgemein Freude an Physik hat, mit , trifft zu' geantwortet. Nach dem Einsatz der Bienen sind es über 20 %. (Abbildung 62)

Die über 50 % der Schüler, die vor der Unterrichtssequenz die Aussage 'Im Unterricht hat mir der Unterricht Spaß gemacht.' mit trifft nicht zu' geantwortet haben, sind auf 23 % gesunken. Dafür geben nun 23 % der Schüler an, dass ihnen der Unterricht Spaß gemacht hat. (Abbildung 63)

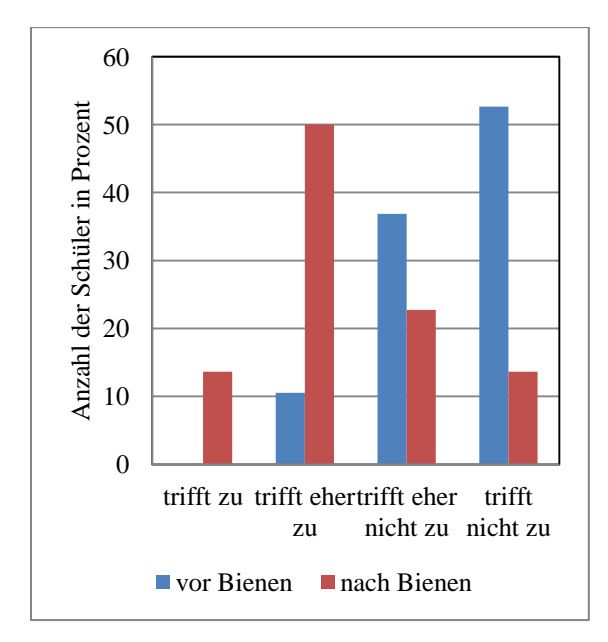

<span id="page-83-0"></span>**Abbildung 63: Im Unterricht fand ich die behandelten Inhalte richtig spannend.** 

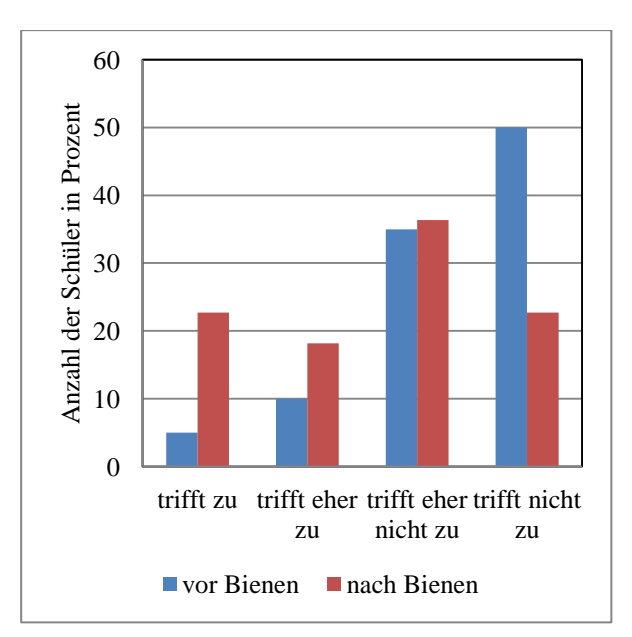

<span id="page-83-1"></span>**Abbildung 64: Im Unterricht war ich mit Freude dabei.** 

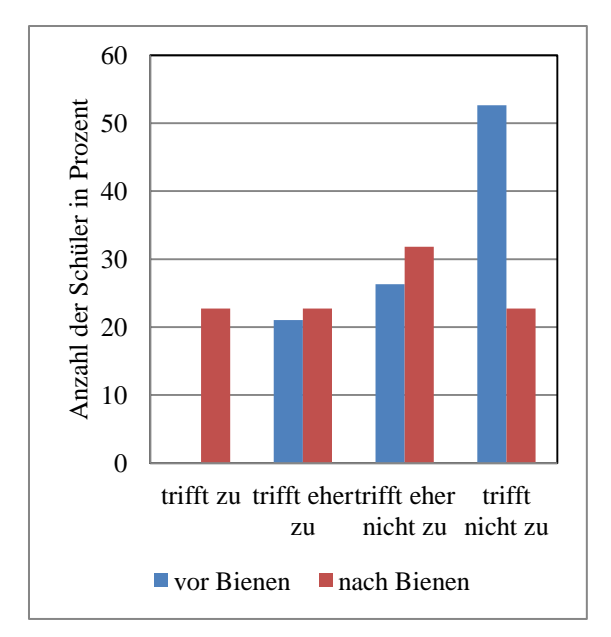

<span id="page-84-0"></span>**Abbildung 65: Im Unterricht hat mir der Unterricht Spaß gemacht.** 

Diese Werte lassen also sehr deutlich die Vermutung zu, dass der Einsatz von Bienen beim Thema "Optik" den Unterricht für die Schüler spannender erscheinen lässt und diese mit mehr Freude und Spaß beim Unterricht dabei sind.

Weiter soll mit zwei Aussagen geklärt werden, ob der Einsatz der Bienen zu mehr Interesse am Thema oder Lust, sich weiter mit dem Thema zu beschäftigen, geführt hat. Vor dem Einsatz der Bienen gibt kein Schüler an, dass die Aussage, dass gern mehr zu dem Thema erfahren worden wäre, als eher zu treffend bezeichnet werden kann. Und nur ein vermutlich physikbegeister Schüler stimmt der Aussage voll zu. Das heißt, 95 % der Schüler verteilen sich auf die beiden negativen Aussagen. In der zweiten Umfrage wählen 36 % der Schüler 'trifft eher zu' und die Zahl derer, die gern mehr über das Thema erfahren hätten, hat sich verdoppelt. (Abbildung 64)

Die Werte zur Aussage ,Im Unterricht bekam ich Lust, mich weiter damit zu beschäftigen' sind relativ ernüchternd. Vor der Unterrichtssequenz gibt es nur zwei Antworten im positiven Bereich, die sich auf die beiden Möglichkeiten verteilen. Nach der Unterrichtssequenz sind diese jeweils verdoppelt, repräsentieren damit aber trotzdem nur 18 % der Schüler. Allerdings haben sich im negativen Bereich die Antworten deutlich in Richtung 'trifft eher nicht zu' verschoben. (Abbildung 65)

Dies lässt insgesamt vermuten, dass der Einsatz der Bienen bei einem Teil der Schüler zumindest etwas Interesse geweckt hat.

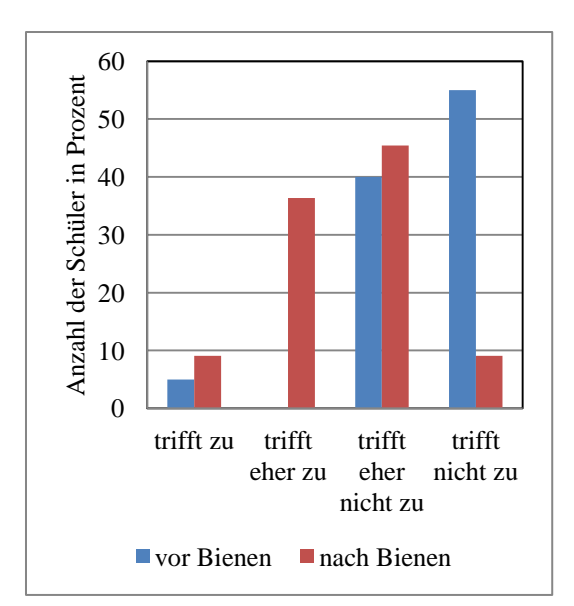

<span id="page-85-0"></span>**Abbildung 66: Im Unterricht hätte ich gern mehr über dieses Thema erfahren.** 

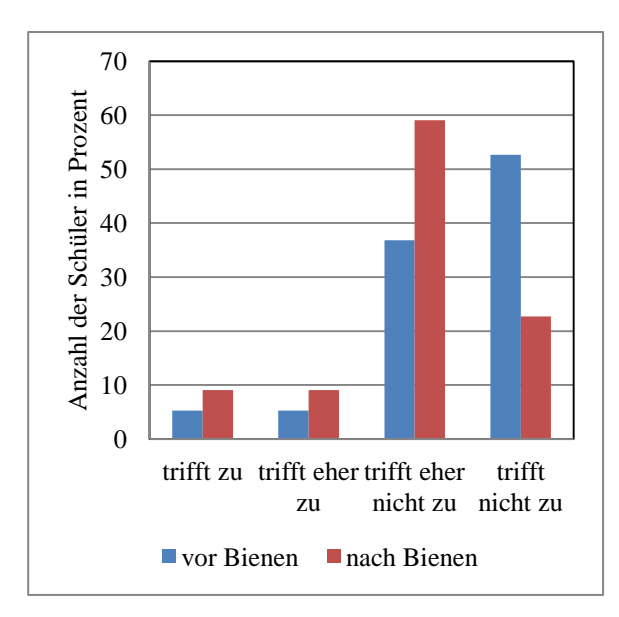

<span id="page-85-1"></span>**Abbildung 67: Im Unterricht bekam ich Lust, mich weiter damit zu beschäftigen.** 

Die Abschlussfrage beschäftigt sich mit der Aussage, dass gerne noch viele Fragen gestellt worden wären. Bei der Betrachtung des Diagramms fällt auf, dass die Werte der zweiten Umfrage hin zu ,trifft eher zu' und ,trifft nicht zu' verschoben sind. Die Werte für ,trifft zu' und trifft eher zu haben sich halbiert. Die beiden anderen Kategorien sind jeweils um etwa 10 % gestiegen. (Abbildung 66) Dies lässt verschiedene Vermutungen zu. Es wäre möglich, dass die Schüler keinerlei Interesse am Unterrichtsstoff entwickelt haben und deswegen keine Fragen stellen wollten, dass sie sich von den Informationen erschlagen gefühlt haben, oder aber dass das Interesse gut getroffen und gelenkt wurde und alles so gut erklärt wurde, dass die Schüler nicht das Gefühl hatten, dass vieles offen blieb, zu dem sie Fragen hätten stellen wollen.

Da die Aussagen zu Motivation und Interesse eine positive Entwicklung preisgegeben haben, lässt sich die erste Möglichkeit vermutlich verwerfen. Auch die zweite Möglichkeit würde im Widerspruch zu den Ergebnissen zu den beiden zuvor besprochenen Aussagen stehen, da hier die Vermutung nahegelegt wurde, dass die Schüler gern mehr über das Thema erfahren hätte. Demzufolge hatten die Schüler vermutlich mehr das Gefühl, dass ihnen das, was sie wissen wollten, gut erklärt wurde.

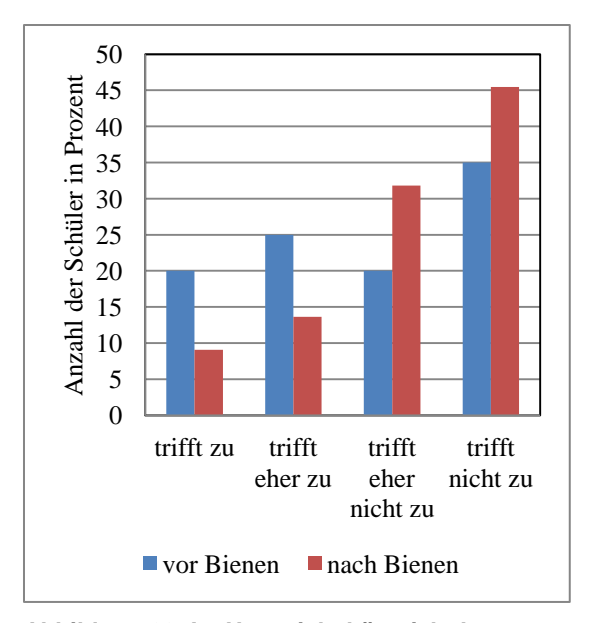

<span id="page-86-0"></span>**Abbildung 68: Im Unterricht hätte ich der Lehrkraft gern noch viele Fragen gestellt.** 

Insgesamt lässt sich also sagen, dass die Umfrage vermuten lässt, dass sich mit dem Einsatz der Bienen besonders Spannung, Spaß und Motivation der Schüler steigern lassen. "Lernen ist grundsätzlich eine Aktivität, die man selber ausführen muss, und die durch Motivation in Gang gesetzt und aufrechterhalten werden muss." (Gräsel S. 236) Die Motivation ist zwar von vielen verschiedenen, vor allem auch von außerschulischen Faktoren abhängig. Die Schüler entwickeln ein persönliches Interessenprofil. (Gräsel S. 236 f.) Es zeigt sich, dass das Einbeziehen biologischer Aspekte in den Physikunterricht eine positive Auswirkung auf die Lernmotivation der Schüler haben könnte. Mögliche Auslöser für dieses Phänomen könnte sein, dass die Biologie bei mehr Schülern in das Interessenprofil passt. Damit wäre der Einbezug für die Steigerung der Lernmotivation und damit für die Erstellung guten Unterrichts von Bedeutung.

# **5 Fazit**

Zusammenfassend lassen sich verschiede Schlüsse ziehen. Wie die Reflexionen zeigen, war die Zeit in allen Stunden relativ knapp, obwohl mit einer sehr disziplinierten Klasse gearbeitet wurde. Demzufolge sind sie in dieser Form wahrscheinlich nur selten durchführbar und auch bei dieser Klasse hätte der Stoff gut mit etwas mehr Zeit vertieft werden können. Die Schüler hätten selbständiger experimentieren können und Punkte, an denen die Schüler sehr interessiert waren, hätten vertieft werden können. Da sich die Fragen während der Unterrichtsstunden, bis auf wenige Ausnahmen, um Aspekte aus dem Themenbereich der Bienen gedreht haben, lässt sich vermuten, dass die Schüler auch bei einer Ausweitung nicht gelangweilt gewesen wären.

Bei der Betrachtung des Lehrplans und der behandelten Inhalte fällt auf, dass ein erheblicher Zeitanteil auf Inhalte fällt, die nicht im Lehrplan vertreten sind. Das heißt, ist bereits, unabhängig vom Grund weniger Zeit für das Thema übrig, würde vermutlich nicht noch mehr Inhalt behandelt werden. Ist dies aber nicht der Fall, sondern die im Lehrplan eingeplanten Stunden stehen zur Verfügung ist es durchaus möglich die Inhalte mit den Bienen zu verknüpfen. In den durchgeführten Stunden wurden Aspekte der Bienen an verschiedenen Stellen eingesetzt. Sie bieten sich zunächst als Motivation an, aber auch um die Schüler Verknüpfungen von rein physikalischem Wissen zu Alltagsnäherem herstellen zu lasse und um gelerntes Anzuwenden. Durch die Vergleichende Behandlung der Inhalte durch Biene und Mensch erfolgt eine andere Herangehensweise an diese. Die Schüler werden zu hinterfragendem Denken animiert und müssen um Vergleiche anstellen zu können ein tieferes Verständnis entwickeln, als wenn Inhalte lediglich wiedergegeben werden.

Da die Biene eine wichtige Rolle im biologischen Kreislauf spielen und das menschliche Wohlergehen eng mit dem Wohlergehen der Bienen verknüpft ist, kann durch den Einsatz der Biene und das genauere Kennenlernen dieser eventuell bestehende Ängste lösen. Damit würden affektive Lernziele, wie der Schutz der Bienen oder der Respekt vor Umwelt geschult werden. Natürlich wäre es prinzipiell auch möglich, dass bestehende Ängste im Bezug auf die Bienen und auf die Physik mit einander verknüpft und damit verstärkt werden. Da die Evaluation aber in fast allen Bereichen einen positiven Trend abzeichnet ist dieser Gedankengang eher zu verwerfen.

In der Physik sollen die Schüler das Experimentieren und die physikalische Herangehensweise an Themengebiete lernen. Normalerweise wird dies vor allem innerhalb der Physik praktiziert. Durch die Anwendung auf ein nicht rein physikalisches Thema, lernen die Schüler die Anwendung physikalischer Methoden, um Themengebiete anderer Fachwissenschaften zu verstehen. Dies bietet außerdem die Möglichkeit, dass die Schüler mehr Sinn in den Experimenten sehen und sie nicht das Gefühl haben es nur zu machen weil die Schule das vorschreibt.

In den Unterrichtsstunden wurden immer wieder Angebote der HOBOS-Plattform genutzt, welche in zwei der ersten drei Stunden lediglich von der Lehrkraft eingesetzt wurden. In der vierten Stunde arbeiten die Schüler direkt auf der HOBOS-Seite mit dort bereitgestellten Daten. Sie werden so langsam an diese herangeführt und schulen besonders mit der letzten Stunde ihre Medienkompetenz. Computer und Internet spielen im Alltag der meisten Schüler eine zunehmend wichtige Rolle, deswegen ist es besonders wichtig, dass die Schüler lernen welche Möglichkeiten das Internet neben sozialen Netzwerken bietet. Die HOBOS-Plattform richtet sich im Besonderen an Schüler und wurde von diesen in der durchgeführten Stunde mit viel Interesse aufgenommen. Es wurden gezielte Fragen zu Funktionen und Nutzungsmöglichkeiten gestellt, vor allem auch zu den Angeboten, die die Schüler in den Stunden zuvor schon gesehen hatten.

Zum Schluss soll nun noch die bereits in der Einleitung gestellte Frage, ob und gegebenenfalls wie sich Bienen in den Physikunterricht einbauen lassen, beantwortet werden. Wie die Arbeit zeigt ist es möglich Bienen in die Themengebiete der Optik in der siebten Jahrgangsstufe einzusetzen.

Es wäre, wenn die nötigen Kooperationen und Möglichkeiten bestehen auch denkbar, diese nicht alleine in den Physikunterricht einzusetzen, sondern ein Projekt in Zusammenarbeit mit der Biologie anzustreben. Damit könnte mehr Zeit zur Verfügung stehen und eine noch tiefere Verknüpfung wäre möglich.

Möglich erscheint damit auch diese Inhalte in die Optik höhere Jahrgangstufen einzubinden und tiefer gehend als in den durchgeführten Stunden zu behandeln und die Schüler mehr selbständig erarbeiten zu lassen. In der 11. Jahrgangstufe gibt es die Lehrplanalternative Biophysik. Hier bieten sich die bereits ausgewählten Themengebiete an. Außerdem wird hier im Lehrplan "Einblick in die Funktionsweise der Retina, Stäbchen und Zapfen, spektrale Empfindlichkeit" (LEHRPLANPHYSIK11) besonders an, da hier das Verständnis von diesen durch die vergleichende Behandlung des Facettenauges vertieft werden kann. Desweiteren könnte hier eine genauere Betrachtung des Auflösungsvermögens möglich sein.

Ein anderes Themengebiet, das sich Anbieten würde wäre im Bereich Wellen und Schwingungen angesiedelt. Bei der Kommunikation im Bienenstock nutzen die Bienen die

Vibrationen der Waben. Beispielsweise wird beim Schwänzeln eine bestimmte Frequenz erzeugt. Insgesamt können die Waben als Telefonnetz das mit Schwingungen arbeitet gesehen werden. In der 10. und 11. Jahrgangstufe wäre es eventuell möglich dies in den Lehrplan einzuarbeiten. (LEHRPLANPHYSIK10 und LEHRPLANPHYSIK11)

Die Bienen bieten mit Sicherheit noch weitere Themengebiete die sich zur Anknüpfung an die Physik eignen. Durch die Bereitstellung der verschiedenen Messsensoren bietet die HOBOS-Plattform eine Grundlage für Arbeiten und in Verknüpfung mit der in der Biologie durchgeführten Forschung können sich hier noch weiter Möglichkeiten bieten.

# **6 Literaturverzeichnis**

BORTZ, JÜRGEN/DÖRING, NICOLA (2006<sup>4</sup>): Forschungsmethoden und Evaluation für Humanund Sozialwissenschaftler. Springer: Heidelberg.

CAMPBELL, NEIL/REECE, JANE/ Hrsg. Von KRATOCHWIL, ANSELM et.al (2011<sup>8</sup>): Biologie. Pearson: München u.a.

CZIHAK, GERHARD/ LANGER, HELMUT/ ZIEGLER, HUBERT (1992<sup>5</sup>): Biologie. Ein Lehrbuch. Springer-Verlag: Berlin u.a.

DEMTRÖDER, WOLFGANG (2009<sup>5</sup>): Experimentalphysik 2. Elektrizität und Optik. Springer: Berlin u.a.

FÖSEL, ANGELA et al. (2005): Natur und Technik – Physik. Gymnasium Bayern Klassenstufe 7. Cornelsen, Berlin.

GRÄSEL, CORNELIA/MANDL, HEINZ (2005²): Qualitätskriterien von Unterricht. In: APEL, HANS JÜRGEN/SACHER, WERNER (Hrsg.): Studienbuch Schulpädagogik. Klinkhardt: Bad Heilbrunn.

HAMDORF, KURT (1995): Sehen. In: Gewecke, Michael (Hrsg.): Physiologie der Insekten. Gustav Fischer Verlag: Stuttgart u.a.

HECHT, EUGEN (2009<sup>5</sup>): Optik. Oldenbourg: München.

HINTERMEIER, HELMUT/HINTERMEIER, MARGRIT (2009<sup>6</sup>): Bienen, Hummeln, Wespen im Garten und in der Landschaft. Honigbienen, Hummeln, Solitärbienen, Wespen, Hornissen. Obst- und Gartenbauverlag, München.

JANNING, WILFRIED/KNUST, ELISABETH (2008²): Genetik. Allgemeine Genetik – Molekulare Genetik – Entwicklungsgenetik. Thieme: Stuttgart.

KALLUS, WOLFGANG (2010): Erstellung von Fragebogen. Facultas: Wien.

PORST, ROLF (2009²): Fragebogen. Ein Arbeitsbuch. VS Verlag: Wiesbaden.

PURVES, WILLIAM et al./Hrsg. von MARKL, JÜRGEN (2006<sup>7</sup>): Biologie. Elsevier: München.

TAUTZ, JÜRGEN (2007): Phänomen Honigbiene. Elsevier: München.

TIPLER, PAUL/MOSCA, GENE/ Hrsg. von PELTE, DIETRICH (2007²): Physik. Für Wissenschaftler und Ingenieure. Springer: Heidelberg.

WALKER, JEARL (2008<sup>9</sup>): Der fliegende Zirkus der Physik. Fragen und Antworten. Oldenbourg: München.

WILLER, JÖRG (2003): Didaktik des Physikunterrichts. Harri Deutsch: Frankfurt am Main.

ZINTH, WOLFGANG/ZINTH, URSULA (2009²): Optik. Lichtstrahlen – Wellen – Photonen. Oldenbourg: München.

Internetquellen:

BEEGROUP: [http://www.bienenforschung.biozentrum.uni](http://www.bienenforschung.biozentrum.uni-wuerzburg.de/die_beegroup/publikationen/populaere_publikationen/bee_movie_vorfilm/)[wuerzburg.de/die\\_beegroup/publikationen/populaere\\_publikationen/bee\\_movie\\_vorfilm/](http://www.bienenforschung.biozentrum.uni-wuerzburg.de/die_beegroup/publikationen/populaere_publikationen/bee_movie_vorfilm/) aufgerufen am 10.06.2012

## BienenAuge:

[http://t3.gstatic.com/images?q=tbn:ANd9GcTtRoziGkGhRbsgzUKVieBghvVwYAmAadDfZ](http://t3.gstatic.com/images?q=tbn:ANd9GcTtRoziGkGhRbsgzUKVieBghvVwYAmAadDfZvnJIVm0rT6CfLYvIJcesHpQ) [vnJIVm0rT6CfLYvIJcesHpQ](http://t3.gstatic.com/images?q=tbn:ANd9GcTtRoziGkGhRbsgzUKVieBghvVwYAmAadDfZvnJIVm0rT6CfLYvIJcesHpQ) aufgerufen am 12.06.2012

DREXEL, JANINE (2005): Photonik. Optik aus dem Insektenreich. In: Frauenhofer Magazin 4/2005, S. 22-23

[http://www.archiv.fraunhofer.de/archiv/magazin04-08/fhg/Images/mag4-2005-22\_tcm5- 51717.pdf] aufgerufen am 29.05.2012

DUPARRÉ, JAQUES et al. (2004): Ultradünnes Bilderfassungssystem basierend auf künstlichen Facettenaugen. In: Frauenhofer IOF Jahresbericht 2004, S. 22-27 [http://www.iof.fraunhofer.de/content/dam/iof/en/documents/publications/annualreport/2004/2004\_01\_j\_duparre.pdf] aufgerufen am 29.05.2012

FGK.DE 2:<http://www.fkg-wuerzburg.de/schule/schulprofil/ueberblick/> aufgerufen am 10.09.2012

FGK.DE3:<http://www.fkg-wuerzburg.de/schule/schulprofil/mathnat/> aufgerufen am 10.09.2012

FKG.DE1: [http://www.fkg-wuerzburg.de/schule/schulprofil/index.php aufgerufen am](http://www.fkg-wuerzburg.de/schule/schulprofil/index.php%20aufgerufen%20am%2010.09.2012)  [10.09.2012](http://www.fkg-wuerzburg.de/schule/schulprofil/index.php%20aufgerufen%20am%2010.09.2012)

FKG.DE4:<http://www.fkg-wuerzburg.de/schule/schulprofil/verantwortung/> aufgerufen am 10.09.2012

# Himmel1:

[http://kefk.net/Fotografie/Filter/Typen/Polarisationsfilter/Abbildungen/IMG\\_7720\\_ohne](http://kefk.net/Fotografie/Filter/Typen/Polarisationsfilter/Abbildungen/IMG_7720_ohne-pol.JPG%20aufgerufen%20am%2001.07.2012)[pol.JPG aufgerufen am 01.07.2012](http://kefk.net/Fotografie/Filter/Typen/Polarisationsfilter/Abbildungen/IMG_7720_ohne-pol.JPG%20aufgerufen%20am%2001.07.2012)

## Himmel2:

[http://kefk.net/Fotografie/Filter/Typen/Polarisationsfilter/Abbildungen/IMG\\_7721\\_mit](http://kefk.net/Fotografie/Filter/Typen/Polarisationsfilter/Abbildungen/IMG_7721_mit-pol.JPG%20aufgerufen%20am%2001.07.2012)[pol.JPG aufgerufen am 01.07.2012](http://kefk.net/Fotografie/Filter/Typen/Polarisationsfilter/Abbildungen/IMG_7721_mit-pol.JPG%20aufgerufen%20am%2001.07.2012)

HOBOS1: //www.hobos.de/de/lehrer-schueler/lehrmaterial/lexikon-desverhaltens/lexikon/article/ausschwitzen-von-wachsschuppen.html?tx\_ttnews[backPid]=737 aufgerufen am 20.09.2012

HOBOS2: [http://www.hobos.de/de/lehrer-schueler/hobos](http://www.hobos.de/de/lehrer-schueler/hobos-daten/bienenstock/stockeingang.html%20aufgerufen%20am%2030.09.2012)[daten/bienenstock/stockeingang.html aufgerufen am 30.09.2012](http://www.hobos.de/de/lehrer-schueler/hobos-daten/bienenstock/stockeingang.html%20aufgerufen%20am%2030.09.2012)

HOBOS3: [http://www.hobos.de/de/lehrer-schueler-eltern/hobos-live/messwerte.html](http://www.hobos.de/de/lehrer-schueler-eltern/hobos-live/messwerte.html%20aufgerufen%20am%2028.06.2012)  [aufgerufen am 28.06.2012](http://www.hobos.de/de/lehrer-schueler-eltern/hobos-live/messwerte.html%20aufgerufen%20am%2028.06.2012)

HOBOS5: [http://www.hobos.de/de/lehrer-schueler/hobos-daten/bienenstock.html aufgerufen](http://www.hobos.de/de/lehrer-schueler/hobos-daten/bienenstock.html%20aufgerufen%20am%2027.09.2012)  [am 27.09.2012](http://www.hobos.de/de/lehrer-schueler/hobos-daten/bienenstock.html%20aufgerufen%20am%2027.09.2012)

HOBOS6: [http://www.hobos.de/de/lehrer-schueler-eltern/hobos-live/messwerte.html](http://www.hobos.de/de/lehrer-schueler-eltern/hobos-live/messwerte.html%20aufgerufen%20am%2027.09.2012)  [aufgerufen am 27.09.2012](http://www.hobos.de/de/lehrer-schueler-eltern/hobos-live/messwerte.html%20aufgerufen%20am%2027.09.2012)

HOBSO4: [http://www.hobos.de/de/lehrer-schueler/hobos](http://www.hobos.de/de/lehrer-schueler/hobos-daten/umweltmessstation/wetter.html%20aufgerufen%20am%2029.09.2012)[daten/umweltmessstation/wetter.html aufgerufen am 29.09.2012](http://www.hobos.de/de/lehrer-schueler/hobos-daten/umweltmessstation/wetter.html%20aufgerufen%20am%2029.09.2012)

KAUGE: [http://www.webmuseum.ch/Natur/Bienen/Augen6.jpg aufgerufen am 01.06.2012](http://www.webmuseum.ch/Natur/Bienen/Augen6.jpg%20aufgerufen%20am%2001.06.2012)

KLAUGE: [http://www.bio.vobs.at/physiologie/a-augen.htm,](http://www.bio.vobs.at/physiologie/a-augen.htm) aufgerufen am 29.05.12

LEHRPLANNUT5: [http://www.isb-gym8-](http://www.isb-gym8-lehrplan.de/contentserv/3.1.neu/g8.de/index.php?StoryID=26334)

[lehrplan.de/contentserv/3.1.neu/g8.de/index.php?StoryID=26334](http://www.isb-gym8-lehrplan.de/contentserv/3.1.neu/g8.de/index.php?StoryID=26334) aufgerufen am 27.05.2012

LEHRPLANNUT6: [http://www.isb-gym8](http://www.isb-gym8-lehrplan.de/contentserv/3.1.neu/g8.de/index.php?StoryID=26433) [lehrplan.de/contentserv/3.1.neu/g8.de/index.php?StoryID=26433](http://www.isb-gym8-lehrplan.de/contentserv/3.1.neu/g8.de/index.php?StoryID=26433) aufgerufen am 27.05.2012

LEHRPLANNUT7: [http://www.isb-gym8](http://www.isb-gym8-lehrplan.de/contentserv/3.1.neu/g8.de/index.php?StoryID=26436) [lehrplan.de/contentserv/3.1.neu/g8.de/index.php?StoryID=26436](http://www.isb-gym8-lehrplan.de/contentserv/3.1.neu/g8.de/index.php?StoryID=26436) aufgerufen am 27.05.2012

LEHRPLANPHYSIK10: [http://www.isb-gym8](http://www.isb-gym8-lehrplan.de/contentserv/3.1.neu/g8.de/index.php?StoryID=26207) [lehrplan.de/contentserv/3.1.neu/g8.de/index.php?StoryID=26207](http://www.isb-gym8-lehrplan.de/contentserv/3.1.neu/g8.de/index.php?StoryID=26207) aufgerufen am 25.09.2012

LEHRPLANPHYSIK11: [http://www.isb-gym8-](http://www.isb-gym8-lehrplan.de/contentserv/3.1.neu/g8.de/index.php?StoryID=27147)

[lehrplan.de/contentserv/3.1.neu/g8.de/index.php?StoryID=27147](http://www.isb-gym8-lehrplan.de/contentserv/3.1.neu/g8.de/index.php?StoryID=27147) aufgerufen am 25.09.2012

LEIFI1: [http://www.leifiphysik.de/web\\_ph07\\_g8/umwelt\\_technik/02augen/funktion.htm](http://www.leifiphysik.de/web_ph07_g8/umwelt_technik/02augen/funktion.htm%20aufgerufen%20am%2001.06.2012)  [aufgerufen am 01.06.2012](http://www.leifiphysik.de/web_ph07_g8/umwelt_technik/02augen/funktion.htm%20aufgerufen%20am%2001.06.2012)

LEIFI2: http://www.leifiphysik.de/web\_ph07\_g8/umwelt\_technik/02augen/akom.htm [aufgerufen am 01.06.2012](http://www.leifiphysik.de/web_ph07_g8/umwelt_technik/02augen/akom.htm%20aufgerufen%20am%2001.06.2012)

LEIFI3: [http://www.leifiphysik.de/web\\_ph07\\_g8/umwelt\\_technik/02augen/blinder.htm](http://www.leifiphysik.de/web_ph07_g8/umwelt_technik/02augen/blinder.htm%20aufgerufen%20am%2003.06.2012)  [aufgerufen am 03.06.2012](http://www.leifiphysik.de/web_ph07_g8/umwelt_technik/02augen/blinder.htm%20aufgerufen%20am%2003.06.2012)

# **7 Abbildungsverzeichnis**

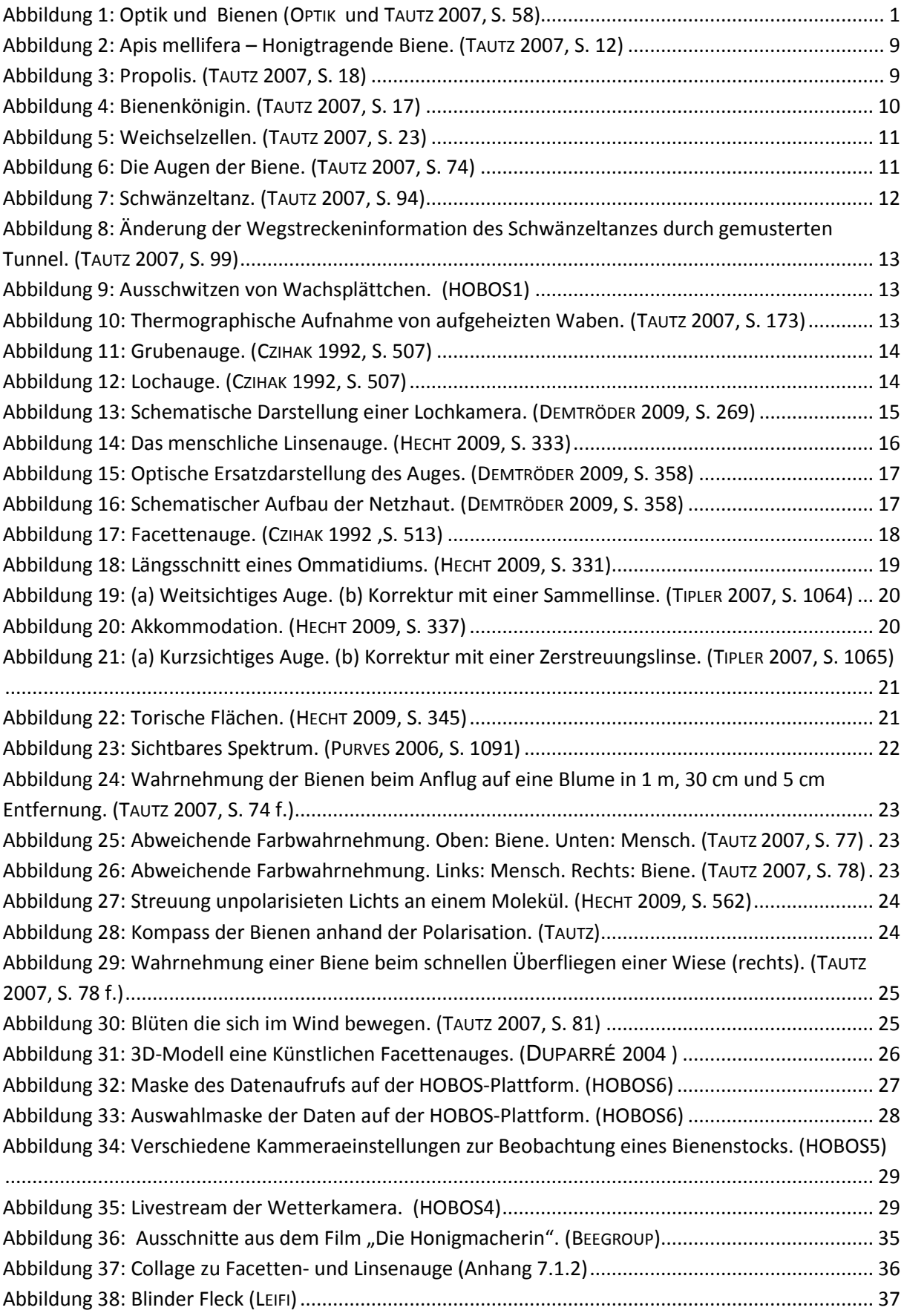

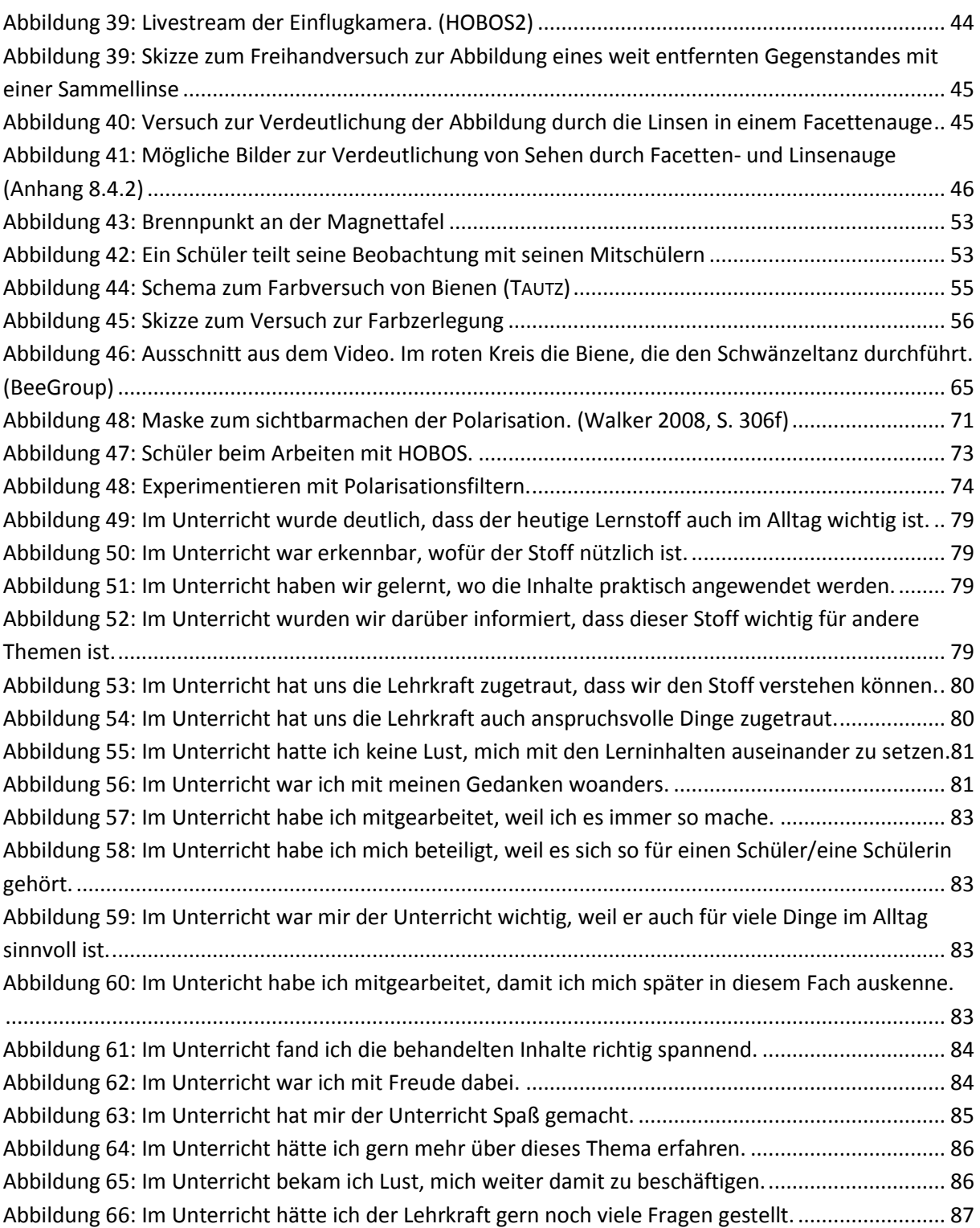

# **8 Anhang**

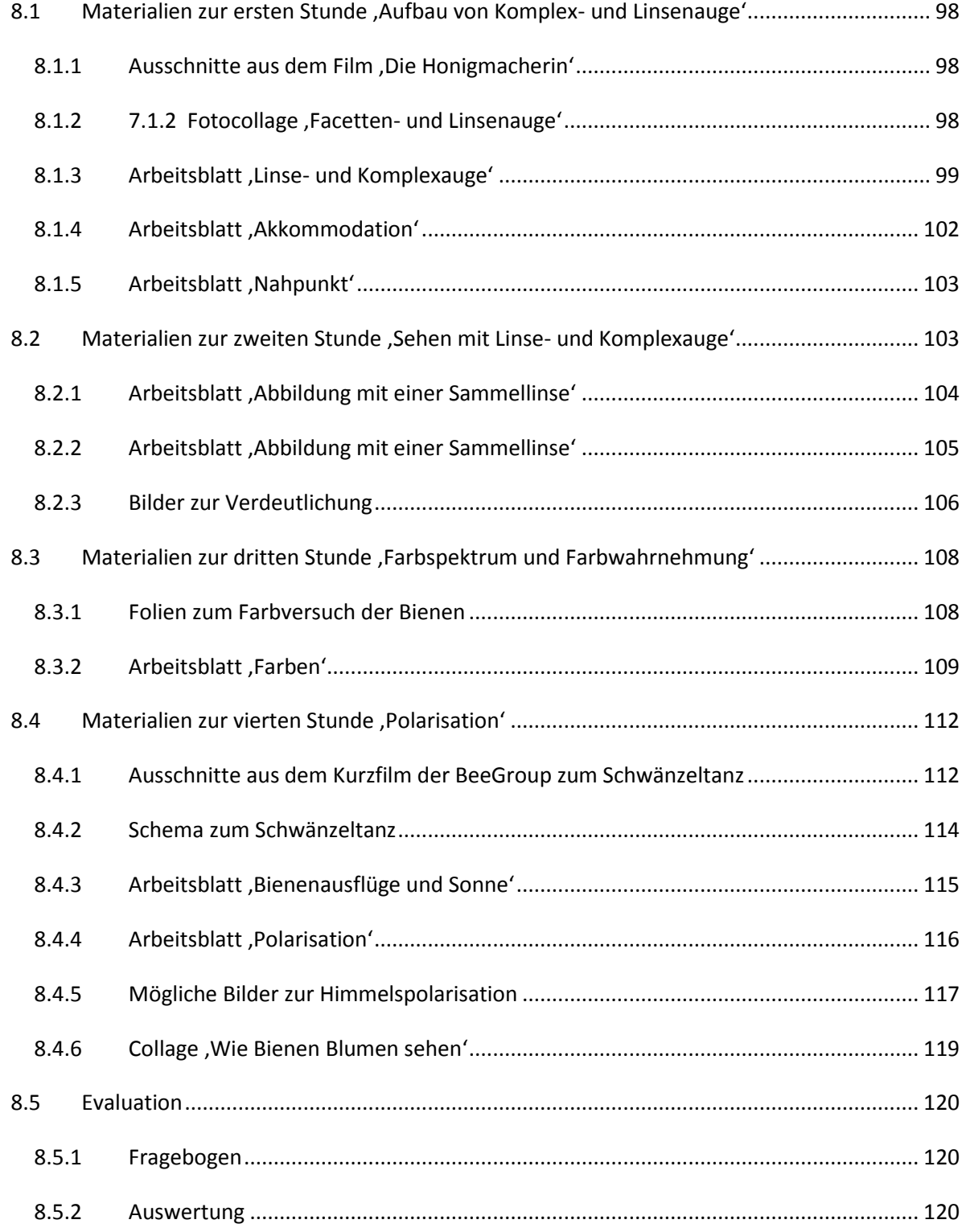

# <span id="page-97-0"></span>**8.1 Materialien zur ersten Stunde, Aufbau von Komplex- und Linsenauge'**

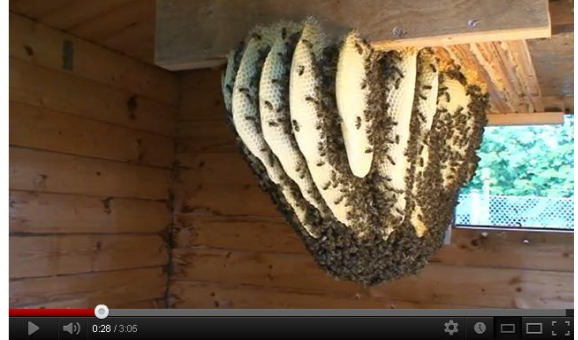

### 8.1.1 Ausschnitte aus dem Film , Die Honigmacherin'

<span id="page-97-1"></span>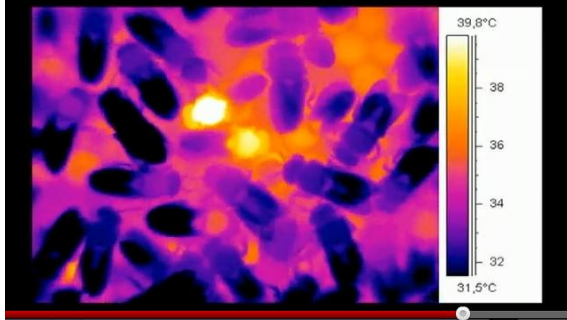

Im Wohnzimmer der Bienen Die lebende Zentralheizung

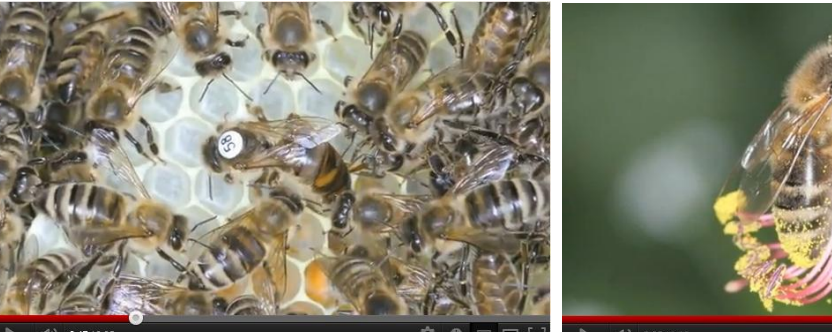

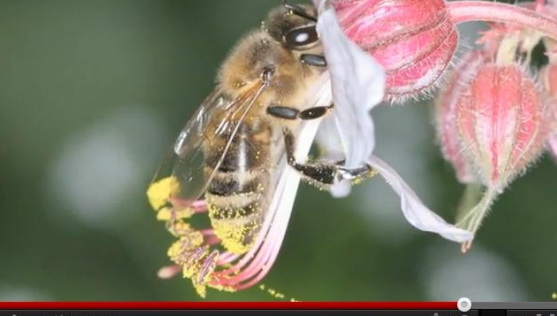

Die Königin – die Mutter des Bienenvolkes Ohne die Arbeit der Biene hätten wir Menschen buchstäblich nichts zu beißen.

<span id="page-97-2"></span>BEEGROUP: [http://www.bienenforschung.biozentrum.uni-](http://www.bienenforschung.biozentrum.uni-wuerzburg.de/die_beegroup/publikationen/populaere_publikationen/bee_movie_vorfilm/)

[wuerzburg.de/die\\_beegroup/publikationen/populaere\\_publikationen/bee\\_movie\\_vorfilm/](http://www.bienenforschung.biozentrum.uni-wuerzburg.de/die_beegroup/publikationen/populaere_publikationen/bee_movie_vorfilm/) aufgerufen am 10.06.2012

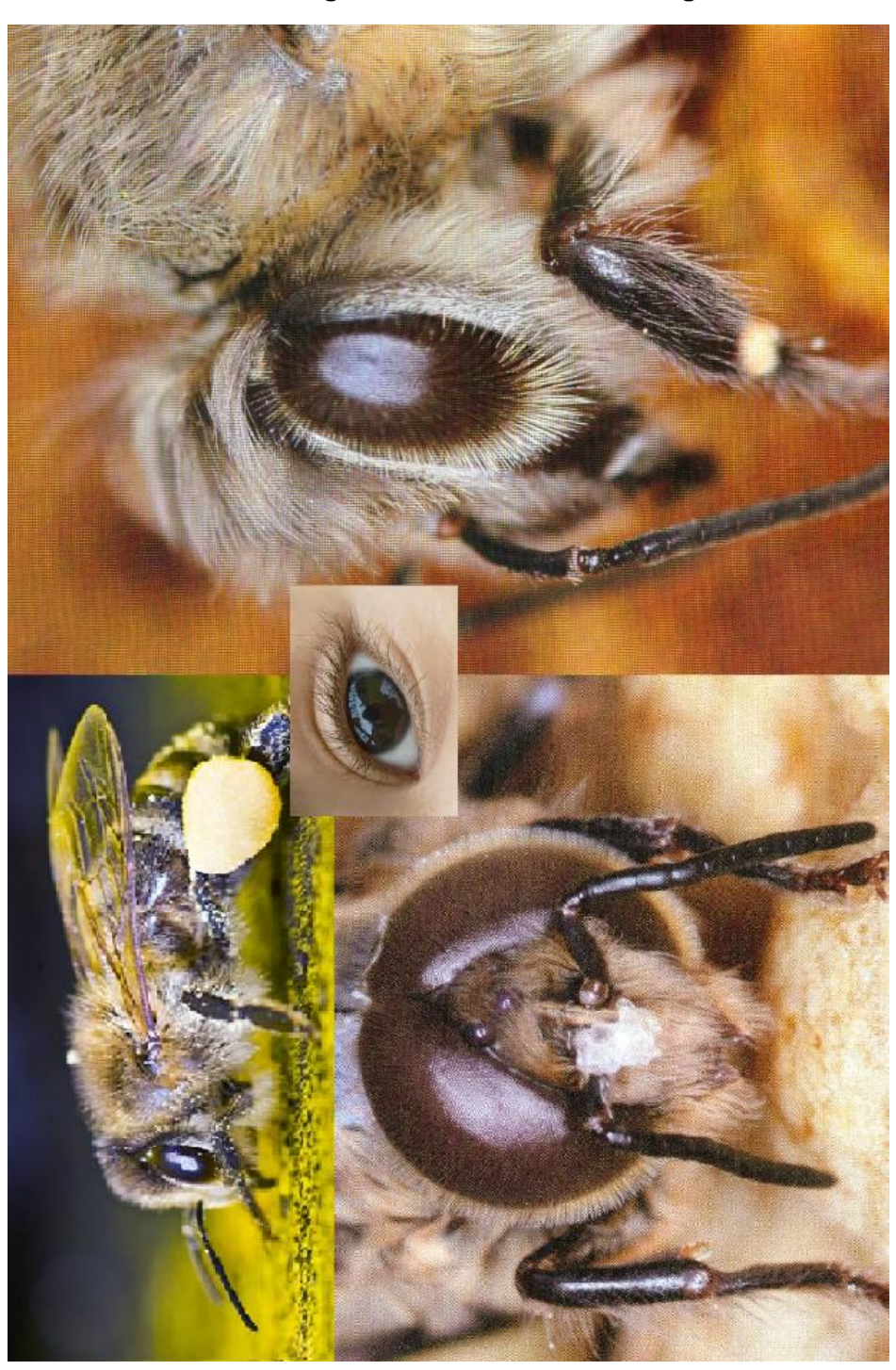

### **8.1.2 Fotocollage 'Facetten- und Linsenauge'**

<span id="page-98-0"></span>Bild oben: TAUTZ, JÜRGEN (2007): Phänomen Honigbiene. Elsevier: München. S.3

Bild unten rechts: TAUTZ, JÜRGEN (2007): Phänomen Honigbiene. Elsevier: München. S.74 Bild unten links: BIENENAUGE:

[http://t3.gstatic.com/images?q=tbn:ANd9GcTtRoziGkGhRbsgzUKVieBghvVwYAmAadDfZ](http://t3.gstatic.com/images?q=tbn:ANd9GcTtRoziGkGhRbsgzUKVieBghvVwYAmAadDfZvnJIVm0rT6CfLYvIJcesHpQ) [vnJIVm0rT6CfLYvIJcesHpQ](http://t3.gstatic.com/images?q=tbn:ANd9GcTtRoziGkGhRbsgzUKVieBghvVwYAmAadDfZvnJIVm0rT6CfLYvIJcesHpQ) aufgerufen am 12.06.2012

# 8.1.3 Arbeitsblatt , Linse- und Komplexauge'

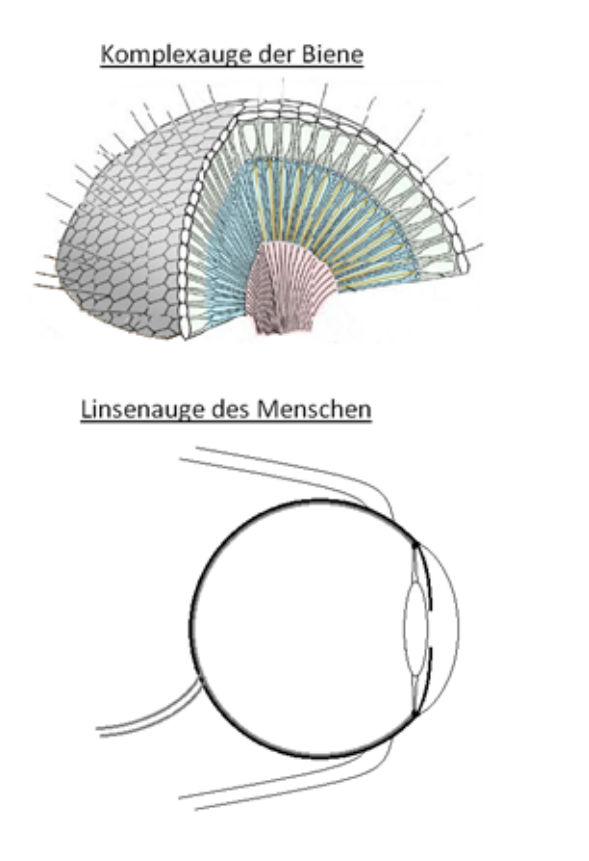

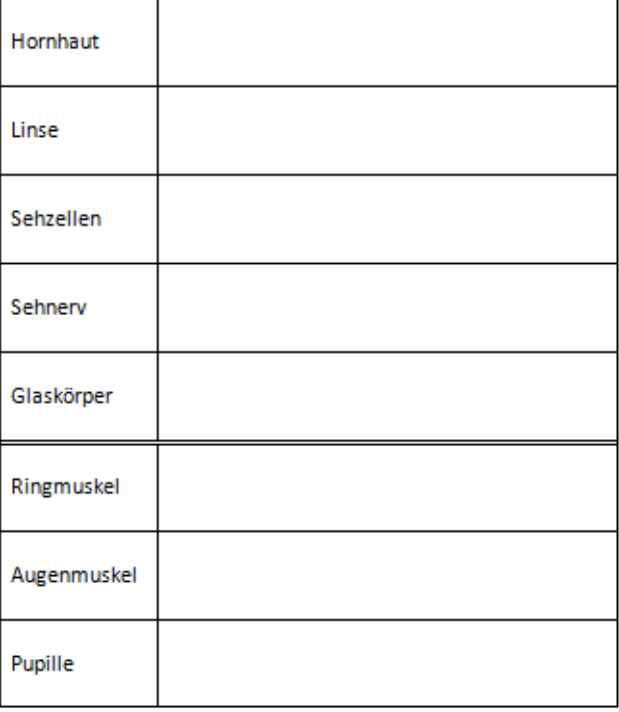

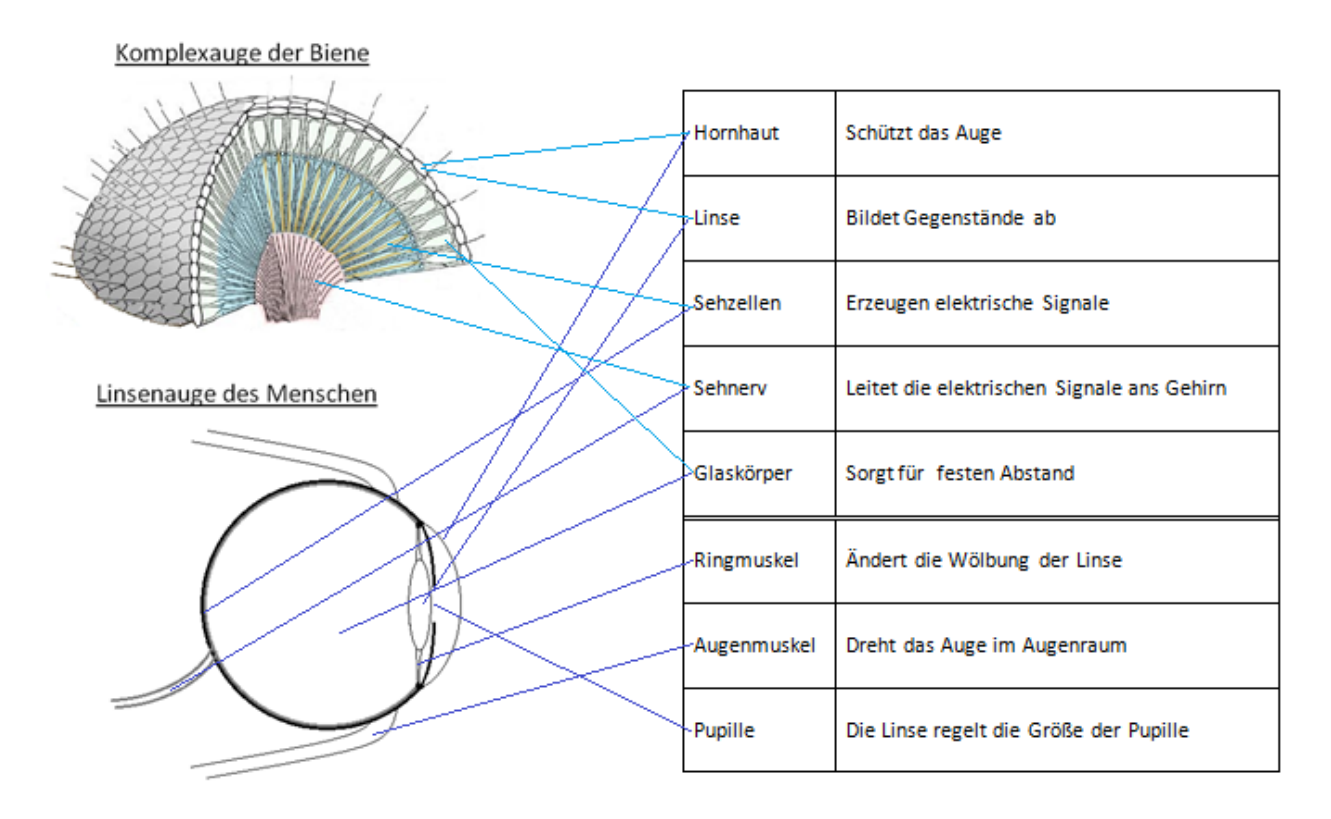

Das Auge der Biene hat wesentlich mehr (ca. 6000) Linsen als das Auge des Menschen.

Das Auge der Biene ist unbeweglich.

Das Auge der Biene kann die Stärke der Linsen nicht ändern.

Tabelle: vgl. LEIFI1: http://www.leifiphysik.de/web\_ph07\_g8/umwelt\_technik/02augen/funktion.htm aufgerufen [am 01.06.2012](http://www.leifiphysik.de/web_ph07_g8/umwelt_technik/02augen/funktion.htm%20aufgerufen%20am%2001.06.2012)

Facettenauge (bearbeitet): KAUGE:<http://www.webmuseum.ch/Natur/Bienen/Augen6.jpg> aufgerufen am 01.06.2012

### <span id="page-101-0"></span>8.1.4 **Arbeitsblatt**, Akkommodation'

# Akkommodieren beim Menschen

Im menschlichen Auge ist der Abstand zwischen \_\_\_\_\_\_\_\_\_\_\_\_\_\_ und Netzhaut immer gleich. Die Mattscheibe entspricht im folgenden Versuch der \_\_\_\_\_\_\_\_\_\_\_\_\_\_\_\_\_\_\_.

#### Versuchsaufbau:

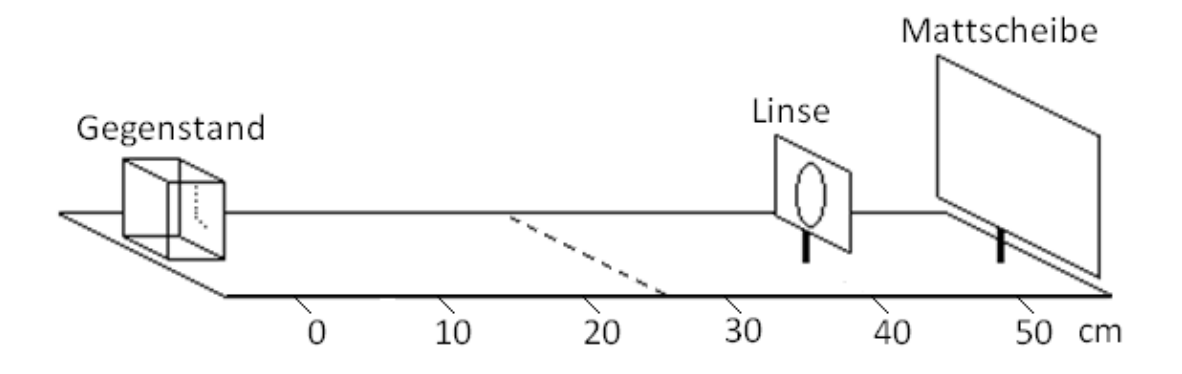

Versuchsdurchführung:

- 1. Schließe die Lichtquelle des Gegenstandes an. Was beobachtest du auf der Mattscheibe?
- 2. Verschiebe den Gegenstand auf 25 cm. Was beobachtest du jetzt auf der Mattscheibe?
- 3. Tausche die Linse gegen die andere Linse aus. Was beobachtest du jetzt auf der Mattscheibe?

#### Erklärung:

Durch die Änderung der Stärke der anderen anterschiedlich weit entfernte

Gegenstände abgebildet werden.

Im menschlichen Auge wird die Stärke der Linse durch den \_\_\_\_\_\_\_\_\_\_\_\_\_\_\_\_\_\_\_\_\_\_\_geändert.

Diesen Vorgang nennt man \_\_\_\_\_\_\_\_\_\_\_\_\_\_\_\_\_\_\_\_\_\_\_\_\_\_\_\_\_.

Vgl. LEIFI2: [http://www.leifiphysik.de/web\\_ph07\\_g8/umwelt\\_technik/02augen/akom.htm](http://www.leifiphysik.de/web_ph07_g8/umwelt_technik/02augen/akom.htm%20aufgerufen%20am%2001.06.2012)  [aufgerufen am 01.06.2012](http://www.leifiphysik.de/web_ph07_g8/umwelt_technik/02augen/akom.htm%20aufgerufen%20am%2001.06.2012)

Vgl. FÖSEL, ANGELA et al. (2005): Natur und Technik – Physik. Gymnasium Bayern Klassenstufe 7. Cornelsen, Berlin. S.41

#### 8.1.5 Arbeitsblatt, Nahpunkt'

#### <span id="page-102-0"></span>Nahpunkt bestimmen

- 1. Schließe ein Auge und nähere einen Stift oder einen Finger deinem Auge bis zu dem Punkt an dem du deinen Finger/den Stift gerade noch scharf siehst.
- 2. Lasse deinen Nachbarn vorsichtig den Abstand zwischen deinem Finger und deinem Auge messen.

Mein Nahpunkt liegt bei:

Warum kannst du näher am Auge nicht mehr scharf sehen?

#### **Blinder Fleck**

Sieh dir das Bild mit Zielscheibe und Kamel aus etwa 20-30cm Abstand an. Halte dein linkes Auge zu und fixiere mit dem rechten Auge die Zielscheibe (sieh nicht bewusst auf das Kamel). Verändere den Abstand von Bildschirm etwas und bewege auch den Kopf leicht hin und her.

Es gibt eine Position bei der du das Kamel einfach nicht mehr siehst. Übe etwas!

Eigentlich müsstest du einen schwarzen Fleck sehen. Dies verhindert dein Gehirn, indem es dir ein Bild vorgaukelt, das so ähnlich wie die sichtbare Umgebung ist.

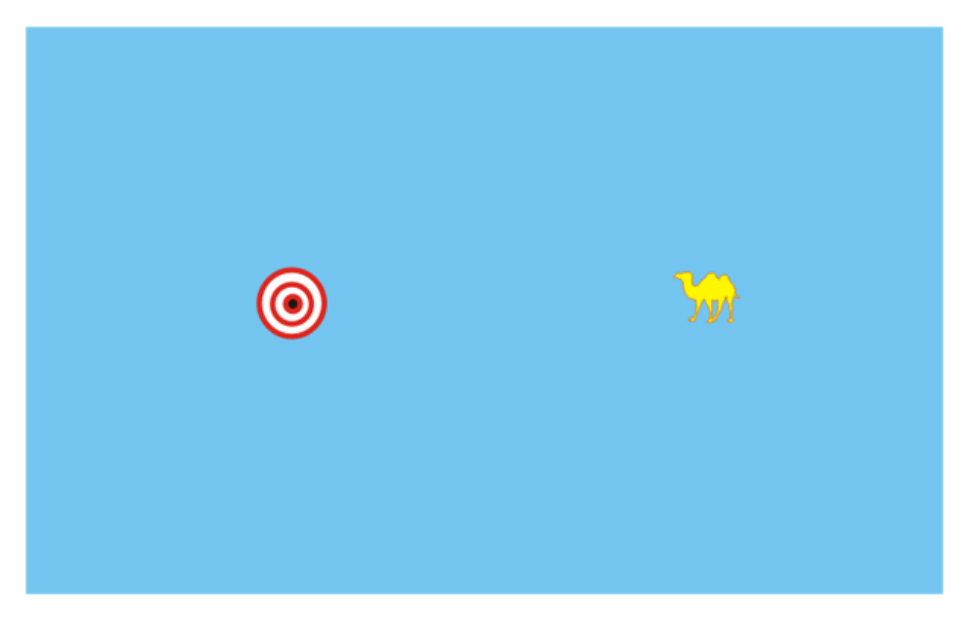

Wie lässt sich erklären, dass es eine Position gibt in der man das Kamel nicht mehr sieht?

<span id="page-102-1"></span>Blinder Fleck: LEIFI3: http://www.leifiphysik.de/web\_ph07\_g8/umwelt\_technik/02augen/blinder.htm aufgerufen am [03.06.2012](http://www.leifiphysik.de/web_ph07_g8/umwelt_technik/02augen/blinder.htm%20aufgerufen%20am%2003.06.2012)

# **8.2 Materialien zur zweiten Stunde, Sehen mit Linse- und Komplexauge'**

# <span id="page-103-0"></span>**8.2.1 Arbeitsblatt 'Abbildung mit einer Sammellinse'**

Abbildung mit einer Sammellinse

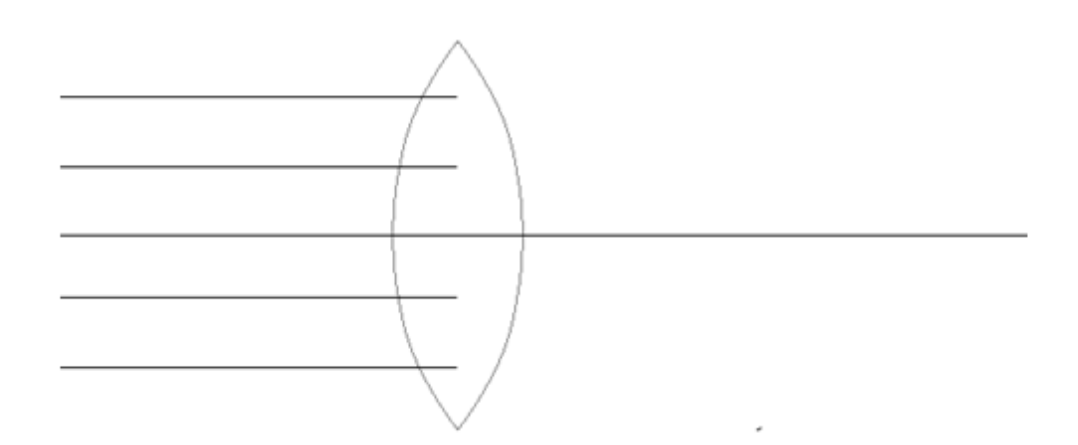

Alle Lichtstrahlen, die parallel zur optischen Achse einfallen, werden bei einer Sammellinse durch den wird auf der anteressen der gelenkt.

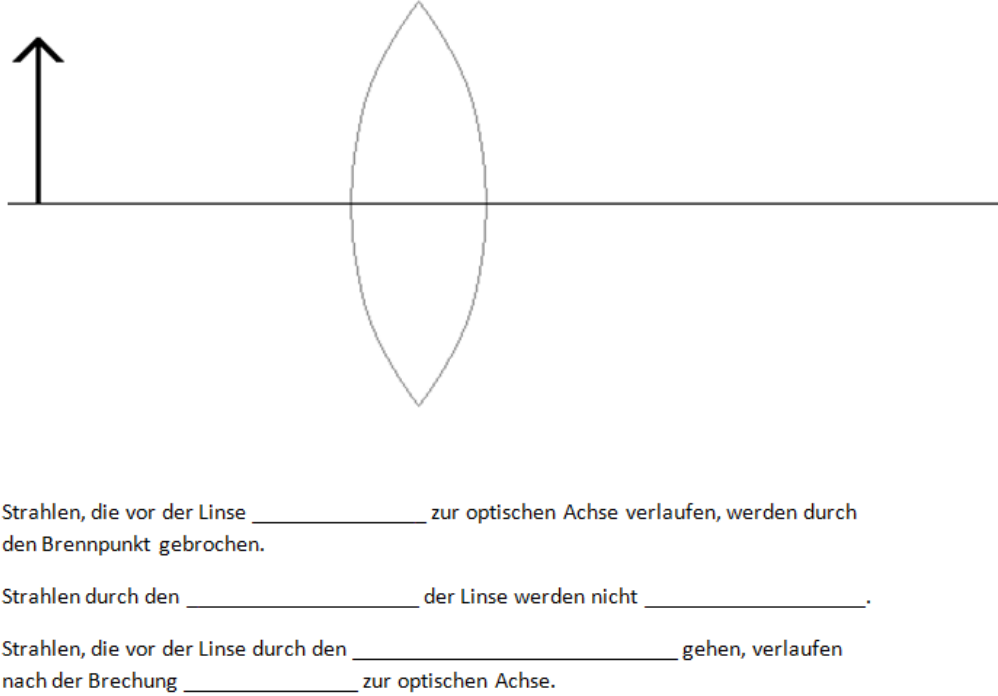

vgl. LEIFI4: [http://www.leifiphysik.de/web\\_ph07\\_g8/versuche/02konstr\\_str/konstr\\_str.htm](http://www.leifiphysik.de/web_ph07_g8/versuche/02konstr_str/konstr_str.htm) aufgerufen an 02.06.2012

# <span id="page-104-0"></span>**8.2.2 Arbeitsblatt 'Abbildung mit einer Sammellinse'**

#### Abbildungen mit Sammellinsen

Haus

Papier

Linse

#### 1.) Abbildung eines weit entfernten Gegenstandes

- · Betrachte mit der Linse einen weit entfernten Gegenstand, wie das Haus gegenüber, und halte ein Blatt Papier so vor die Linse, dass das Haus scharf abgebildet wird.
- · Beschreibe das Bild, das auf dem Blatt Papier entsteht.

#### 2.) Abbildung bei Menschen- und Bienenauge

. Zeichne in das Menschenauge die Konstruktion des Bildes ein, das auf der Netzhaut entsteht.

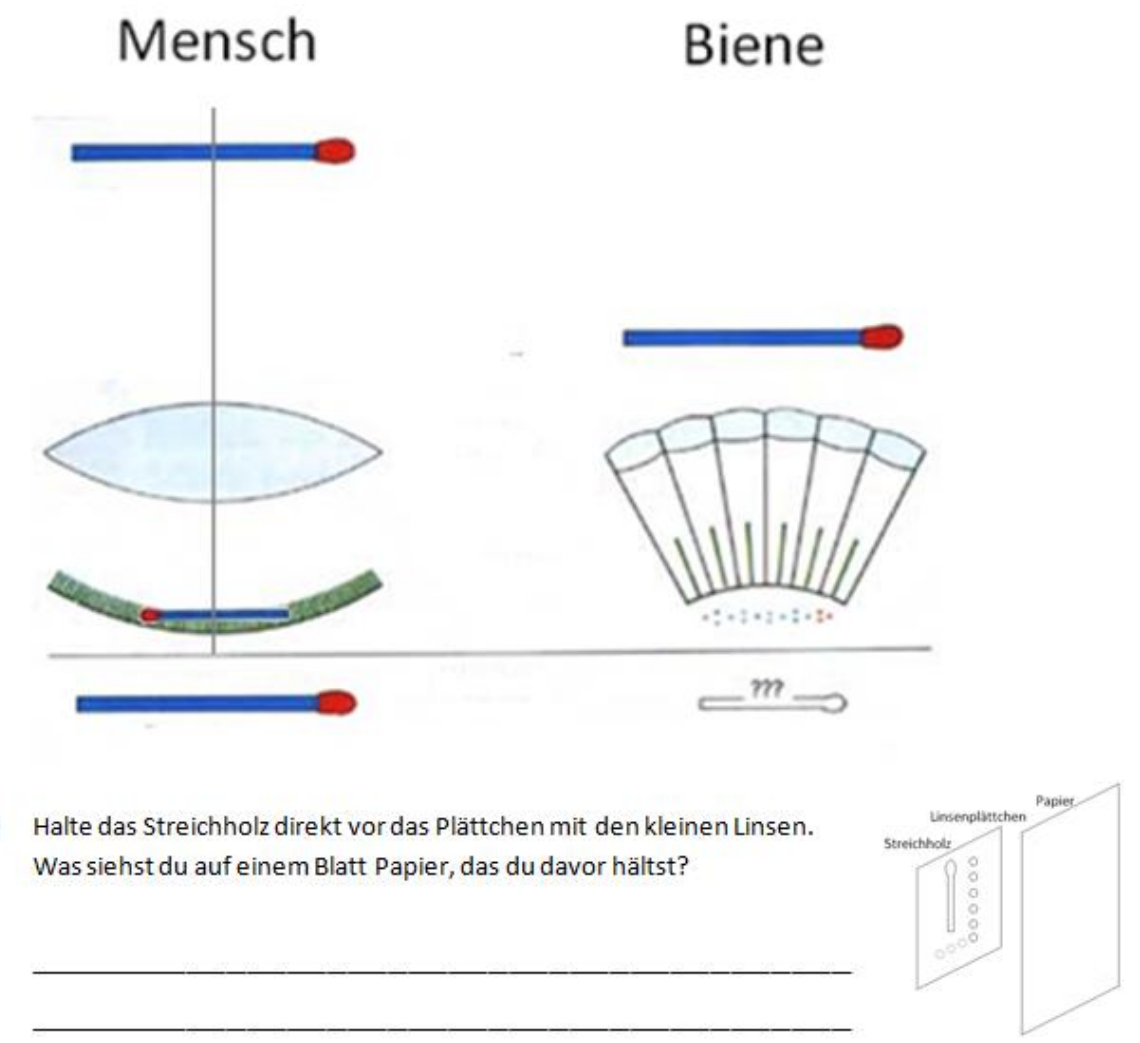

Abbildung bei Menschen- und Bienenauge: KLAUGE: [http://www.bio.vobs.at/physiologie/a](http://www.bio.vobs.at/physiologie/a-augen.htm)[augen.htm,](http://www.bio.vobs.at/physiologie/a-augen.htm) aufgerufen am 29.05.1[2](http://www.bio.vobs.at/physiologie/a-augen.htm#Top)

# **8.2.3 Bilder zur Verdeutlichung**

<span id="page-105-0"></span>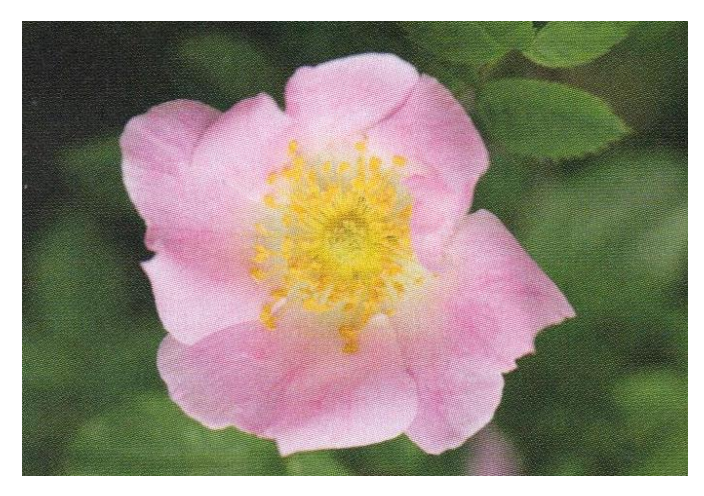

TAUTZ, JÜRGEN (2007): Phänomen Honigbiene. Elsevier: München. S.73

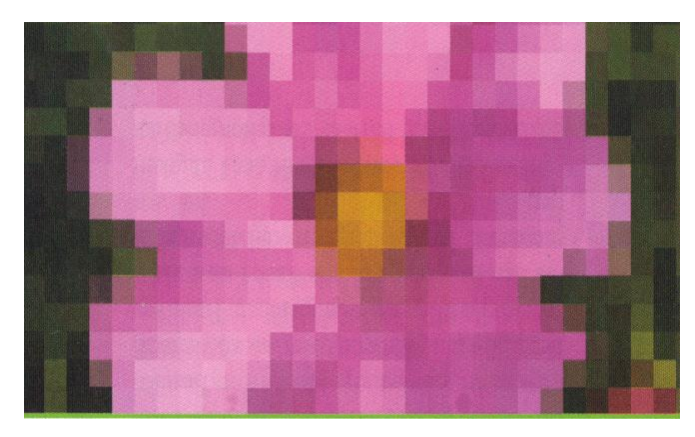

TAUTZ, JÜRGEN (2007): Phänomen Honigbiene. Elsevier: München. S.75

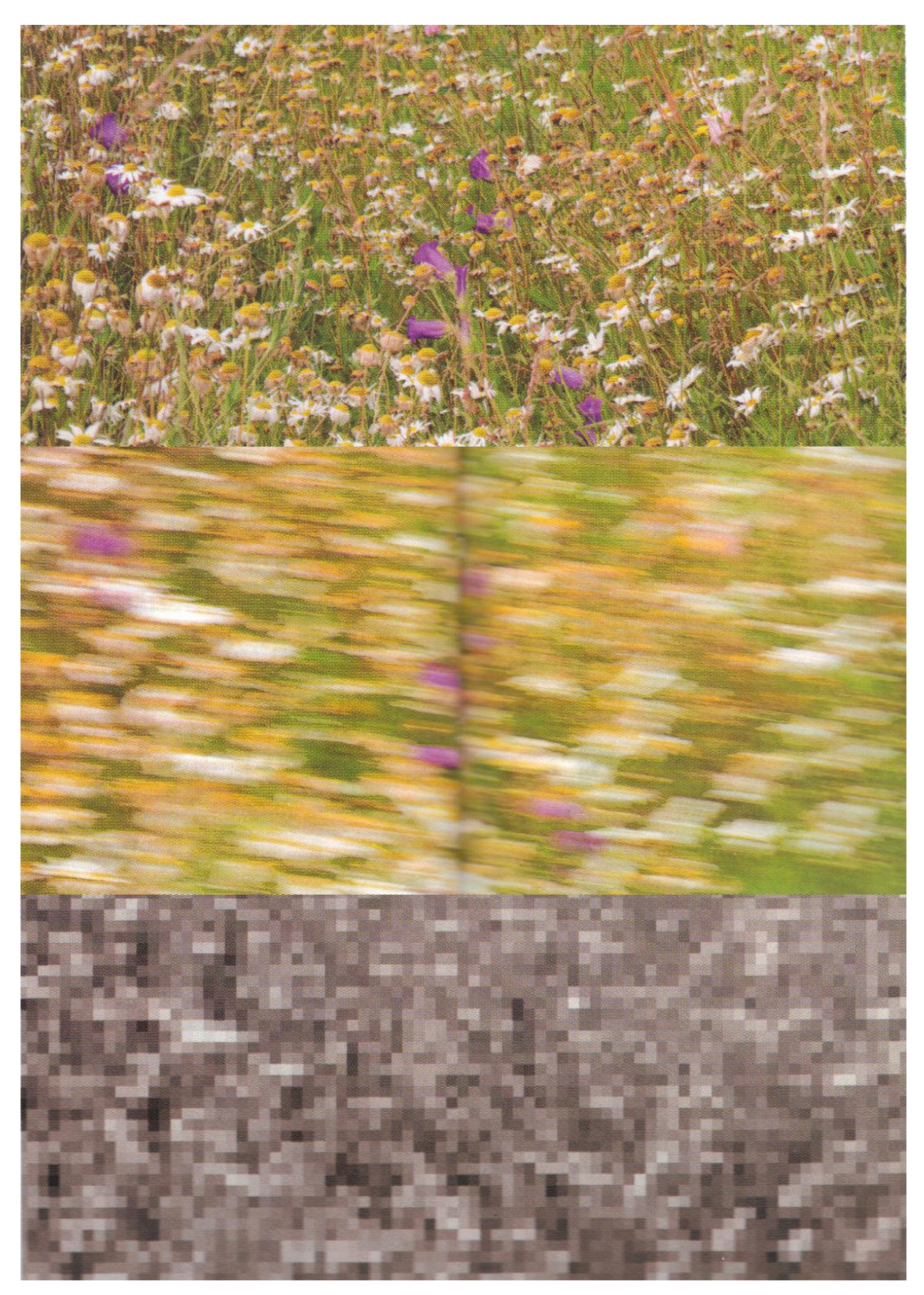

TAUTZ, JÜRGEN (2007): Phänomen Honigbiene. Elsevier: München. S. 78f

# <span id="page-107-0"></span>**8.3 Materialien zur dritten Stunde 'Farbspektrum und Farbwahrnehmung'**

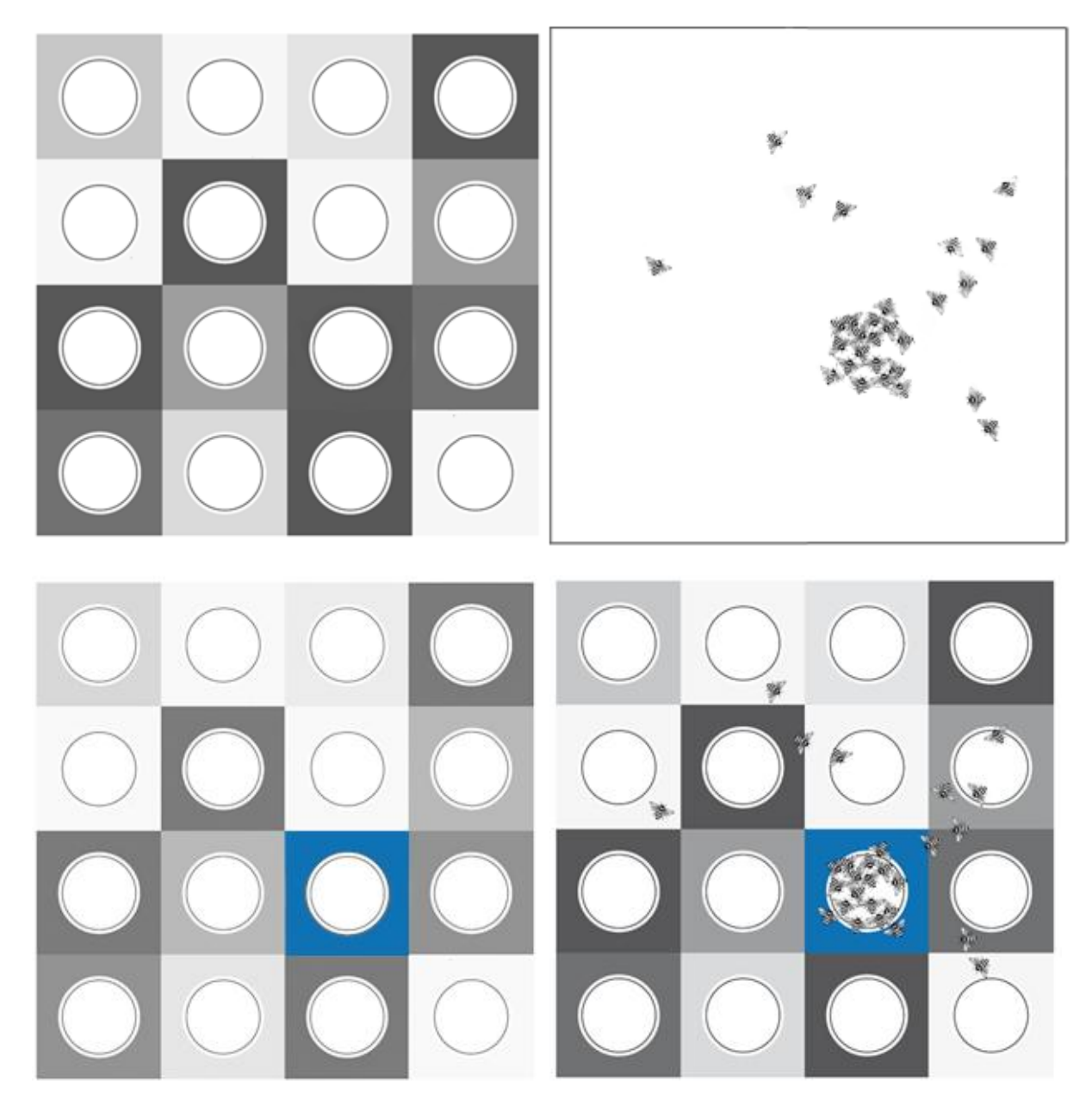

# <span id="page-107-1"></span>**8.3.1 Folien zum Farbversuch der Bienen**

TAUTZ
### 8.3.2 Arbeitsblatt , Farben<sup>®</sup>

## **Farben**

## 1.Lichtzerlegung

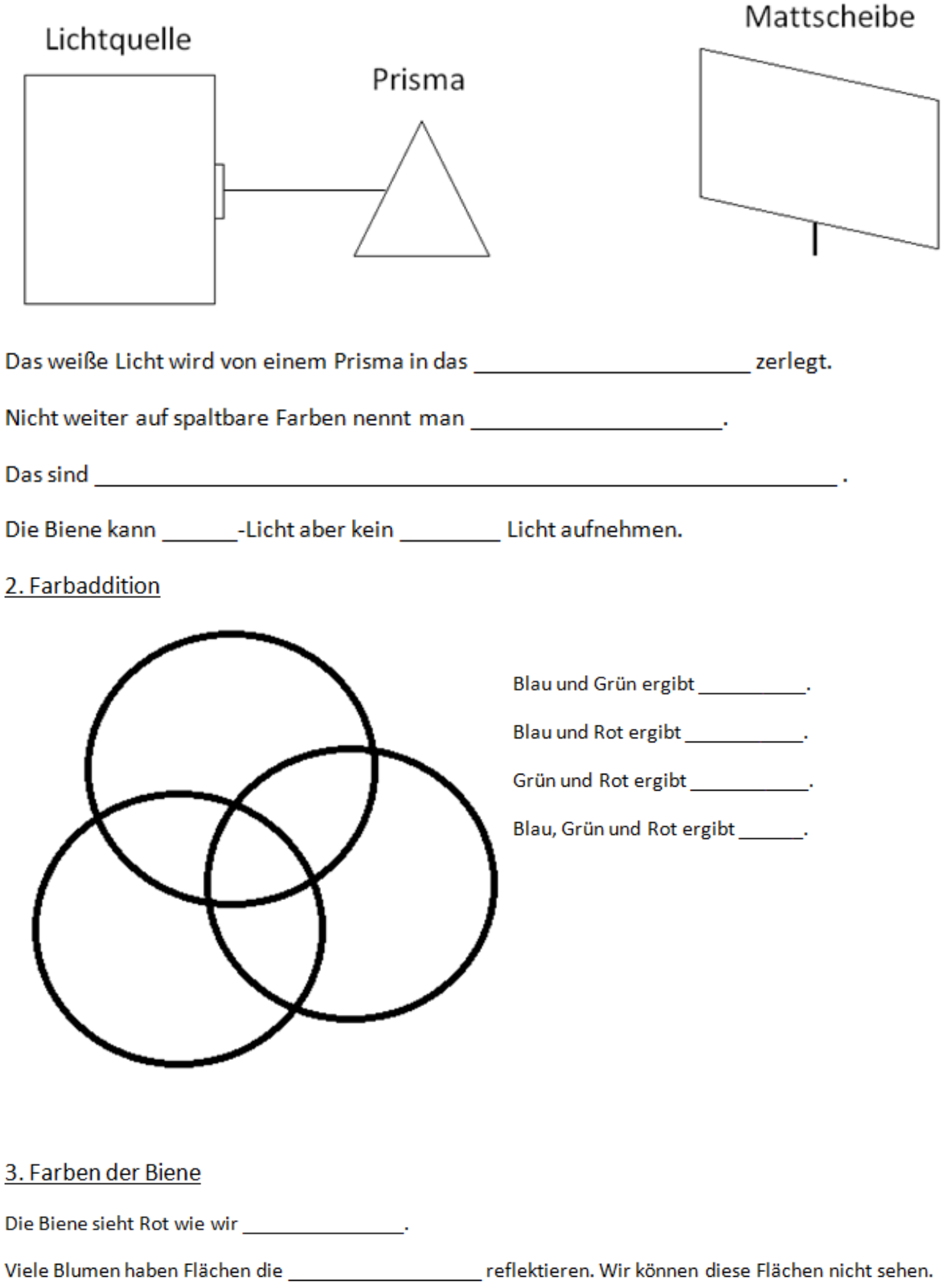

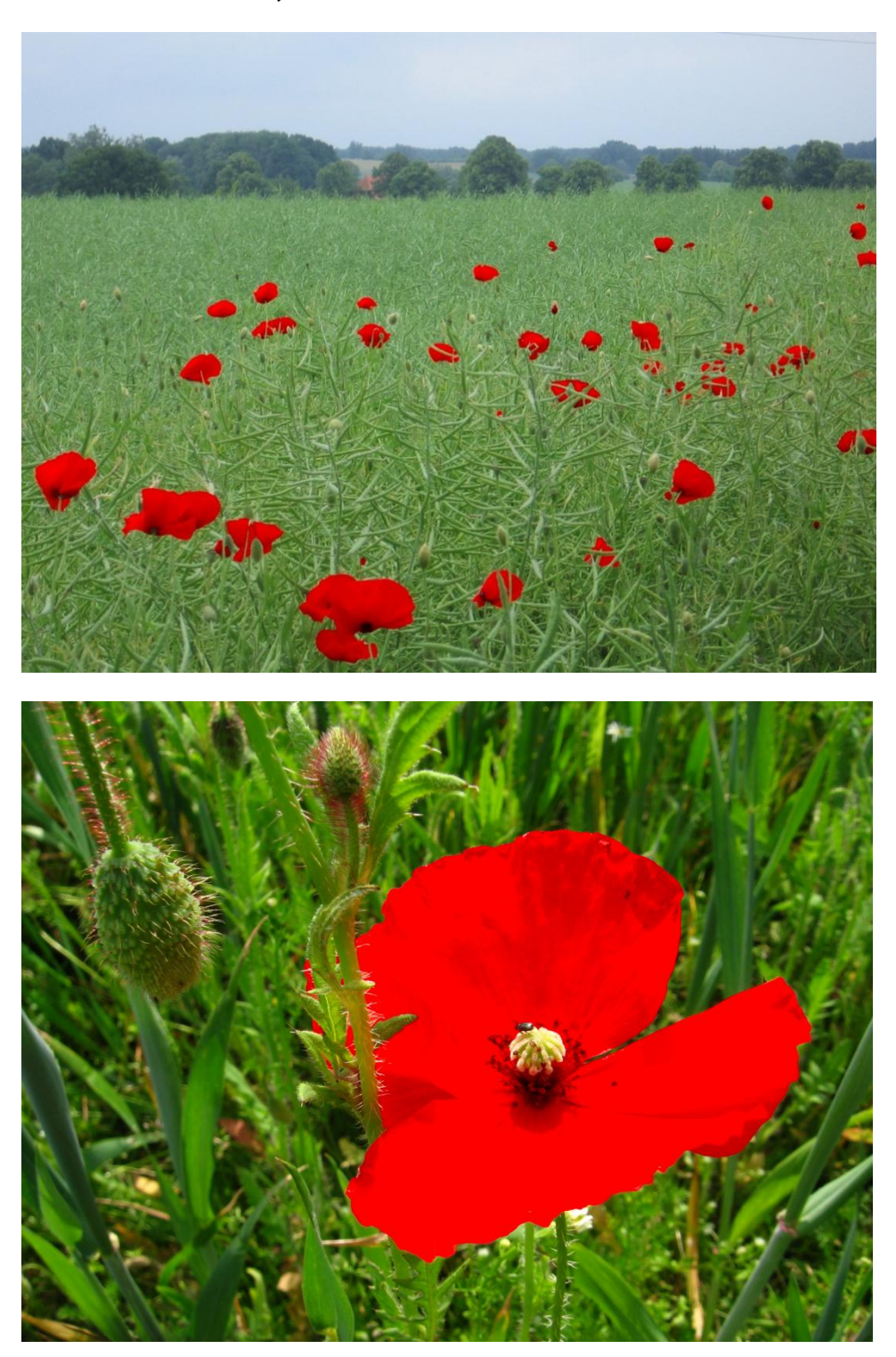

# **7.3.3 Bilder 'Blumen wie Bienen sehen'**

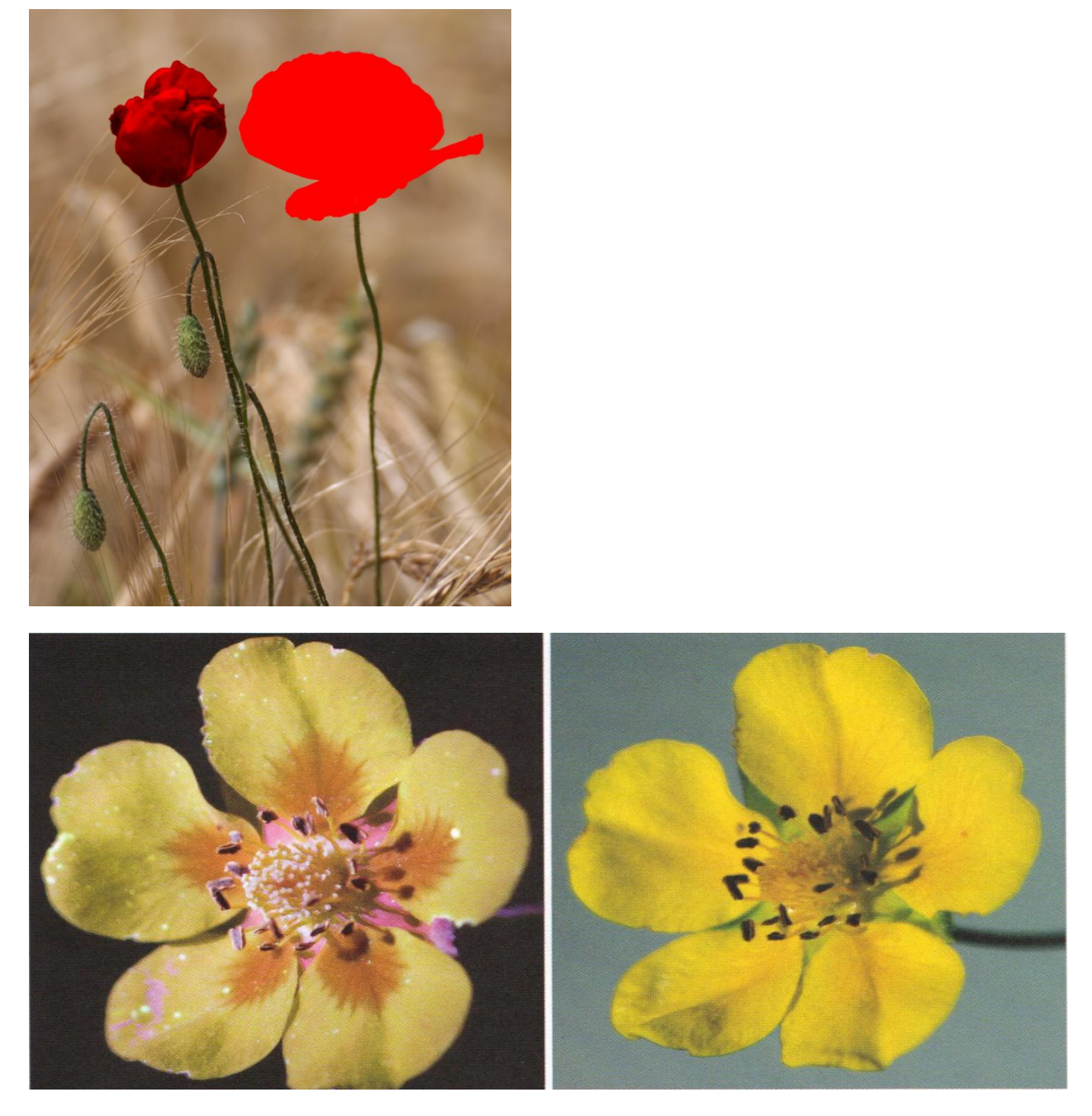

TAUTZ, JÜRGEN (2007): Phänomen Honigbiene. Elsevier: München. S. 78

## 8.4 Materialien zur vierten Stunde, Polarisation'

#### **8.4.1 Ausschnitte aus dem Kurzfilm der BeeGroup zum Schwänzeltanz**

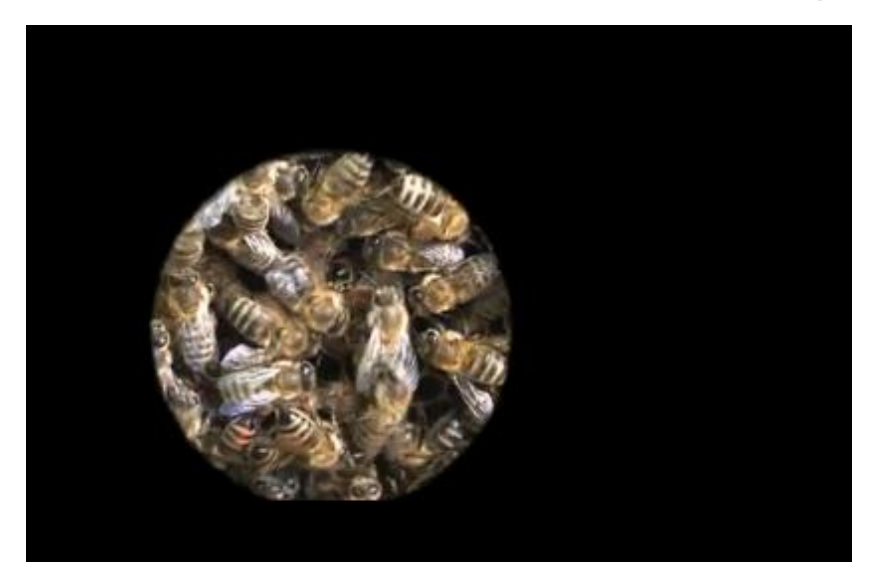

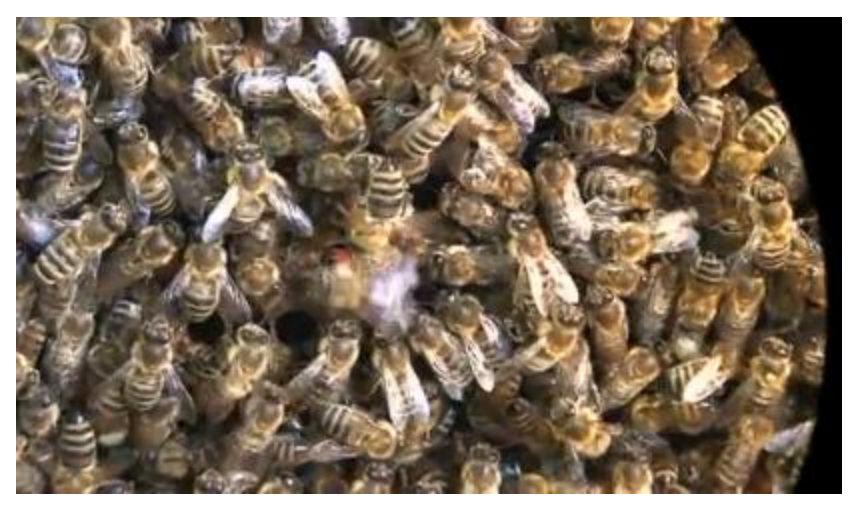

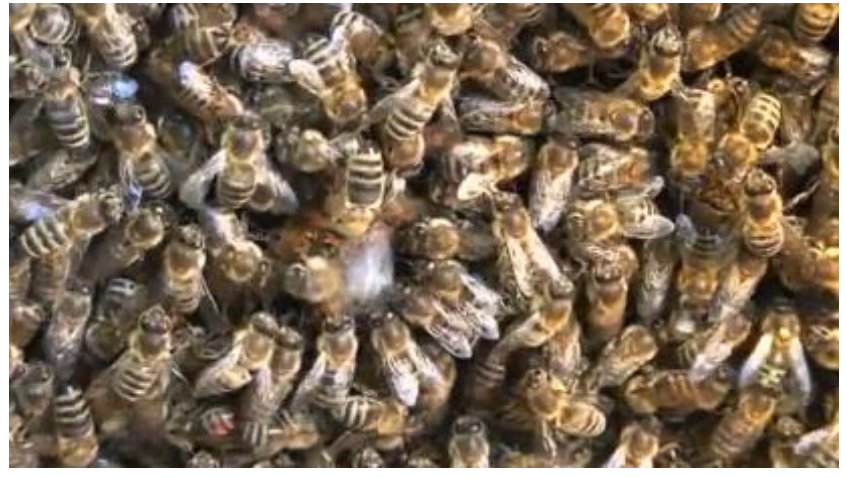

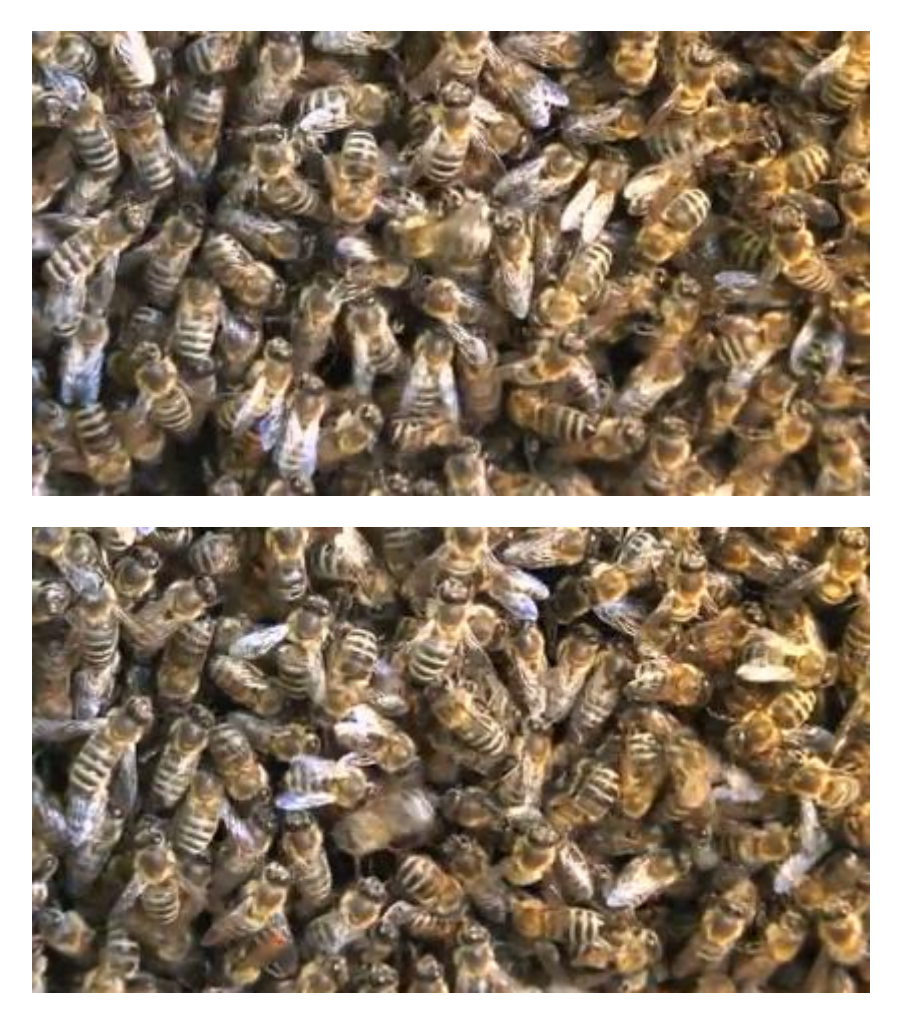

BEEGROUP: [http://www.bienenforschung.biozentrum.uni-](http://www.bienenforschung.biozentrum.uni-wuerzburg.de/die_beegroup/publikationen/populaere_publikationen/bee_movie_vorfilm/)

[wuerzburg.de/die\\_beegroup/publikationen/populaere\\_publikationen/bee\\_movie\\_vorfilm/](http://www.bienenforschung.biozentrum.uni-wuerzburg.de/die_beegroup/publikationen/populaere_publikationen/bee_movie_vorfilm/) aufgerufen am 10.06.2012

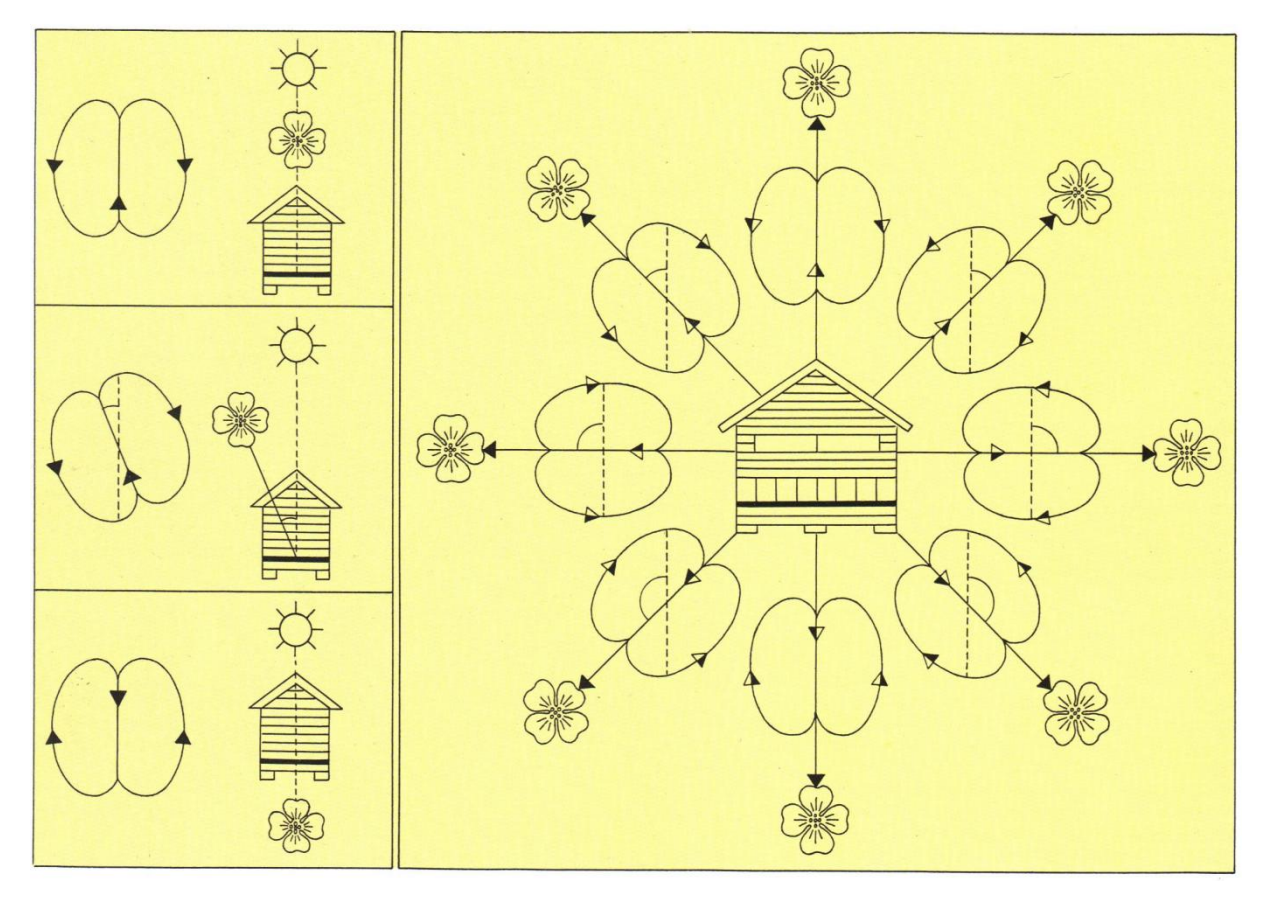

**8.4.2 Schema zum Schwänzeltanz**

HINTERMEIER, HELMUT/HINTERMEIER, MARGRIT (2009<sup>6</sup>): Bienen, Hummeln, Wespen im Garten und in der Landschaft. Honigbienen, Hummeln, Solitärbienen, Wespen, Hornissen. Obst- und Gartenbauverlag, München. S.18

8.4.3 Arbeitsblatt , Bienenausflüge und Sonne'

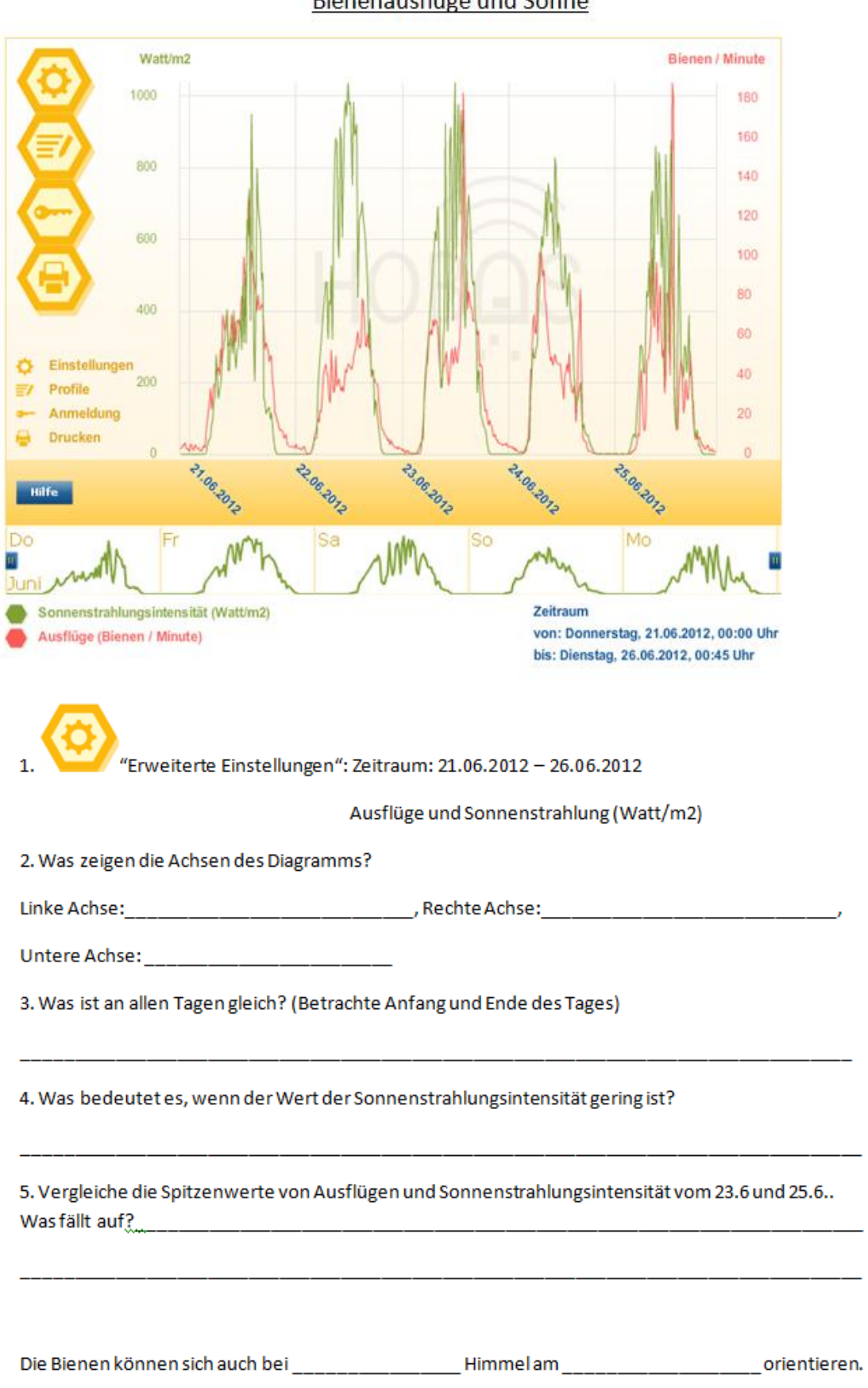

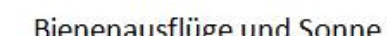

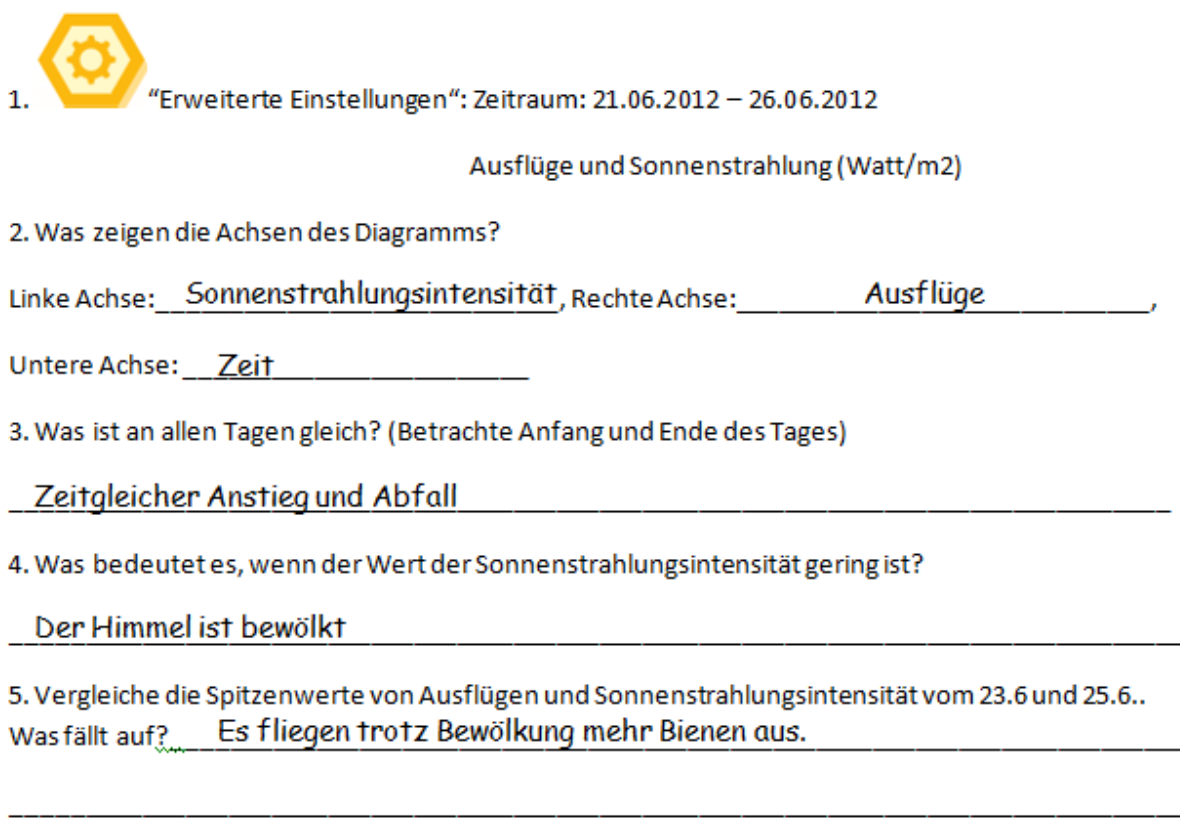

Die Bienen können sich auch bei bewölktem \_\_\_\_\_ Himmel am Sonnenstand orientieren.

HOBOS3: <http://www.hobos.de/de/lehrer-schueler-eltern/hobos-live/messwerte.html> aufgerufen am 28.06.2012

#### **8.4.4 Arbeitsblatt, Polarisation**

#### Polarisation

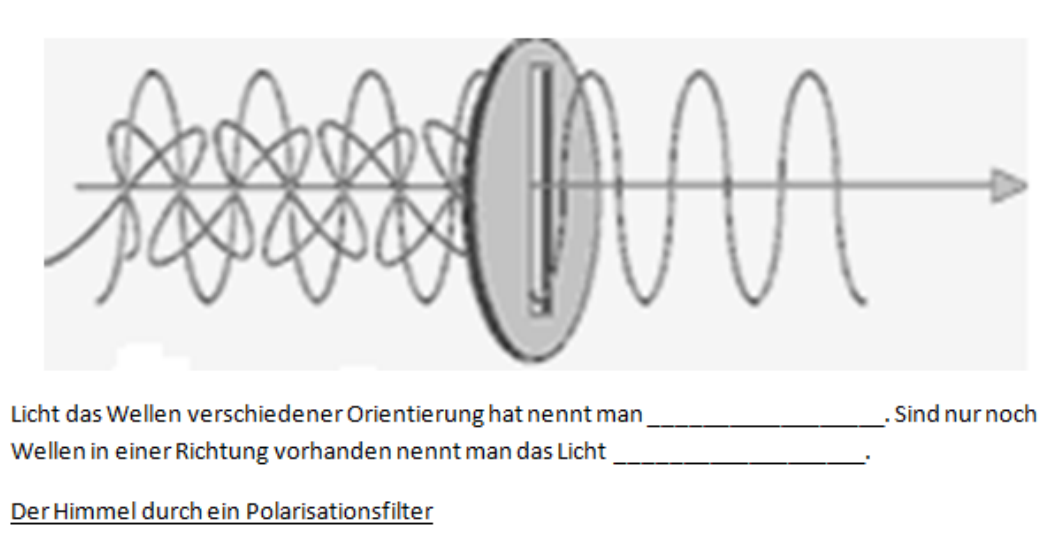

- 1. Betrachte durch ein Polarisationsfilter den Himmel. Drehe es solange bis der Himmel am dunkelsten ist. Verändern sich die Wolken auch?
- 2. Halte den Polarisationsfilter in der dunkelsten Stellung fest und betrachte dann einen anderen Teildes Himmels (in einer anderen Richtung) Ist dies immer noch die dunkelste Stellung?

Der Himmel ist in verschiedenen andere andere andere unterschiedlich

Die Bienen können sich also anhand der \_\_\_\_\_ orientieren. Sie wissen wo die Sonne ist, ohne dass sie die Sonne direkt sehen können. Damit haben sie so etwas wie einen Kompass.

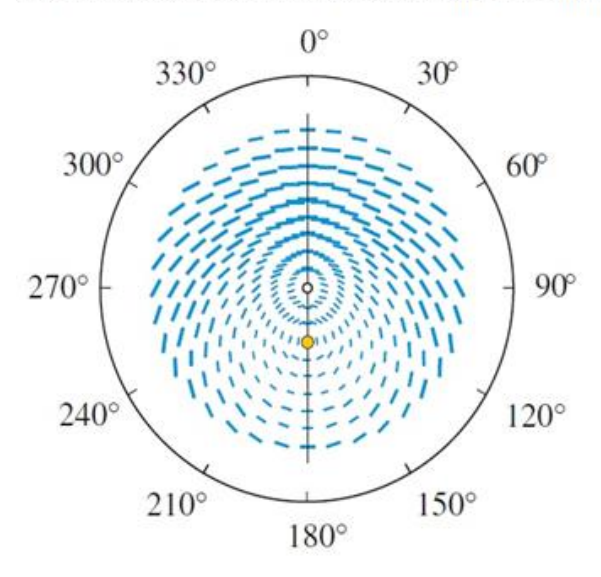

Grafik zur Polarisation: POLARISATION: [http://display](http://display-magazin.net/media/topic/2%2B/26/polarisationsfilter.gif%20aufgerufen%20am%2028.06.2012)[magazin.net/media/topic/2%2B/26/polarisationsfilter.gif aufgerufen am 28.06.2012](http://display-magazin.net/media/topic/2%2B/26/polarisationsfilter.gif%20aufgerufen%20am%2028.06.2012) Polarisationskompass: TAUTZ

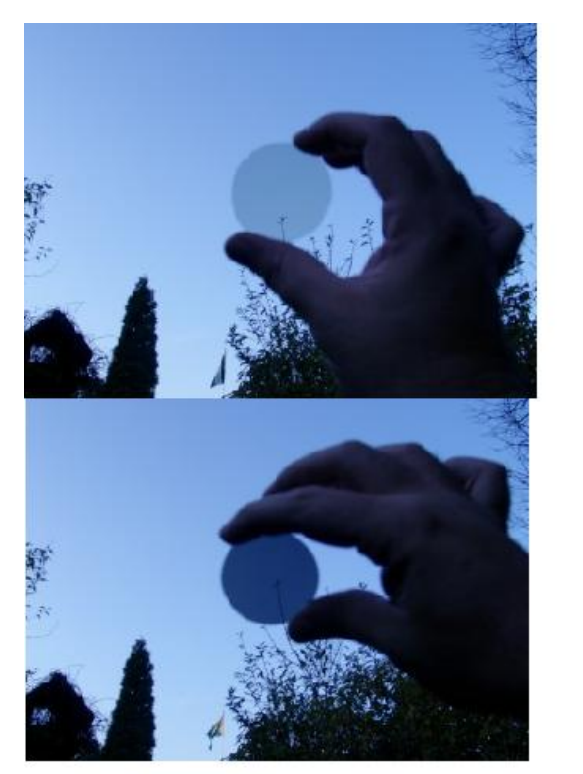

### **8.4.5 Mögliche Bilder zur Himmelspolarisation**

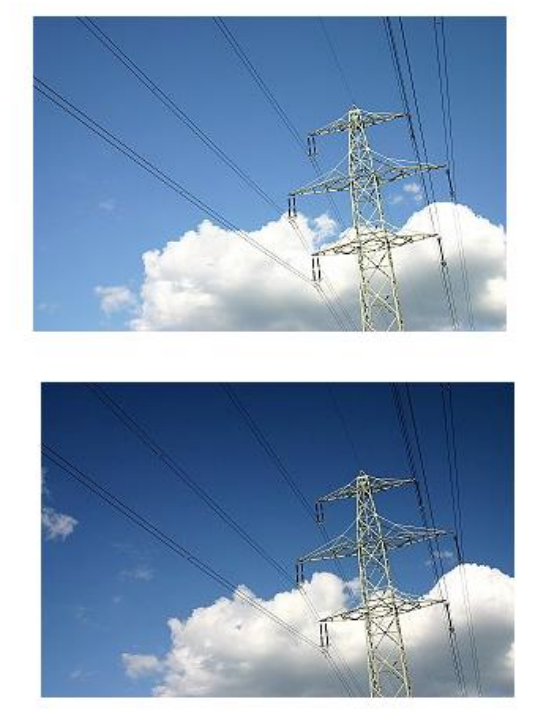

Links: POLFILTER:

[http://www.groell.org/Atmosphare\\_\\_\\_Physik/Der\\_polarisierte\\_Himmel/200311080025\\_Polfil](http://www.groell.org/Atmosphare___Physik/Der_polarisierte_Himmel/200311080025_Polfilter_0Grad_mittel.JPG%20aufgerufen%20am%2001.07.2012) [ter\\_0Grad\\_mittel.JPG aufgerufen am 01.07.2012](http://www.groell.org/Atmosphare___Physik/Der_polarisierte_Himmel/200311080025_Polfilter_0Grad_mittel.JPG%20aufgerufen%20am%2001.07.2012)

Rechts: Himmel1:

[http://kefk.net/Fotografie/Filter/Typen/Polarisationsfilter/Abbildungen/IMG\\_7720\\_ohne](http://kefk.net/Fotografie/Filter/Typen/Polarisationsfilter/Abbildungen/IMG_7720_ohne-pol.JPG%20aufgerufen%20am%2001.07.2012)[pol.JPG aufgerufen am 01.07.2012](http://kefk.net/Fotografie/Filter/Typen/Polarisationsfilter/Abbildungen/IMG_7720_ohne-pol.JPG%20aufgerufen%20am%2001.07.2012)

### Himmel2:

[http://kefk.net/Fotografie/Filter/Typen/Polarisationsfilter/Abbildungen/IMG\\_7721\\_mit](http://kefk.net/Fotografie/Filter/Typen/Polarisationsfilter/Abbildungen/IMG_7721_mit-pol.JPG)[pol.JPG](http://kefk.net/Fotografie/Filter/Typen/Polarisationsfilter/Abbildungen/IMG_7721_mit-pol.JPG) aufgerufen am 01.07.2012

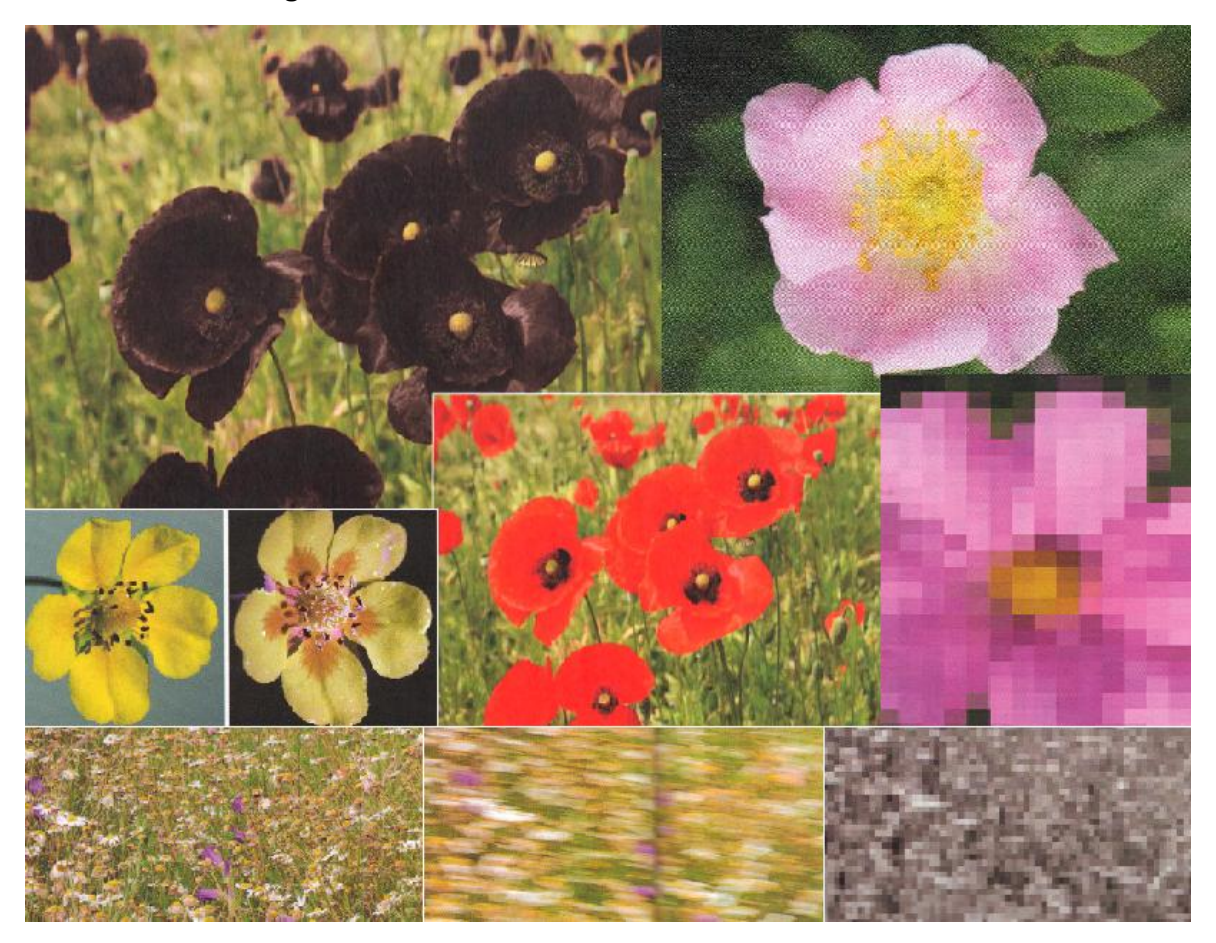

### **8.4.6 Collage 'Wie Bienen Blumen sehen'**

TAUTZ, JÜRGEN (2007): Phänomen Honigbiene. Elsevier: München. Oben links: S.77 Oben rechts: S. 73 Mitte links: S. 78 Mitte Rechts: S. 75

Unten: S.78f

## **8.5 Evaluation**

#### **8.5.1 Fragebogen**

Liebe Schülerin, Lieber Schüler,

mit diesem Fragebogen möchte ich gerne mehr über deine Meinung zu den vergangenen Unterrichtsstunden erfahren. Dafür habe ich einige Aussagen zum Unterricht aufgestellt. Kreuze bitte an, in wie weit du mit den Aussagen einverstanden bist. Selbstverständlich musst du keinen Namen auf das Papier schreiben, so bleiben deine Antworten anonym!

Herzlichen Dank und viel Spaß beim Ausfüllen!

**Ich bin** weiblich o männlich o

Kreuze bitte an, in wie weit du den einzelnen Aussagen zustimmen kannst.

#### Wie hast du den Unterricht erlebt?

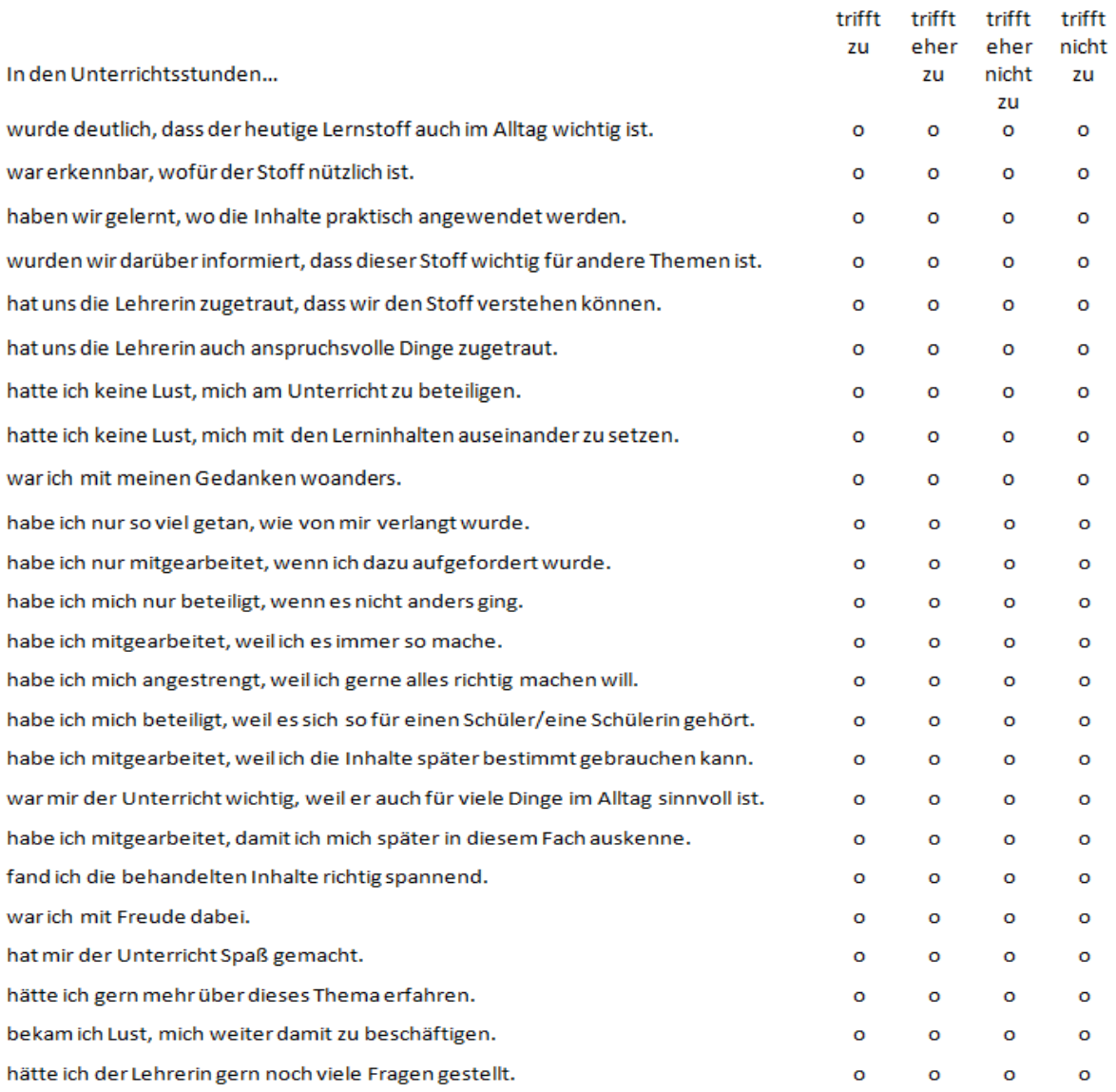

Vielen Dank für deine Mitarbeit.

SINUSTRANSFER: [http://sinus-transfer.uni-](http://sinus-transfer.uni-bayreuth.de/uploads/media/SchuelerfragebogenSINUS_Transfer_01.pdf%20auf%20gerufen%20am%2005.06.2012)

[bayreuth.de/uploads/media/SchuelerfragebogenSINUS\\_Transfer\\_01.pdf auf gerufen am](http://sinus-transfer.uni-bayreuth.de/uploads/media/SchuelerfragebogenSINUS_Transfer_01.pdf%20auf%20gerufen%20am%2005.06.2012)  [05.06.2012](http://sinus-transfer.uni-bayreuth.de/uploads/media/SchuelerfragebogenSINUS_Transfer_01.pdf%20auf%20gerufen%20am%2005.06.2012)

#### **8.5.2 Auswertung**

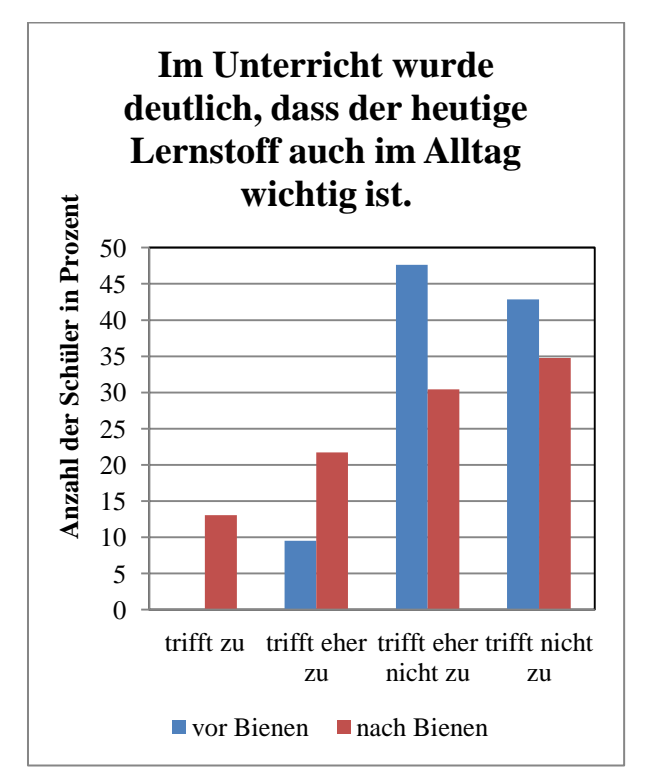

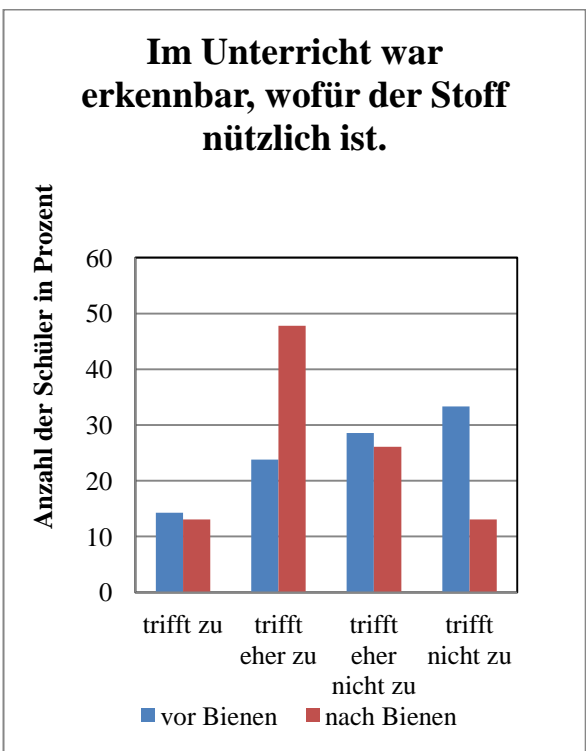

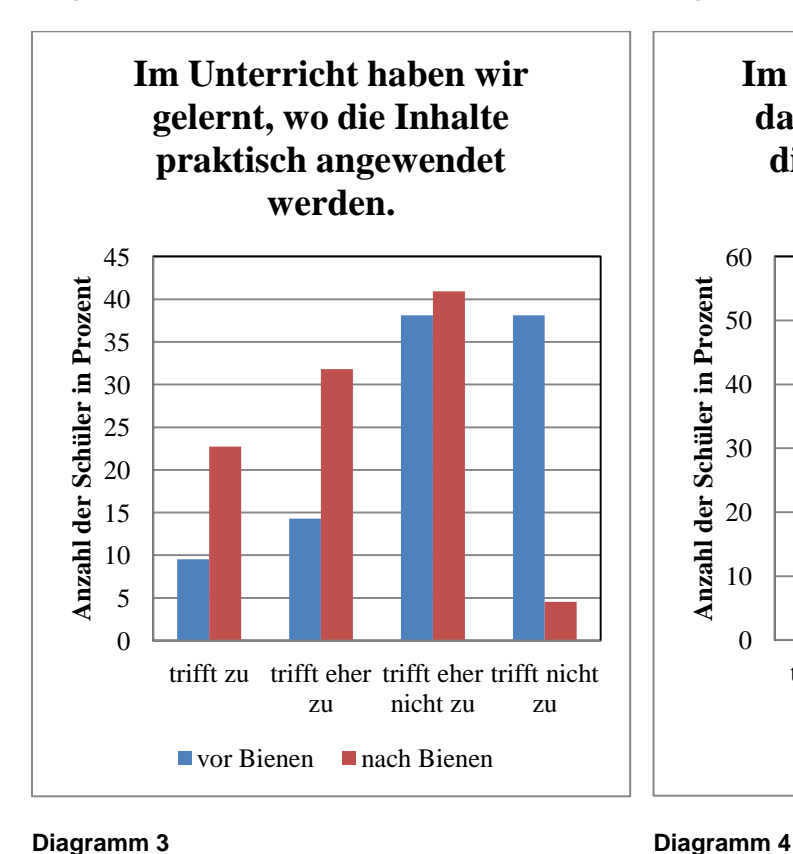

#### **Diagramm 1 Diagramm 2**

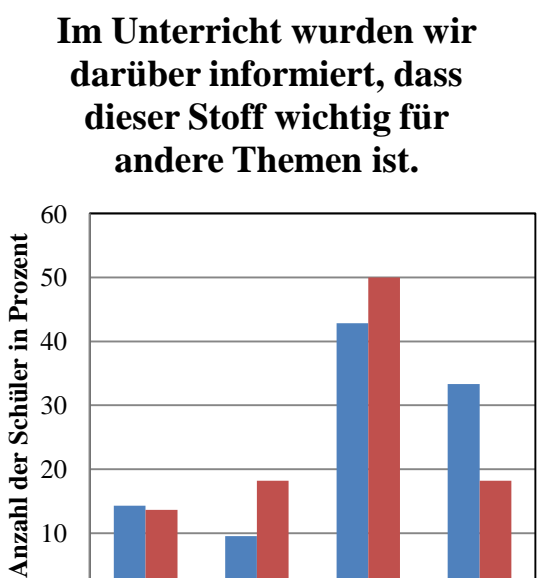

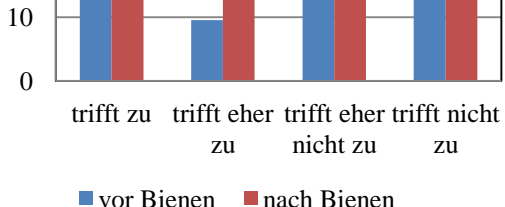

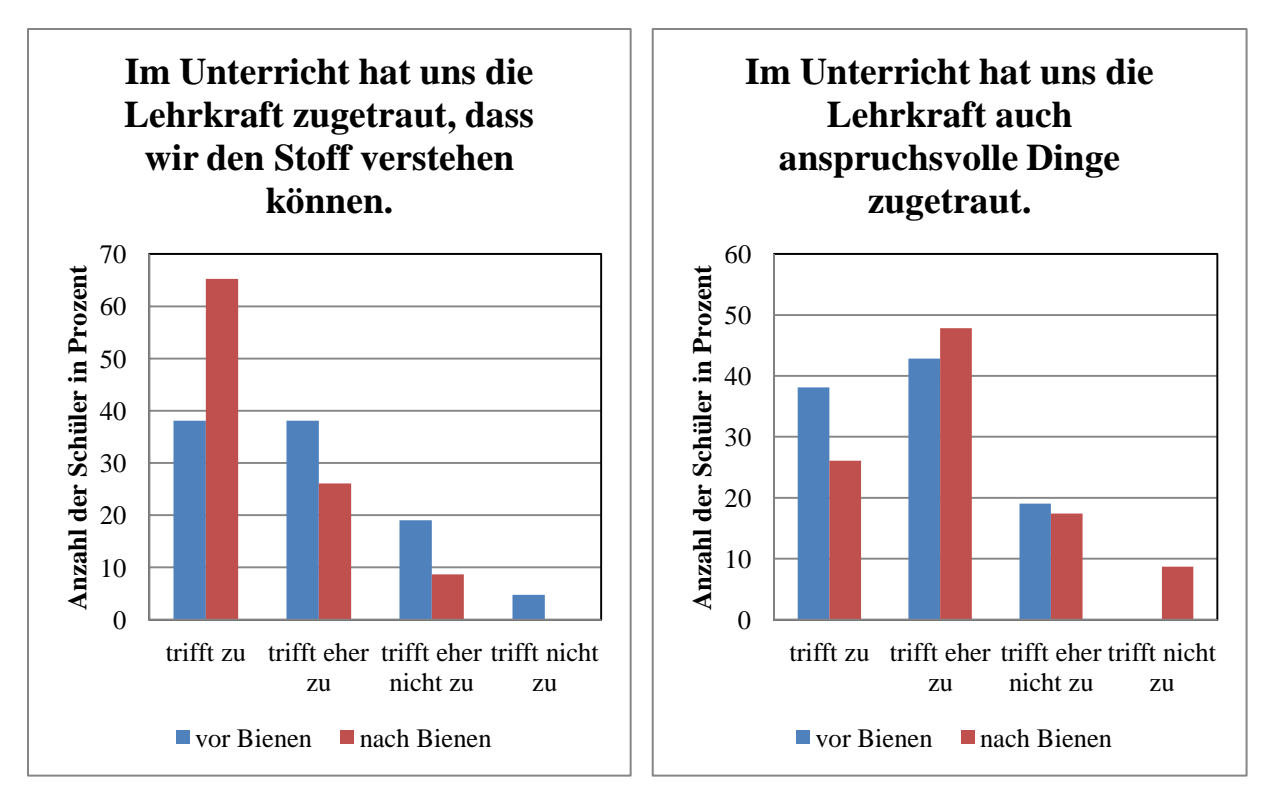

**Diagramm 5 Diagramm 6**

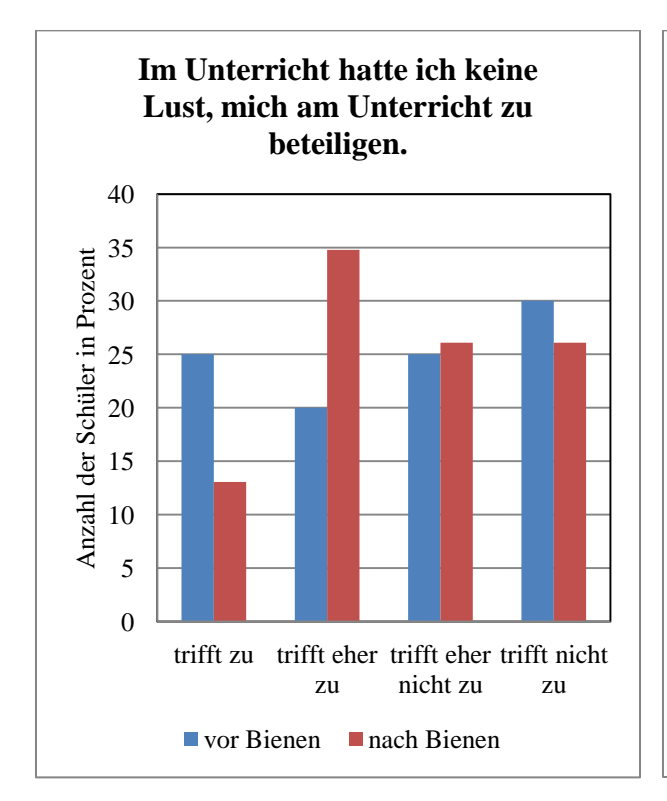

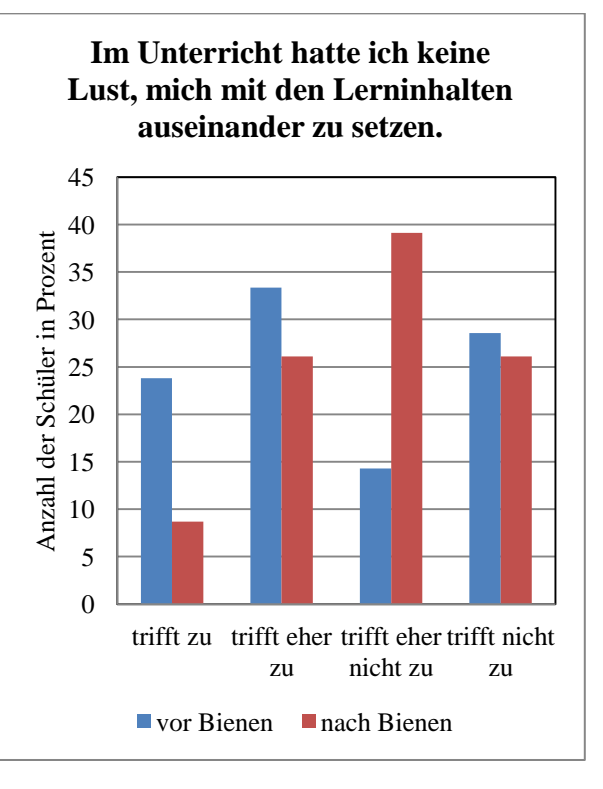

**Diagramm 7 Diagramm 8**

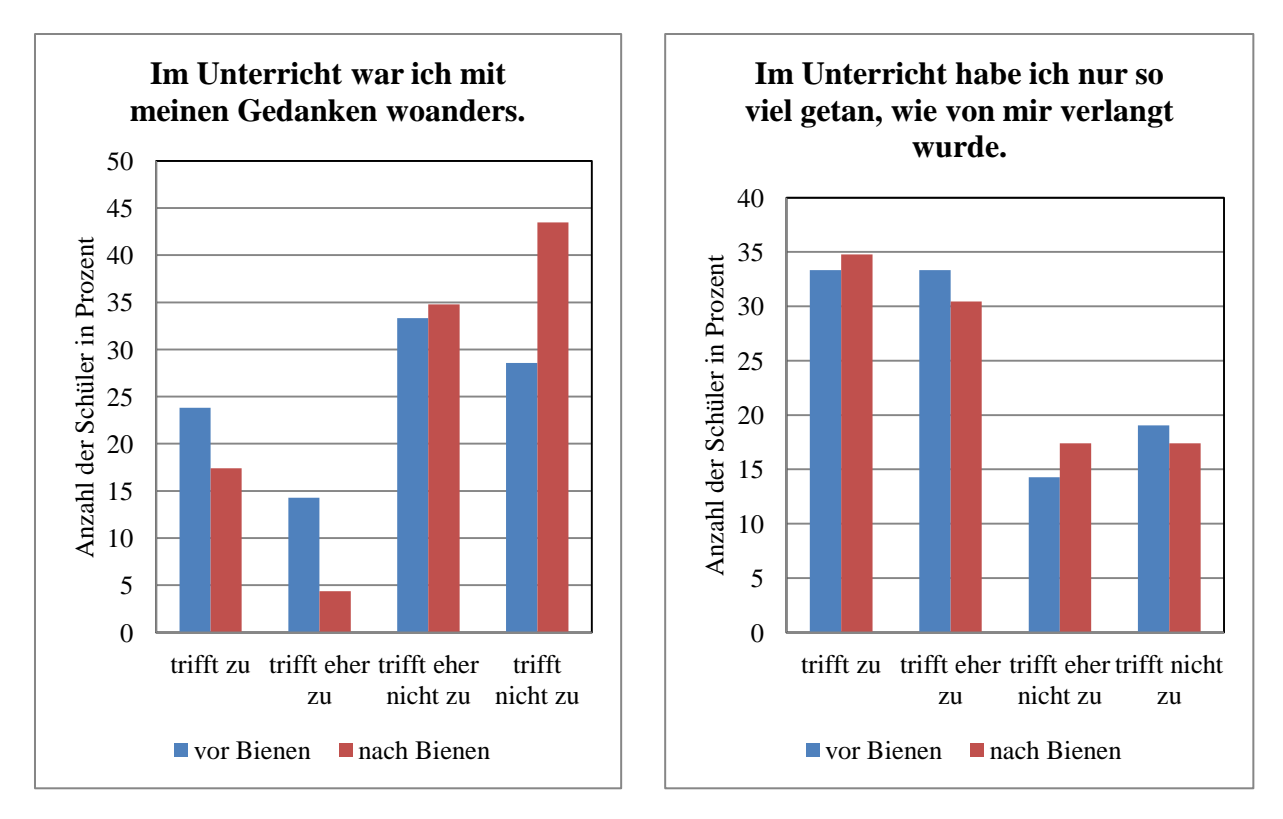

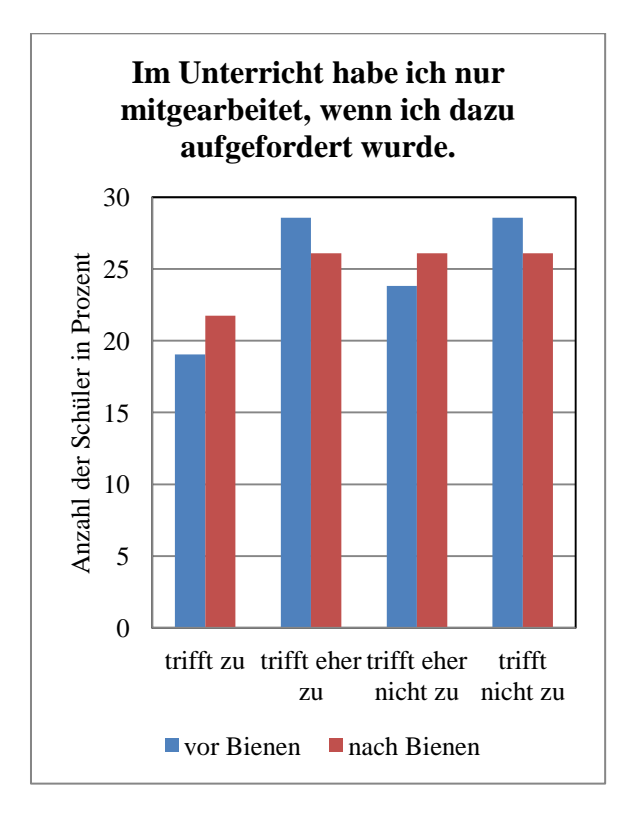

**Diagramm 9 Diagramm 10**

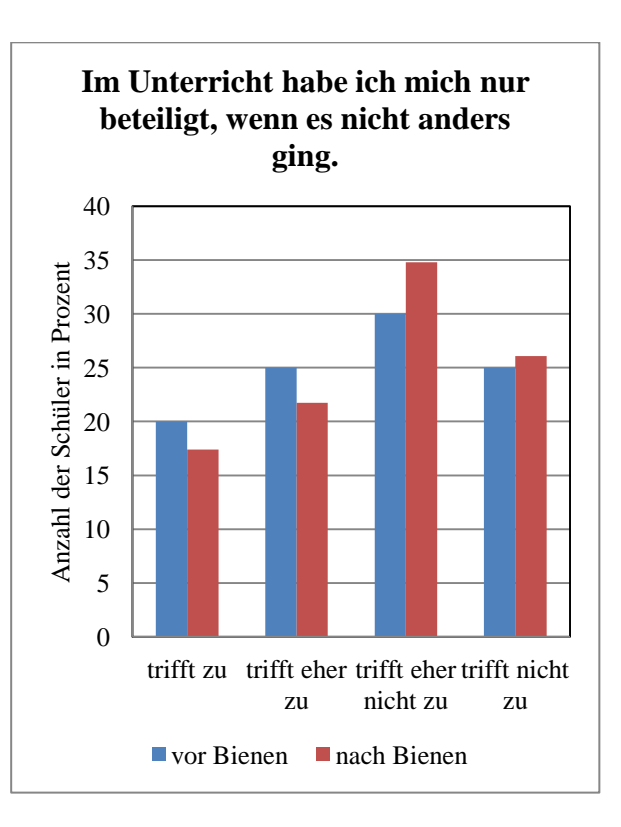

**Diagramm 11 Diagramm 12**

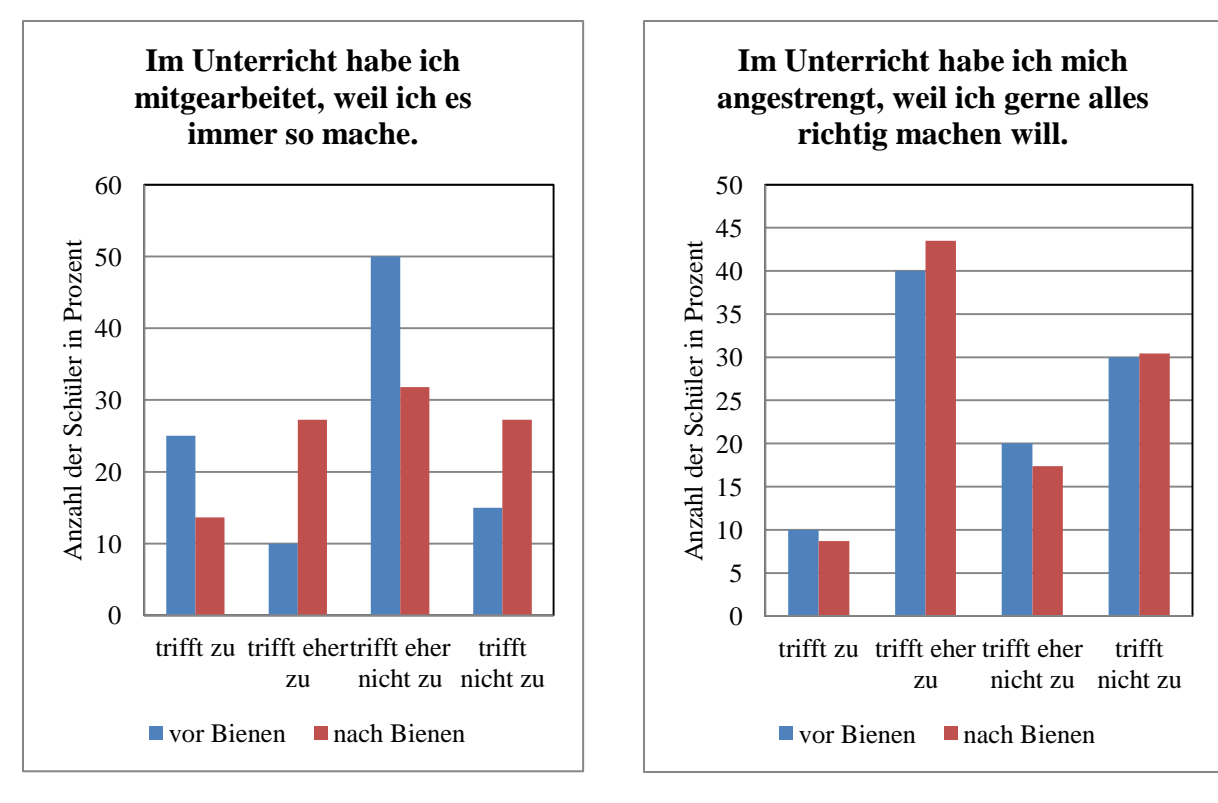

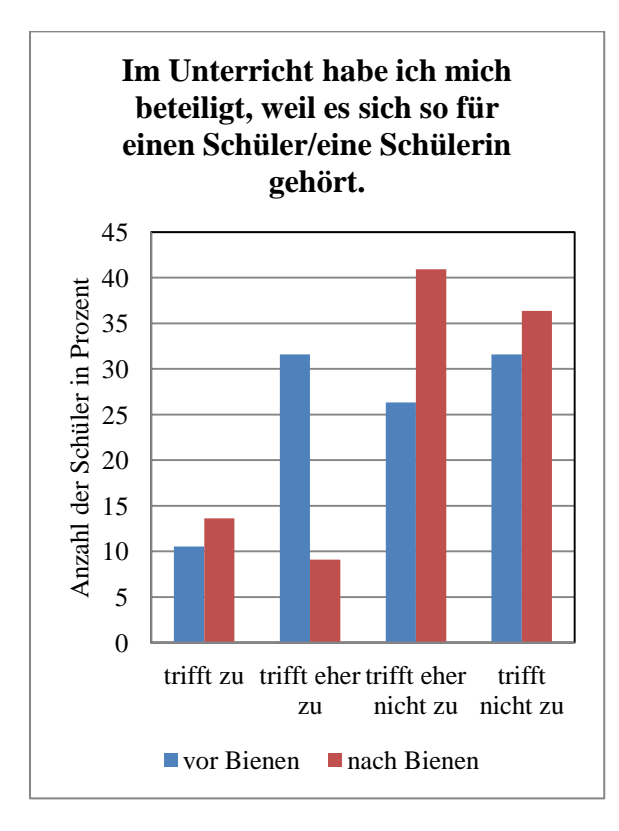

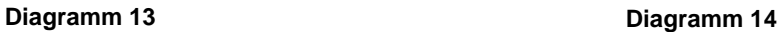

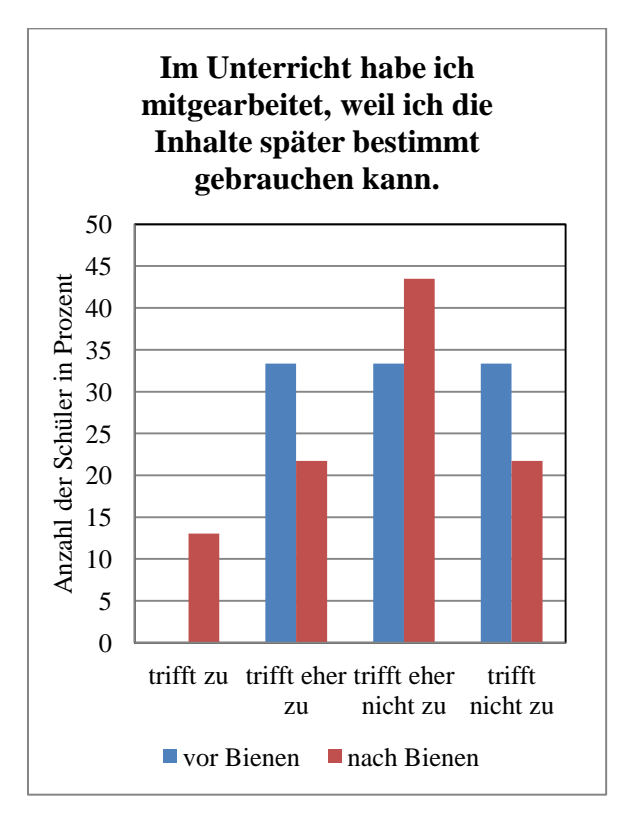

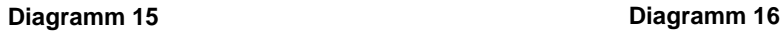

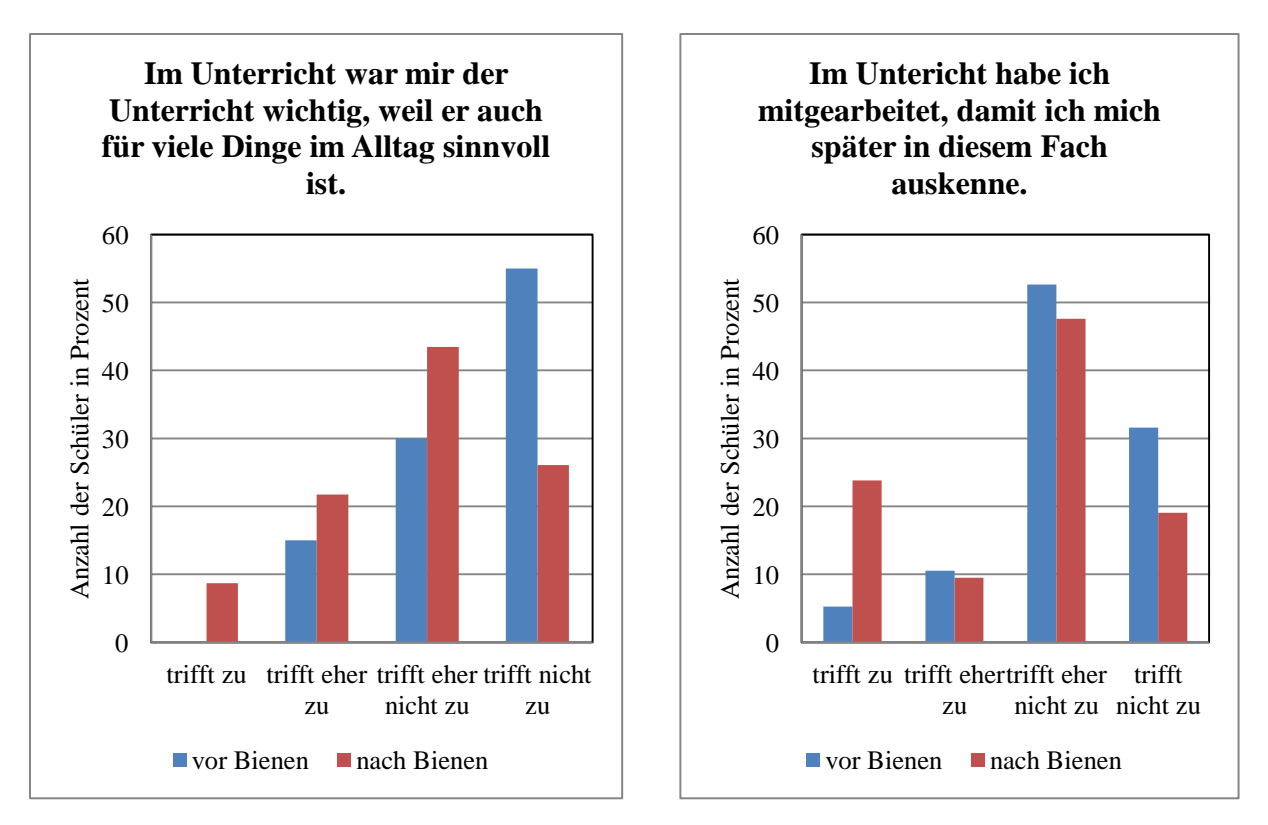

**Diagramm 17**

**Diagramm 18**

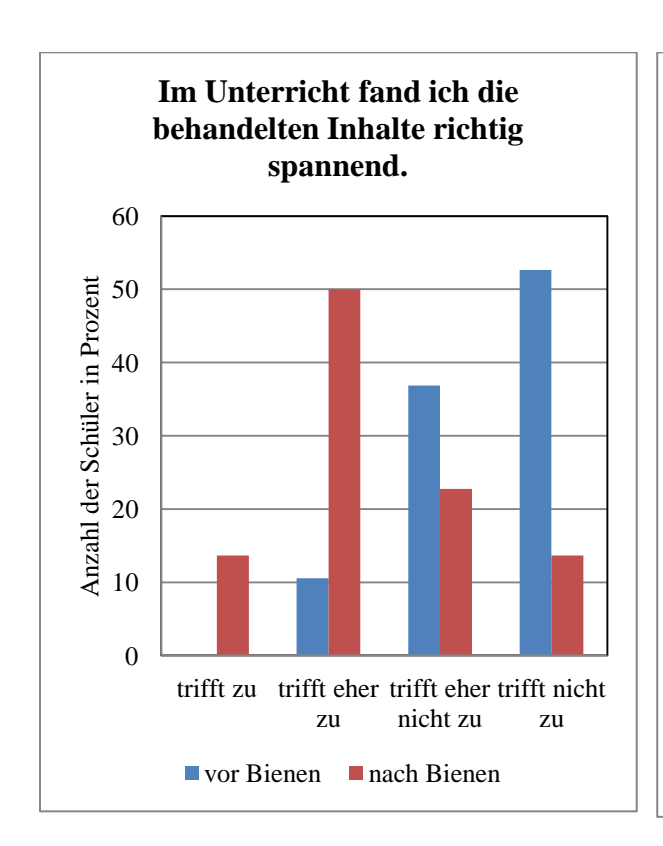

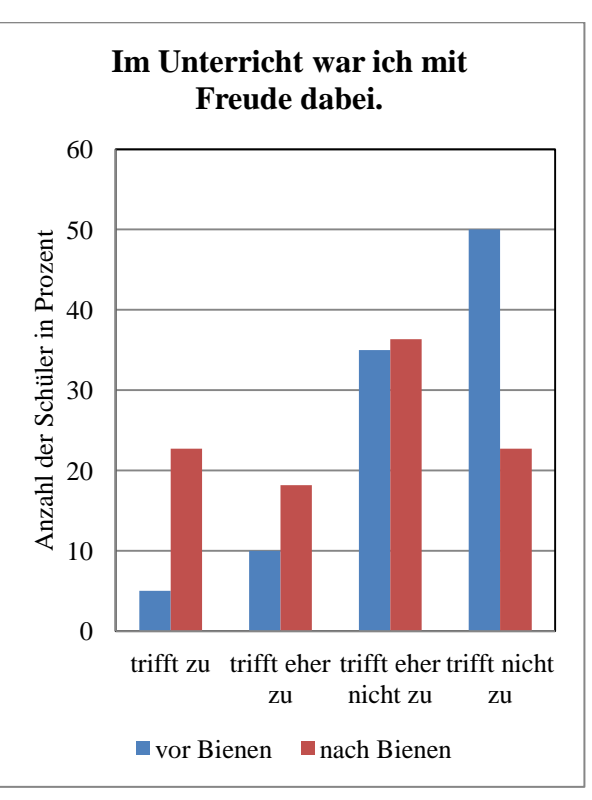

**Diagramm 19 Diagramm 20**

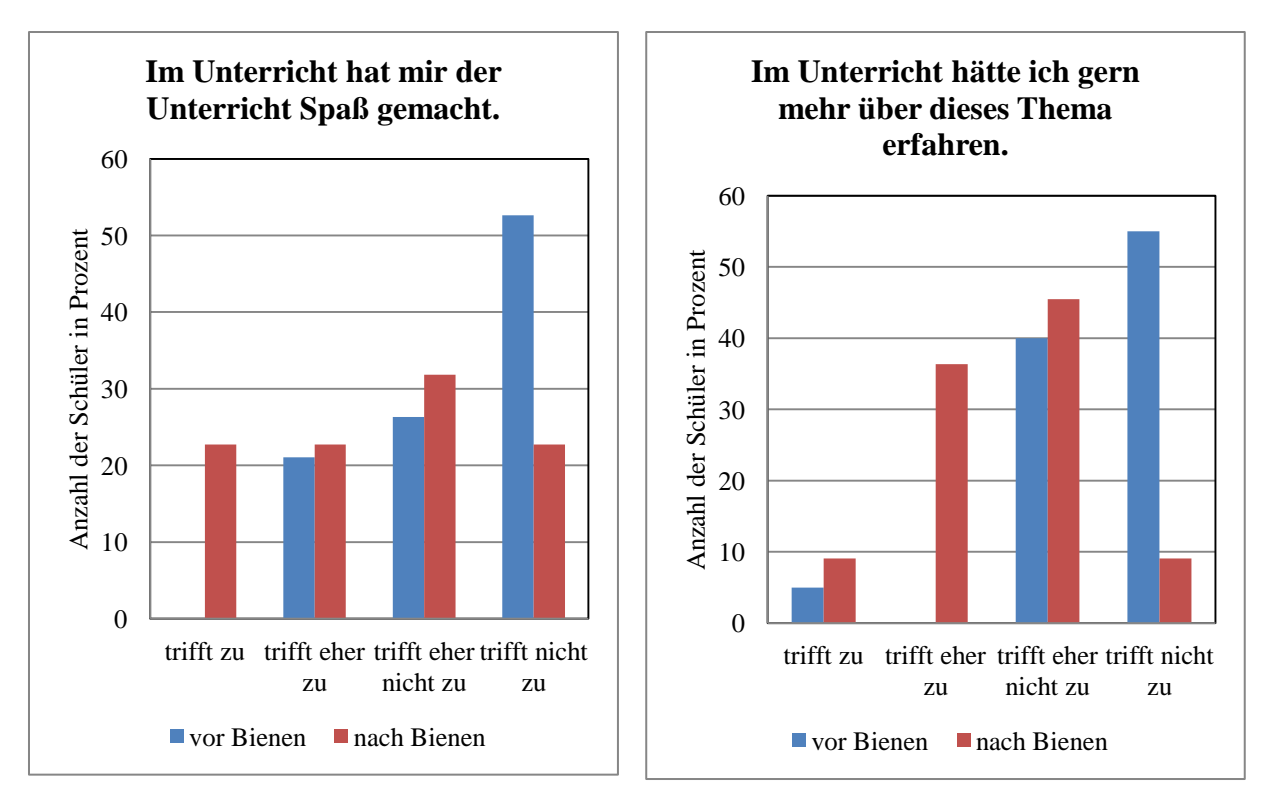

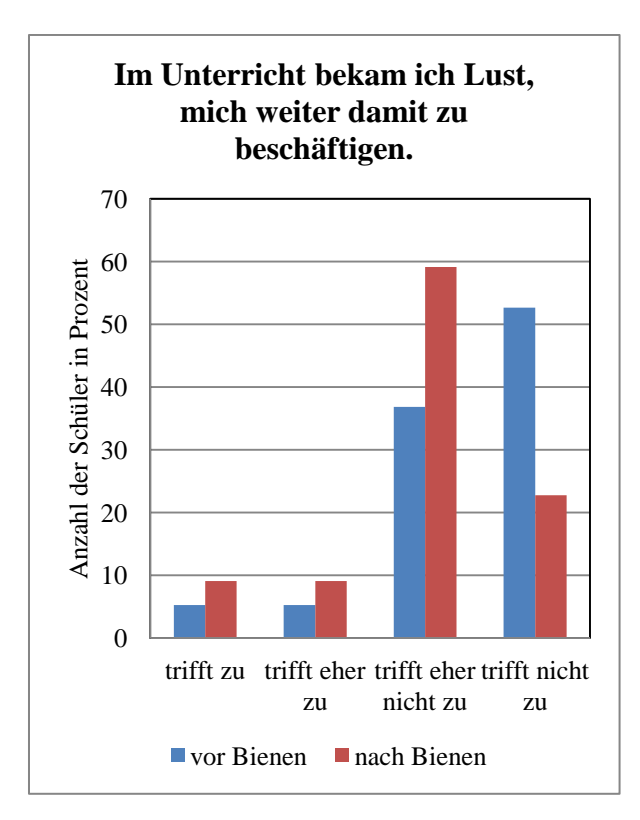

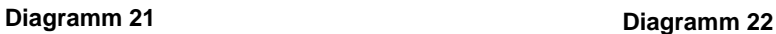

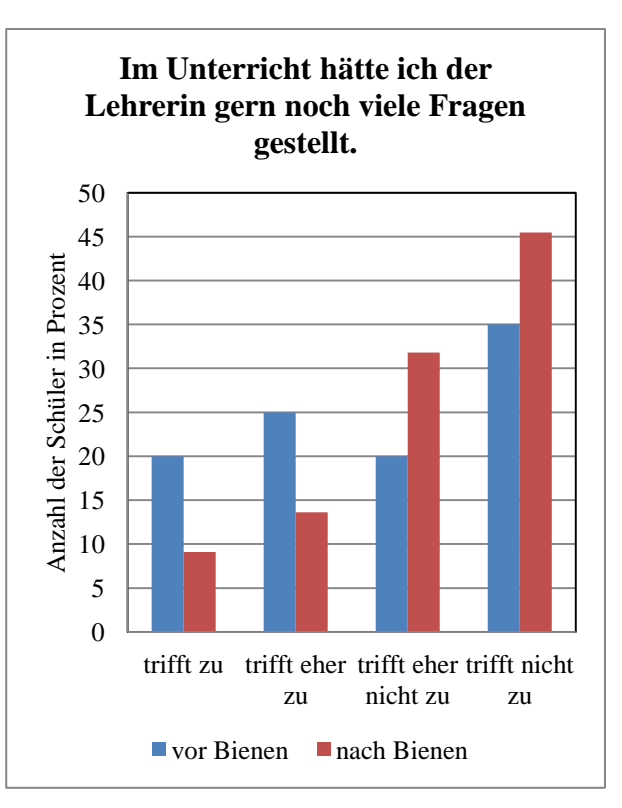

**Diagramm 23 Diagramm 24**

## **9 Danksagung**

Ich möchte mich besonders bei meinem Betreuer Prof. Dr. Thomas Trefzger, der mit bei der Auswahl des Themas, bei der Herstellung von wichtigen Kontakten und bei der Erarbeitung eine große Hilfe war.

Außerdem gilt mein Dank Prof. Dr. Jürgen Tautz, der die Zusammenarbeit von Physikdidaktik und Biologie unterstützt hat und der mir aufkommende Fragen zu jederzeit bereitwillig beantwortet hat.

Weiterhin möchte ich mich bei Dr. Fauser bedanken, der mir das Durchführen der erarbeiteten Unterrichtssequenz ermöglicht hat und mir dabei mit Rat und Tat zur Seite gestanden hat.

Bedanken möchte ich mich außerdem bei Katharina Rogg für das Korrekturlesen der Arbeit.

Ein besonderes Dankeschön gilt meiner Familie und meinen Freunden, die immer bereit waren, sich meine Ideen und Überlegungen anzuhören, sich in das Thema einzudenken und mich zu unterstützen.

## **10 Selbständigkeitserklärung**

Hiermit versichere ich, dass ich die Arbeit in allen Teilen selbständig gefertigt und keine anderen als die in der Arbeit angegebenen Hilfsmittel benutzt habe. Die Stellen der Arbeit, die anderen Quellen im Wortlaut oder Sinn nach entnommen wurden, sind durch Angaben der Herkunft kenntlich gemacht. Dies gilt auch für Skizzen, bildliche Darstellungen, Diagramme, sowie für Quellen aus dem Internet.

Würzburg, 1. Oktober 2012

\_\_\_\_\_\_\_\_\_\_\_\_\_\_\_\_\_\_\_\_\_\_

Katharina Mondel